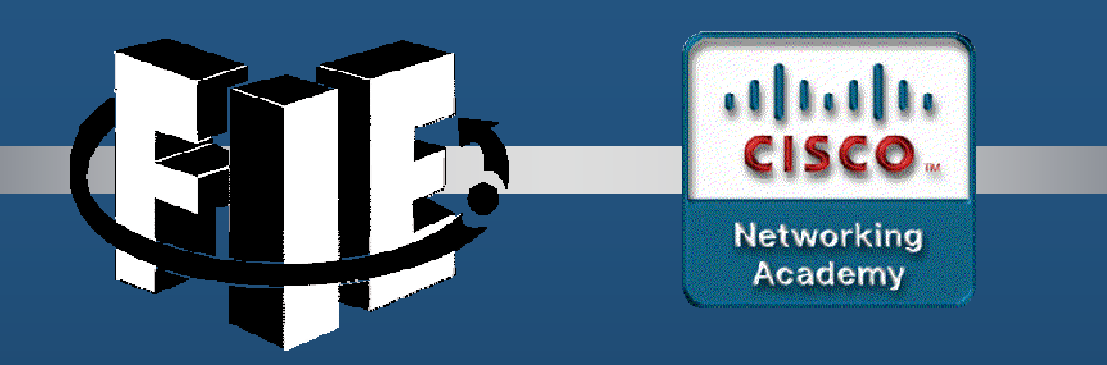

# Capítulo 6

## Aseguramiento de una Red de Área Local (LAN)

https://static-course-assets.s3.amazonaws.com/CCNAS2/en/index.html#6.1.1.1

CCNA Sec-1 / 66

este de la contradición de la contradición de la contradición de la contradición de la contradición de la contradición de la contradición de la contradición de la contradición de la contradición de la contradición de la co

#### $\bullet$ Aseguramiento de Elementos LAN.

- $\bullet$ <u>·</u> Independientemente de las medidas de seguridad perimetrales.
	- $\bullet$ Ataques pueden originarse desde el interior de la red.
	- $\bullet$ Cualquier host interno infiltrado, puede servir de punto de ataque.
- $\bullet$ • Dos principales elementos a asegurar:
	- • Puntos Finales: Hosts susceptibles a ataques por malware.
	- $\bullet$  Infraestructura de Red: Dispositivos de Interconexión (switches, Aps, IPPhones), susceptibles a ataques LAN (MAC Overflow, Spoofing, Storm, STP, DHCP)

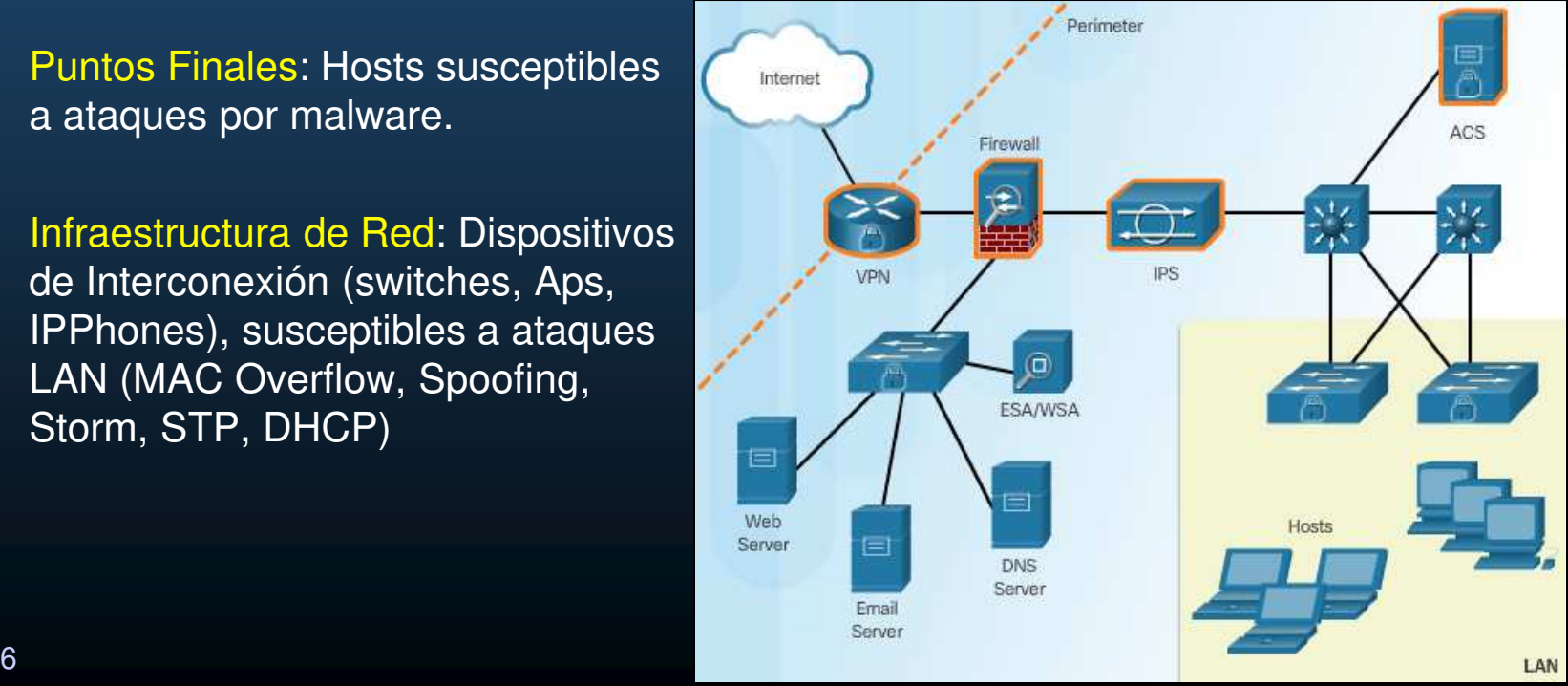

#### $\bullet$ Seguridad Tradicional de Puntos Finales.

- $\bullet$  Tradicionalmente computadoras de la empresa dentro del perímetro.
	- $\bullet$ • Protegidas por un firewall e IPS.

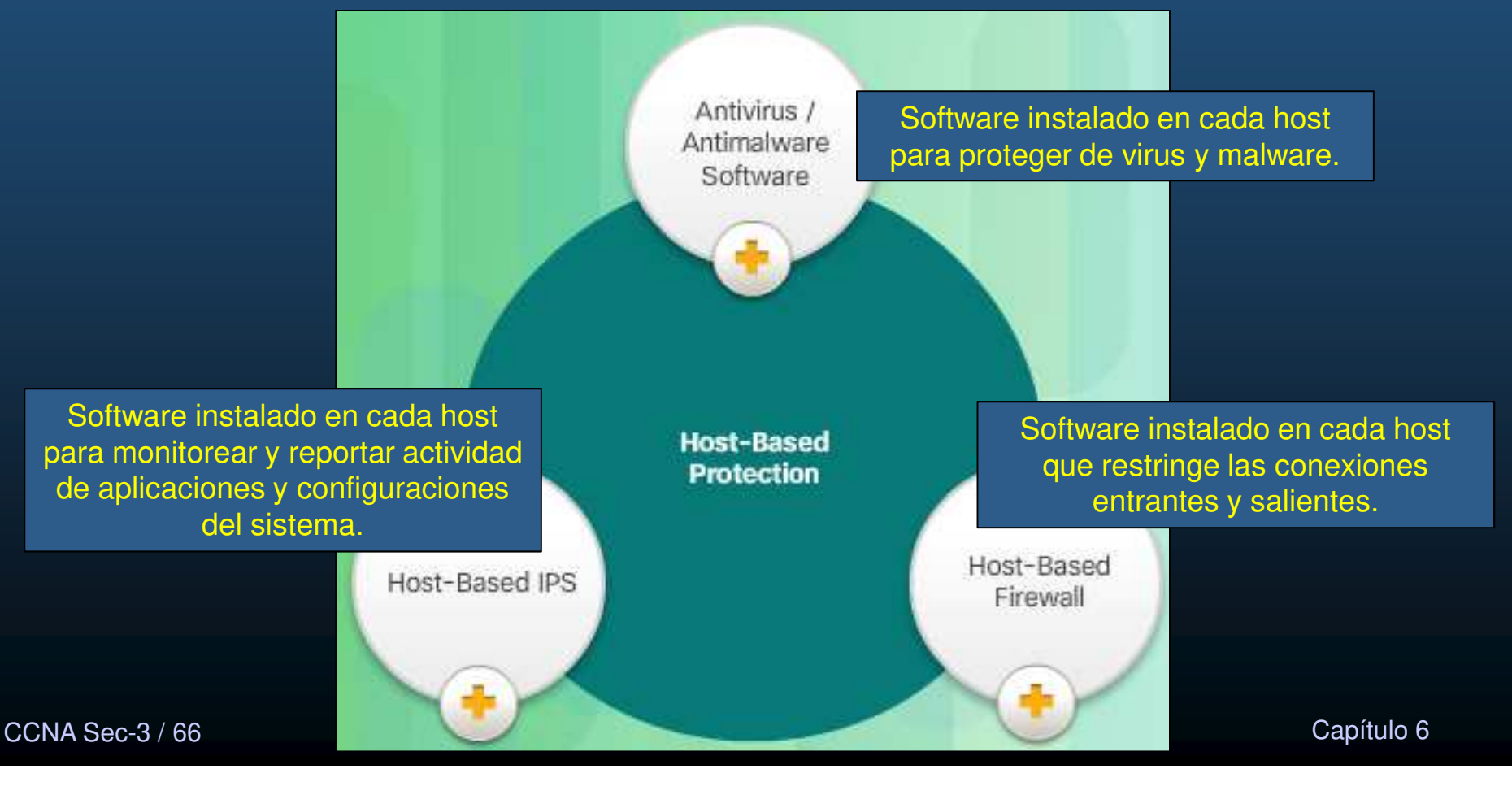

#### •La Red Sin Frontera.

- $\bullet$ Evolución hacia Puntos Finales Móviles <sup>y</sup> Ligeros.
- $\bullet$ Acceso <sup>a</sup> la red puede iniciarse de múltiples lugares <sup>y</sup> métodos de conexión.
- $\bullet$  Problemas para asegurar puntos finales.
	- $\mathbf C$ Gran variedad de dispositivos.
	- $\bullet$ • Gran variedad de sistemas operativos.
	- $\bullet$ Puntos finales dispares y, usualmente, no comparten información entre ellos.

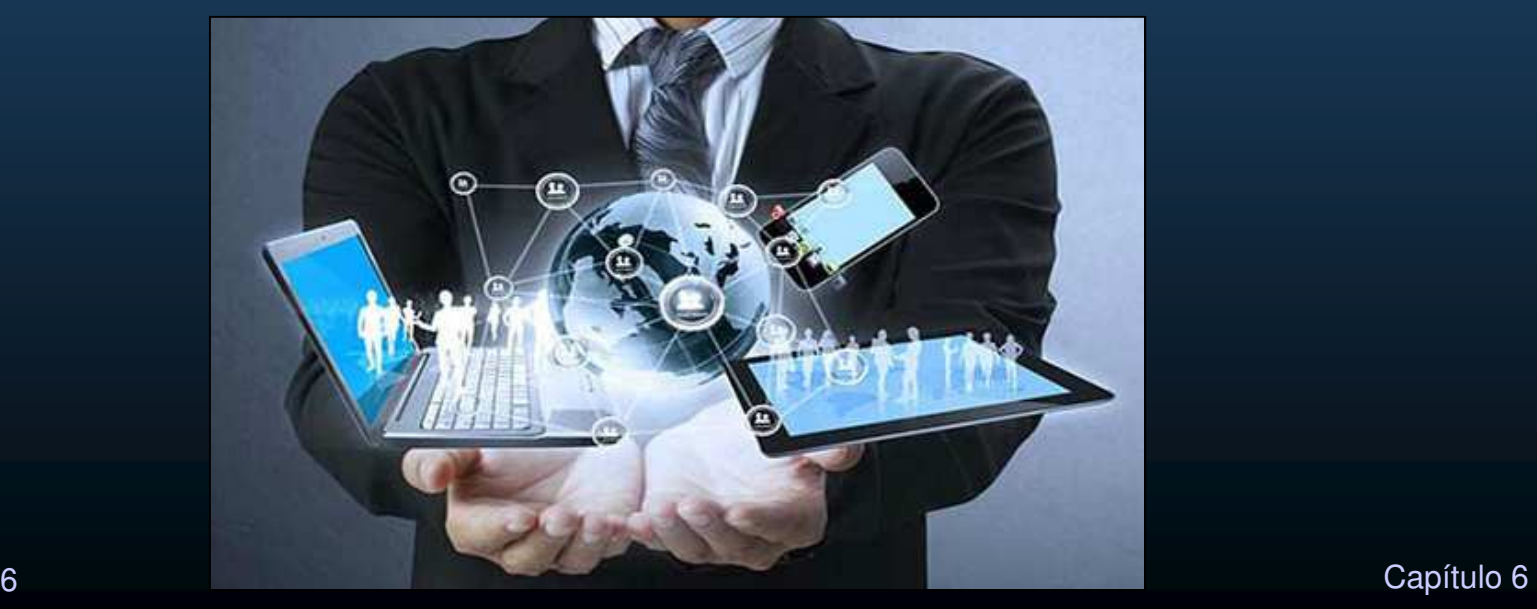

#### $\bullet$ Aseguramiento de Puntos Finales en Redes Sin Frontera.

- $\bullet$  Protección antes, durante <sup>y</sup> después de un ataque.
	- ¿De donde provino?
	- ¿Cuál fue el método de amenaza y punto de entrada?
	- •¿Qué sistemas fueron afectados?
	- ¿Qué realizó la amenaza?
	- $\bullet$ ¿Es posible detener la amenaza <sup>y</sup> su causa raíz?
	- ¿Cómo recuperarse?
	- $\bullet$ ¿Cómo prevenir para que no suceda de nuevo?
- $\bullet$  Protección de Puntos Finales Implica:
	- $\bullet$ Anti-Virus / Anti-Malware
	- •• Filtrado Anti-SPAM
	- $\bullet$ Filtrado de URLs
	- $\bullet$ Bloqueo de Sitios web en Listas Negras
	- $\bullet$ Prevención de Pérdida de Datos (DLP - Data Loss Prevention)

#### $\bullet$ Soluciones de Seguridad para Puntos Finales Modernos.

- $\bullet$  Uso de Elementos de Escaneo de Red.
	- •AMP – Anti Malware Protection (Protección Anti-Malware).
	- $\bullet$ EMA – Email Security Appliance (Dispositivo de seguridad de correo electrónico).
	- •WSA – Web Security Appliance (Dispositivo de seguridad web).
	- $\bullet$ NAC – Network Admission Control (Control de Admisión de Red).

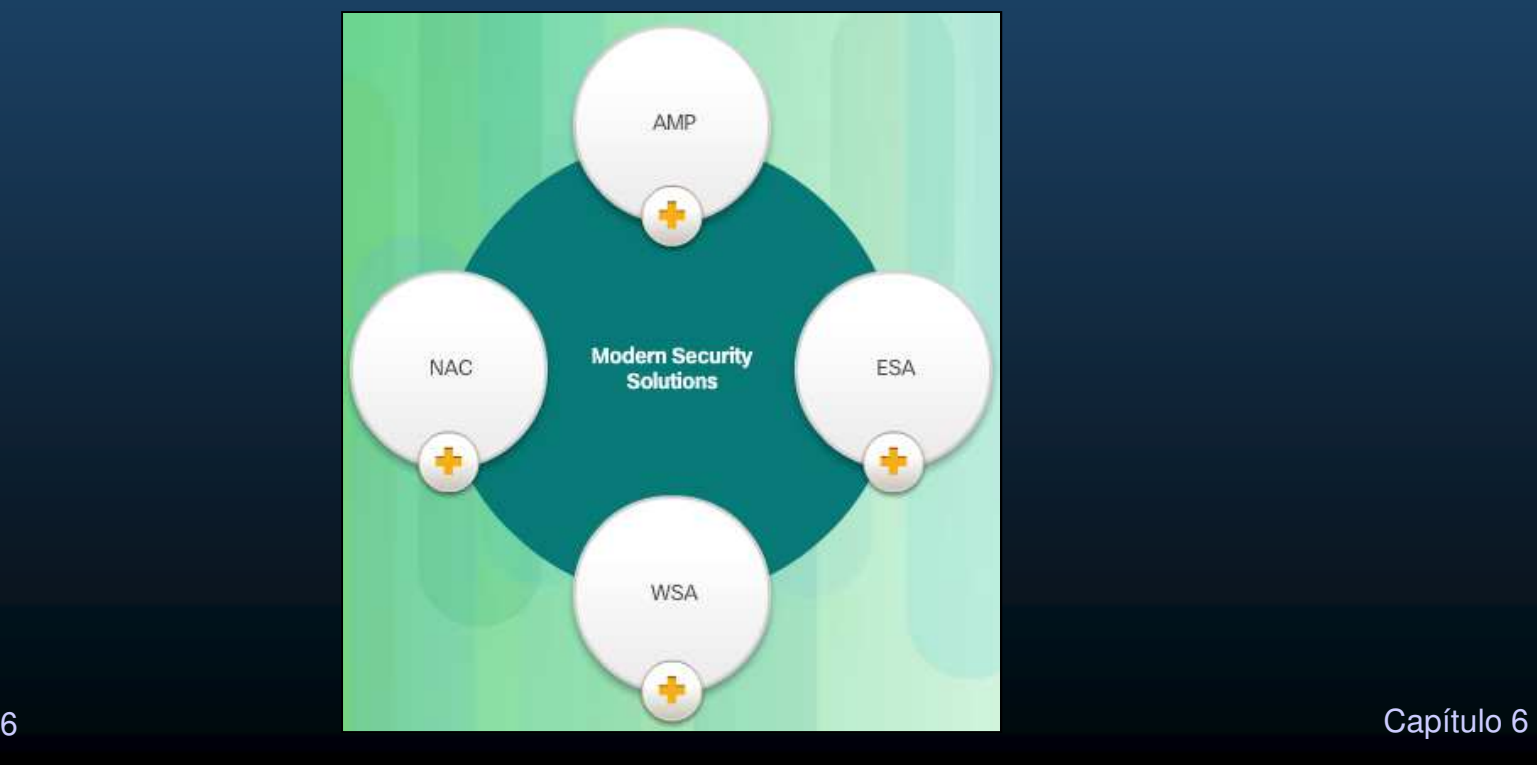

CCNA Sec-6 / 66

#### $\bullet$ Encriptación de Datos Locales por Hardware/Software.

- • Medidas contra Susceptibilidad <sup>a</sup> Robo de Datos.
	- $\bullet$ Encriptación de Disco Duro >= AES 256bits.
	- $\bullet$ OSX brinda opción de encriptación nativa <sup>a</sup> nivel S.O.
	- $\bullet$ • Soluciones para Windows:
		- •BitLocker, TrueCrypt, Credant, VeraCrypt, etc.

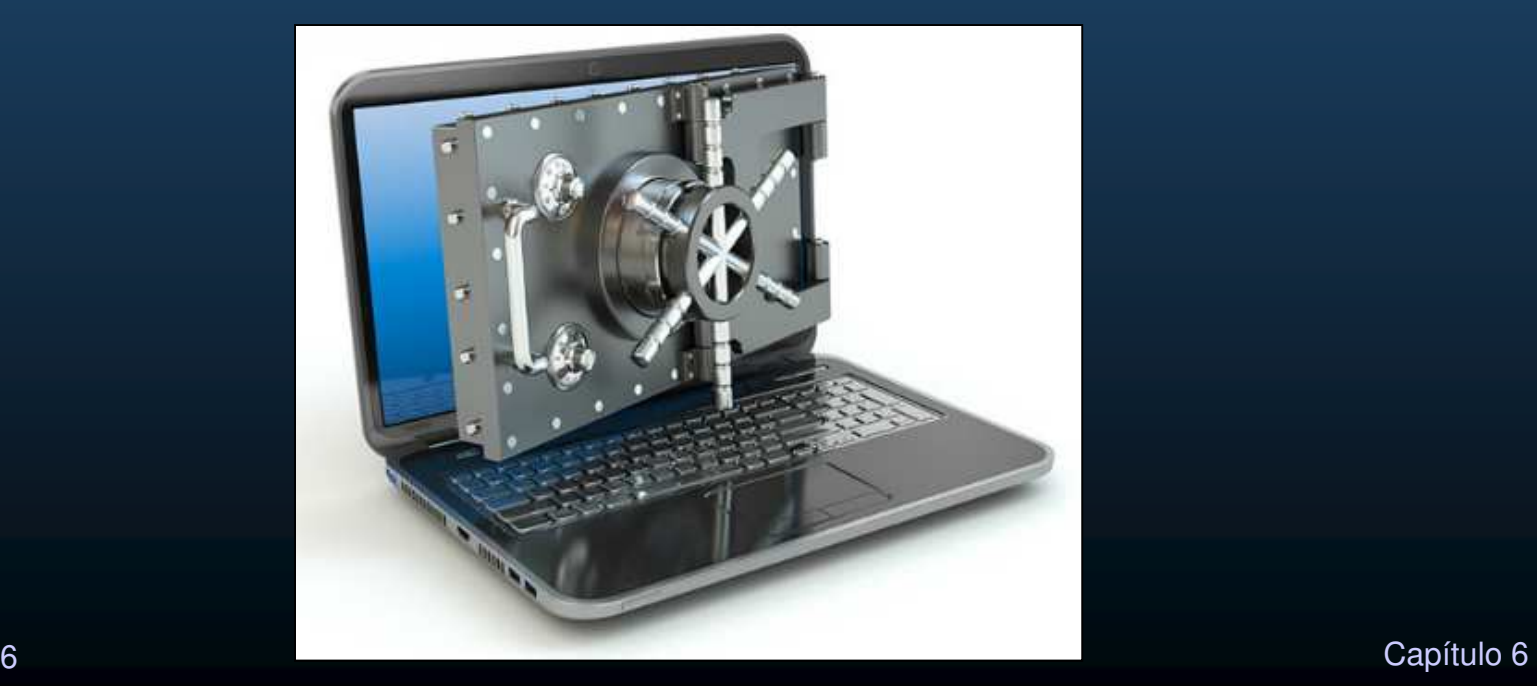

CCNA Sec-7 / 66

#### $\bullet$ Protección contra Malware Avanzada (AMP).

- $\bullet$  Malware es la amenaza mas común <sup>a</sup> puntos finales.
	- $\bullet$  2013 Cisco compra SourceFire y lo torna un AMP.
		- • Busca brindar visibilidad <sup>y</sup> control para defender contra malware.
			- Antes: Políticas ante violaciones de ciertos tipos de archivos <sup>y</sup> comunicaciones.
			- Durante: Analiza tráfico de red buscando amenazas que evadan las primeras líneas de defensa.
			- Después: Ayuda <sup>a</sup> entender, contener <sup>y</sup> remediar un ataque activo.
		- • Utiliza:
			- <u>Reputación de archivos</u>: analiza archivos y bloquea o aplica políticas.
			- Caja de Arena de archivos: Analiza archivos desconocidos y sucomportamiento.
			- Retrospección de archivos: Continua analizando archivos en busca de niveles de amenazas.

#### $\bullet$ AMP <sup>y</sup> Defensa contra Amenazas Administrada.

- $\bullet$  Uso de la nube de inteligencia en seguridad de redes (Cisco/Sourcefire).
	- $\bullet$ Inteligencia de Seguridad Colectiva (Cisco / Talos).
- $\bullet$  Talos = Cisco Security Intelligence Operations (SIO) + SourceFire Vulnerability Research Team (VRT)
	- $\bullet$  Detecta y correlaciona amenazas en tiempo real, utilizando red de amenazas.
		- Mas de 600 ingenieros alrededor del mundo trabajando <sup>365</sup> días al año.
		- Gran variedad de fuentes:
			- 1.6 millones de dispositivos de red (Firewalls, IPSs, Aparatos Web / email)
			- <sup>150</sup> millones de puntos finales.
		- $\bullet$  Gran cantidad de datos:
			- 100TB de inteligencia de seguridad diaria.
			- <sup>13</sup> billones de solicitudes web al día.
			- 35% del tráfico empresarial del mundo.

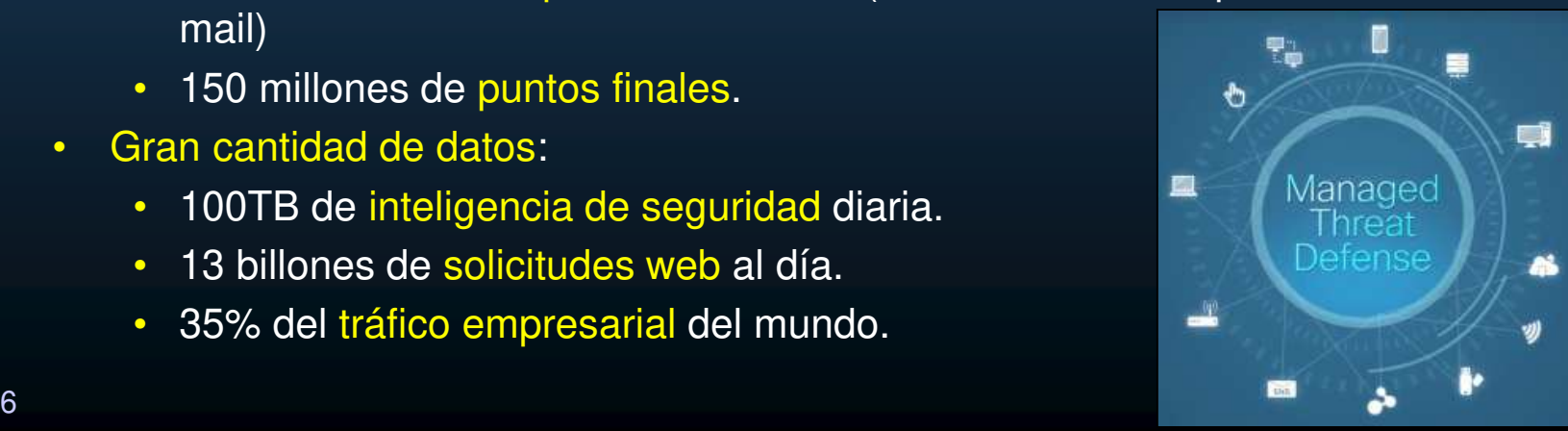

CCNA Sec-9 / 66

#### $\bullet$ AMP para Puntos Finales.

- $\bullet$ • Existen varios tipos de AMPs:
	- $\mathbf C$ Para Puntos Finales: Integrado en Cisco AMP para proteger puntos finales.
	- •Para Redes: Integrado ASA dedicado y FirePower para proteger redes.
	- •Para Seguridad de Contenidos: Integrado en Cisco Cloud Web Sec. Protege contra contenidos maliciosos en e-mail <sup>y</sup> web.

#### $\bullet$ Para Puntos Finales.

- $\bullet$ Corre un agente FireAMP que se integra con Cisco AMP para Redes.
- $\bullet$ Brindar protección integral <sup>a</sup> través de redes extendidas.
- • Usa:
	- Análisis Continuos.
	- Seguridad Retrospectiva.
	- $\bullet$ Indicaciones de compromiso de múltiples fuentes.
- $\bullet$  Permite correlacionar eventos de red, con puntos finales para una mejor administración y control.

#### $\bullet$ Aseguramiento de e-mail <sup>y</sup> web.

- $\bullet$ El e-mail se ha vuelto la espina dorsal de las comunicaciones empresariales.
- $\bullet$ Más de <sup>100</sup> billones de correos se envían diariamente.
- $\bullet$  Importante asegurarlos.
	- $\bullet$ SPAM en masa es la menor de las preocupaciones actuales.
	- $\bullet$ Malware en SPAM es parte de una gran imagen de riesgos internos <sup>y</sup> externos.
- $\bullet$  En <sup>2007</sup> Cisco adquiere IronPort.
	- $\bullet$ Ahora incluido en Cisco ESA <sup>y</sup> Cisco WSA.

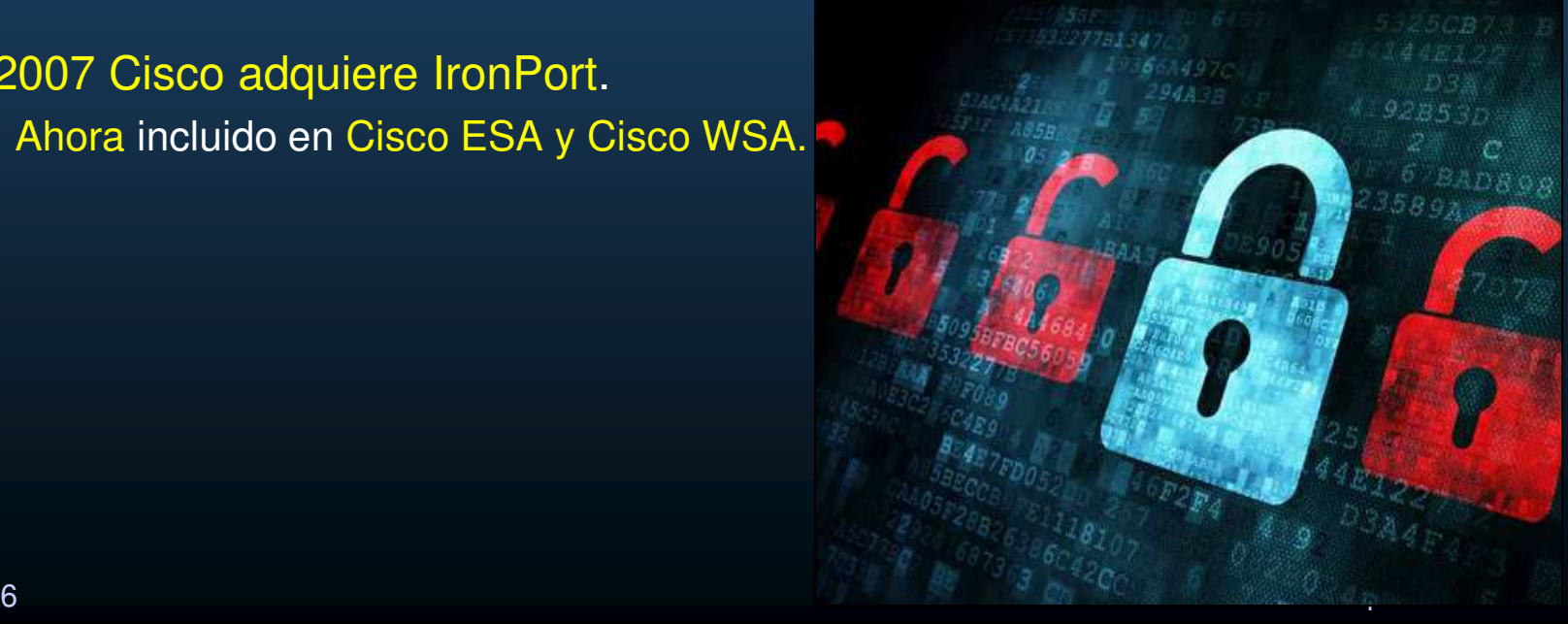

#### $\bullet$ Dispositivo de seguridad de correo electrónico de Cisco (ESA).

- $\bullet$  Cisco ofrece ESA <sup>+</sup> Nube virtual <sup>y</sup> soluciones hibridas.
	- $\bullet$ Protección de correo rápida, filtros anti-SPAM.
	- $\bullet$ Nube flexible, para desarrollos físicos y virtuales.
	- • Control de mensajes salientes <sup>+</sup> Prevención de pérdidas de datos <sup>+</sup> cifrado de correo electrónico.
	- • Constantemente actualizadas desde Talos.
		- $\bullet$ • Analiza y retroalimenta <mark>cada 3 ó 4 mi</mark>n.
- $\bullet$  Beneficios:
	- $\bullet$ Inteligencia global sobre amenazas.
	- •Bloqueo de SPAM.
	- •Protección contra Malware Avanzada.
	- $\bullet$  Control de mensajes salientes <sup>+</sup> Prevención de pérdidas de datos <sup>+</sup> cifrado decorreo electrónico.

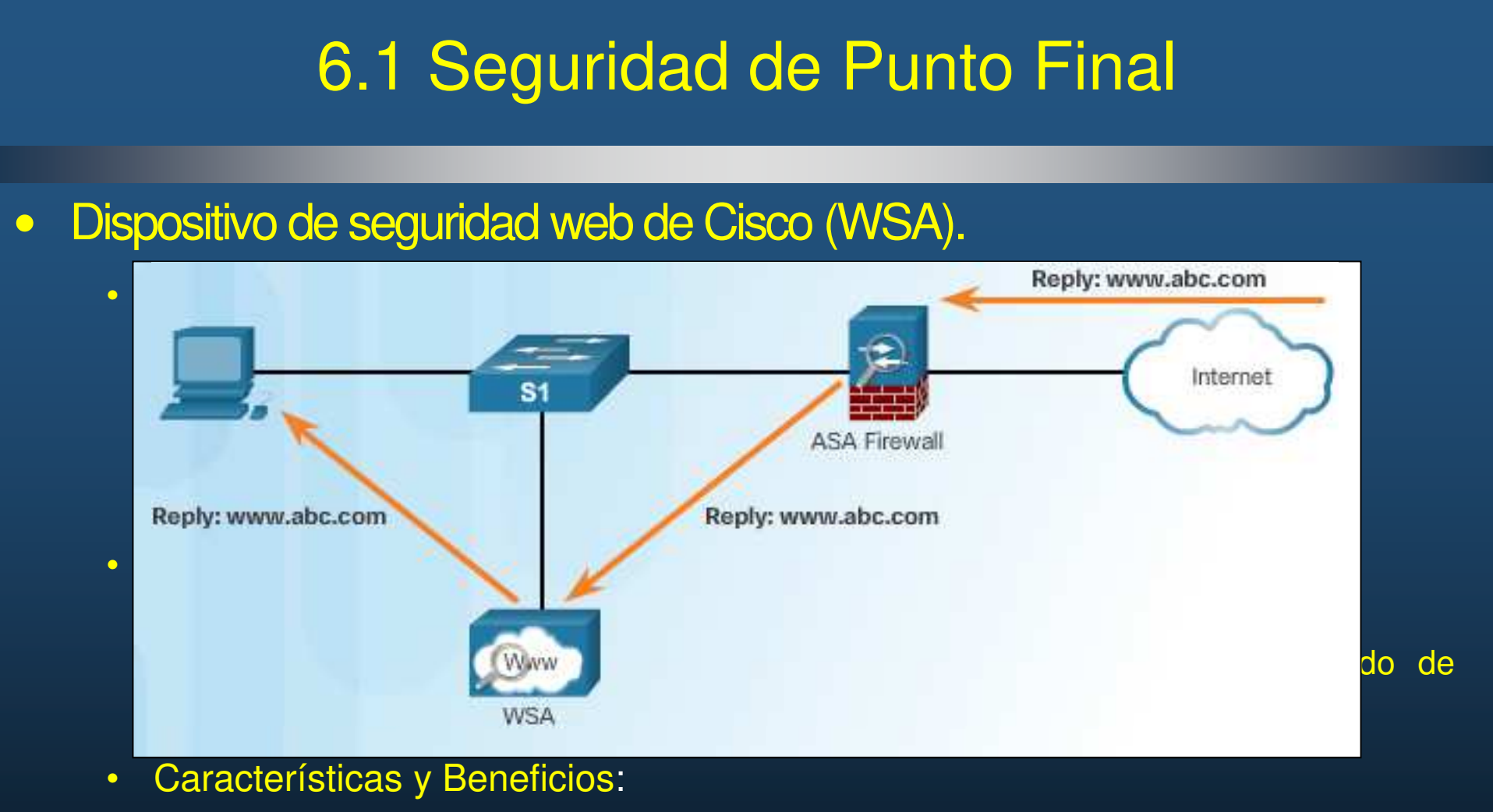

- $\bullet$ **•** Inteligencia de Seguridad Talos.
- •Controles de Uso Web de Cisco.
- $\bullet$ Protección contra Malware Avanzada.
- •

 Capítulo <sup>6</sup> cómputo unificado de Cisco.Prevención de Pérdida de Datos. WSA Virtual: Versión de Software de un WSA, requiere hypervisor VMWare <sup>o</sup> KVM + Servidor de Sistema de

#### •• Seguridad Web en la Nube de Cisco (CWS).

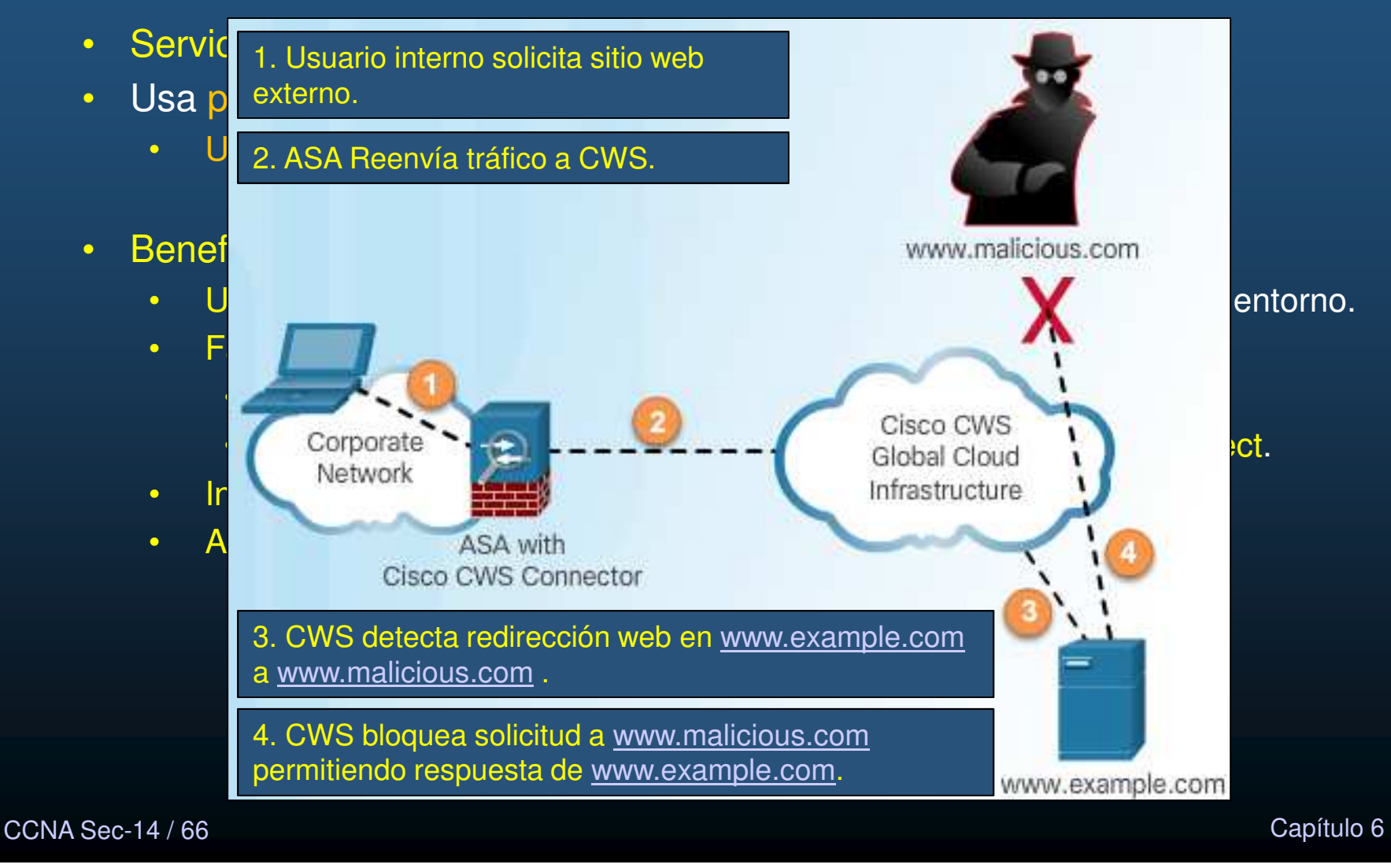

#### $\bullet$ Control de Admisión de Red (NAC) de Cisco.

- $\bullet$  Permitir acceso <sup>a</sup> la red solo <sup>a</sup> dispositivos autorizados.
	- $\mathbf C$ Autentica, Autoriza, Audita (AAA). Evalúa cumplimiento de políticas por dispositivo.

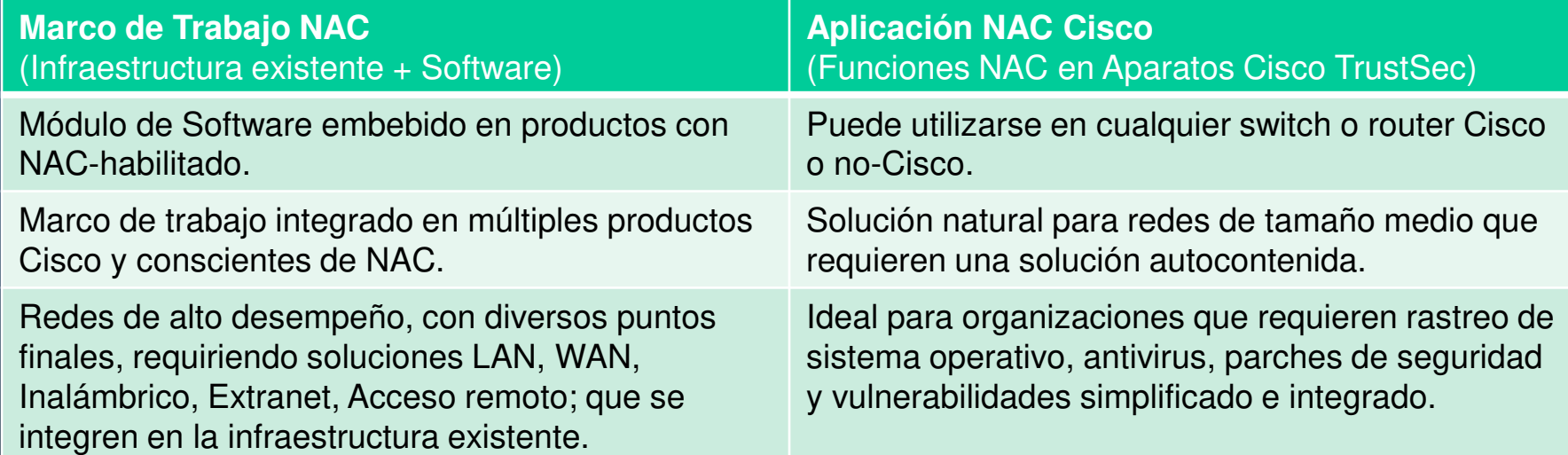

- $\bullet$ • Permite reconocer usuarios, dispositivos, roles en la red.
- •Evalúa que los dispositivos cumplan con las políticas de seguridad.
- •Bloquea <sup>y</sup> aísla (remedia), dispositivos que no cumplan (solo autenticados, acceden).
- •Provee fácil acceso <sup>a</sup> invitados.
- •Simplifica acceso <sup>a</sup> dispositivos no autenticados.

CCNA Sec-15/66 $\alpha$  y reporter quieri esta en la red.<br>CCNA Sec-15/66 $\alpha$  y reporter quieri esta en la red. •. Audita y reporta quién está en la red.

#### •Funciones de Cisco NAC.

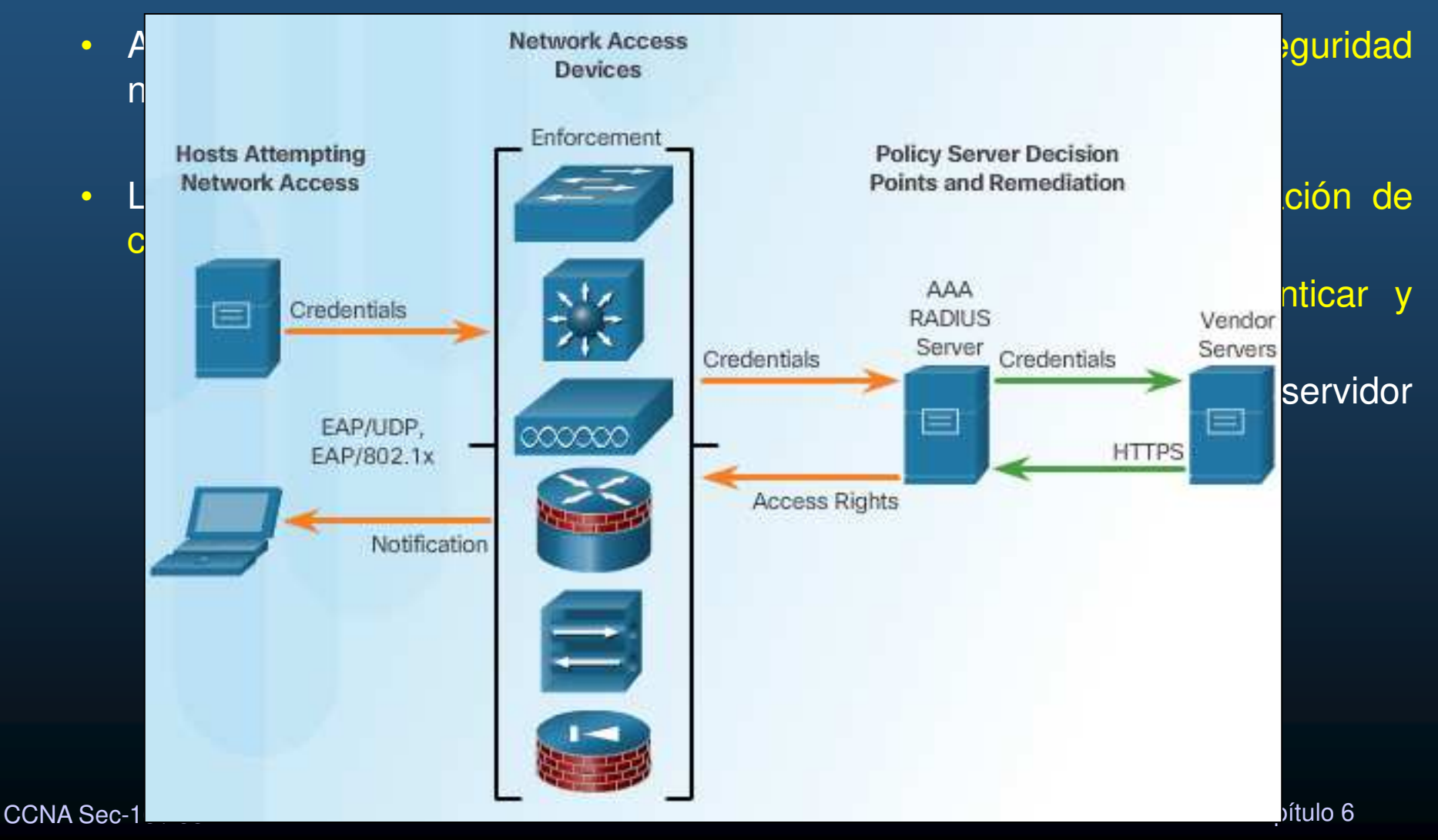

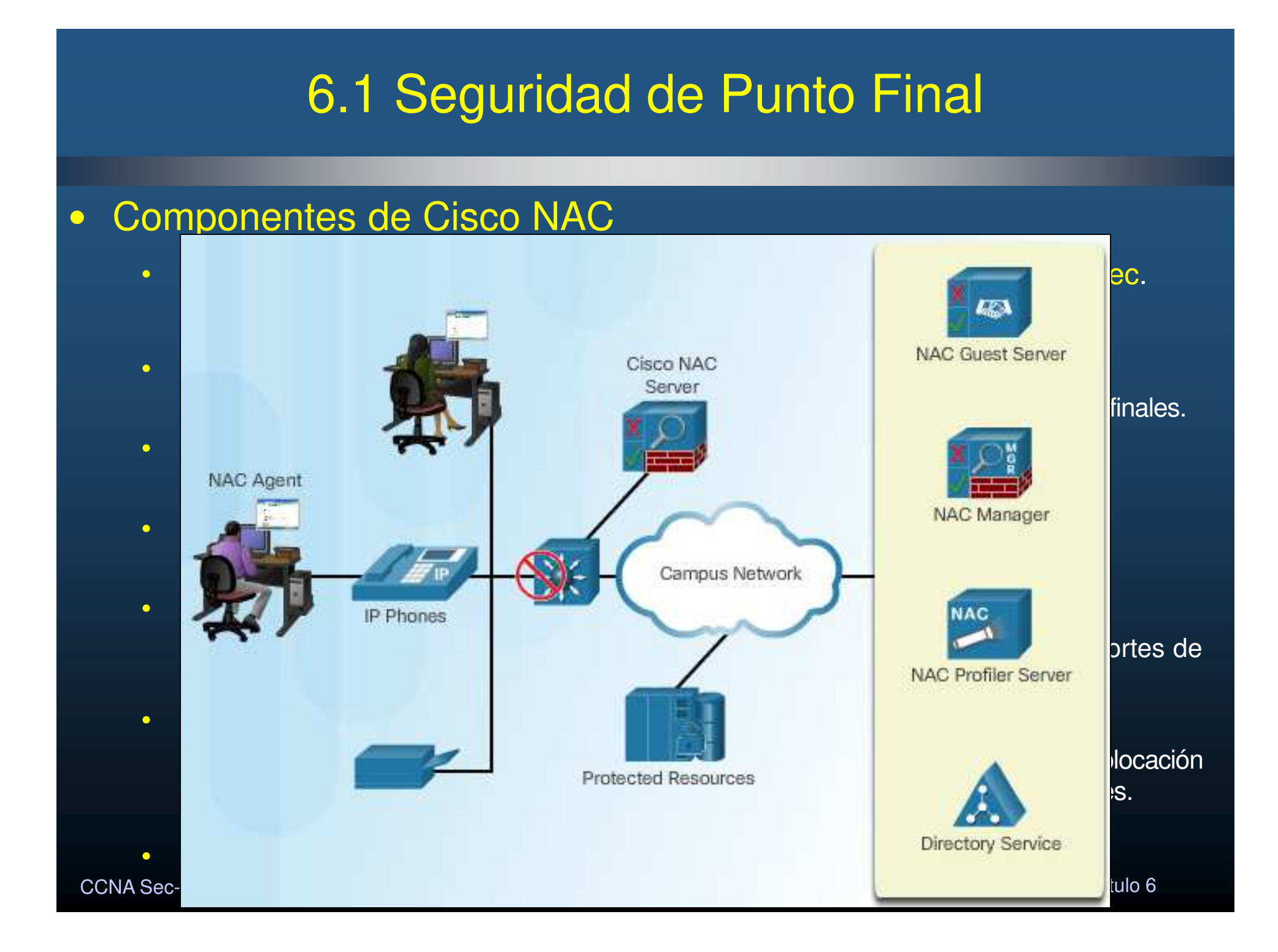

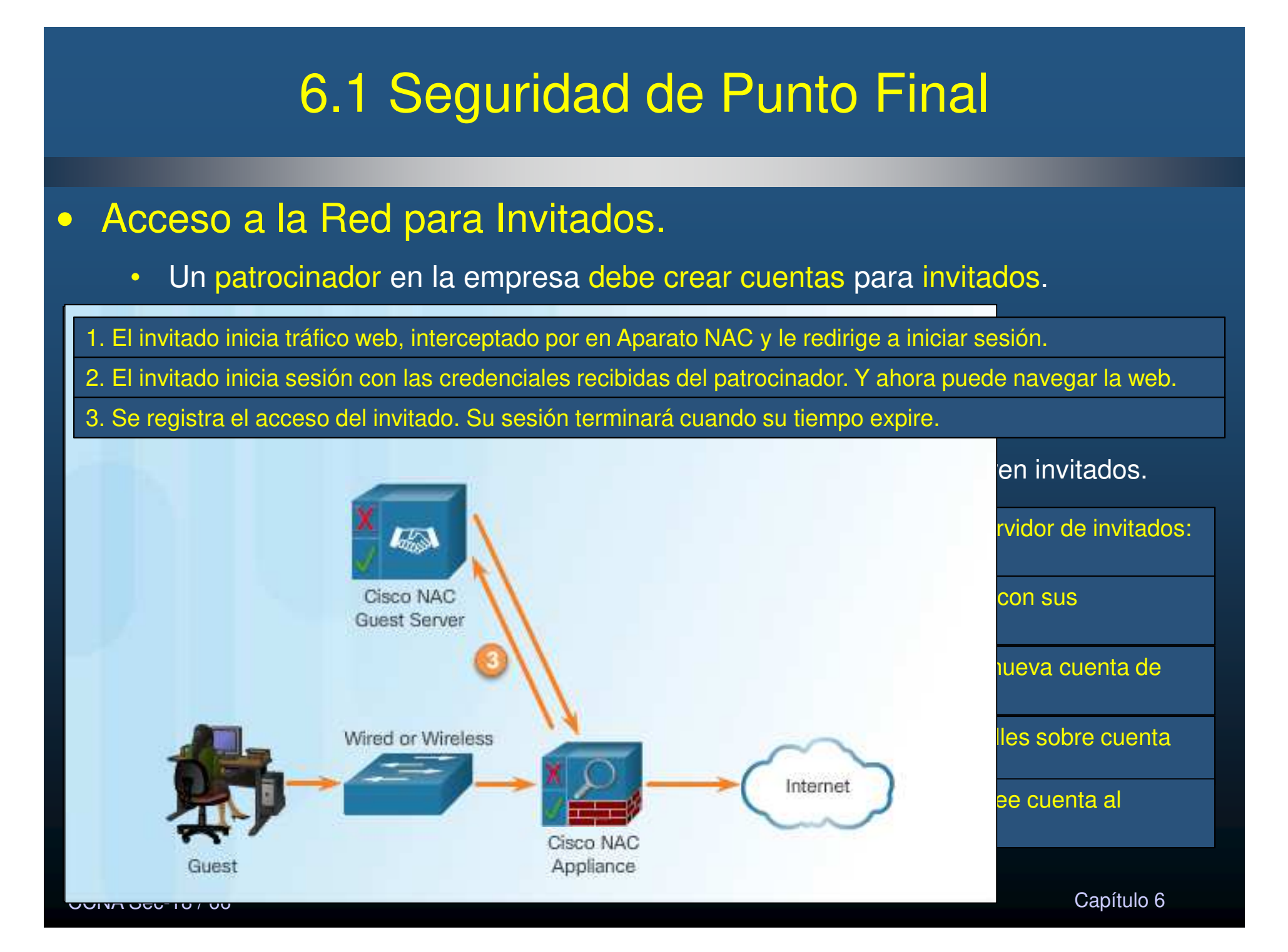

### $\bullet$ Perfilador NAC de Cisco.

- $\bullet$  Habilita descubrimiento dinámico, identificación <sup>y</sup> monitoreo de puntos finales.
	- $\bullet$ Administra dispositivos inteligentemente, basado en políticas.

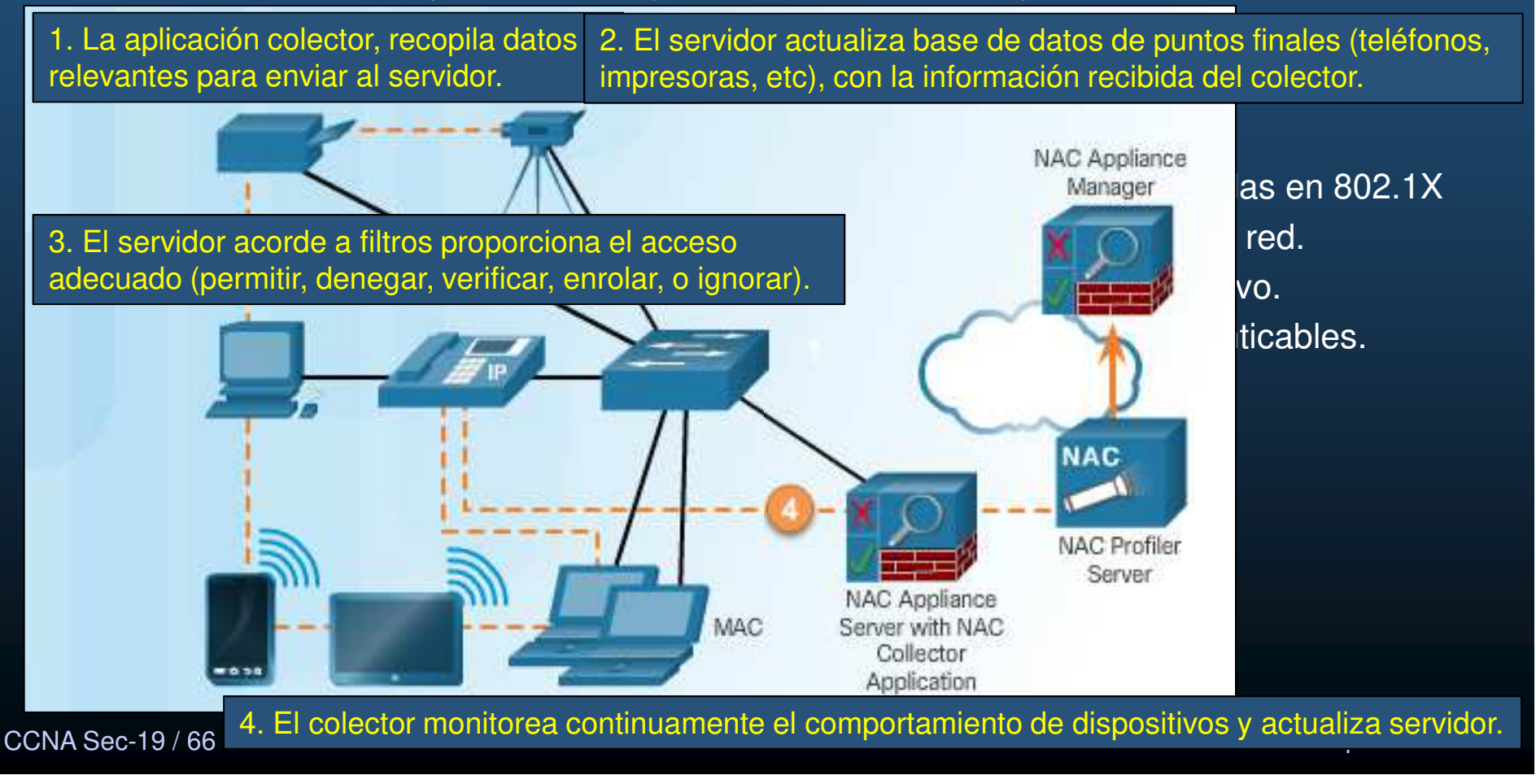

### • Vulnerabilidades en Capa 2.

• Si la capa <sup>2</sup> se ve comprometida, todas las capas superiores se verán afectadas.

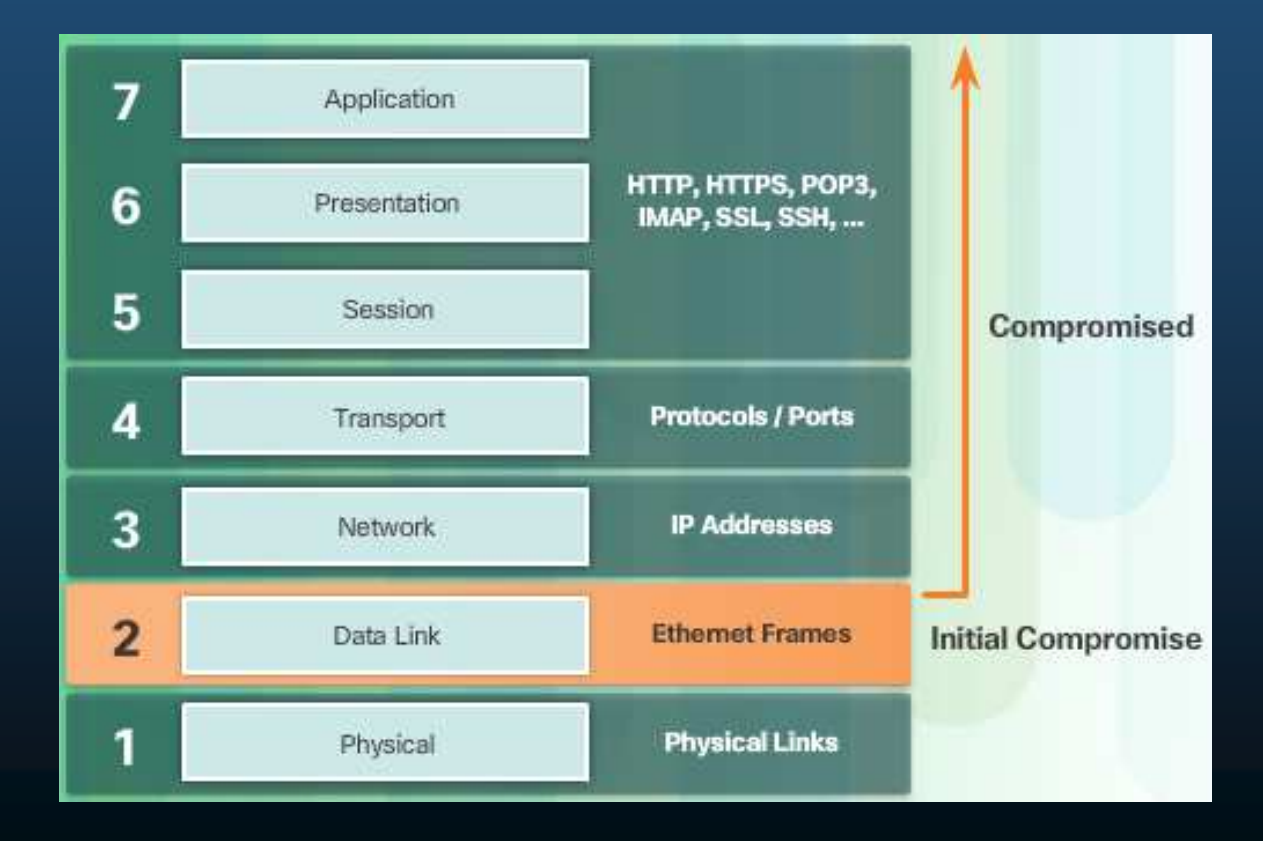

CCNA Sec-20 / 66

Capítulo <sup>6</sup>

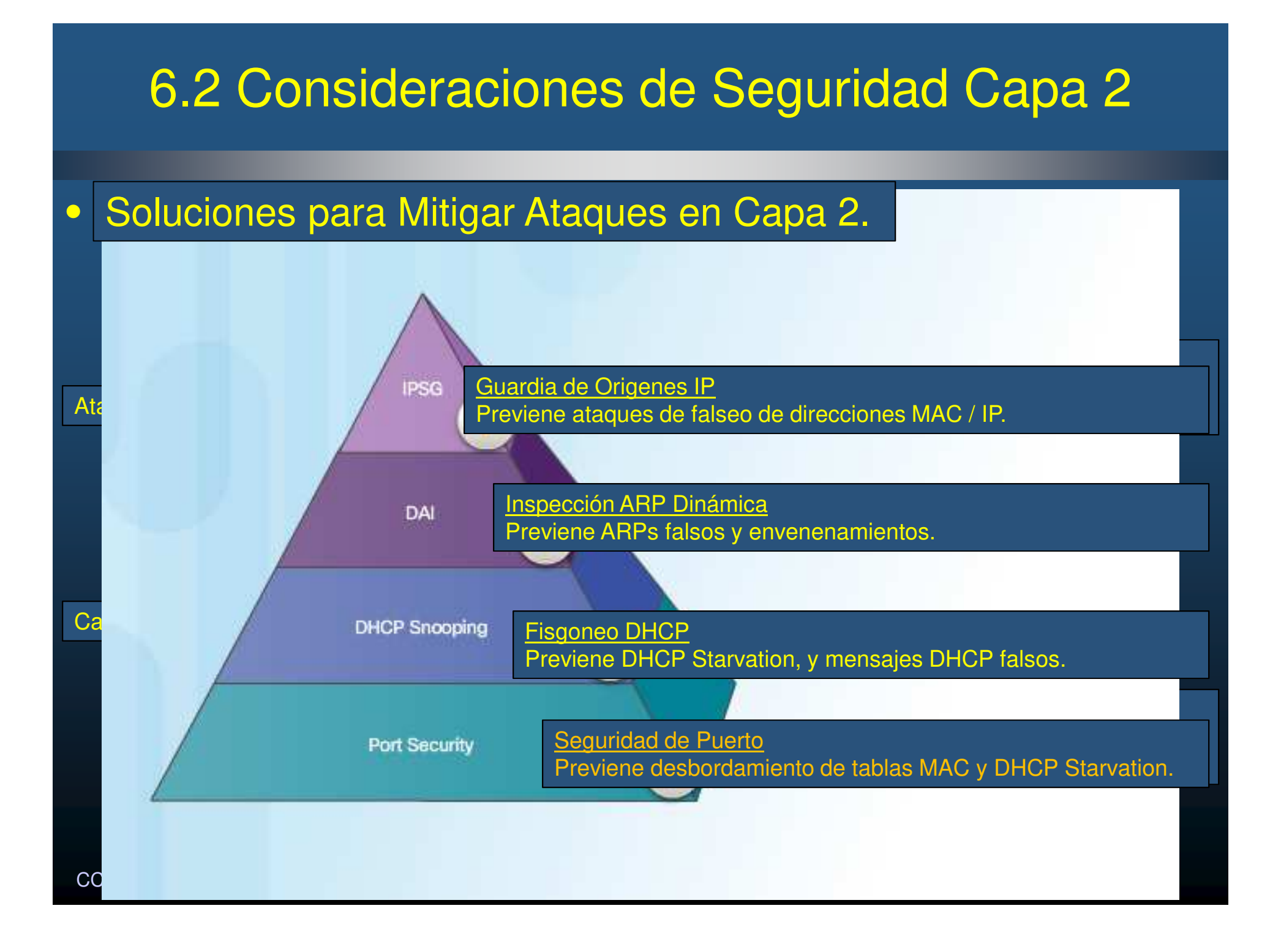

#### $\bullet$ Operación Básica de un Switch.

- $\bullet$  Basa sus decisiones de re-envío en la tabla de Memoria Direccionable de Contenido (CAM)
	- •Asocia Direcciones MAC / VLAN / puerto físico del switch.
	- • El switch busca una dirección destino de trama entrante para elegir el puerto de re-envío.
		- Si la MAC no se encuentra, inunda.
- $\bullet$ Ejemplo de contenido de tabla CAM.

CCNA Sec-22 / 66

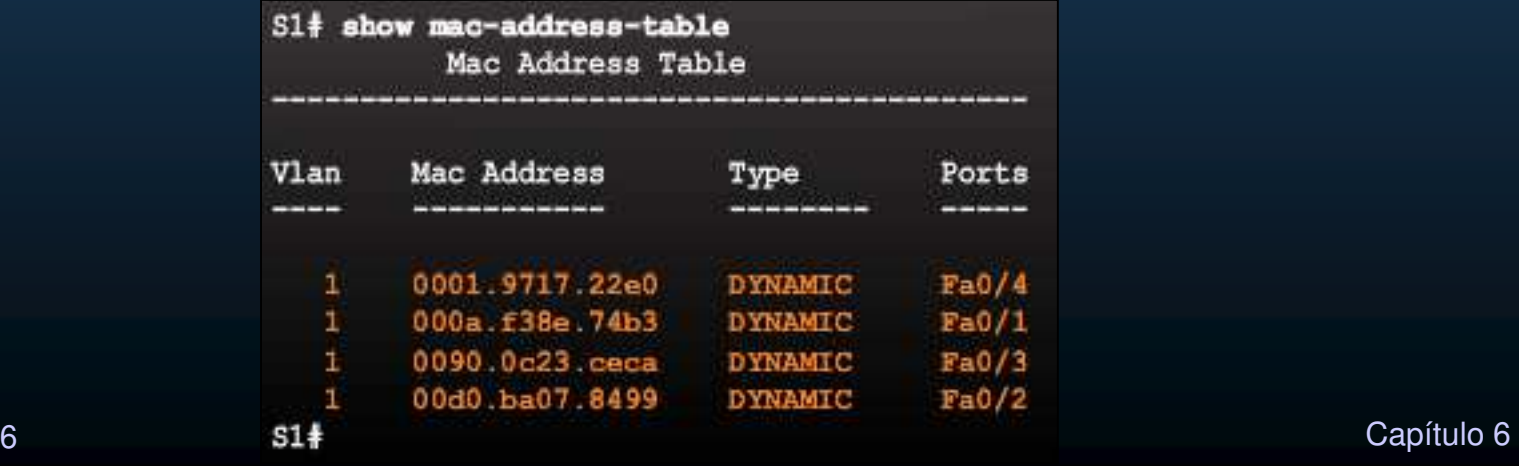

#### •Ejemplo de Operación de Tabla CAM.

Tras registrar tráfico de todos los puntos finales en la topología:

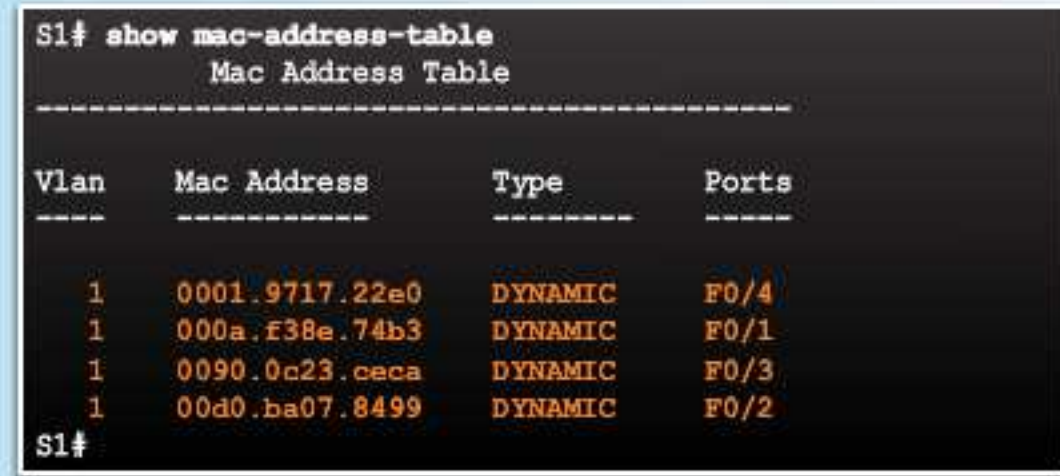

#### •Ataque <sup>a</sup> Tabla CAM.

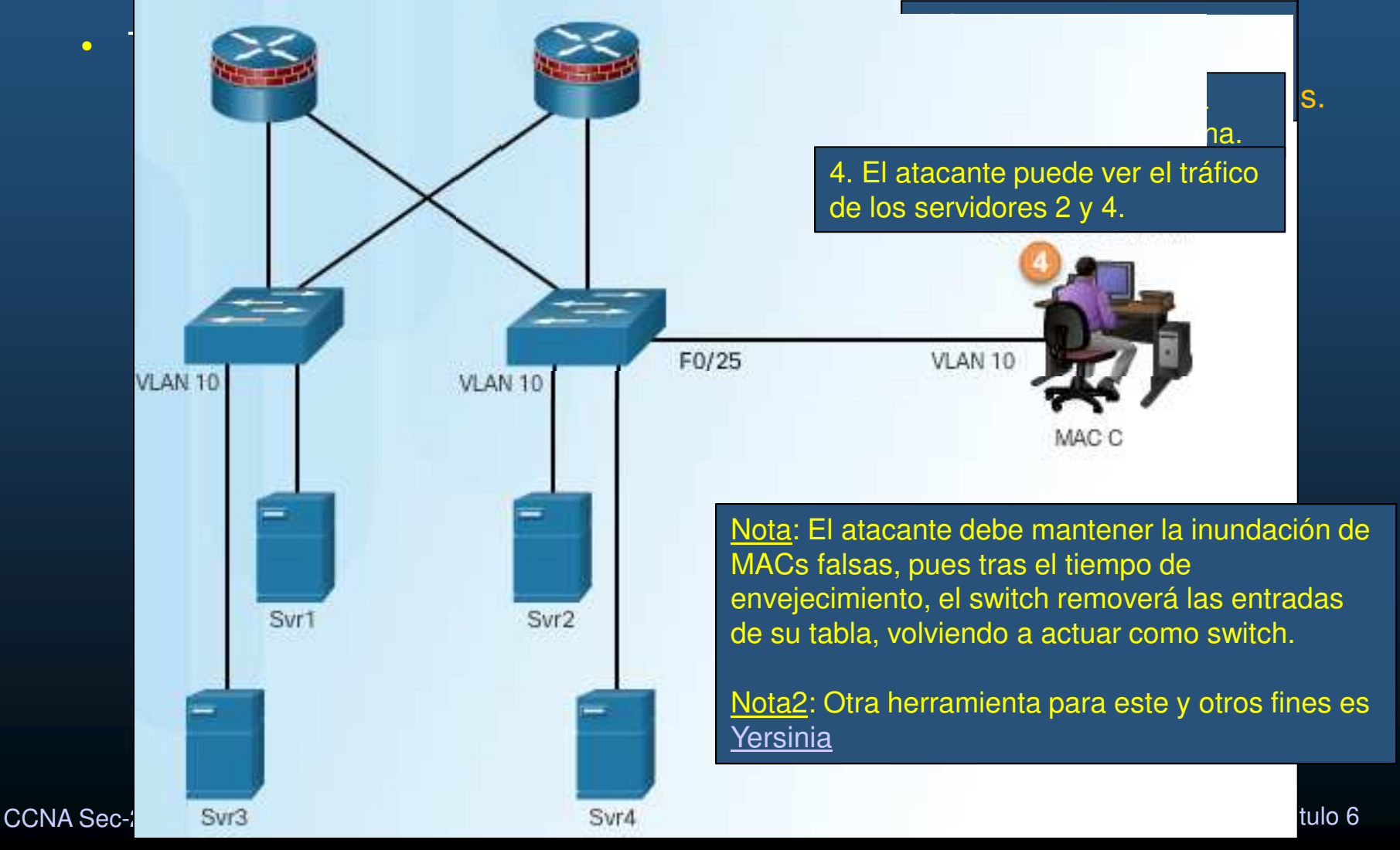

#### •Herramientas de Ataque <sup>a</sup> la Tabla CAM.

- $\bullet$ Un switch Catalyst <sup>6500</sup> puede almacenar hasta 132,000 direcciones.
- $\bullet$ macof puede inundar hasta 8,000 direcciones falsas por segundo.

#### # macof -i eth1

36:a1:48:63:81:70 15:26:8d:4d:28:f8 0.0.0.0.26413 > 0.0.0.0.49492: S 1094191437:1094191437(0) win 512 16:e8:8:0:4d:9c da:4d:bc:7c:ef:be 0.0.0.0.61376 > 0.0.0.0.47523: S 446486755:446486755(0) win 512 18:2a:de:56:38:71 33:af:9b:5:a6:97 0.0.0.0.20086 > 0.0.0.0.6728: S 105051945:105051945(0) win 512 e7:5c:97:42:ec:1 83:73:1a:32:20:93 0.0.0.0.45282 > 0.0.0.0.24898: S 1838062028:1838062028(0) win 512 62:69:d3:1c:79:ef 80:13:35:4:cb:d0 0.0.0.0.11587 > 0.0.0.0.7723: S 1792413296:1792413296(0) win 512 c5:a:b7:3e:3c:7a 3a:ee:c0:23:4a:fe 0.0.0.0.19784 > 0.0.0.0.57433: S 1018924173:1018924173(0) win 512 88:43:ee:51:c7:68 b4:8d:ec:3e:14:bb 0.0.0.0.283 > 0.0.0.0.11466: S 727776406:727776406(0) win 512 b8:7a:7a:2d:2c:ae c2:fa:2d:7d:e7:bf 0.0.0.0.32650 > 0.0.0.0.11324: S 605528173:605528173(0) win 512 e0:d8:1e:74:1:e 57:98:b6:5a:fa:de 0.0.0.0.36346 > 0.0.0.0.55700: S 2128143986:2128143986(0) win 512

- •• Puede afectar a otros switches.
	- $\bullet$  Cuando un switch hace broadcast, puede llegar <sup>a</sup> otros switches conectados <sup>a</sup> sus puertos.
- $\bullet$ **•** Recomendado implementar seguridad de puerto.

#### •Medidas contra Ataques <sup>a</sup> la tabla CAM.

- $\bullet$  Habilitar seguridad de puerto.
	- $\bullet$ Especificar MACs permitidas por puerto, cantidad <sup>y</sup> mecanismo de aprendizaje.
- $\bullet$ • Cuando una MAC se asigna a un puerto seguro, el switch no reenvía marcos que<br>Il sauce can chez divension es stimos mas ave la narmitida lleguen con <mark>otras direcciones origen mas que la permitida</mark>.

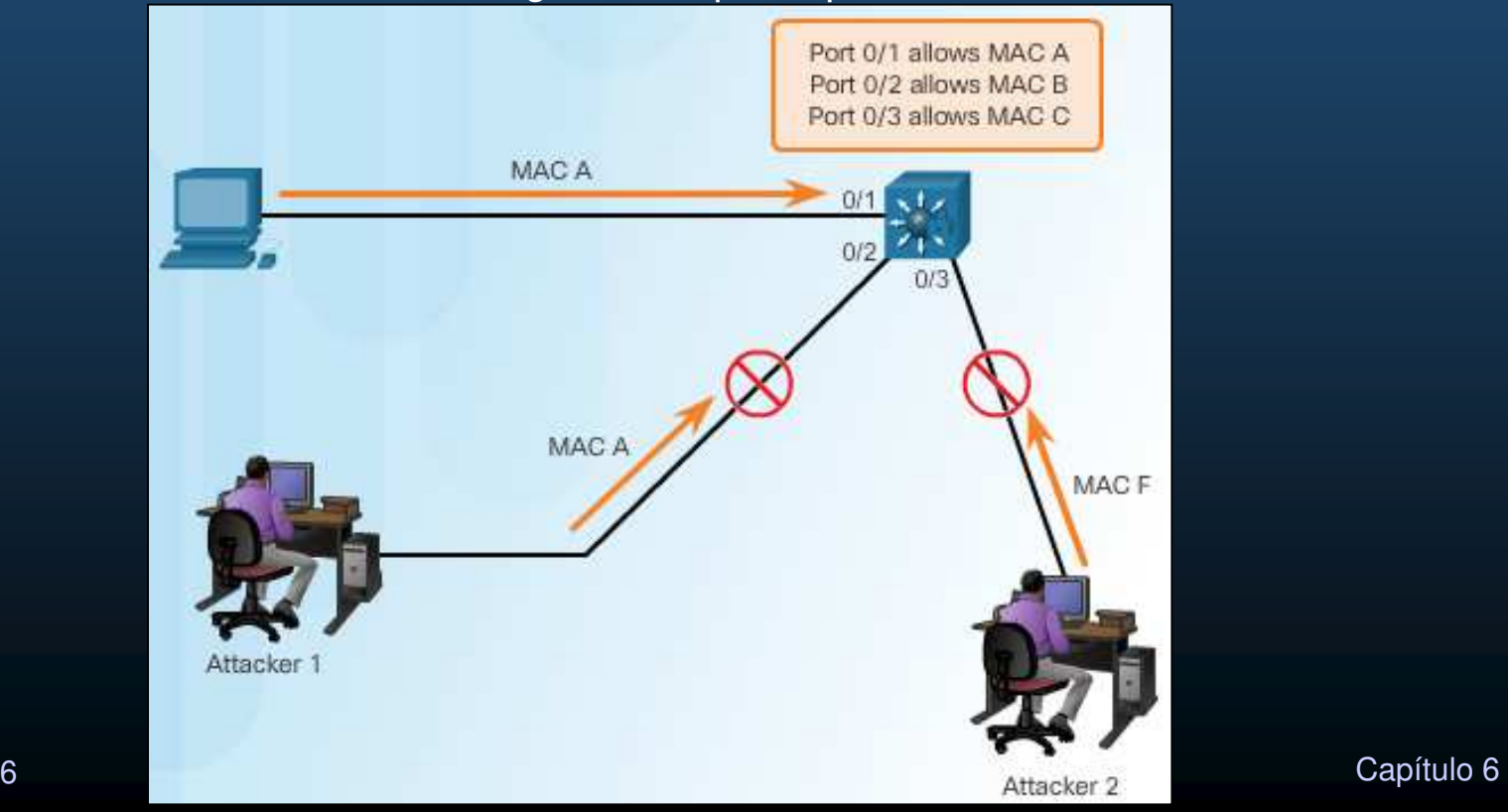

#### $\bullet$ Seguridad de Puerto.

 $\bullet$ • Se configura para puertos de acceso como dynamic auto por defecto:

S1(config-if)# switchport port-security Command rejected: FastEthernet0/1 is a dynamic port  $S1$ (config-if)  $\frac{1}{2}$  switchport mode access S1(config-if)# switchport port-security  $$1$  (config-if)  $\frac{1}{2}$  end  $S1+$ 

Establece como MAC permitida, la primera de la que escucha tráfico por ese puerto.

#### $\bullet$ Verificación (valores por defecto)

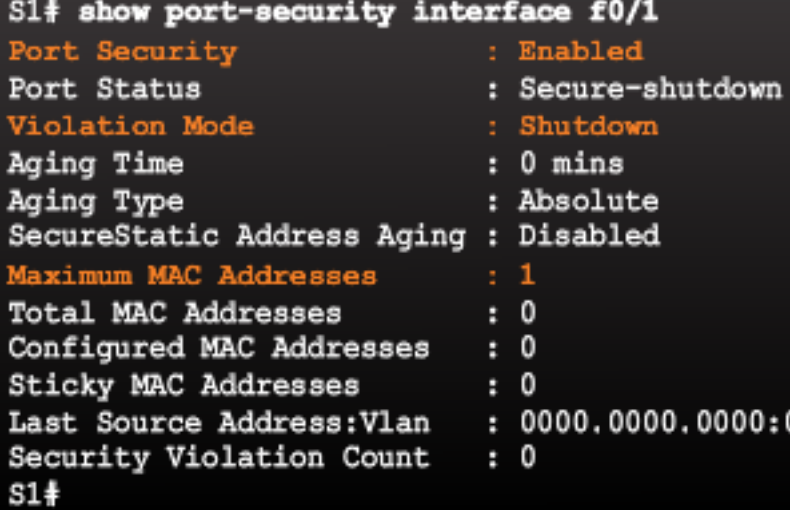

#### Otros parámetros de configuración disponibles.

```
S1(config)# interface f0/1
```
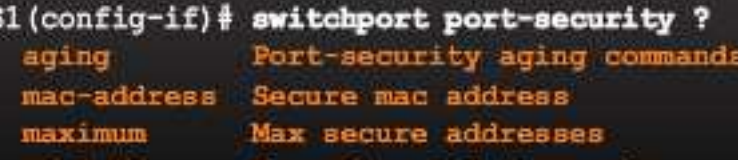

```
violation
             Security violation mode
<cr>
```
S1(config-if)# switchport port-security

Capítulo <sup>6</sup>

#### $\bullet$ Opciones para Habilitar Seguridad de Puerto.

•Cantidad máxima de direcciones MAC permitidas por puerto.

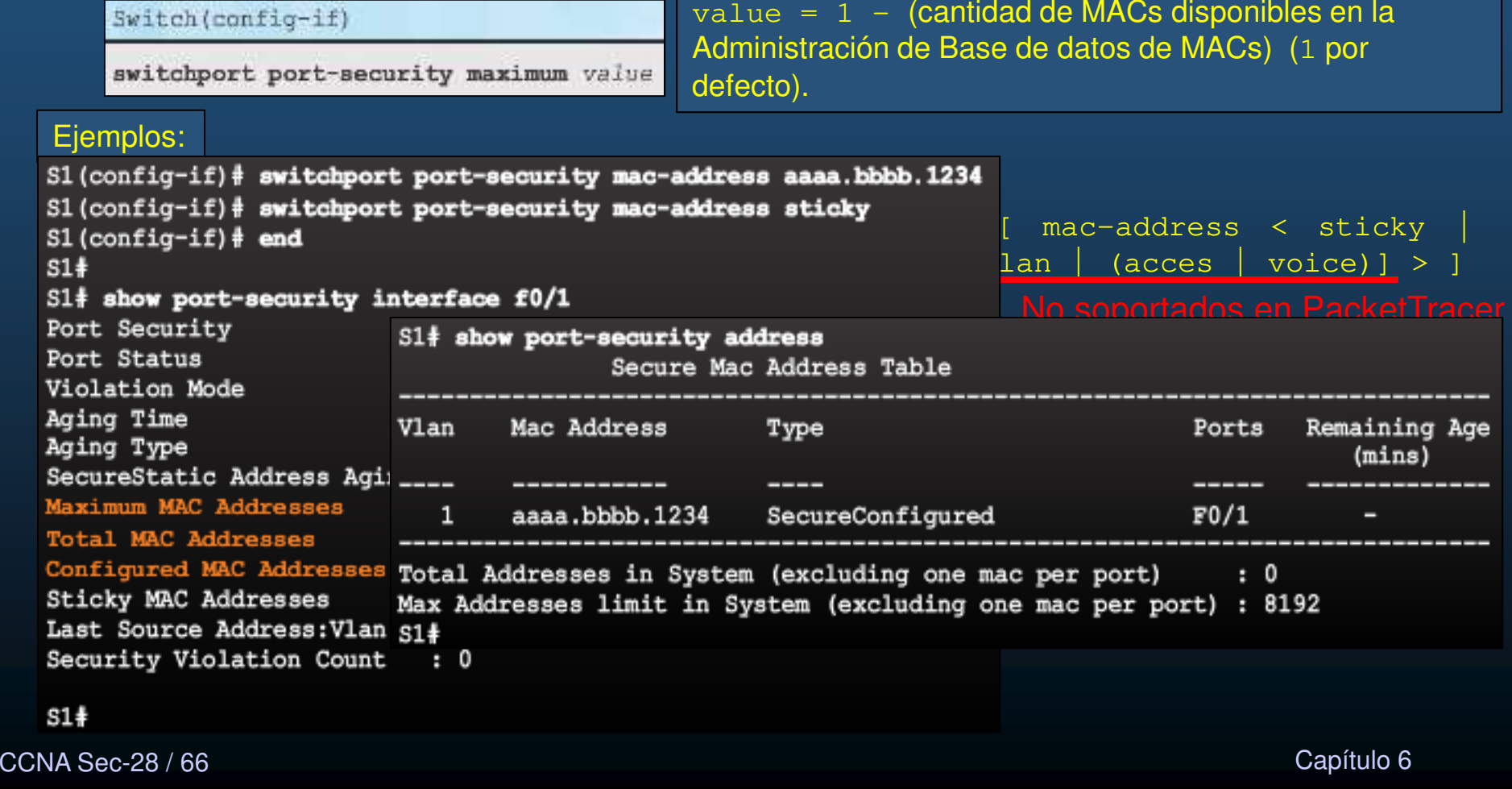

#### $\bullet$ Violaciones de Seguridad de Puerto.

 $cc$ 

- •Llega trama con MAC origen diferente <sup>a</sup> la lista de MACs seguras.
- •Llega trama con MAC ya registrada en otro puerto, para la misma VLAN.

 $\bullet$ La configuración de violación determina el comportamiento del switch.

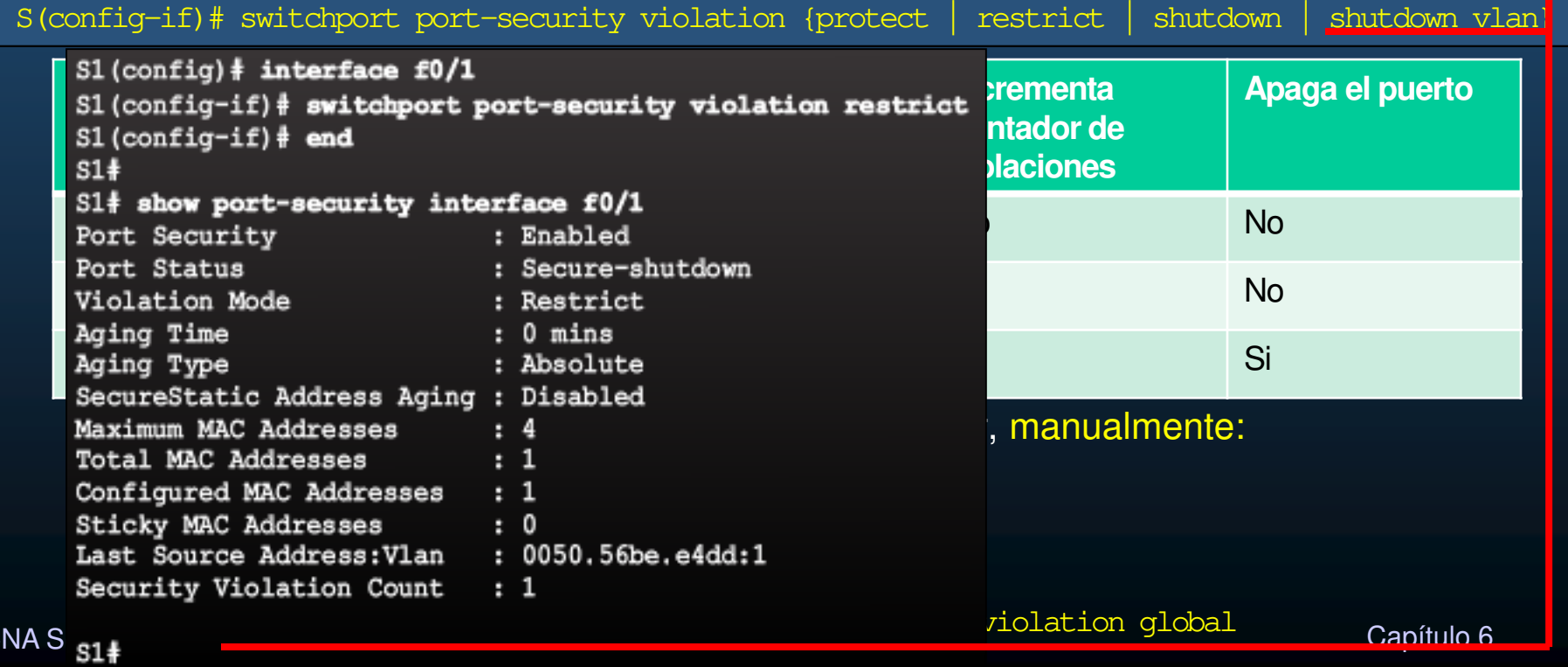

#### $\bullet$ Envejecimiento de la Seguridad de Puerto.

**no** disponible en PacketTracer

 $\bullet$ Permite establecer tiempo de vida de las MACs seguras.

Switch(config-if) switchport port-security aging (static | time time | type (absolute | inactivity) |  $$1$ (config)# interface f0/1 stati S1(config-if) # switchport port-security aging time 10<br>S1(config-if) # switchport port-security aging type inactivity • $s1$ (config-if)  $\frac{1}{2}$  exit<br>s1(config)  $\frac{1}{2}$  snmp-server enable traps port-security trap-rate 5  $\overline{\phantom{a}}$  S1 (config-if)  $\frac{1}{2}$  exit  $\bullet$ time si(config)# exit ••  $E$ si#  $^{14}$  ebox port-security interface f0/1  $^{14}$  . The side of  $^{14}$  show port-security interface f0/1  $^{14}$  $\bullet$ 0 <sup>514</sup> show port-sed<br>Port Security : Enabled **type** Port Status<br>Violation Mode : Secure-shutdown  $\bullet$ : Restrict e remueven de la Aging Time  $\bullet$ : 10 mins<br>: Inactivity li Aging Type SecureStatic Address Aging : Disabled  $\bullet$ **type** Maximum MAC Addresses<br>Total MAC Addresses  $\cdot$  4  $\begin{array}{c} \n \cdot & 1 \\
 \cdot & 1\n \end{array}$  solo si pasan el tiempo especificado inactivas. •Configured MAC Addresses Sticky MAC Addresses  $\cdot$  0 : 0050.56be.e4dd:1 Last Source Address: Vlan Security Violation Count  $: 1$ CCNA Sec-30 / 666 s1<del>‡</del> Capítulo 6

#### $\bullet$ Seguridad de Puerto con Teléfonos IP.

- $\bullet$  Un puerto de acceso que conecte un teléfono IP <sup>y</sup> una PC típicamente requiere <mark>dos MACs seguras</mark>, aunque algunos switches pueden requerir 3:
	- •Teléfono IP en la VLAN de voz (No debe ser sticky)
	- $\bullet$ Teléfono IP en la VLAN de acceso
	- PC en la VLAN de acceso
- •Ejemplo de configuración típica:

```
S1(config)# interface f0/1
S1(config-if) \frac{1}{2} switchport mode access
S1(config-if)# switchport port-security
S1(config-if)# switchport port-security maximum 3
S1(config-if)# switchport port-security violation shutdown
S1(config-if)# switchport port-security aging time 120
$1 (config-if) #
```
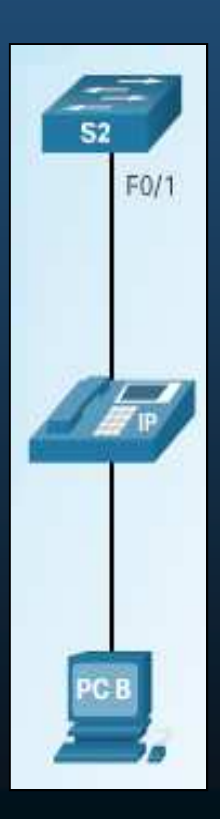

#### •Notificaciones SNMP de Direcciones MAC.

- $\bullet$  Pueden generarse notificaciones (traps) SNMP cuando se agreguen <sup>o</sup> eliminen entrad<mark>as</mark> de la tabla de re-envío de un switch (dinámicas/seguras).
	- • Permite monitrear MACs aprendidas / envejecidas.
		- •S(config)# mac address-table notification

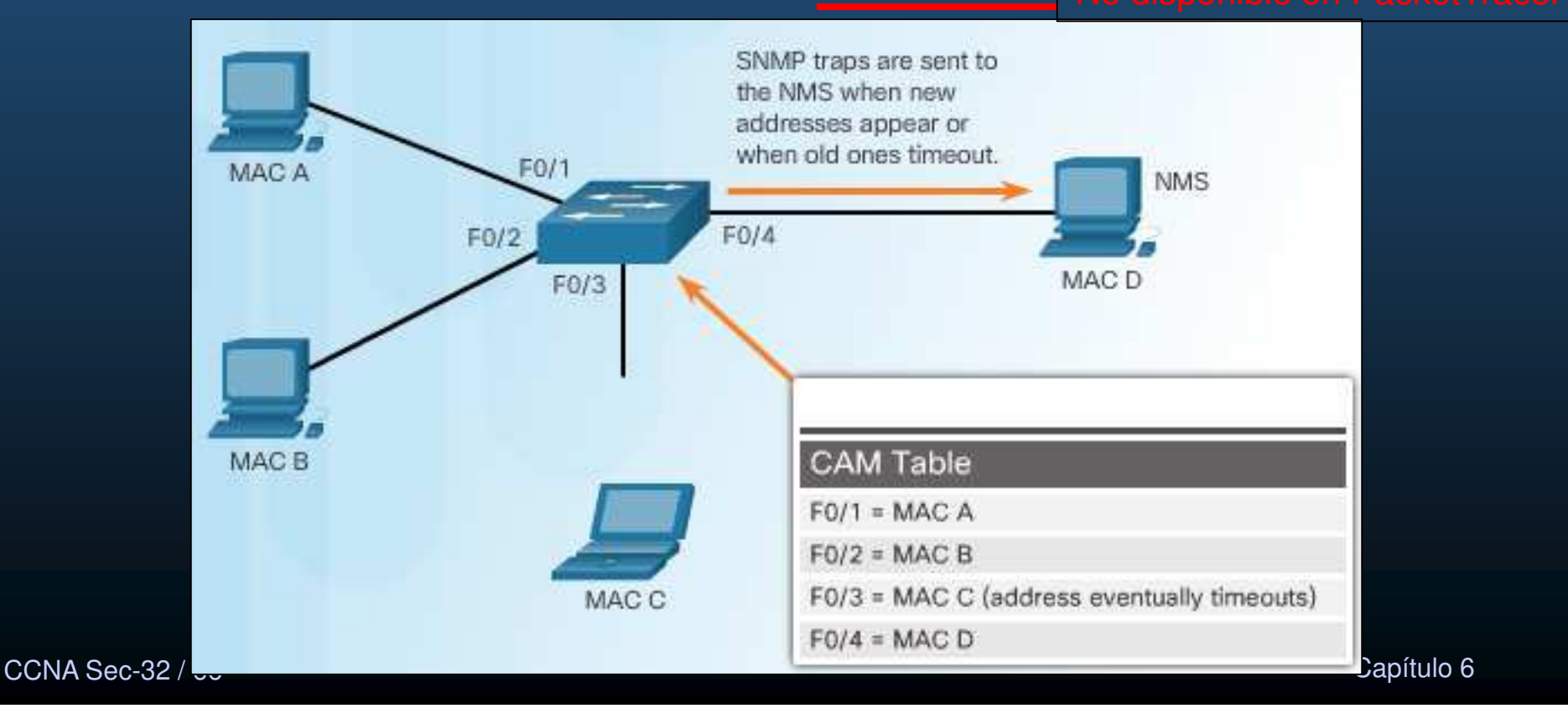

#### $\bullet$ Ataques VLAN Hopping.

- $\bullet$ **•** Permite ver tráfico de una VLAN en otra.
	- $\bullet$ Asume la característica de troncal automático por defecto en los switches.
	- • El atacante configura un host para fingir ser un switch
		- $\bullet$  Usa señalizaciones 802.1Q <sup>y</sup> de protocolo de enlace dinámico (DTP) para entablar un troncal (enviar y recibir tramas de y hacia cualquier VLAN).
	- $\bullet$ El atacante introduce un switch de ataque, con el cual entablar el troncal.

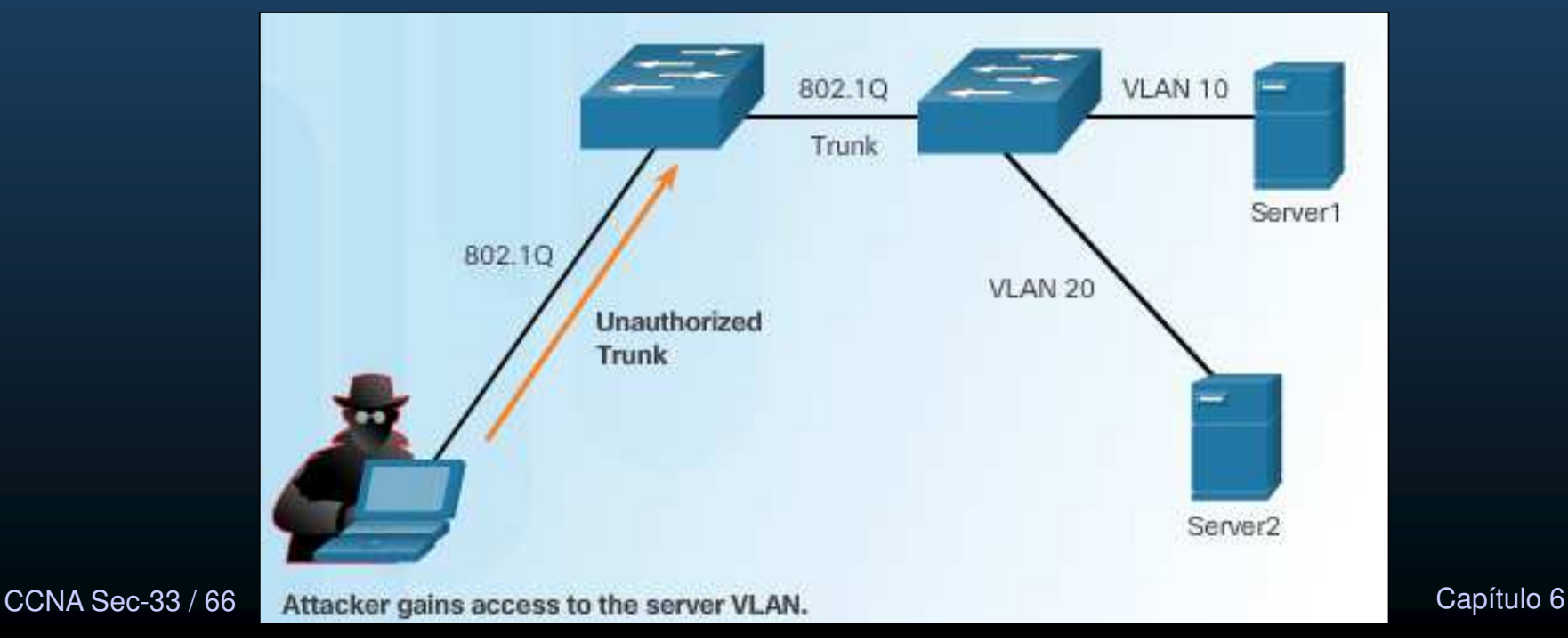

#### $\bullet$ Ataque de Doble Etiquetado (Encapsulación) de VLAN.

- $\bullet$ La mayoría de los switches asumen una sola encapsulación de etiquetas VLAN.
- $\bullet$  Un doble etiquetado puede permitir <sup>a</sup> una trama alcanzar la VLAN del segundo etiquetado (interior), siempre <sup>y</sup> cuando atraviese por un troncal <sup>y</sup> la VLAN nativa corresponda con el primer etiquetado (exterior).

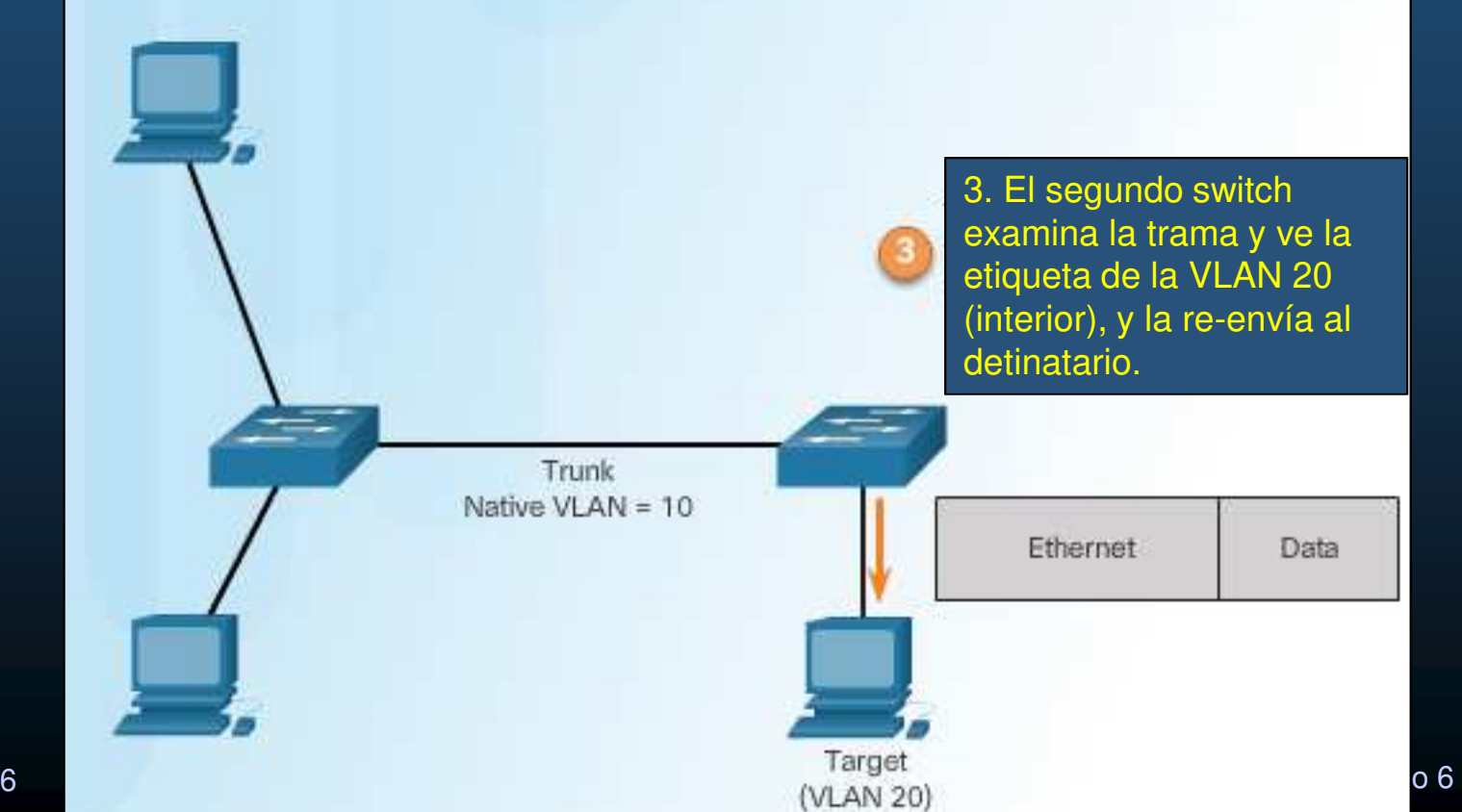

CCNA Sec-34 / 66

#### $\bullet$ • Mitigación de Ataques VLAN Hopping.

- $\bullet$  Deshabilitar troncales en puertos de acceso (switchport mode access).
- • Deshabilitar troncales automáticos (DTP).(switchport nonegotiate).
- $\bullet$  Habilitar troncales manualmente. (switchport mode trunk).
- Usar la VLAN nativa solo en los troncales y un valor no usual.(switchport trunk native vlan vlan).
- $\bullet$  Deshabilitar puertos no utilizados (shutdown).
- •Ejemplo:

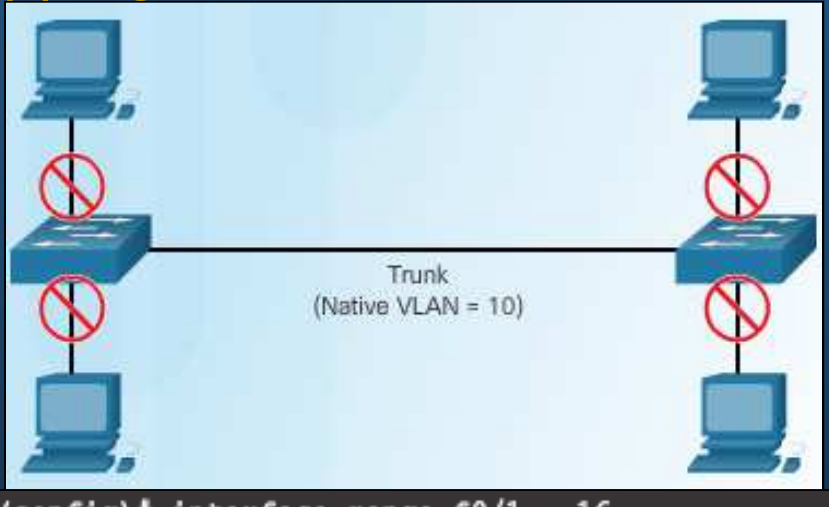

```
$1(config)# interface range f0/1 - 16
                                  S1(config-if-range)# switchport mode access
                                  $1(config-if-range)# exit
                                  $1 (config) $$1(config)# interface range f0/17 - 20
                                  S1(config-if-range)# switchport mode access
                                  S1(config-if-range)# switchport access vlan 1000
                                  S1(config-if-range)# shutdown
                                  $1(config-if-range)# exit
                                  $1 (config) $$1(config)# interface range f0/21 - 24
                                  S1(config-if-range)# switchport mode trunk
                                  S1(config-if-range)# switchport nonegotiate
                                  S1(config-if-range)# switchport trunk native vlan 999
                                  $1(config-if-range)# exit
S1 (config) \ddagger
```
#### $\bullet$ Característica de Extremos con VLAN Privada (PVLAN).

- • Asegura que no hay intercambio de datos entre puertos de extremo (puertos protegidos).
- $\bullet$  Características de Puertos Protegidos:
	- •• No re-envían tráfico de datos a ningún otro puerto protegido.
	- $\bullet$  Re-envío normal con puertosno protegidos.
	- $\bullet$  Por defecto todos los puertos estáncomo no protegidos.

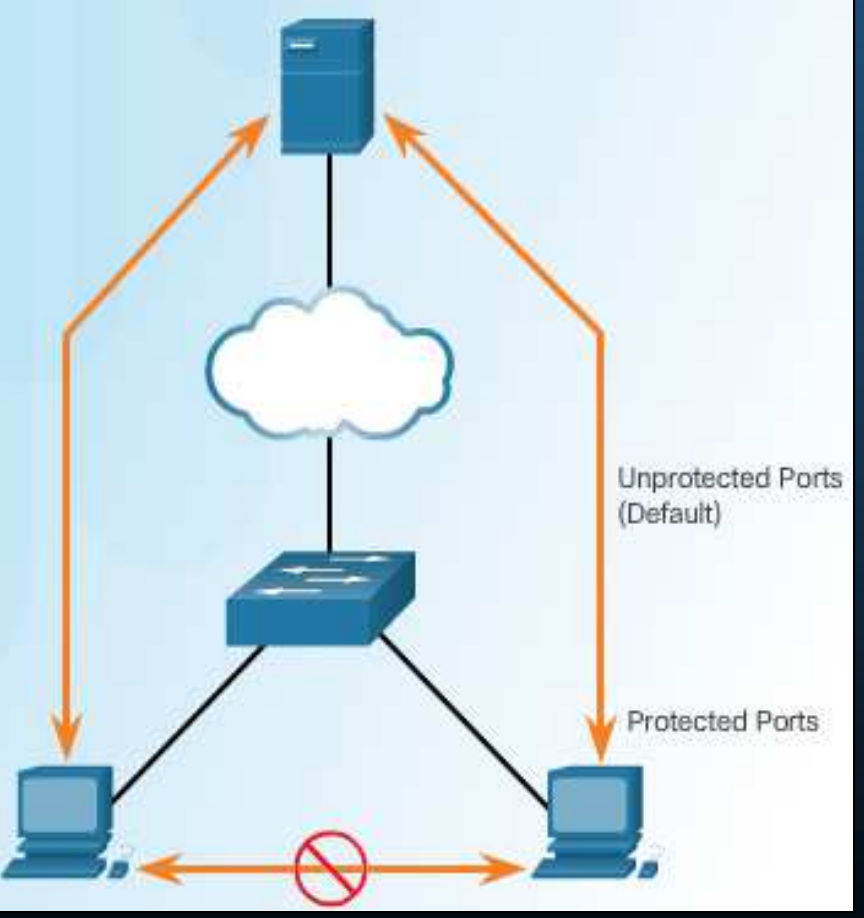
#### $\bullet$ Extremo PVLAN.

- Switch(config-if)# switchport protected
	- •Puede configurarse en un puerto físico o EtherChannel.

### • Para verificar:

Switch# show interfaces interface-id [switchport]

- PVLAN solo tiene significado en el switch <mark>local</mark>.
- $\bullet$  No es posibile aislar puertos endiferentes switches.

Switch# show interfaces gigabitethernet1/0/1 switchport Name: G1/0/1 Switchport: Enabled Administrative Mode: dynamic auto Operational Mode: static access Administrative Trunking Encapsulation: negotiate Operational Trunking Encapsulation: native Negotiation of Trunking: On Access Mode VLAN: 1 (default) Trunking Native Mode VLAN: 1 (default) Voice VLAN: none <output omitted > Operational private-vlan: none Trunking VLANs Enabled: ALL Pruning VLANs Enabled: 2-1001 Capture Mode Disabled Capture VLANs Allowed: ALL

#### Protected: false

Unknown unicast blocked: disabled Unknown multicast blocked: disabled

Voice VLAN: none (Inactive) Appliance trust: none

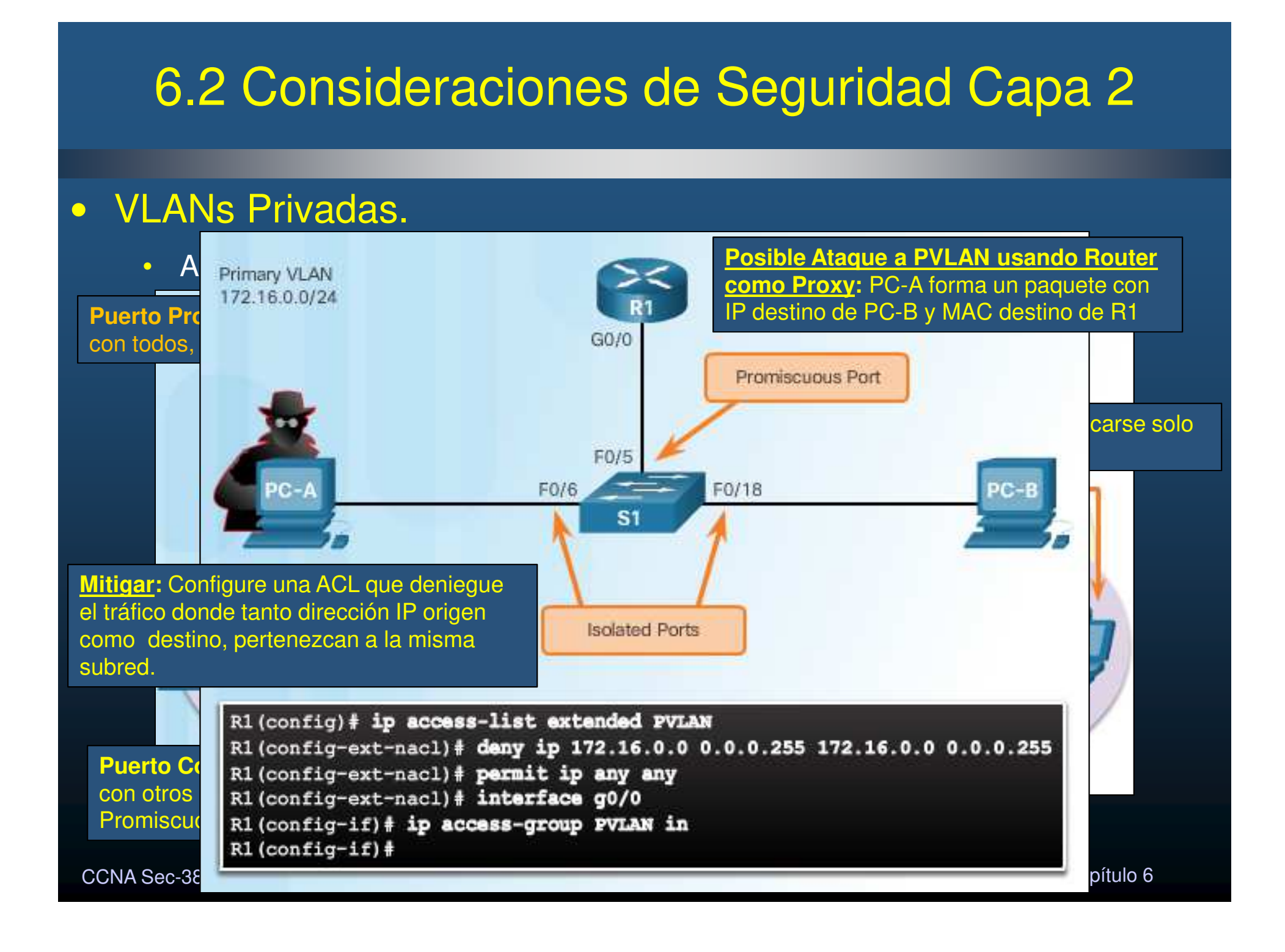

#### •Ataque DHCP Spoofing (falso).

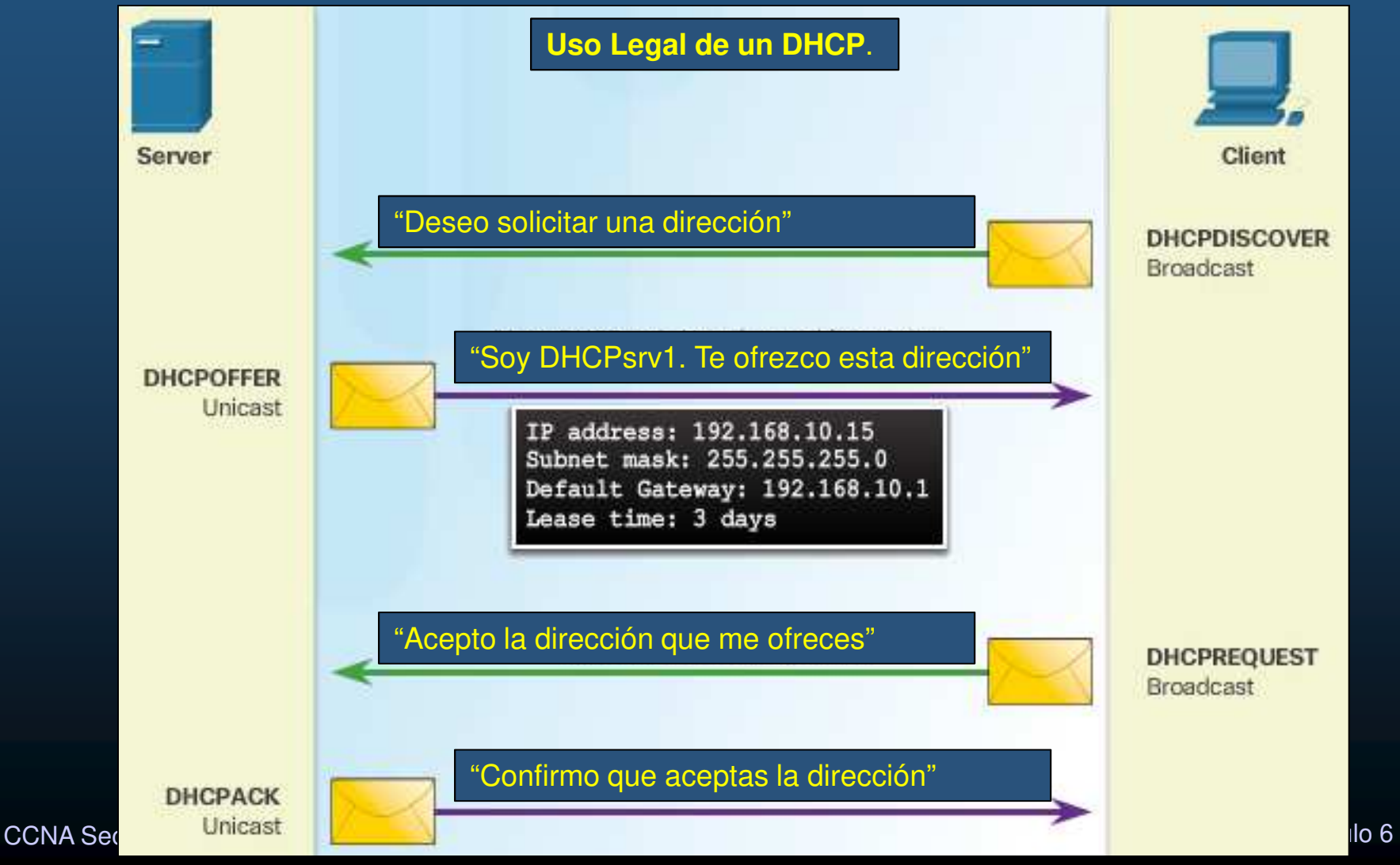

#### $\bullet$ Ataque DHCP Spoofing (falso).

- $\bullet$  Servidor DHCP Ilegítimo proporciona parámetros de configuración falsos.
	- $\bullet$ Puerta de enlace predeterminada errónea (inexistente o proxy ilegítimo).
	- $\bullet$ DNSs erróneos (incorrectos / inexistentes / webs ilegítimas).
	- •**•** Dirección IP errónea (inválida  $\rightarrow$  DoS).
- $\bullet$  En una topología con 2 DHCPs (Legítimo/Ilegítimo)
	- $\bullet$ Ambos reciben el DHCP Discovery del Cliente DHCP.
	- $\bullet$ Ambos generan un DHCP Offer.
	- $\bullet$  El cliente difundirá en un DHCP Request, que acepta la primer configuración que le llegue.
	- $\bullet$  El Servidor DHCP cuya oferta haya llegado primero al cliente, enviará un acuse de recibo.
- $\bullet$ Un DHCP Ilegítimo colocado estratégicamente, puede llegar a ganar todas las Ofertas.

### $\bullet$ • DHCP Starvation (Hambruna).

 $\bullet$ Busca generar DoS, dejando incomunicados a los hosts de la red.

- $\bullet$ Atacante envía muchos DHCP Discoverys.
- •Servidor envía muchos (si no es que todos sus) DHCP Offers.
- $\bullet$ Atacante solicita aceptar todas las ofertas (DHCP Request).
- $\bullet$ Servidor registra todas las ofertas aceptadas (DHCP ACK)
- • Una herramienta para realizar estas acciones es Gobbler
	- $\bullet$ Busca consumir la totalidad de las Ips disponibles en un DHCP.
	- •Utiliza direcciones MAC falsas.

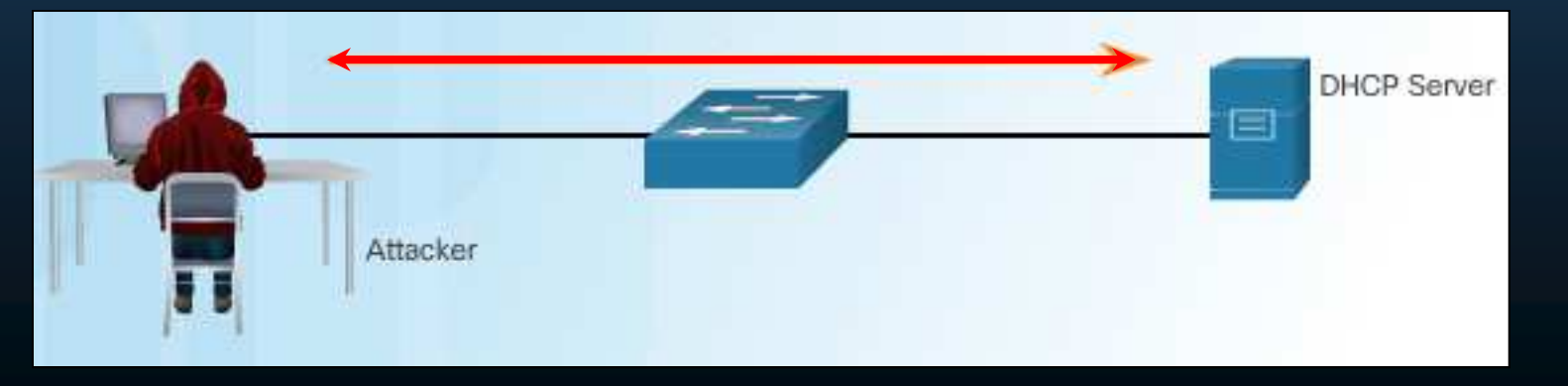

CCNA Sec-41 / 66

#### $\bullet$ Mitigación de Ataques DHCP.

- $\bullet$ ● DHCP Starvation → Seguridad de Puerto.<br>
DJICP Stassfins → Mes sampliaede → De
- $\bullet$  DHCP Spoofing Mas complicado… Requiere DHCP SNooping
	- •Si Gobbler utiliza diferentes MACs por una misma interfáz  $\rightarrow$  Seguridad de Puerto.<br>Cabler nuado utilizar misma MAC en trama com diferente MAC en DUCD Dequest
	- $\bullet$  Gobler puede utilizar misma MAC en trama, con diferente MAC en DHCP Request.
		- •Seguridad de Puerto Inefectivo.
- $\bullet$  DHCP Snooping (Seguimiento de puertos confiables):
	- $\bullet$ Permite limitar DHCP Discoverys por puerto.
	- • Administra B.D. de asociaciones DHCP, para que el switch pueda filtrar tráfico DHCP.
		- $\bullet$  MAC del cliente, Dir. IP, Tiempo de préstamo, tipo de asociación, Num. de VLAN, Interfáz.
	- $\bullet$  Analiza tráfico DHCP y desecha si:
		- $\bullet$ Identifica tráfico de DHCP no autorizado, en puerto no confiable.
		- • Mensajes de clientes DHCP no-autorizados exceden límites, o no se adhieren a la BD de asociaciones.<br>-
		- •Es paquete de retransmisión DHCP (opción 82) en un puerto no confiable.

CCNA Sec-42 / 66 $\bullet$ 

<sub>6</sub> • MAC de la trama no coincide con MAC del DHCP Request. Capítulo 6

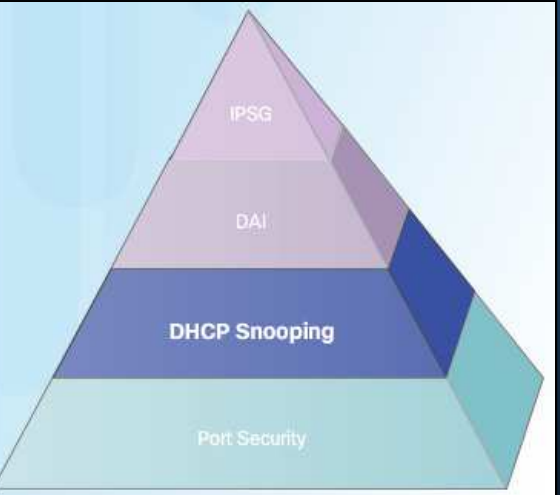

#### $\bullet$ Configuración de DHCP Snooping.

- $\bullet$  Define 2 tipos de puertos.
	- $\bullet$ Confiables: Puertos por los que se accede a un servidor DHCP Legítimo.
	- •No confiables: Puertos para hosts donde no debería haber servidor DHCP.
- $\bullet$  Configuración:
	- 1. Habilitar DHCP Snooping. S(conf)# ip dhcp snooping
	- 2. Configurar puertos confiables. S(conf-if)# ip dhcp snooping trust
	- 3. Habilitar DHCP Snooping x VLAN.
	- 4. Limitar razón de DHCP Discoveryspor segundo en puertos no confiables.S(conf-if)# ip dhcp snooping limit

rate <1-2048>

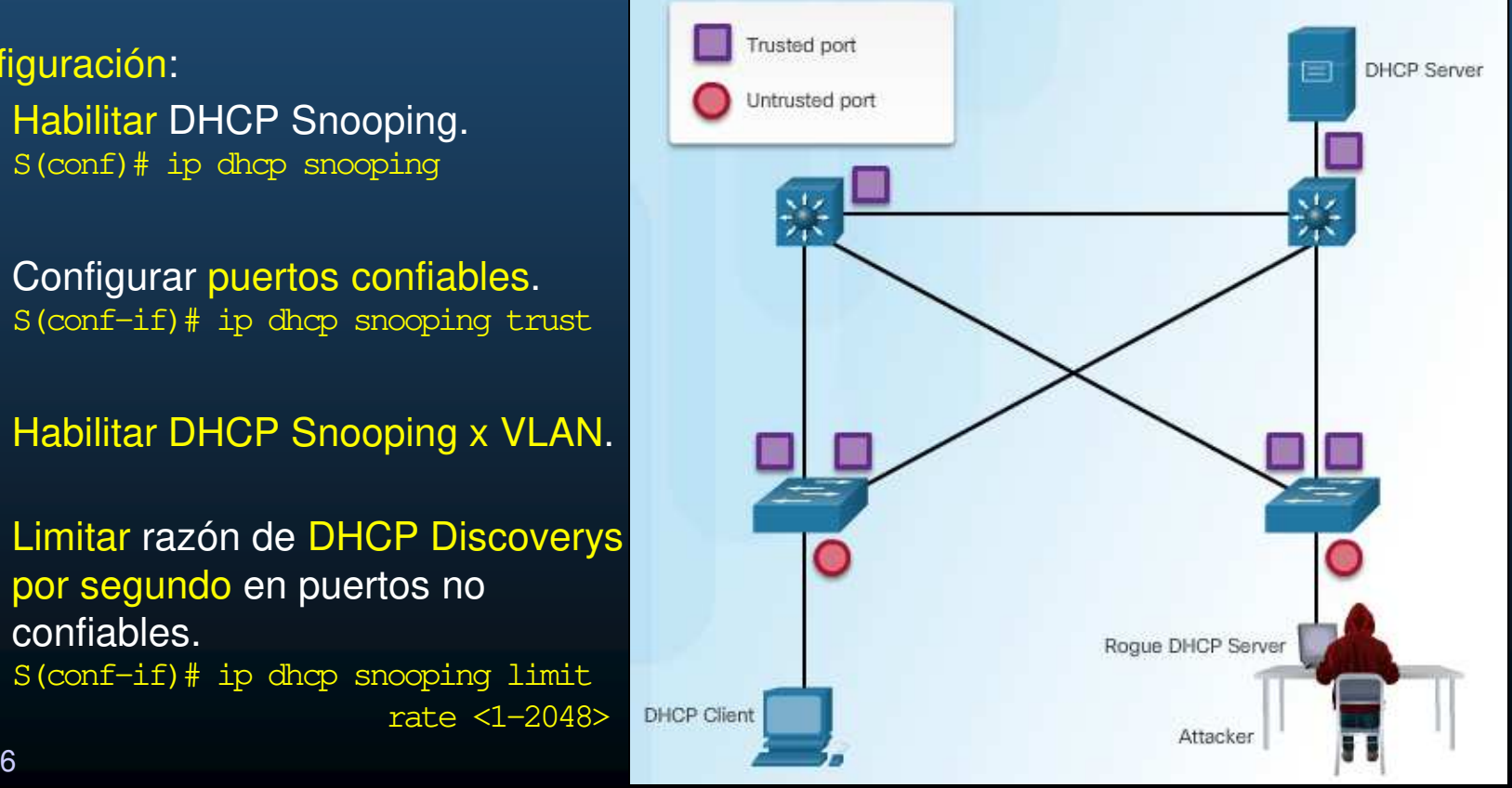

CCNA Sec-43 / 66

### •Ejemplo de Configuración de DHCP Snooping.

CCNA Se

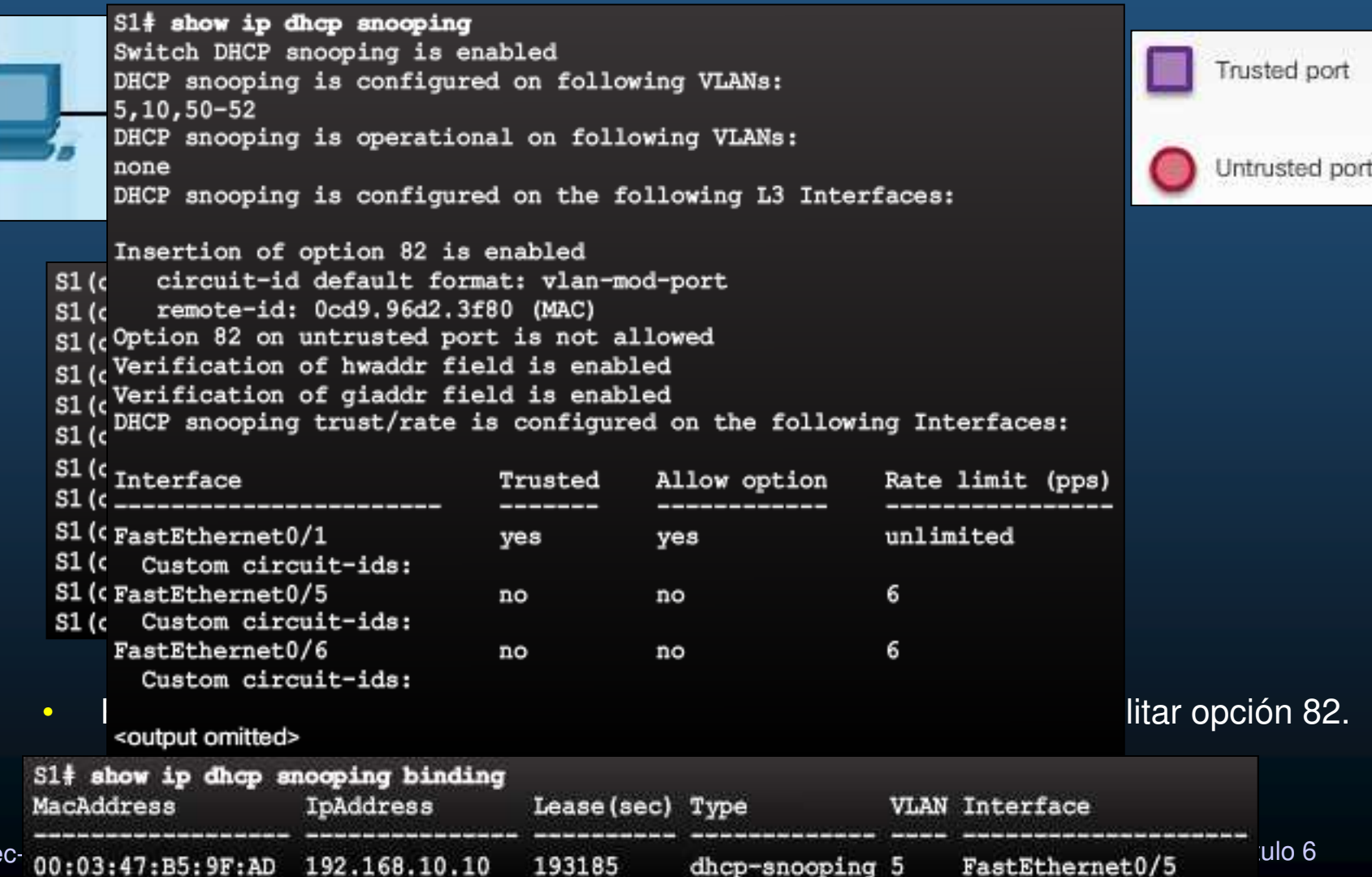

#### •Ataques ARP.

(Envenenamiento ARP). en el nombre contesta de la IP en contesta de la IP en contesta de la IP en contesta de la IP en contesta de l<br>El person de la IP en contesta de la IP en contesta de la IP en contesta de la IP en contesta de la IP en cont mediante un Architecture un Architecture un Architecture un Architecture un Architecture un Architecture un Ar<br>Reply con su Mac. Architecture un Architecture un Architecture un Architecture un Architecture un Architecture Un atacante puede enviar ARP Reply Gratuitos y Falsos. Se establece como puente para ataque MITM.

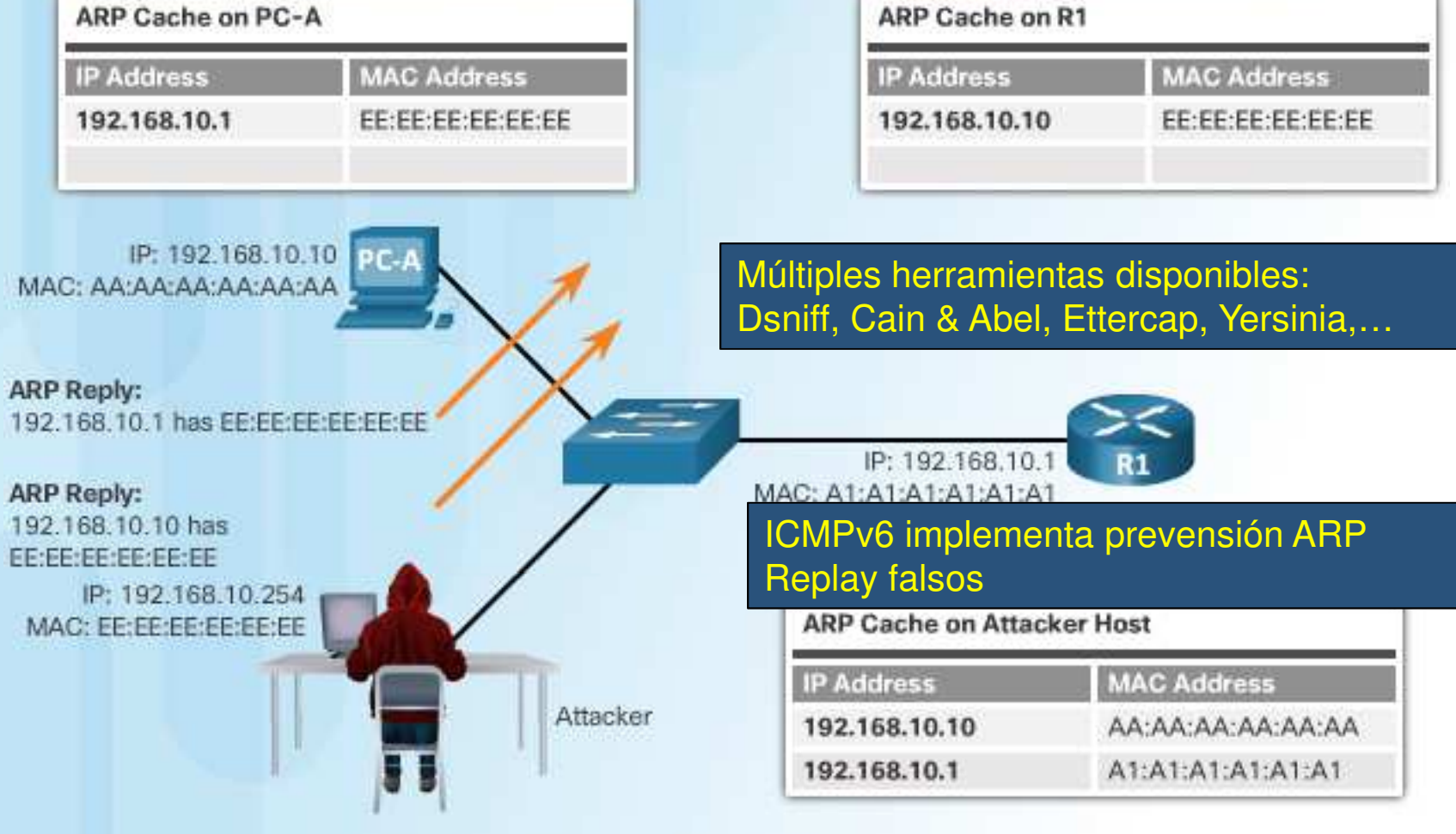

#### $\bullet$ Mitigación de Ataques ARP.

- • Inspección Dinámica de ARP (DAI)
	- $\bullet$ • El switch permite solo los ARP Replays que correspondan con un ARP Request, por VLAN.
	- $\bullet$  Requiere DHCP Snooping.
		- $\bullet$  Utiliza B.D. de asociacionesMAC-IP.
	- • Valida ARPs contra ACLs ARP configuradas por el usuario.

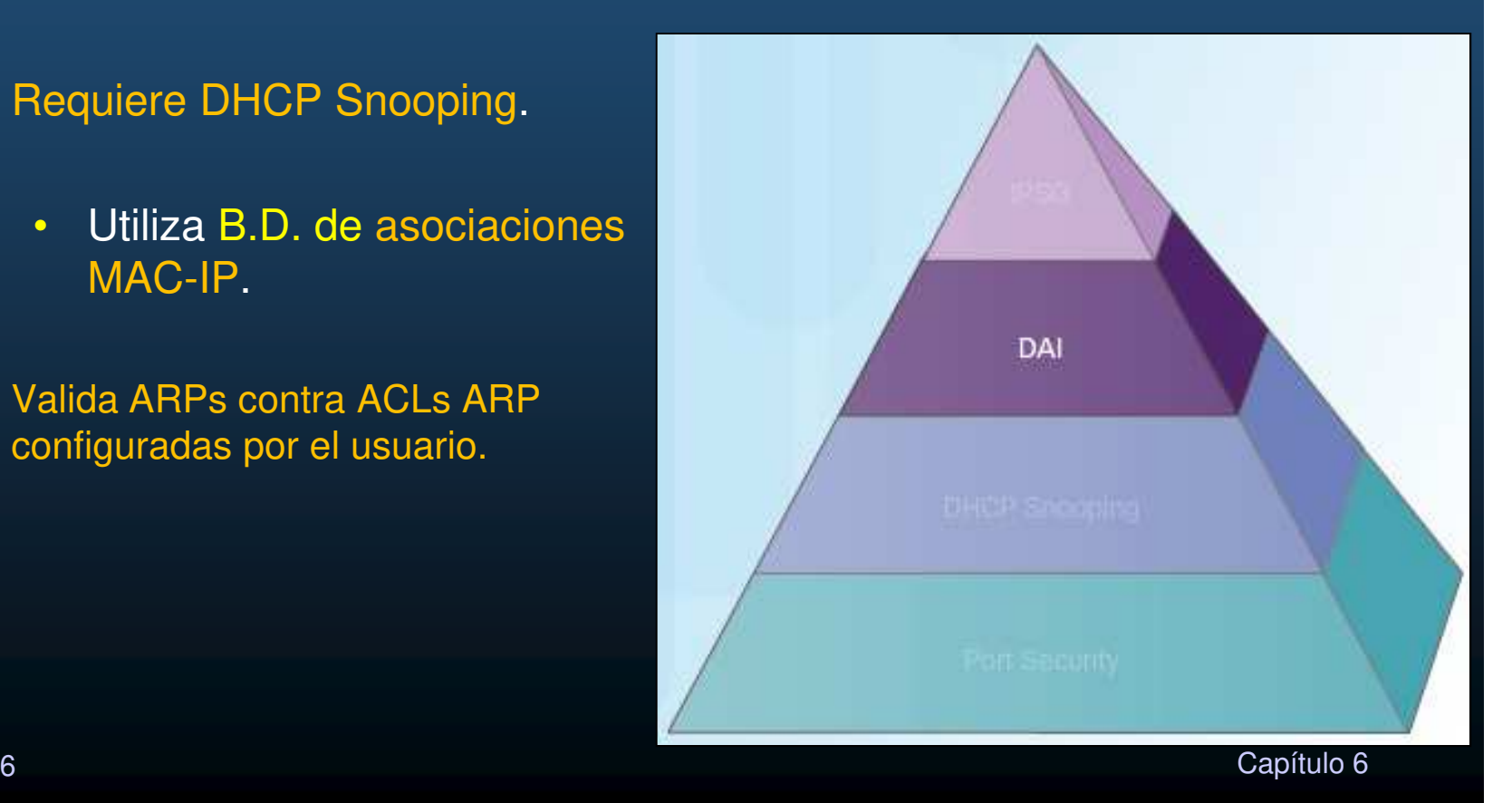

#### $\bullet$ Configuración de Inspección Dinámica de ARP.

- $\bullet$  Recomendaciones:
	- • Implementar DHCP Snooping globalmente.
	- $\bullet$  Habilitar DHCP Snoopingpor VLANs.
	- $\bullet$ Habilitar DAI por VLANs.
	- $\bullet$  Configurar interfaces confiables considerando tanto DHCP Snooping como Inspección ARP.
		- $\bullet$ Puertos de acceso = No confiables
		- •Puertos hacia otros dispositivos de red = Confiables

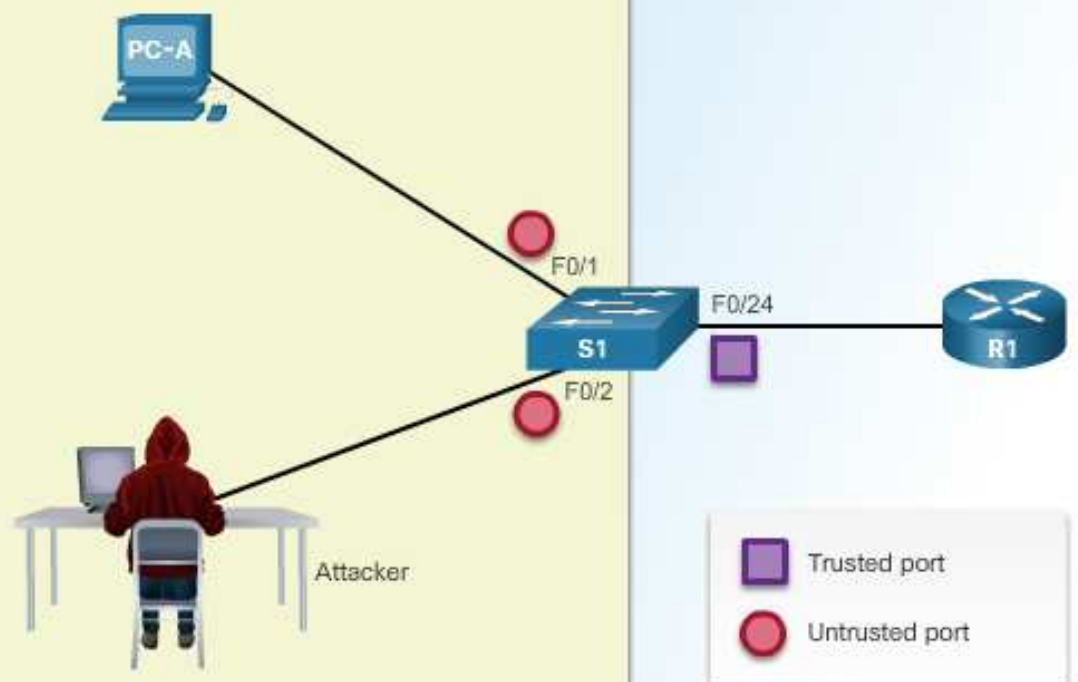

CCNA Sec-47 / 66

#### $\bullet$ Ejemplo de Configuración de DAI.

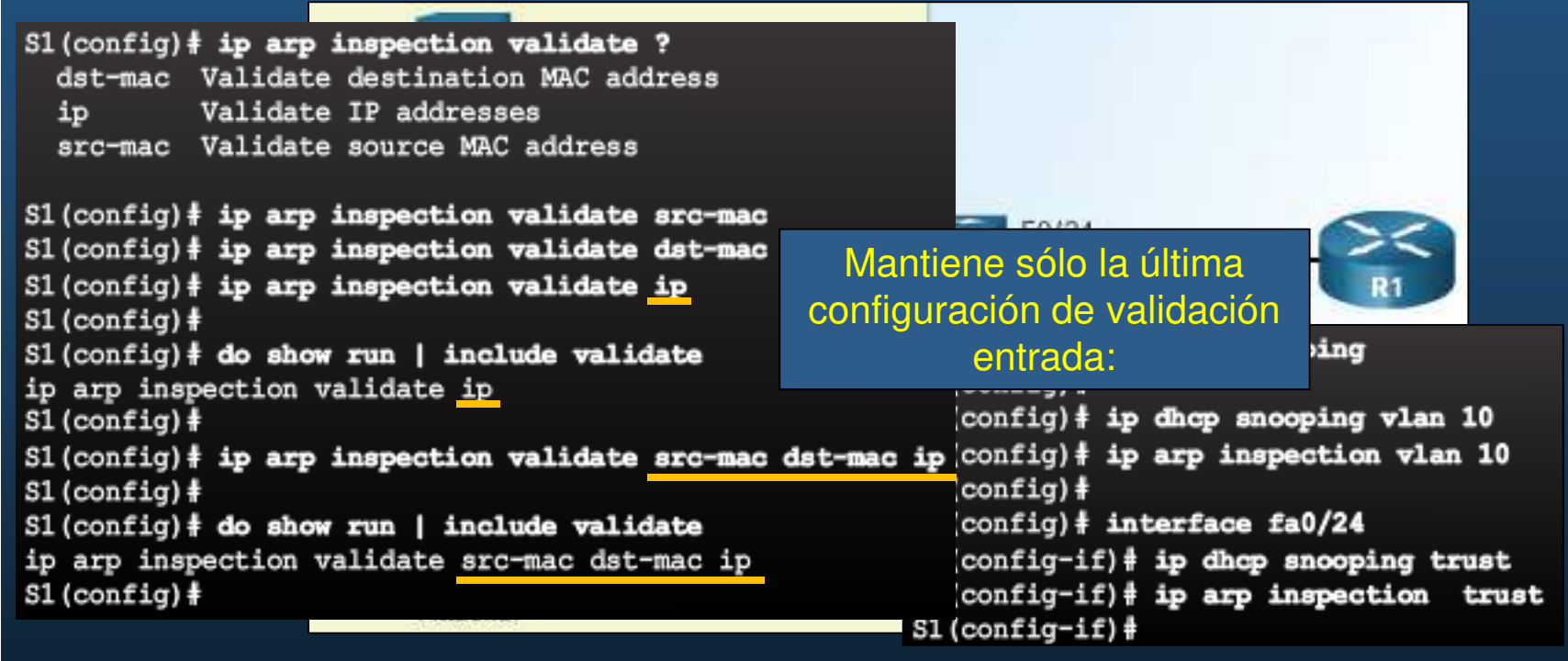

- $\bullet$ Adicionalmente DAI puede verificar direcciones IP y MAC origen y destino.
- $\bullet$  **S(conf)# ip arp inspection validate {[src-mac] [dst-mac] [ip]}**
	- •src-mac: Verifica MAC origen en trama contra MAC origen en ARP.
	- dst-mac: Verifica MAC destino en trama contra MAC destino en ARP.
	- $\bullet$ ip: Verifica IP en busca de errores o valores inesperados.

CCNA Sec-48 / 66

este de la contradición de la contradición de la contradición de la contradición de la contradición de la contradición de la contradición de la contradición de la contradición de la contradición de la contradición de la co

#### $\bullet$ Ataque de Suplantación de Direcciones.

- $\bullet$ • Un atacante puede falsear tanto IPs como MACs.
- $\bullet$  Falseo de una MAC,
	- $\bullet$ Un atacante enviar tramas a un switch con MAC origen de Equipo atacado.
	- •El switch re-envía el tráfico destinado al host atacado al atacante.
	- • El atacante debe mantener esa entrada en la tabla CAM. (tráfico legal (desde el host atacado) regresaría la CAM a su estado legal)
		- $\bullet$ Envía tramas falseadas constantemente.
	- $\bullet$ No hay mecanismo en Capa 2 para prevenirlo.
- $\bullet$  Falseo de una IP.
	- $\bullet$ El atacante utiliza una ip de otro host o una ip aleatoria.
	- $\bullet$  Difícil de mitigar.
		- •Especialmente cuando se usa en la subred a la que pertenece.

### $\bullet$ • Mitigación de Ataques por Falseo de Direcc<mark>iones.</mark>

- • Protector de origen IP (IP Source Guard - IPSG).
	- $\bullet$  Desplegado sobre puertos de Acceso no confiables y enlaces troncales.
	- $\bullet$ Requiere DAI.
	- • Mantiene ACLs por puerto, por VLAN (PVACL)
		- basadas en asociaciones IP-MAC-puerto.
	- $\bullet$ Inicialmente bloquea todo el tráfico excepto DHCPs.
	- • Se instala PVACL cuando se detecta que un cliente recibe una IP del DHCP, o cuando se configura una asociación estática.
		- $\bullet$ Restringe tráfico por ese puerto/VLAN solo a la IP asociada.
		- •Un atacante tendría que utilizar forzosamente una IP registrada.
		- • Dos posibles filtrados:
			- Dirección IP de origen.
			- •Dirección IP y MAC de origen.

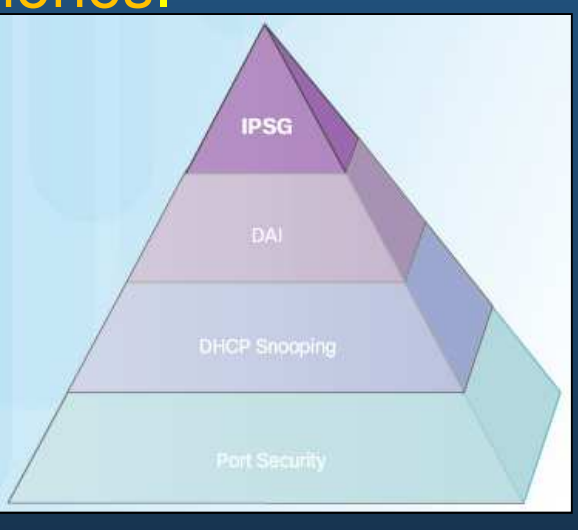

CCNA Sec-50 / 66

#### $\bullet$ Configuración de IP Source Guard.

 $\bullet$ **Switch(conf-if)# ip verify source** No disponible en PacketTracer

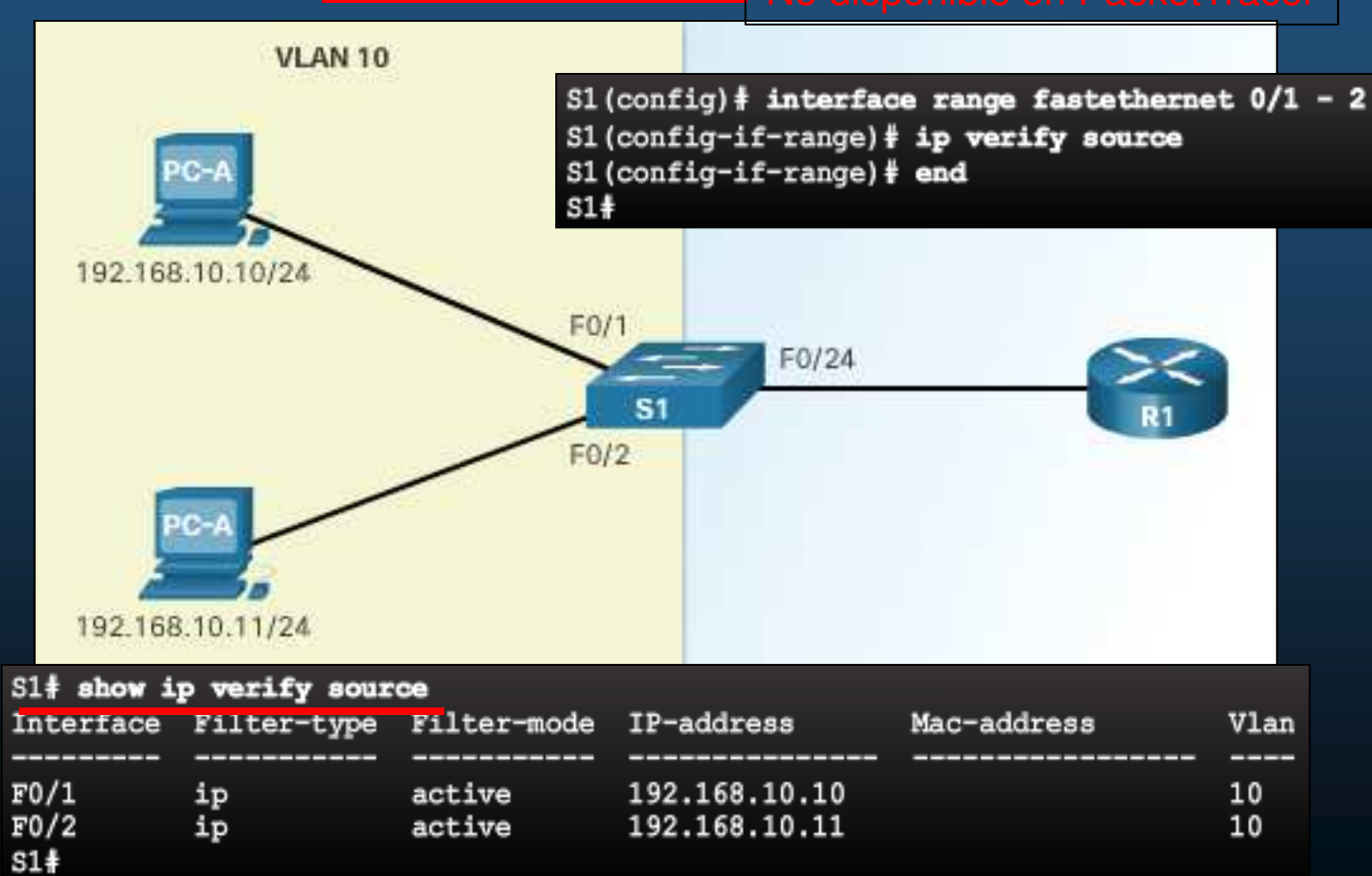

CCNA Sec-51 / 66

Capítulo <sup>6</sup>

#### •Introducción al Protocolo de Árbol de Expansión (STP).

 $\bullet$ STP asegura (bloquea puertos) que enlaces físicos redundantes no generen bucles.

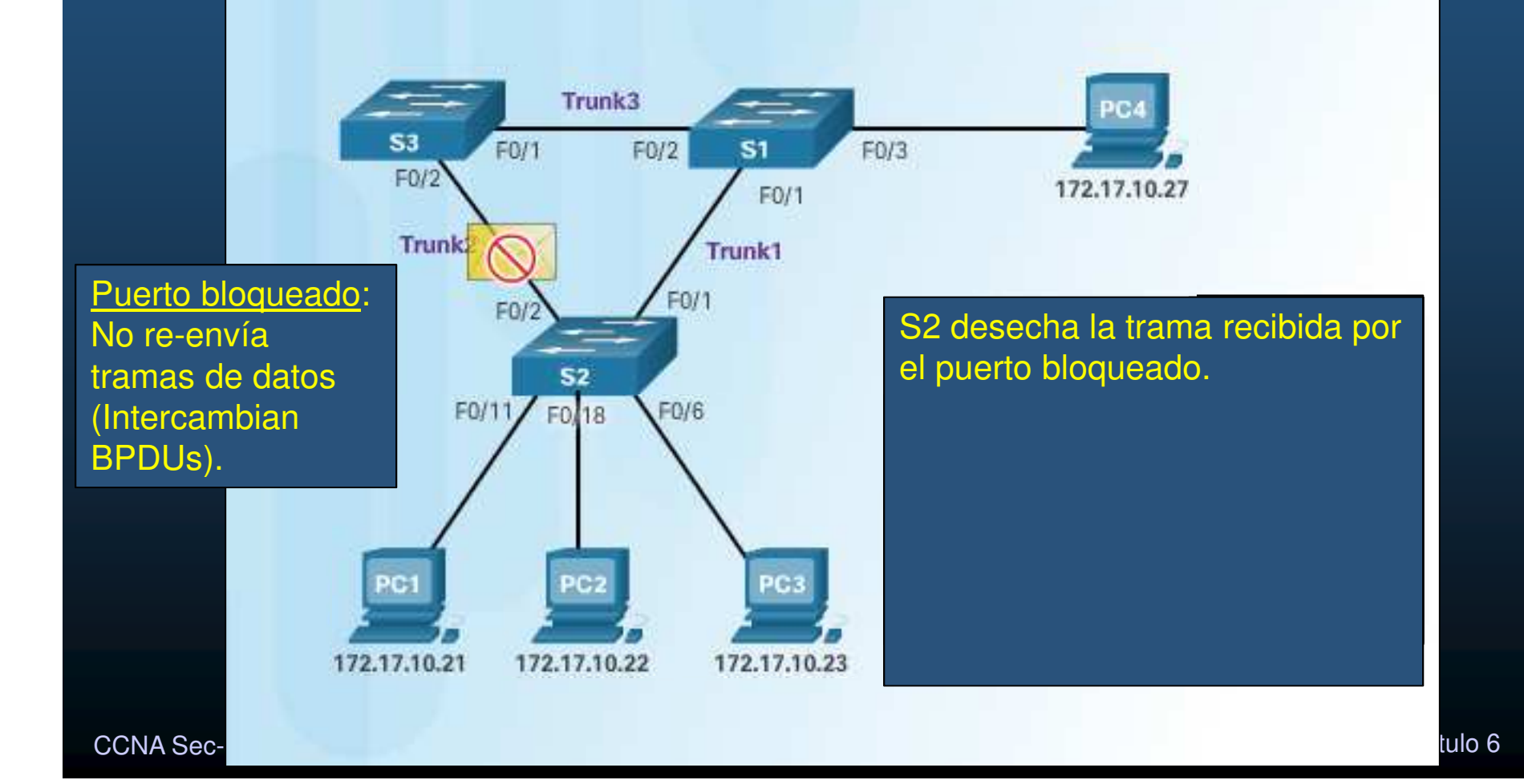

#### •Varias Implementaciones de STP.

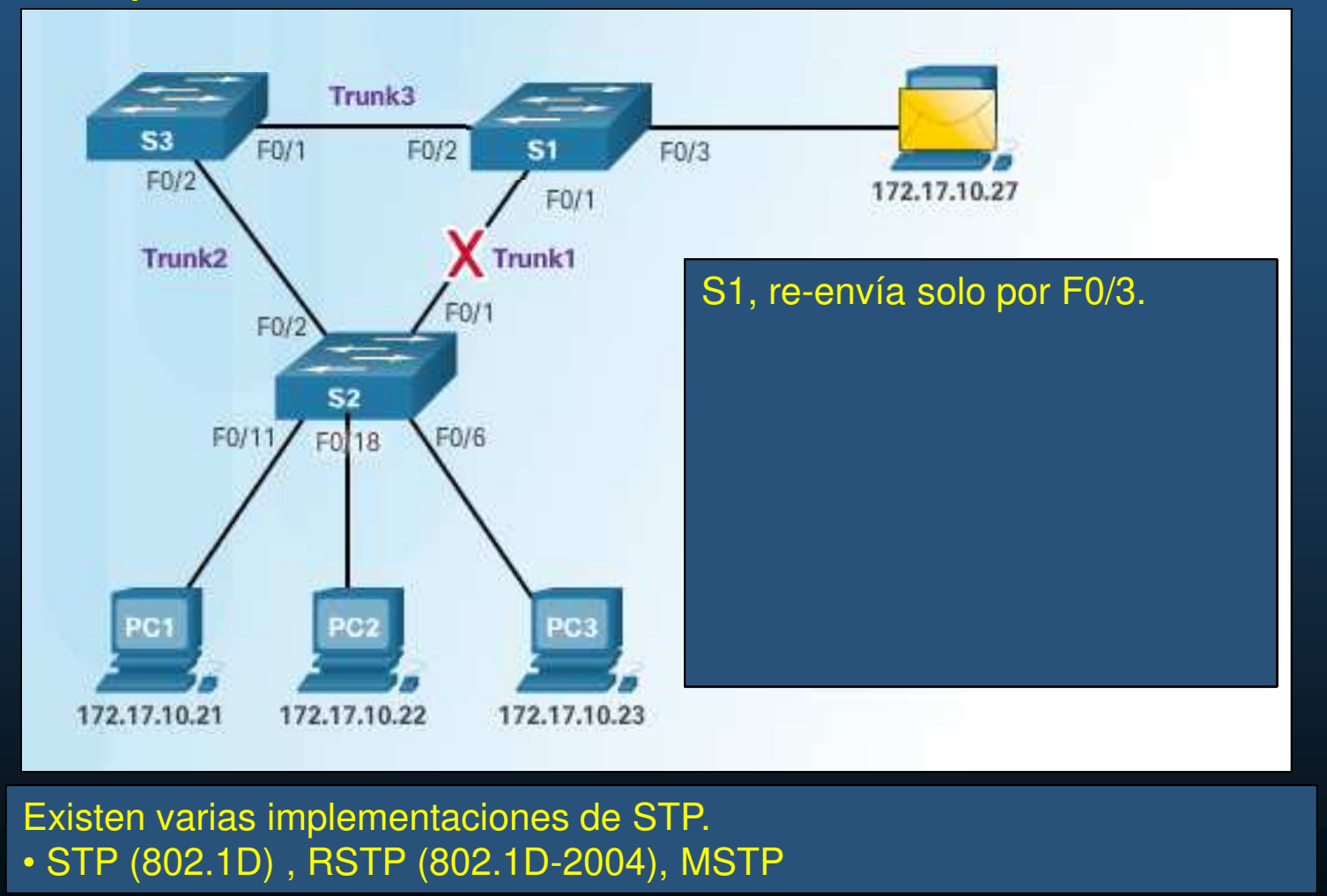

CCNA Sec-53 / 66

Capítulo <sup>6</sup>

#### Roles de Puertos STP.<br>**Puente Raíz**: Switch designado como raíz •del árbol, mediante proceso de elección tras intercambio de BPDUs entre switchesRoot Port **Designated Port** (menor BID: MAC+ID+Prioridad).**Root Bridge** Trunk3 F0/1  $F0/2$ F0/3  $S3$  $S1$ F0/2  $F0/1$ 172.17.10.27 Trunk1 Alternate Port **Designated Port** Puerto Alterno: Puertos de respaldo. Bloquean Puerto Designado: Se eligen por troncal, si un puerto el tráfico de datos. Se usan en troncales es raiz, el otro es designado. Todos los puertos del FO/ donde ninguno de sus puertos es raíz. Puente raiz, son designados. Pueden re-enviar tráfico. $S<sub>2</sub>$ F0/6 **Designated Port** Root Port  $FO/11$ F0/18 Puerto Raíz: Puertos de switches, con menor costo de ruta (relacionados a costos de interfaz y velocidades) desde cada switch al Puente Raíz. PC<sub>1</sub> **C2** PC<sub>3</sub> 172.17.10.21 172.17.10.22 172.17.10.23 CCNA Sec-54  $\lambda$ apítulo 6  $\lambda$

#### $\bullet$ Puente Raíz STP.

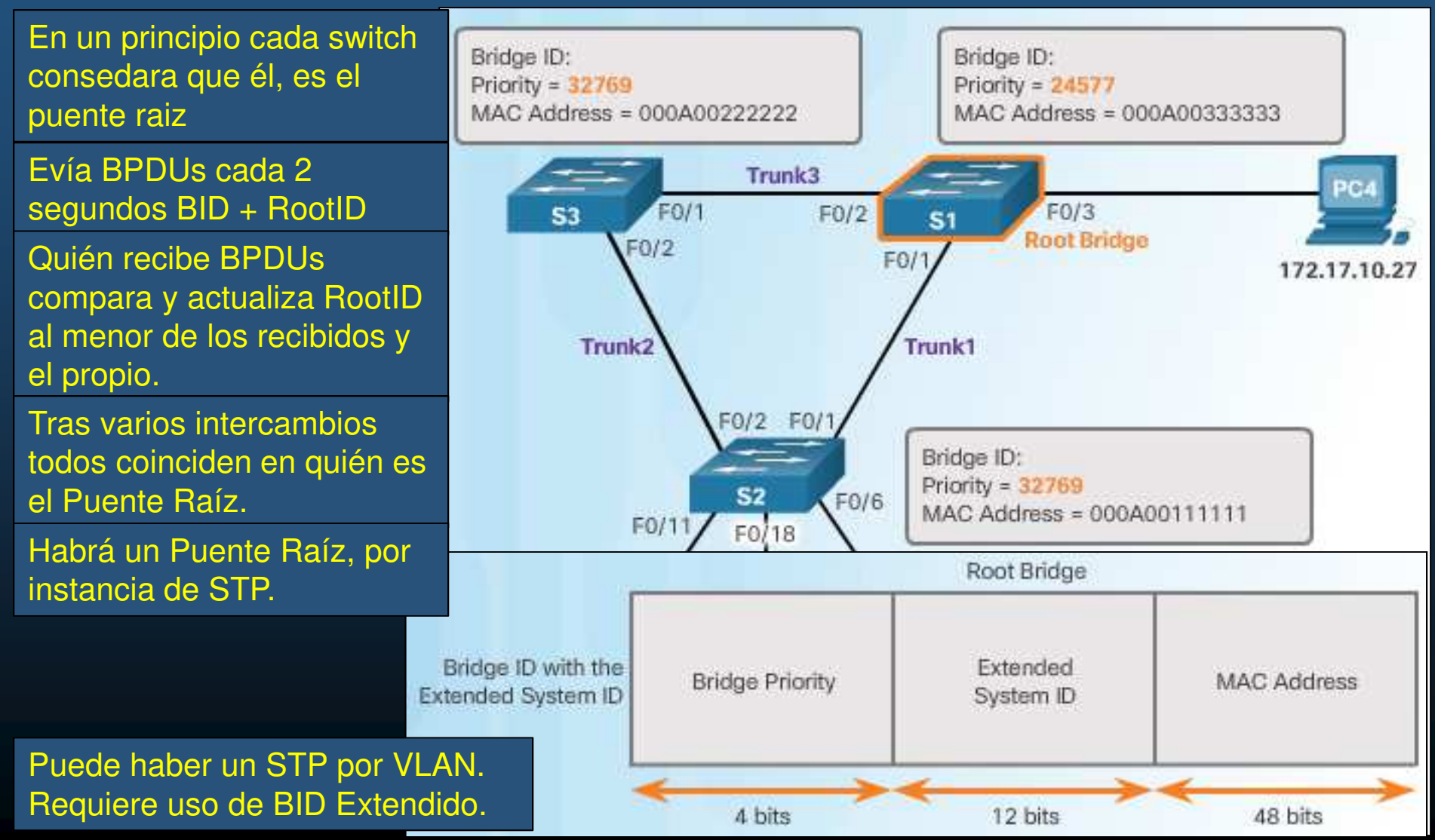

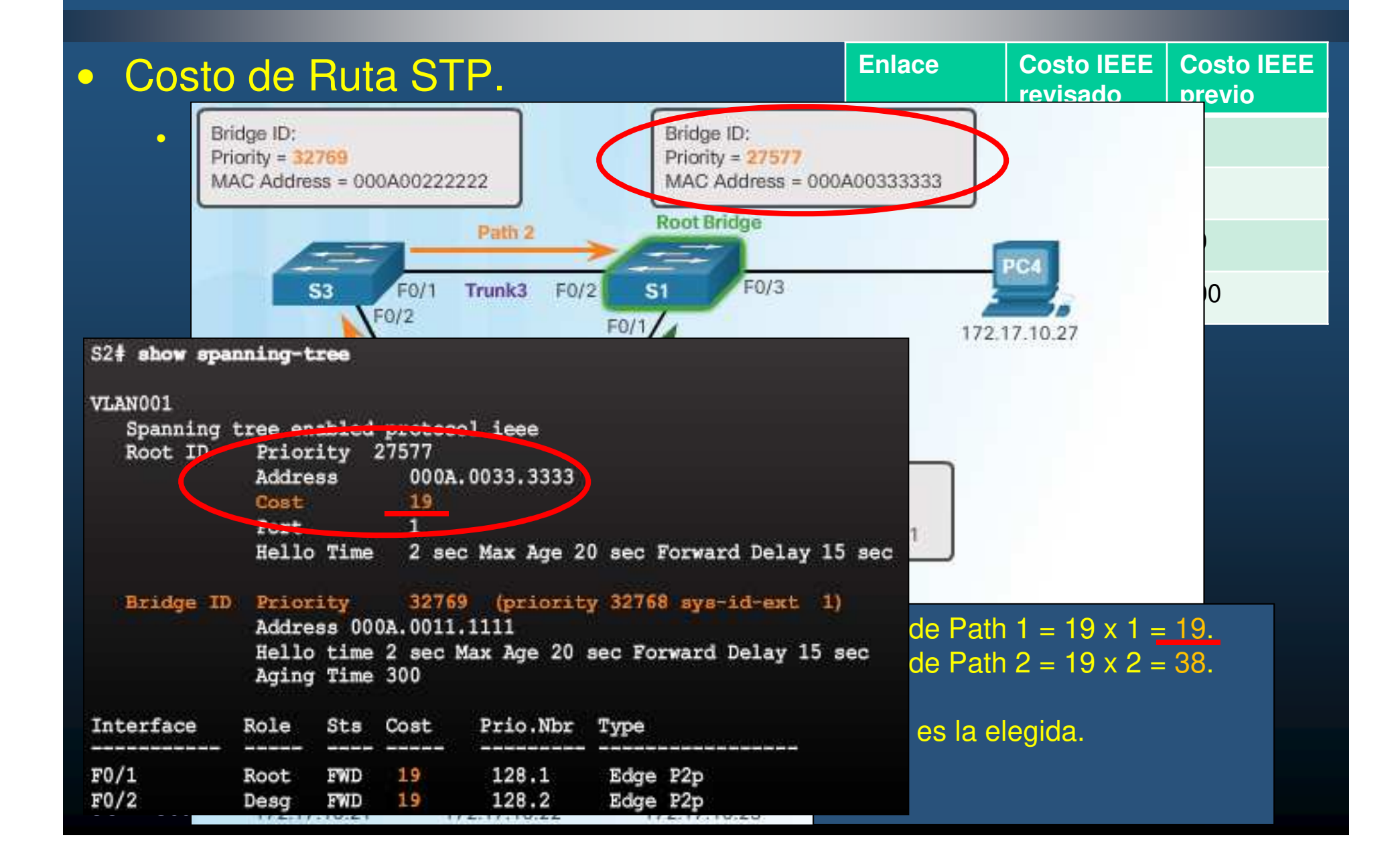

#### •Formato de BPDUs 802.1D.

•STP intercambia BPDUs para determinar el Puente Raíz y las rutas hacia él.

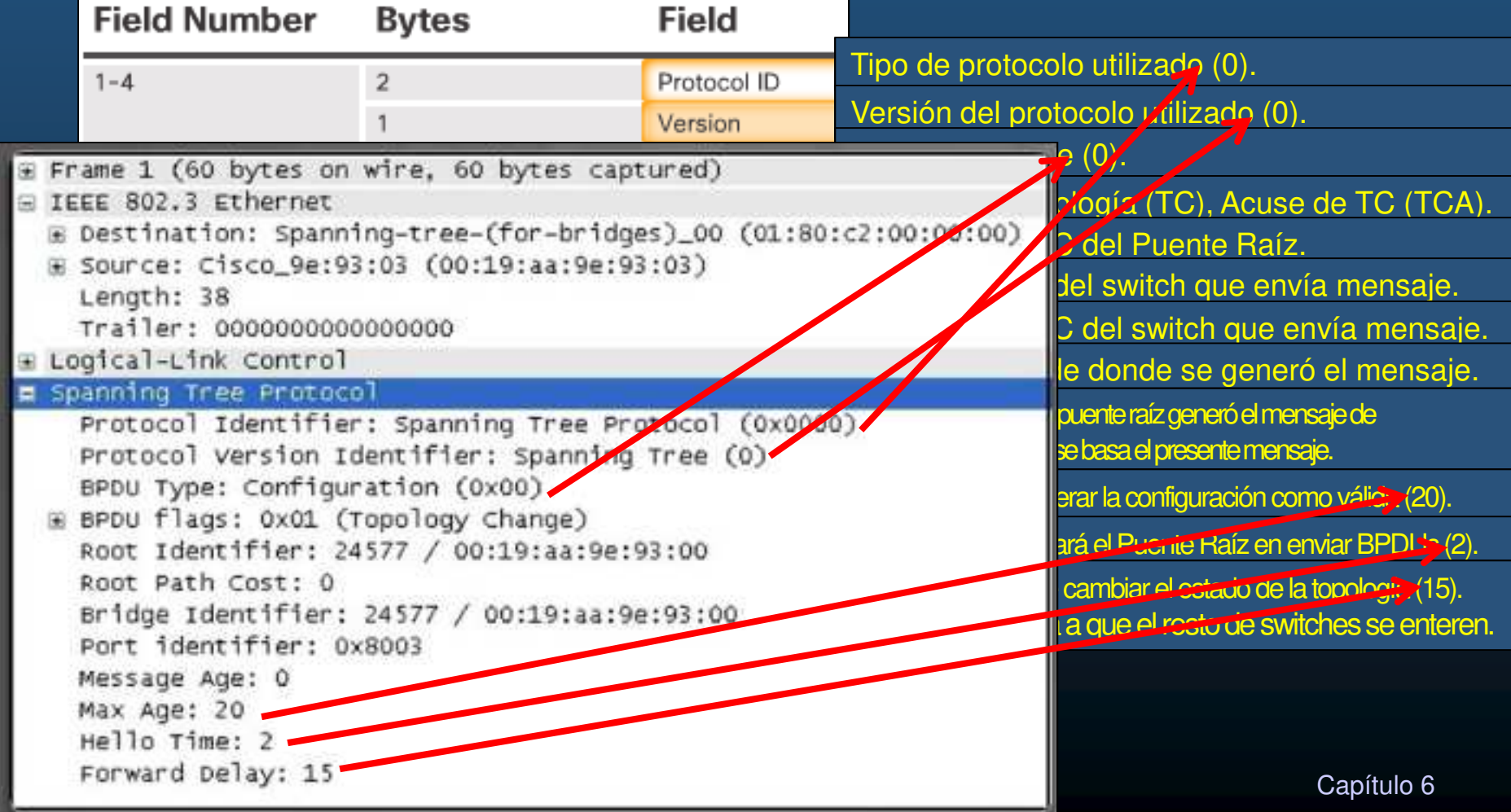

#### $\bullet$ Proceso <sup>y</sup> Propagación de BPDUs.

S2 compara el RootID del BPDU con el suyo. El recibido es menor. Actualiza, estableciendo a S1 como el Puente Raíz. Actualiza el costo de Ruta a 19.

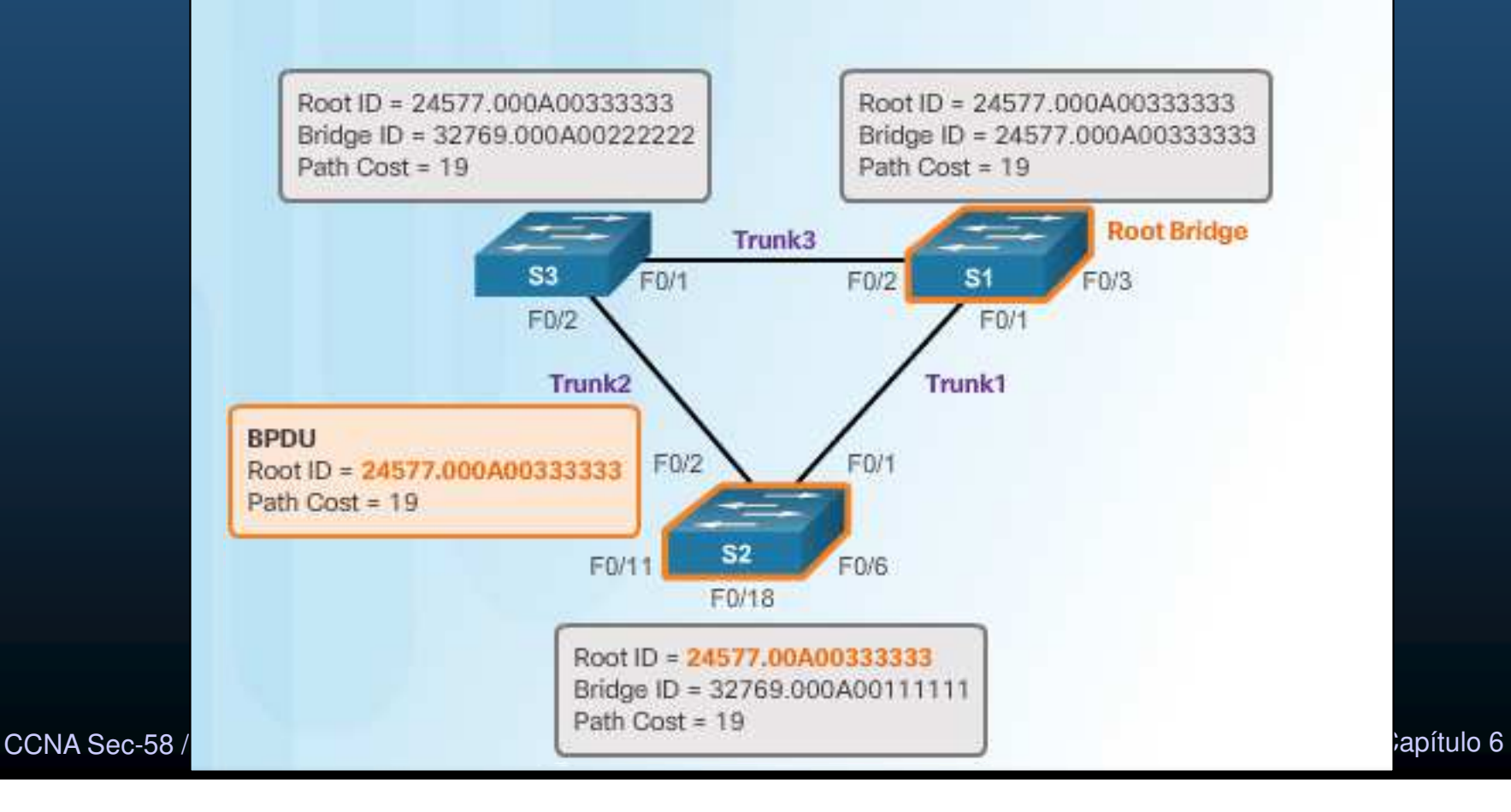

### $\bullet$ Sistema de ID Extendido.

 $\bullet$ El ID de Puente (BID) es utilizado para la elección del Puente Raíz.

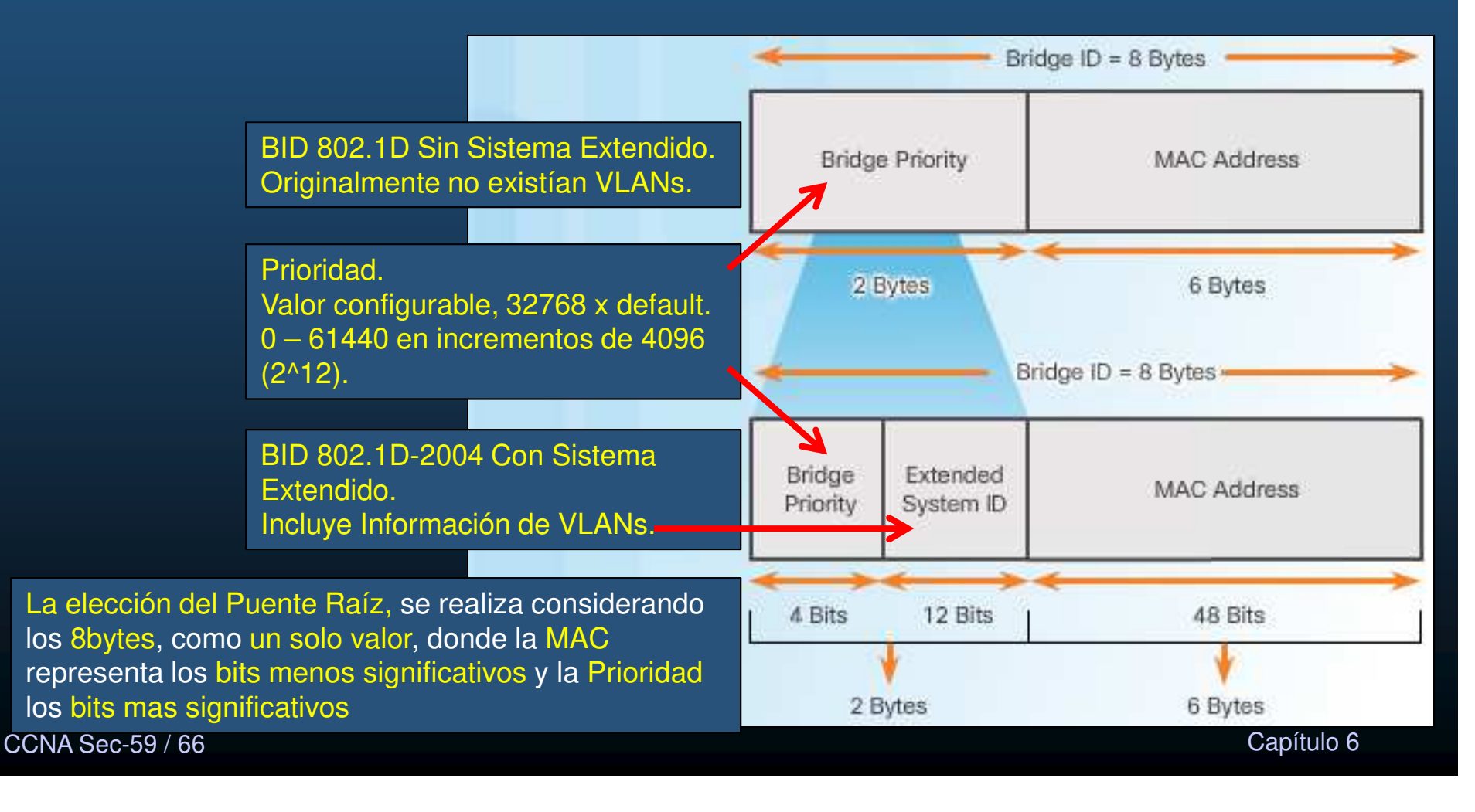

#### •Elección del Puente Raíz.

•El administrador puede especificar que switch desea que sea el Puente Raíz.

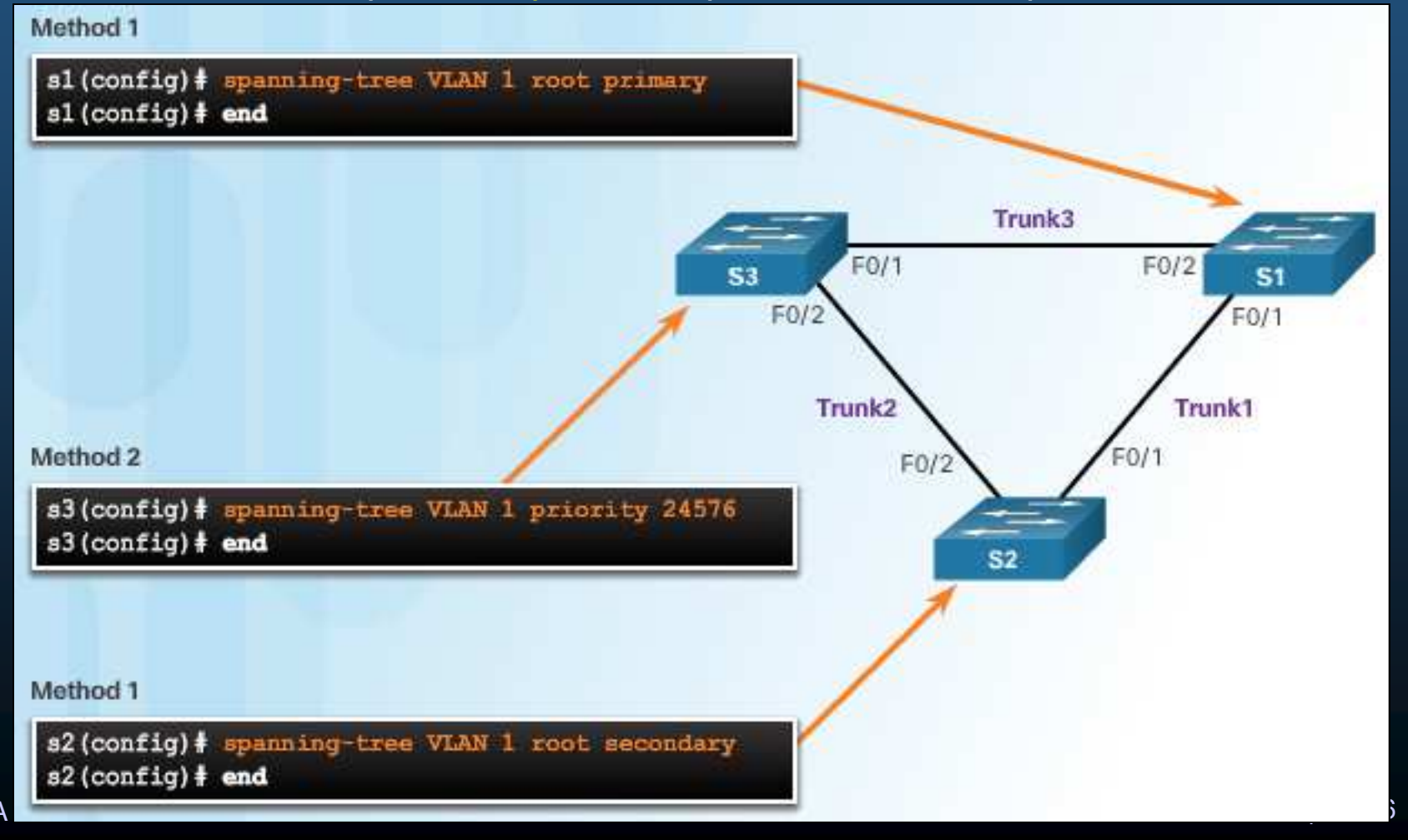

#### $\bullet$ Ataques por Manipulación de STP.

 $\bullet$ Un atacante puede fingir su host como Puente Raíz y capturar todo el tráfico.

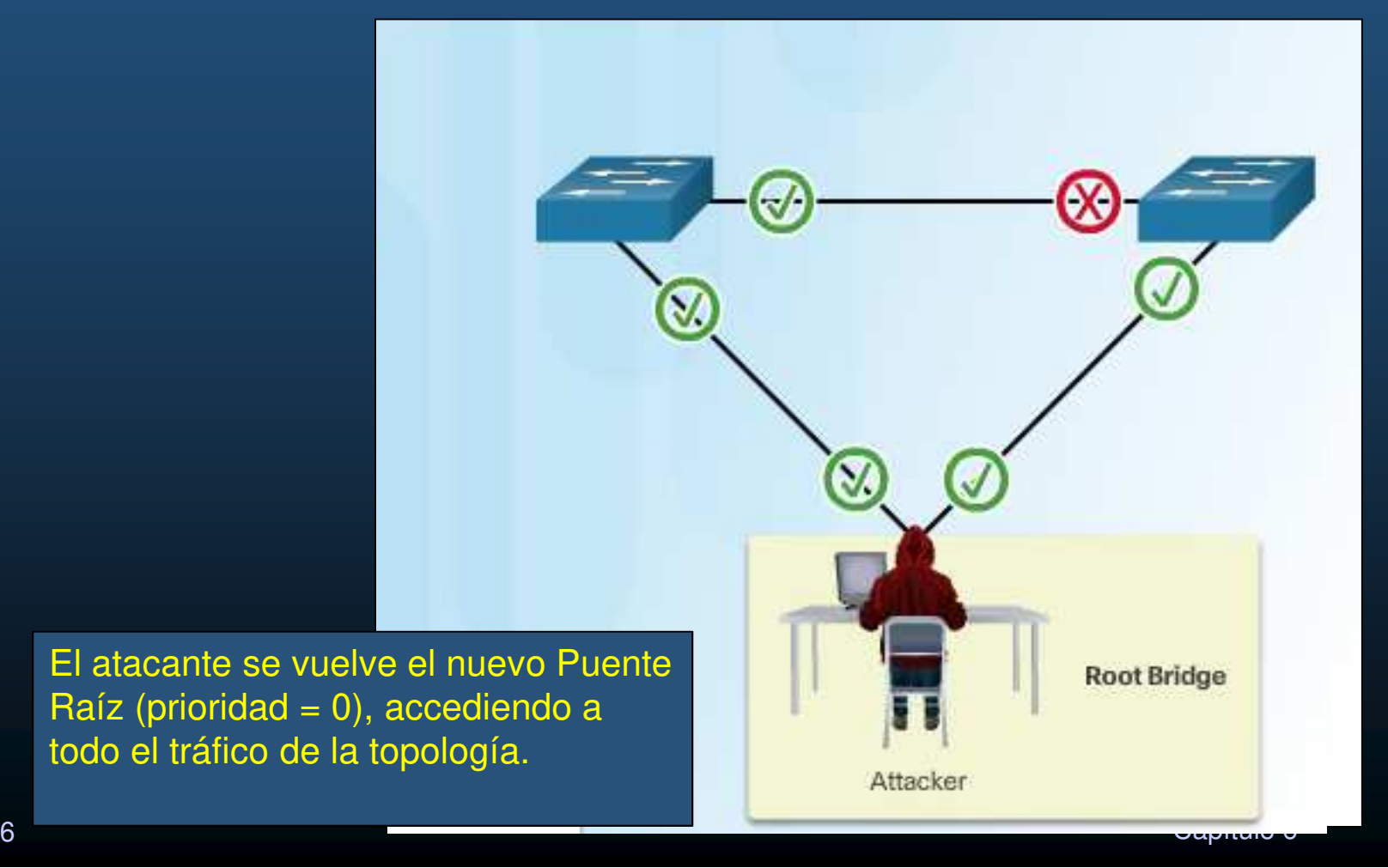

CCNA Sec-61 / 66

#### $\bullet$ Mitigación de Ataques <sup>a</sup> STP.

•Mecanismos de estabilidad de STP de Cisco.

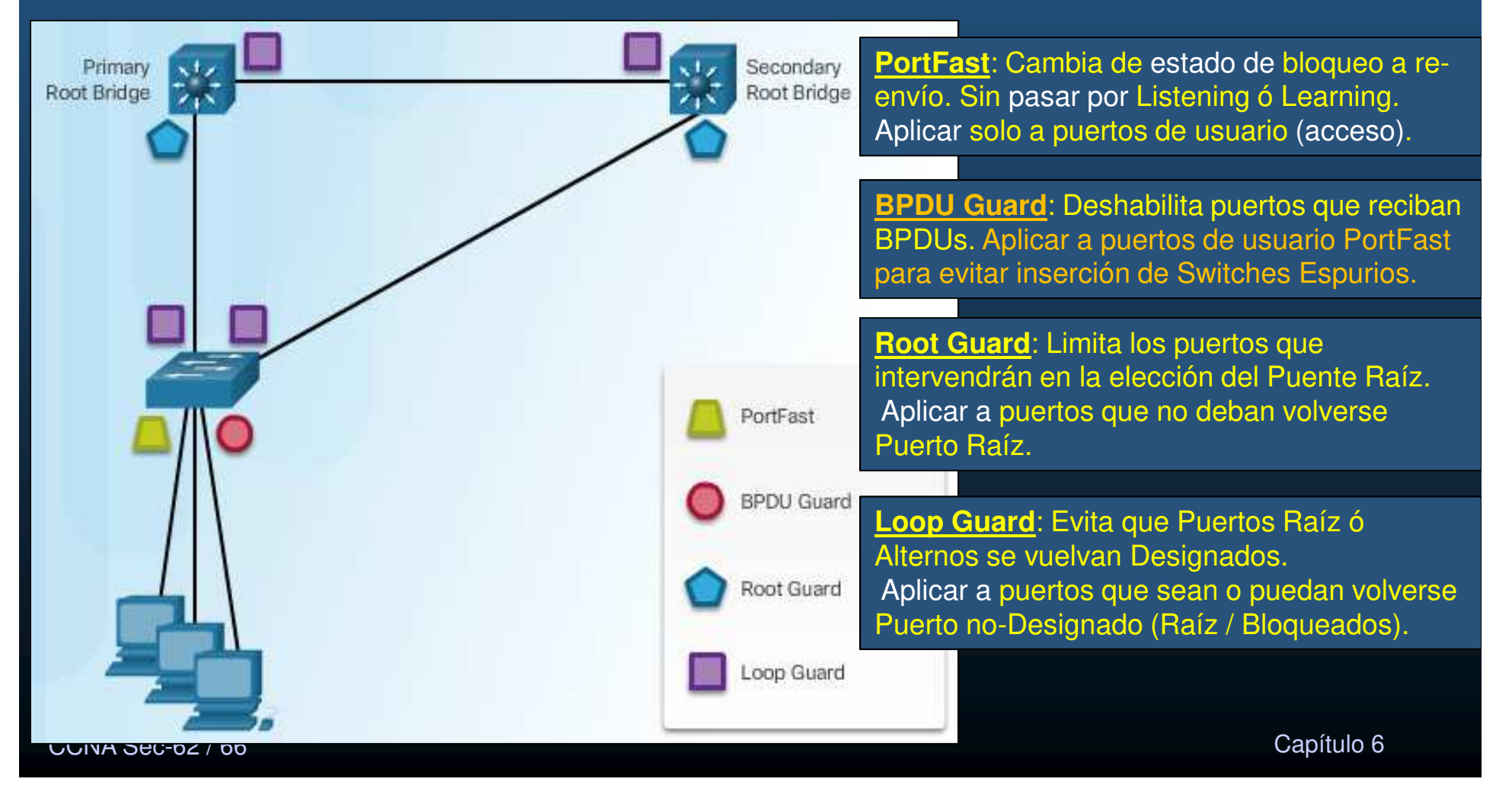

#### $\bullet$ Configuración de PortFast.

 $\bullet$ 

**•** Permite que los Hosts puedan conectarse a la Red mas rápido de lo normal. (Antes de que STP converja)

- $\mathbf C$ Pasa de estado de bloqueo a re-envío. Sin pasar por Listening ó Learning.
- $\bullet$ Aplicar solo a puertos de usuario (acceso).

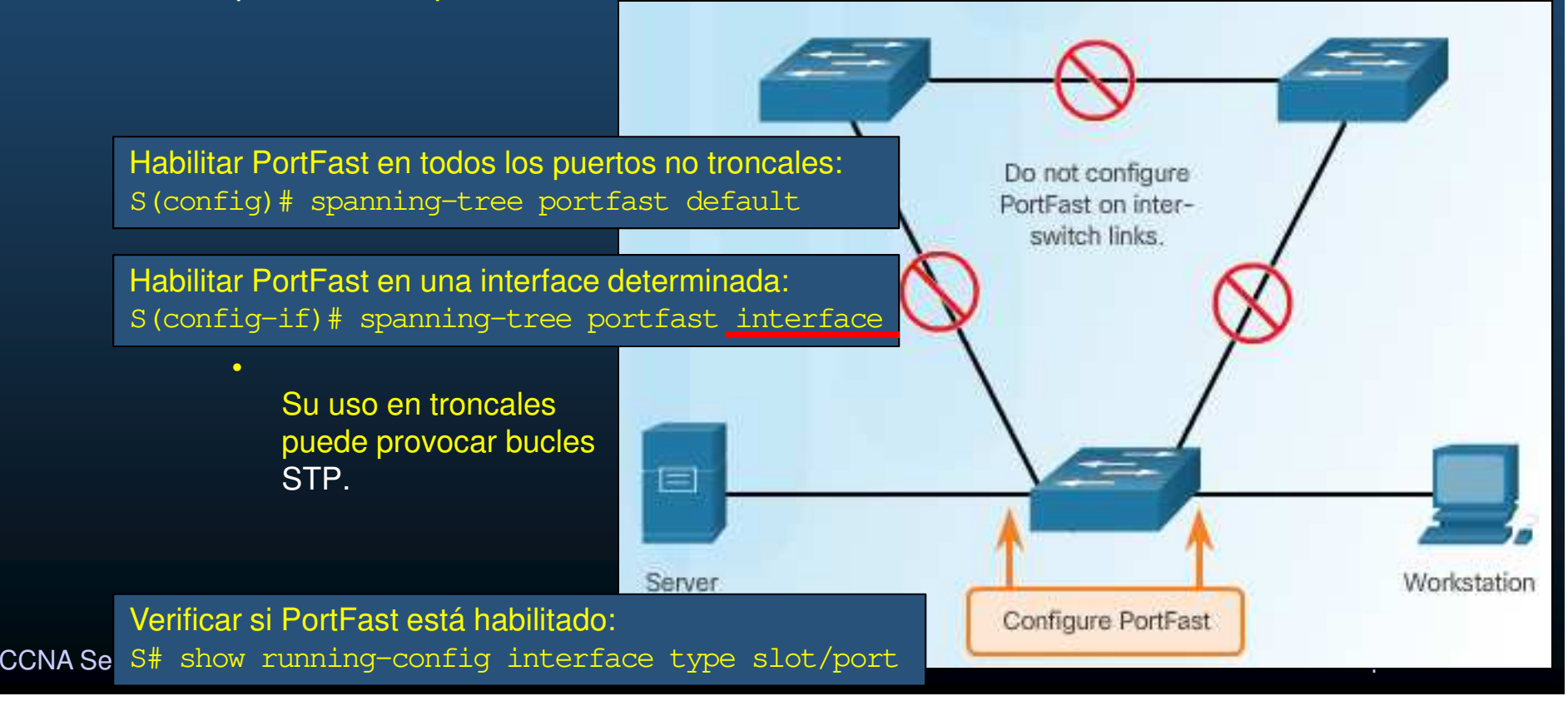

### $\bullet$ Configuración de BPDU Guard.

- $\bullet$  BPDU Guard coloca el puerto en estado error-disabled, al recibir BPDUs.
	- $\bullet$ Protege Puertos PortFast para que no intervengan en convergencia STP.
	- $\bullet$ Evita que se agreguen switches adicionales a la topología.

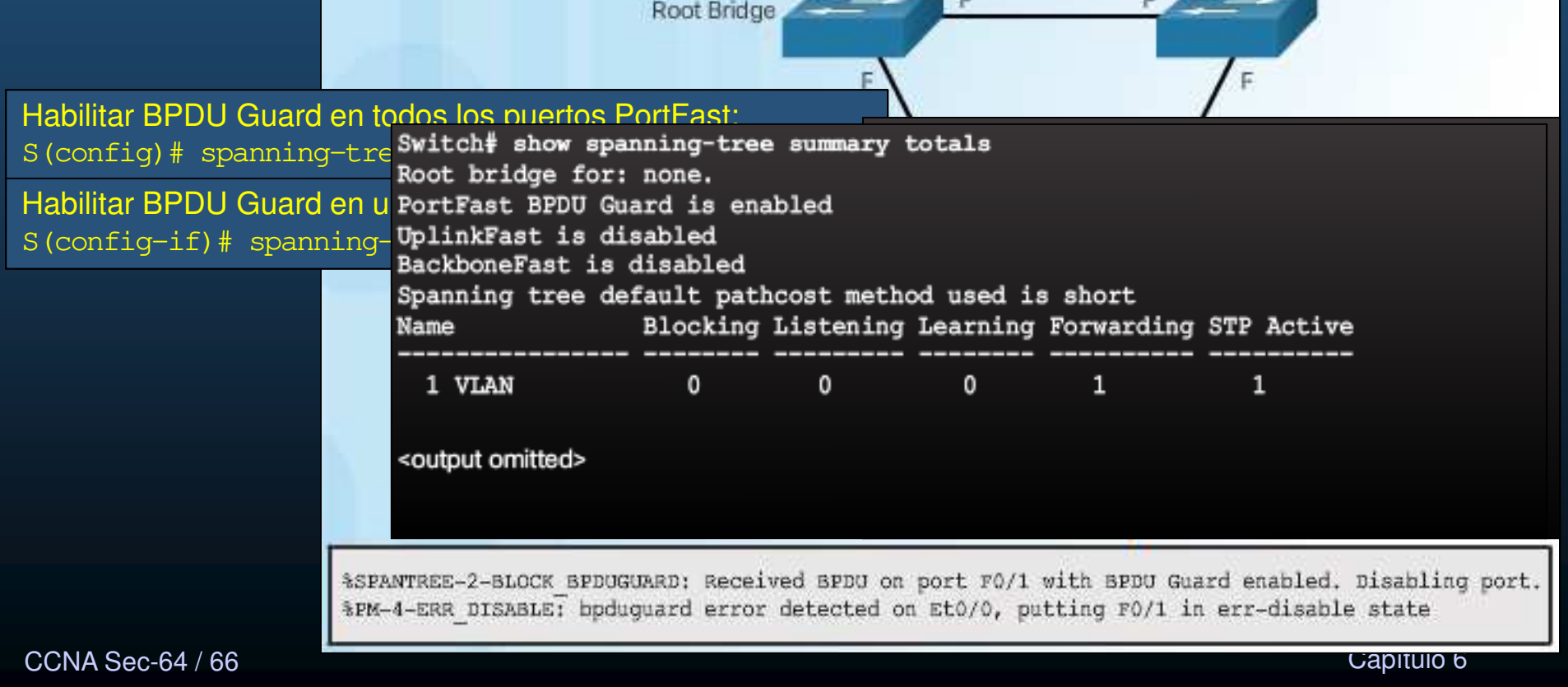

#### $\bullet$ Configuración de Root Guard.

- $\bullet$  Limita los switches que pueden convertirse en Puente Raíz.
	- $\bullet$ • Se habilita en los puertos que conecten al switch que no deba ser Raíz.
- •• Un puerto RootGuard que recibe BPDUs mejores que las suyas se cambia a estado root-inconsistent = STP listening (no re-envía datos)
	- $\bullet$ El estado del puerto se reestablece cuando se dejen de recibir BPDUs mejores.

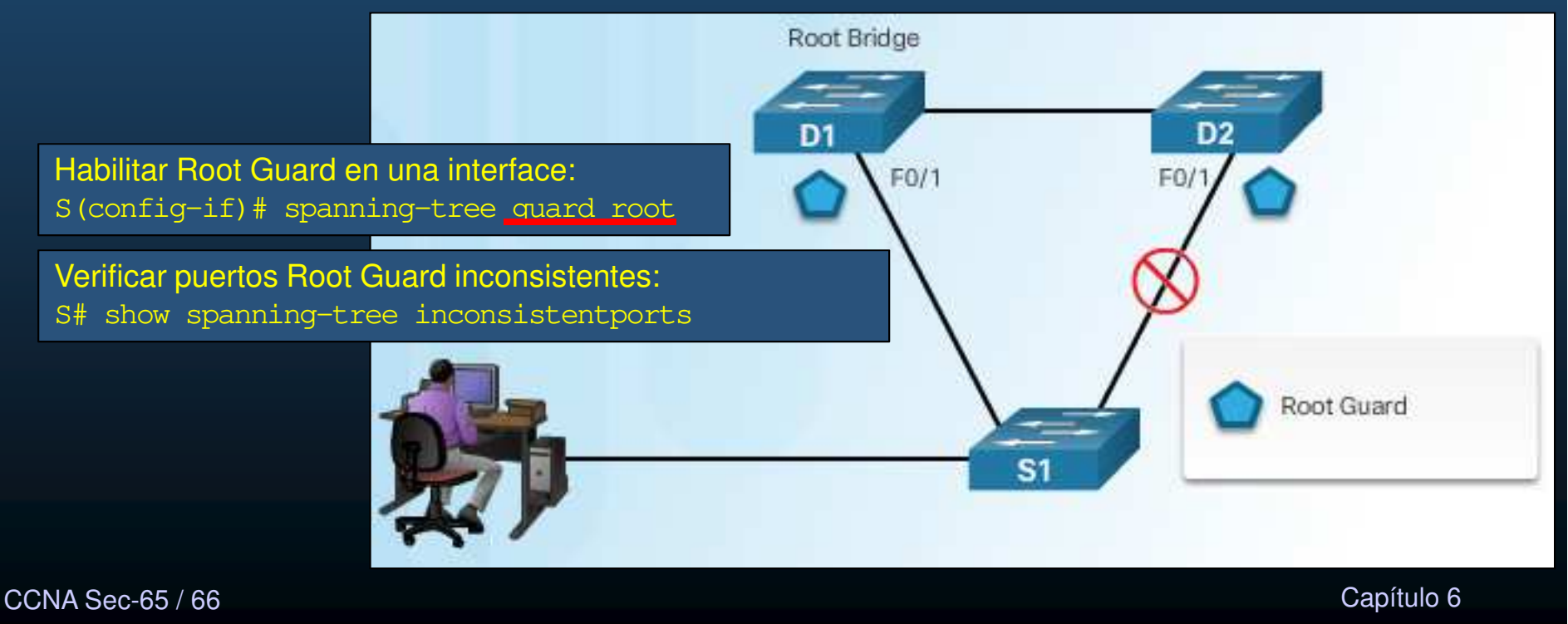

#### $\bullet$ Configuración de Loop Guard.

- $\bullet$  Un puerto no-designado que deja de recibir BPDUs, cambia a estado Forwarding (Asume que el otro lado se volvió Alterno o Raíz).
	- $\mathbf C$ Si solo falla el enlace en una dirección se crea un bucle Capa 2.

#### $\bullet$ Un puerto Loop Guard no-designado que deja de recibir BPDUs cambia a:

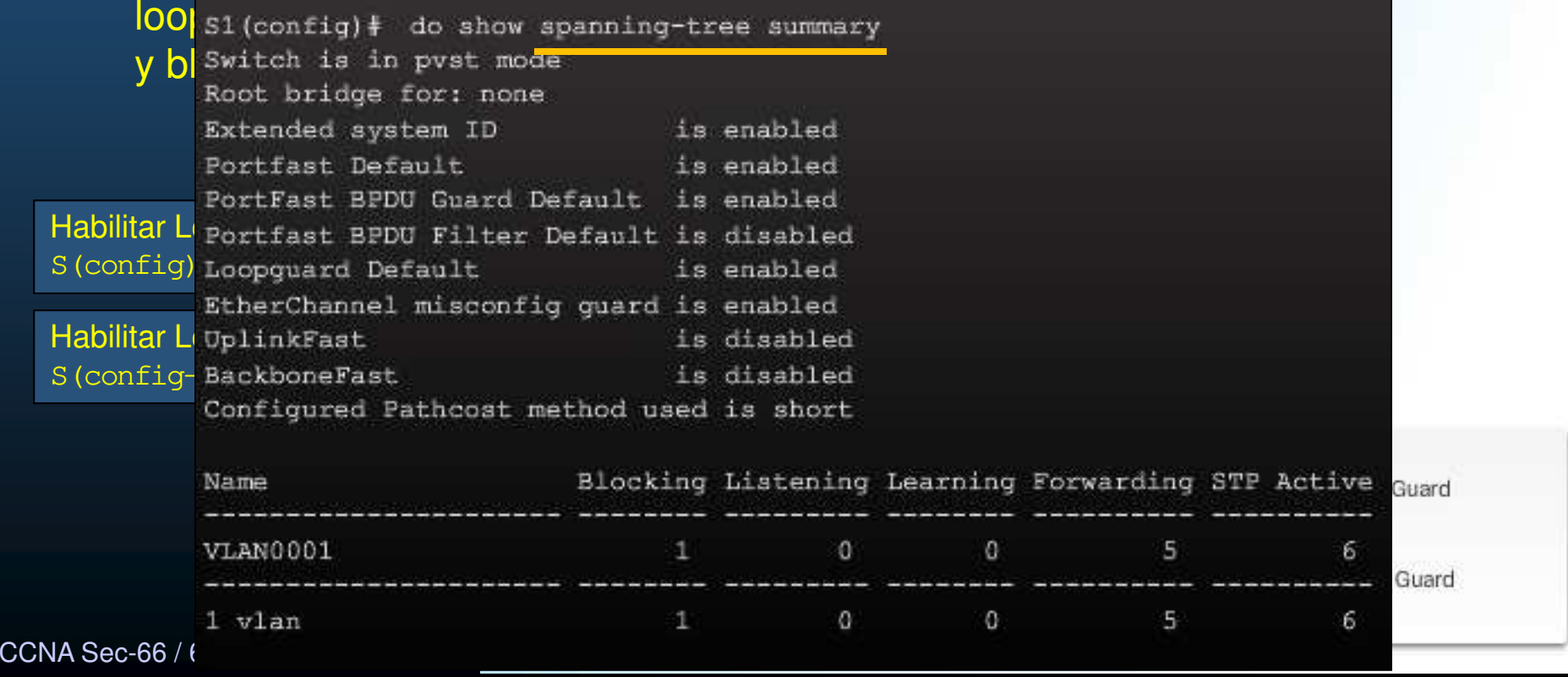

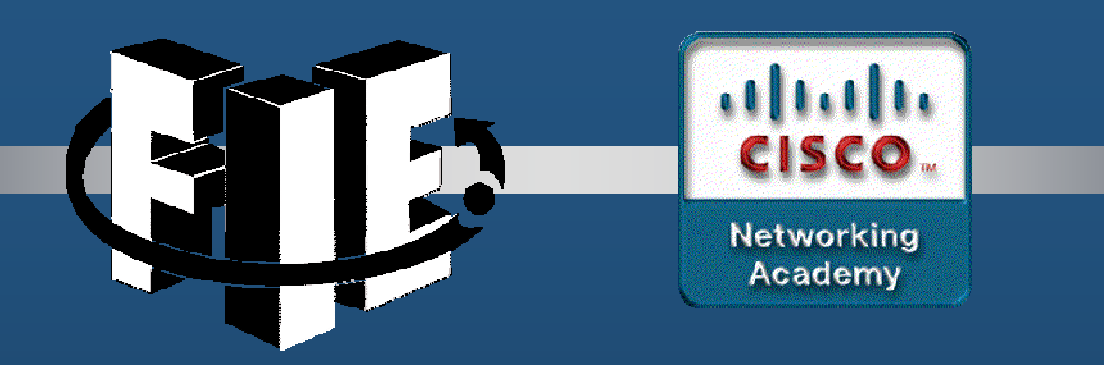

# Capítulo 7

# Sistemas Criptográficos

https://static-course-assets.s3.amazonaws.com/CCNAS2/en/index.html#7.1.1.1

CCNA Sec-1 / 68

estado de la contrada de la contrada de la contrada de la contrada de la contrada de la contrada de la contrad<br>En el contrada de la contrada de la contrada de la contrada de la contrada de la contrada de la contrada de la

#### $\bullet$ Autenticación, Integridad <sup>y</sup> Confidencialidad.

- $\bullet$  Tras asegurar la topología, es necesario asegurar los datos que viajan a través de varios enlaces.
- $\bullet$  Tres objetivos de asegurar comunicaciones:
	- • Autenticación: asegura que el mensaje no haya sido falsificado y que proviene de quién asegura provenir (HMAC).
	- •• Integridad: Asegura que nadie ha interceptado y/o modificado el mensaje (MD5/SHA).
	- • Confidencialidad: Garantiza que si el mensaje es interceptado, no sea descifrado (Criptografía simétrica:DES/3DES/AES; Criptografía asimétrica: RSA/PKI).

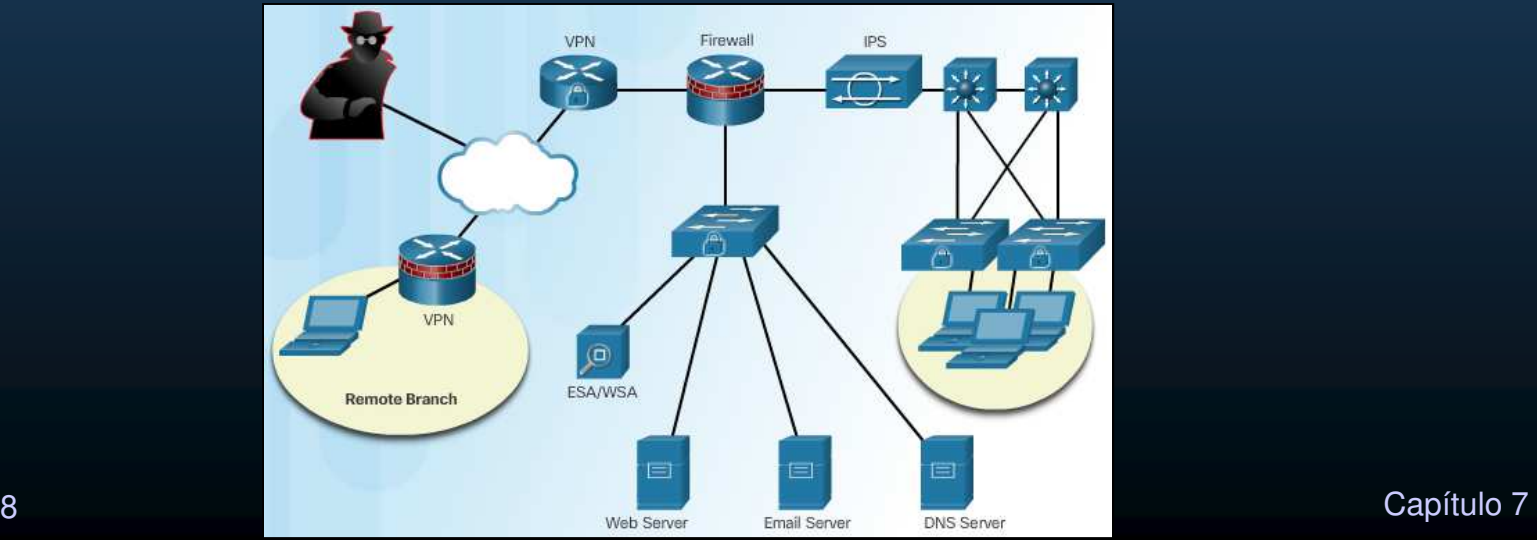

#### $\bullet$ Autenticación.

- $\bullet$ Garantiza que un mensaje provenga de la fuente que asegura hacerlo.
- $\bullet$  Servicios de Autenticación.
	- $\mathbf C$ Similar a un PIN pre-compartido (simétrico) en secreto (métodos criptográficos).
- $\bullet$  Servicios de No-repudiación de datos.
	- $\bullet$  Un emisor utiliza características únicas para firmar cada mensaje.
		- $\bullet$ No podrá negar ser el remitente de un mensaje.

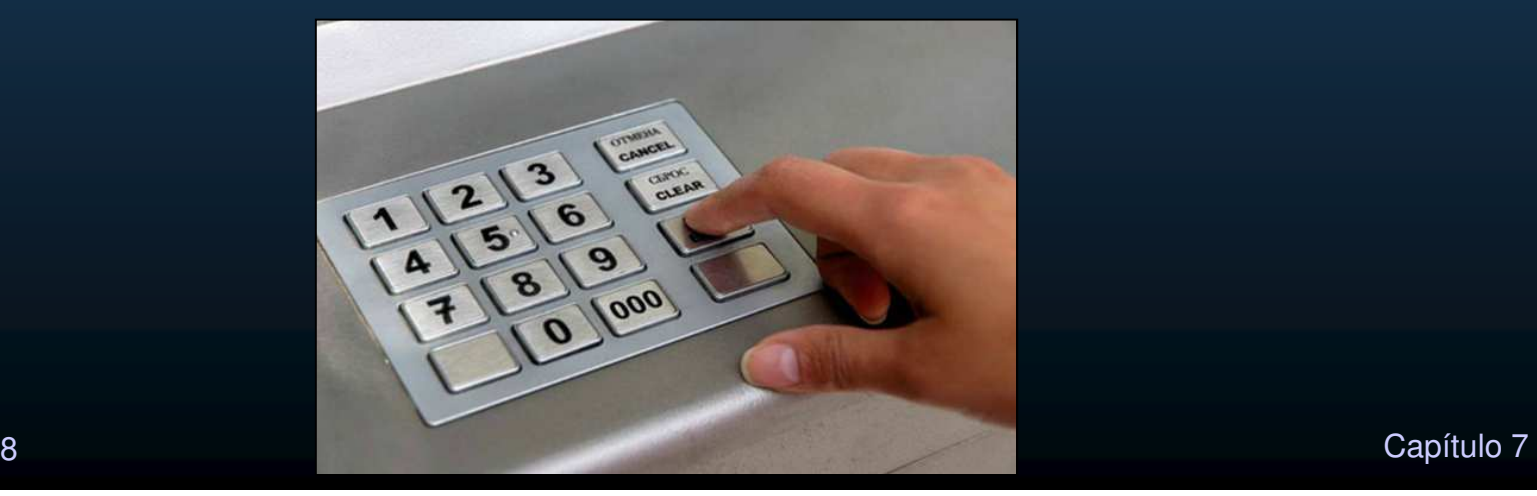

#### •Integridad.

- • Asegura que los mensajes no sean alterados en tránsito.
	- •Similar a un sello de cera sin romper.

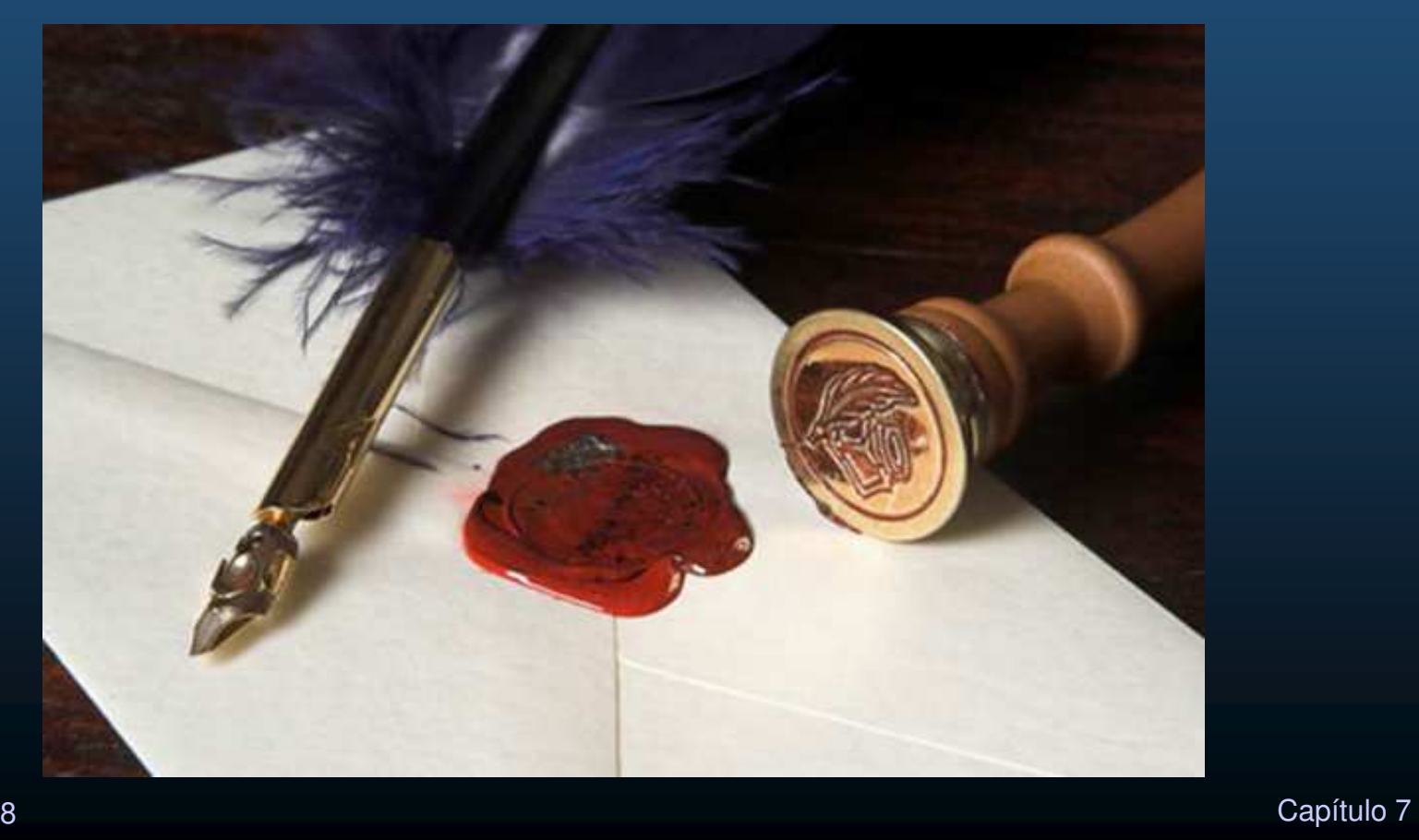

CCNA Sec-4 / 68

#### $\bullet$ Confidencialidad de Datos.

- •Asegura que solo el receptor pueda leer el mensaje.
- $\bullet$  Encriptación: Proceso de cifrado de datos para que no pueda ser leído fácilmente por partes no autorizadas.
	- $\mathbf C$ Texto Plano: datos en su forma legible.
	- $\bullet$ Texto cifrado: Datos encriptados (ilegibles).
- $\bullet$ Des-encriptación: Proceso de encriptación inverso.
- $\bullet$ Ambos procesos requieren una llave.
- $\bullet$  Encriptación != Hash
	- $\bullet$ Encriptación, puede des-cifrarse.
	- $\bullet$ Hash es solo un identificador de integridad en un solo sentido.

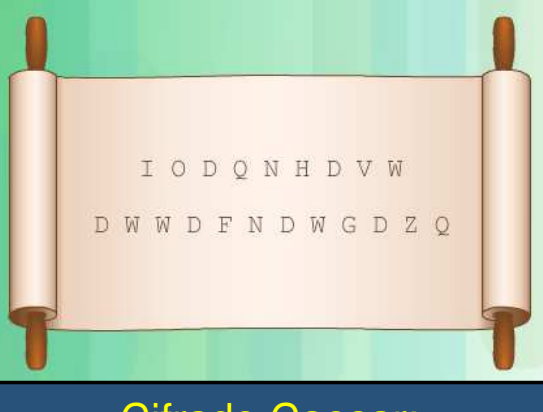

Cifrado Caesar: desplazamiento de alfabeto

CCNA Sec-5 / 68

estado de la contrada de la contrada de la contrada de la contrada de la contrada de la contrada de la contrad<br>En el contrada de la contrada de la contrada de la contrada de la contrada de la contrada de la contrada de la

#### $\bullet$ Creando Cifrado de Texto.

- $\bullet$  Comúnmente utilizado para asegurar secrecía de los mensajes.
	- $\mathbf C$  Escítala: Cifrado militar mas antiguo conocido, usado por Éforos espartanos. Una tira de cuero con letras, al enrollar en un trozo de madera revela palabras/frases (transposición).
	- • Cifrado Cesar: Cifrado usado por Julio cesar y sus generales. Técnica de Cifrado mas simple, sustitución de letras, por la correspondiente en un alfabeto desplazado n posiciones (sustitución).
	- $\bullet$  Cifrado Vigenère: Cifrado Cesar en 2 dimensiones (tabla desustitución) Original de Giovan Battista Belasso en 1553.
	- $\bullet$  Máquina Enigma: Máquina electromecánica de cifrado rotativo; Uso militar y comercial desde 1920. Mas conocida por ser empleada por los nazis en la segunda guerra mundial.
- $\bullet$  Cada método utiliza algoritmo específico, llamado cifrado:
	- capítulo 7 de agosto 7 de agosto 7 de agosto 7 de agosto 7 de agosto 7 de agosto 7 de agosto 7 de agosto 7 de •Transposición, Sustitución, bloc de un solo uso.

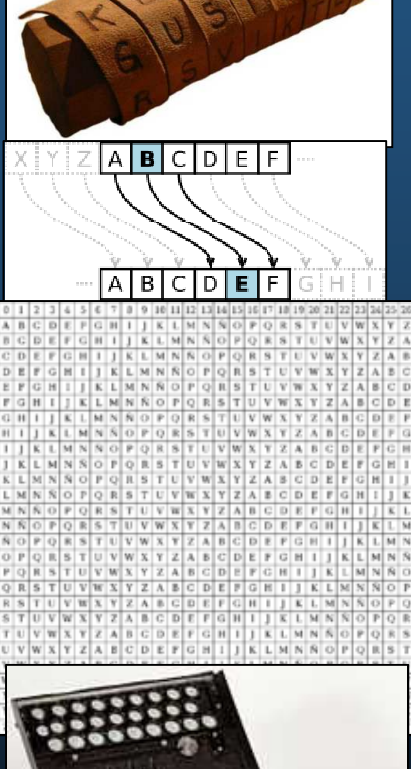

CCNA Sec-6 / 68
### $\bullet$ Cifrados por Transposición.

- $\bullet$  Se reorganizan las letras, no se reemplazan.
	- $\bullet$  Vgr; Llave: en orden inverso.
		- $\bullet$ FLANK EAST ATTACK AT DAWN → NWAD TAKCATTA TSAE KNALF.
	- •Cifrado Rail Fence (Llave, por diagonales descendente y ascendente)

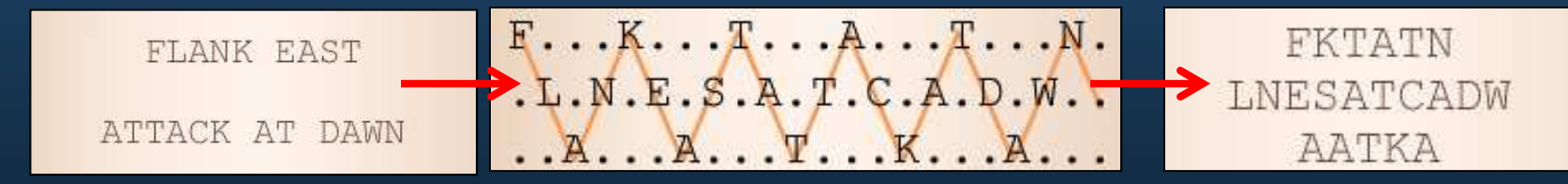

• Algoritmos modernos como DES y 3DES todavía usan transposición como parte del algoritmo

### $\bullet$ Cifrados por Sustitución.

 $\bullet$ Sustituyen letras por otras, mantiene la frecuencia de las letras.

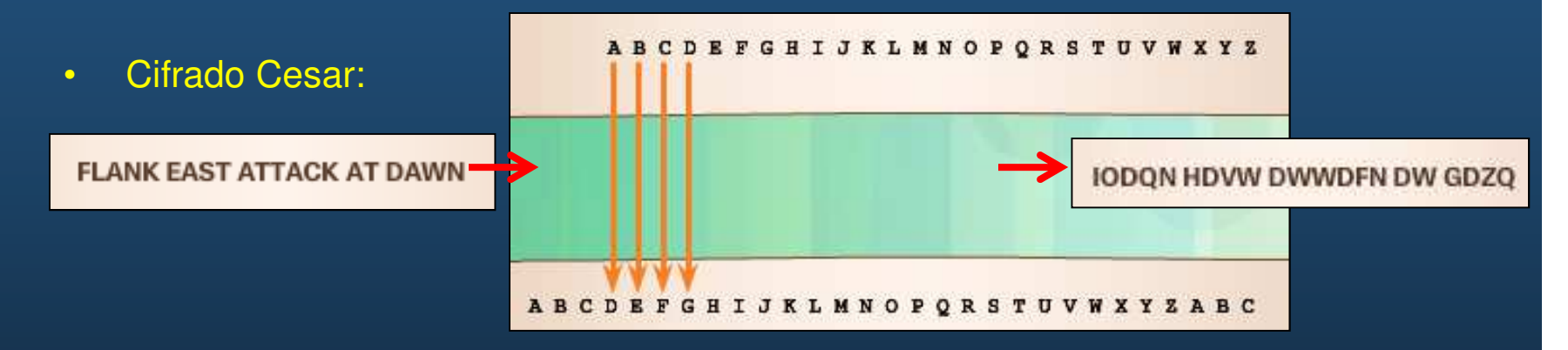

- •También llamado sustitución monoalfabética (siempre mismo desplazamiento)
- $\bullet$  Fácil de descifrar.
	- $\bullet$  Por ello surgen versiones polialfabéticas como:
		- $\bullet$ Cifrado Vigenère por Giovan Battista Belasso en 1553 erroneamente atribuido al frances <mark>Blaise de Vigenère</mark>.

### •Cifrados por Sustitución.

- • Sustituyen letras por otras, mantiene la frecuencia de las letras.
	- •Cifrado Vigenère: polialfabético (diferente desplazamiento para cada letra).

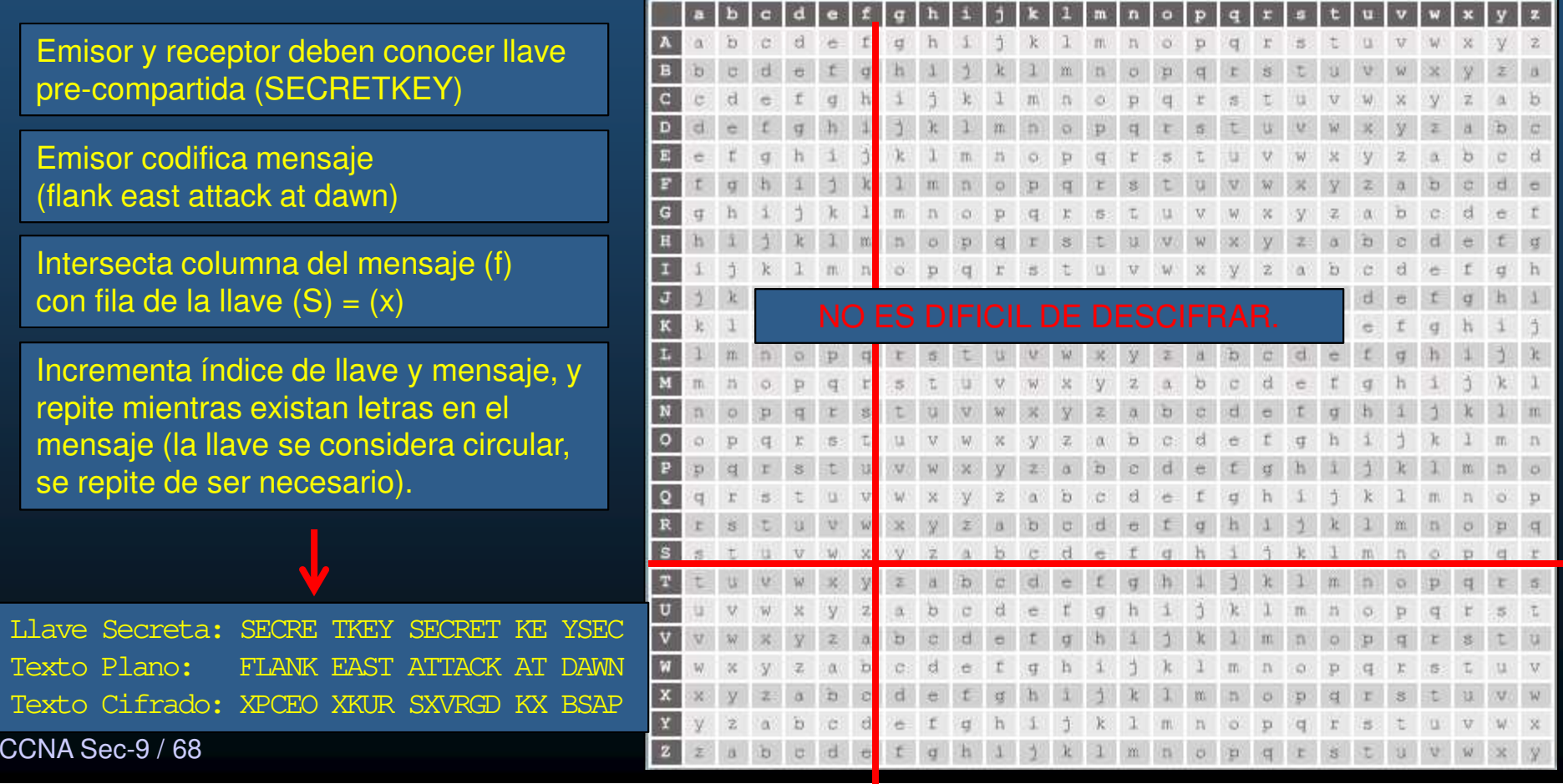

### $\bullet$ Cifrados de Bloc de un Solo Uso.

- $\bullet$  Gilbert Vernam (Ingeniero de AT&T Bell Labs), en 1917
	- $\bullet$  Cifrado de flujos:
		- $\bullet$ Máquina Teletipo.
		- $\bullet$  Cinta con llave de longitud arbitraria de números sin repeticiones.
		- $\bullet$ Combinaba carácter por carácter con el mensaje.
	- $\bullet$  Para descifrar el mensaje la misma cinta se volvía a combinar carácter por carácter para revelar el texto plano.
- $\bullet$  Inmune a Criptoanálisis siempre que nunca se use la misma cinta mas de una vez.
	- $\bullet$  Impráctico generar números realmente aleatorios.
	- $\bullet$  RC4 es Implementación en PCs con núms. pseudo-aleatorios.
	- $\bullet$ Complicado distribuir la llave.

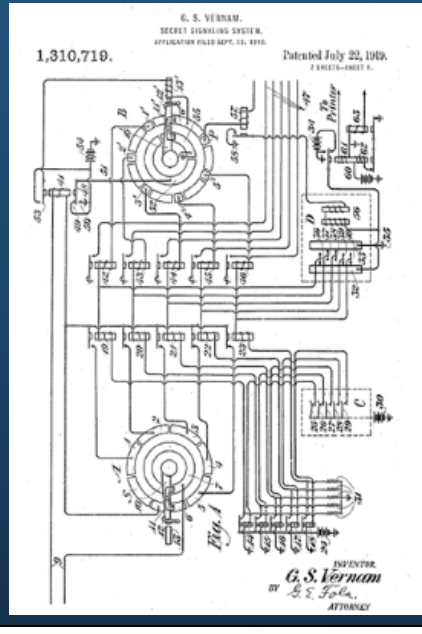

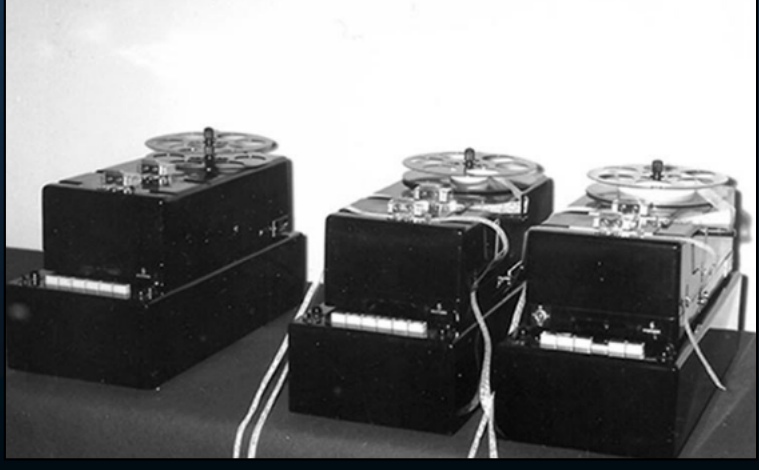

CCNA Sec-10 / 68

### $\bullet$ Romper Cifrados.

- •Desde que existe la Criptografía, existe el Criptoanálisis.
- •Criptoanálisis: estudio para determinar el significado de la información encriptada (sin acceso a la llave secreta).

#### $\bullet$ Ejemplos:

- $\bullet$ Cifrado Vigenère (1553), seguro hasta el siglo XIX (Charles Babage).
- $\bullet$  María, Reina de Escocia, buscó derrocar a la Reina Isabel I de Inglaterra (1570). Enviaba mensajes encriptados a sus co-conspiradores, tras descifrarse, fue decapitada (1587).
- $\bullet$  Enigma cifraba comunicaciones alemanas para dirigir barcos en el atlántico. Criptoanalistas Polaco-Britanicos descifraron mediante criptoanálisis y definió la Segunda Guerra Mundial.
- $\bullet$  Requiere muchos intentos antes de dar con el código correcto.

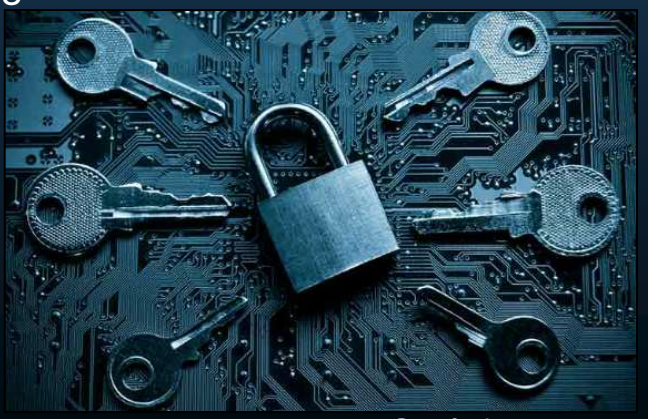

CCNA Sec-11 / 68

### •Métodos para Romper Cifrados.

- $\bullet$  Fuerza Bruta.
	- $\bullet$ Intentar todas las posibles llaves.
- $\bullet$ Método Texto-Cifrado.

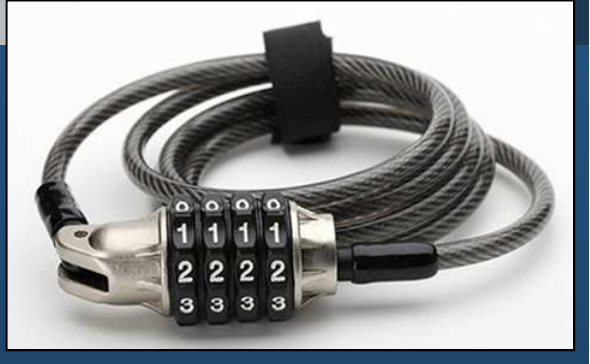

- $\mathbf C$ El atacante posee varios mensajes con el mismo cifrado. Busca relación.
- Texto-Plano Conocido.
	- $\bullet$ El atacante analiza el mensaje en Texto-Plano y su Texto-Cifrado resultante.
- $\bullet$  Método Texto-Cifrado Elegido.
	- $\bullet$ El atacante puede elegir descifrar determinado Texto-Cifrado.
- $\bullet$  Encuentro a Medio Camino.
	- $\bullet$ Determinar la llave a partir de un Texto-Cifrado y su Texto-Plano.
- $\bullet$ Su implementación está fuera del ámbito del presente curso.
- •Premisa: Si hubo alguien lo suficiente inteligente para cifrar algo, habrá otro capaz de descifrarlo
	- El objetivo de la cryptografía es generar llaves lo suficientemente grandes para  $\bullet$ que descifrar sea los mas costoso y tardado (que ya no sea útil cuando se logre).

CCNA Sec-12 / 68

### $\bullet$ Ejemplo de Rotura de Cifrados (Cifrado Cesar).

- $\bullet$ Cuando las llaves son pocas, Fuerza Bruta es la mejor opción.
- • Cuando no:
	- $\bullet$ Análisis de Frecuencia: Asumir que algunos caracteres son mas utilizados que otros.
		- Mas frecuentes: E,T,A
		- Menos frecuentes: J,Q,X,Z  $\bullet$

## **IODQN HDVW DWWDFN DW GDZQ**

Mensaje en Ingles con Cifrado Cesar

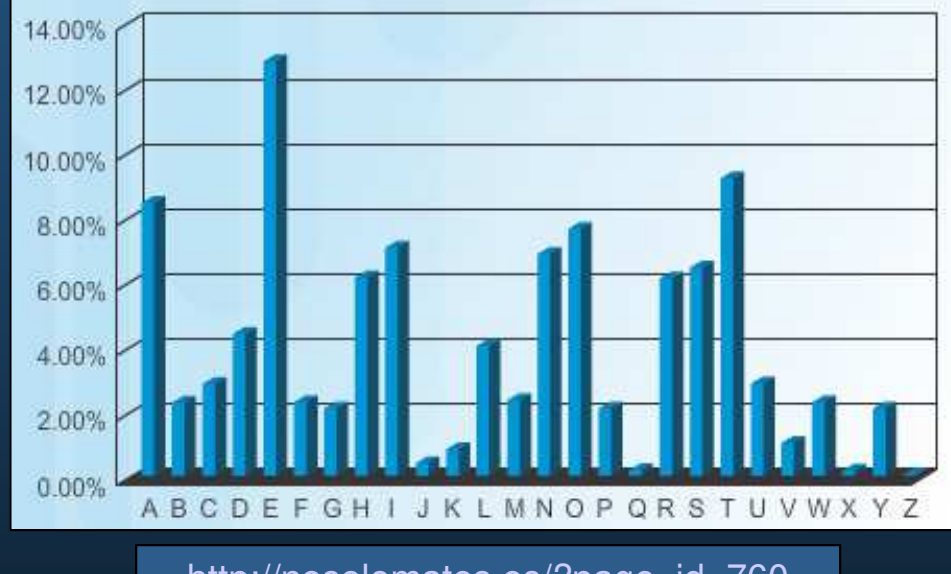

http://nosolomates.es/?page\_id=760

- $\bullet$ D aparece 6 veces.  $\rightarrow$  Podría ser E,T, ó A
- $\bullet$ • W aparece 4 veces.  $\rightarrow$  Podría ser E,T, ó A

D → E → desplazamiento de 1 → JPERO IEWX EXXEGO EX HEAR [X]<br>D → T → desplazamiento de 16 → YETGD XTLM TMMTVD TM WTPG I

 $\frac{1}{2}$   $\frac{1}{2}$  D → T → desplazamiento de 16 → YETGD XTLM TMMTVD TM WTPG [X]<br>D → A → desplazamiento de 23 → FL ANK FAST ATTACK AT DAWN IOK1 D  $\rightarrow$  A  $\rightarrow$  desplazamiento de 23  $\rightarrow$  FLANK EAST ATTACK AT DAWN [OK]

CCNA Sec-13 / 68

### $\bullet$ Creando <sup>y</sup> Rompiendo Cifrados.

- $\bullet$  Criptología: Ciencia de crear y romper Códigos de Cifrado.
	- •Criptografía: Desarrollo de códigos de cifrado.
	- •Criptoanálisis: Ruptura de códigos de cifrado.
- $\bullet$  Las organizaciones de seguridad contratan especialistas en ambas ramas y los ponen a competir.
- $\bullet$  Por momentos una disciplina se ubica por delante de la otra.
	- $\bullet$ Actualmente se cree que los criptógrafos llevan la delantera.

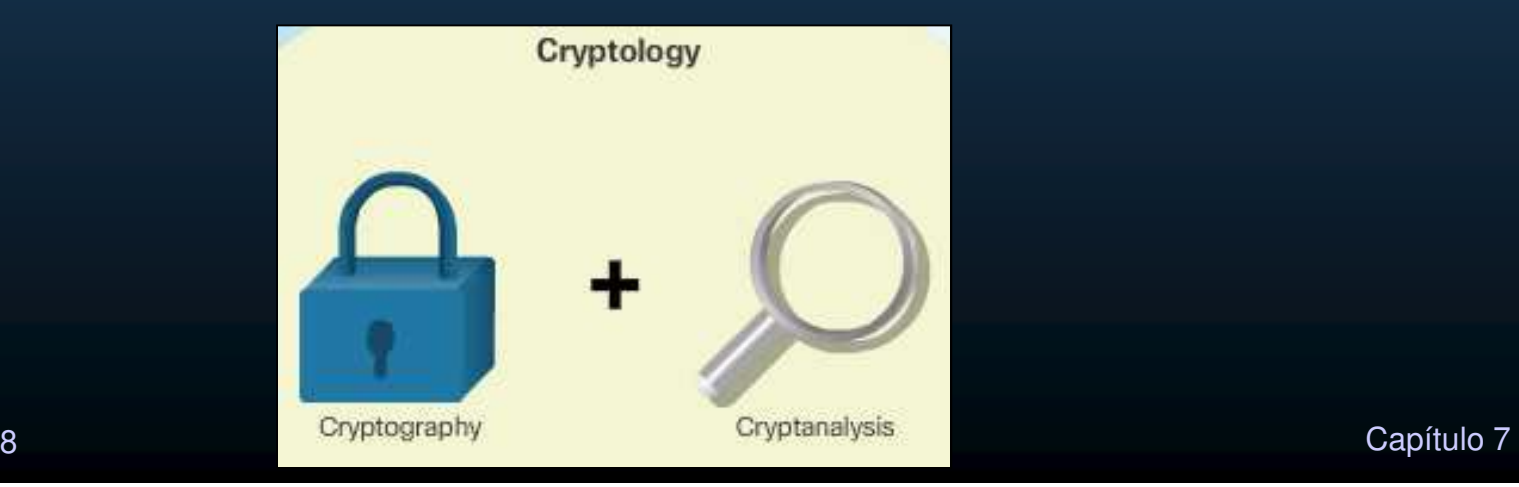

CCNA Sec-14 / 68

### $\bullet$ Criptoanálisis.

- $\bullet$  Comúnmente utilizado por (criptoanalistas):
	- $\bullet$ Gobiernos para vigilancia militar y diplomática.
	- $\bullet$ Empresas para proteger propiedad intelectual.
	- $\bullet$ Hackers para explotar vulnerabilidades.

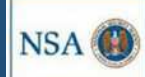

Cryptanalysis

dional Security Agency | Fort Meade, MD

**Job Description** 

Cryptanalysis is one of the core technical disciplines necessary for the NSA to accomplish its mission and provide critical intelligence to the nation's leaders, in an ever-changing global environment, the need for Cryptanalysts will remain constant.

Traditionally, Cryptanalysis is the art and science of solving cryptograms (writings in cipher or code) or cryptographic systems (devices for enciphering and deciphering through analysis without prior knowledge of the encryption method. In a code, a word or phrase is replaced with another word, number, or symbol, in a cipher, each letter i replaced with another letter, number or symbol. Using known techniques and imagination, a Cryptanalyst systematically identifies basic elements in a cipher code that may lead to its solution. Modern Cryptanalysis includes analysis of any type of hidden information, whether a traditional cipher or a telecommunication protocol.

#### ANSWERING THE TOUGH QUESTIONS:

Cryptanalysts utilize mathematics, computer programming, engineering, and language skills as well as new technologies and creativity to solve tomorrow's problems today. That's why the NSA is looking for people who are intelligent and imaginative, and who can contribute original ideas to the solution of complex challenges. Cryptanalysts must communicate clearly, concentrate long and hard on difficult problems, and not be discouraged if success is elusive. No specific major is targeted for Cryptanalysis; the NSA hires people with technical and non-technical degrees, ranging from mathematics to music, engineering to history, and compute programming to chemistry

- $\bullet$  Aunque asociado con propósitos dañinos, irónicamente necesario.
	- $\bullet$ Permite probar que determinados algoritmos no sean susceptibles a él.
- $\bullet$  Por eso, Matemáticos y Forenses de Seguridad buscan romper mecanismos de seguridad.

CCNA Sec-15 / 68

### •El secreto está en las llaves.

 $\bullet$ Varios algoritmos para diferentes propósitos.

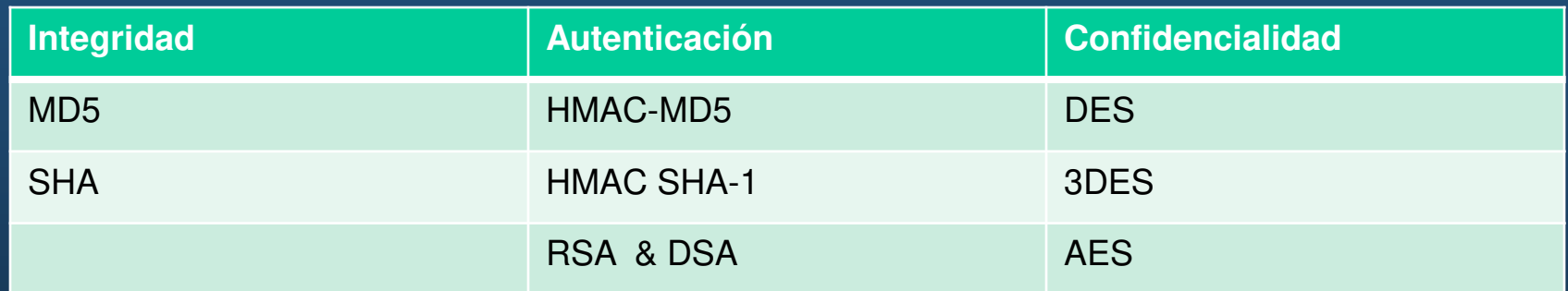

- •Cada uno con características diferentes.
- $\bullet$ En la antigüedad basaban su seguridad en la secrecía del algoritmo.
- $\bullet$ Hoy en día, la ingeniería inversa descifra fácilmente los algoritmos.
	- $\bullet$ Basar seguridad en la secrecía de las llaves.

### $\bullet$ Funciones Hash Criptográficas.

- $\bullet$  Principalmente usadas para verificar integridad.
	- $\bullet$ Generan representación condensada (resumen) del Texto-Plano.
	- $\bullet$ Pequeñas variaciones en Texto-Plano produce grandes diferencias de resumen.
- $\bullet$ Similar al cálculo de un CRC.
- •Imposible regenerar Texto-Plano a partir del Hash.
- $\bullet$  Aplicaciones:
	- $\bullet$ Autenticidad: autenticación por llave simétrica (IPSec).
	- •Autenticación: Generar cadenas de un solo uso (PPP CHAP).
	- $\bullet$ Integridad: Certificados en Infraestructura de llave pública (PKI) (certificados https).Función Hash.

8 and the capital control of the control of the control of the control of the control of the control of the control of the control of the control of the control of the control of the control of the control of the control o Hash de longitud fija.

e883aa0b24c09f

Texto-Plano de longitud arbitraria.

### $\bullet$ Propiedades de las Funciones Hash Criptográficas.

- $\bullet$ Matemáticamente:  $h=H(x)$ 
	- $\bullet$  Donde:
		- Hes una f<mark>unci</mark>ón Hash.
		- <sup>x</sup> es la entrada en Texto-Plano.
		- $\bullet$ • *h* es una cadena de longitud fija llamada valor de hash.
	- $\bullet$  Propiedades:
		- $\bullet$ •  $\,$  x puede ser de cualquier longitud.
		- *h* tendrá siempre la misma longitud.
		- • $H(x)$  debe ser fácil de calcular para cualquier x.  $H\!\!\left(\mathsf{x}\right)$  debe ser en un solo sentido e irreversible (función análisis sin síntesis).
			- O al menos computacionalmente complicado.
		- $\bullet$  $H(x)$  debe ser libre de colisiones (a dos diferentes x, dos diferentes h).
			- O al menos muy baja la probabilidad de colisiones.

### $\bullet$ Funciones Hash Bien Conocidas.

- •Las funciones Hash ayudan a asegurar que los datos no hayan cambiado en el tránsito de una comunicación, añadiendo la firma al mensaje.
- $\bullet$ Al llegar un mensaje, al receptor se re-calcula su hash y si coincide con el del mensaje, se considera que no ha sido alterado.
	- $\mathbf C$ Similar a un CRC.
- $\bullet$  No es posible proteger a cambios deliberados (Un atacante podría cambiar tanto el mensaje, como el hash)
	- $\bullet$ Vulnerable a Ataques Man-In-The-Middle.
- $\bullet$  Dos funciones Hash bien conocidas son:
	- $\bullet$ Firmas de 128bits MD5
	- Firmas de 256bits SHA $\bullet$

### $\bullet$ Algoritmo Firma de Mensaje <sup>5</sup> (MD5).

- $\bullet$  Desarrollado por Ron Rivest.
	- $\bullet$ Secuencia compleja de operaciones binarias simples (XOR, corrimientos)

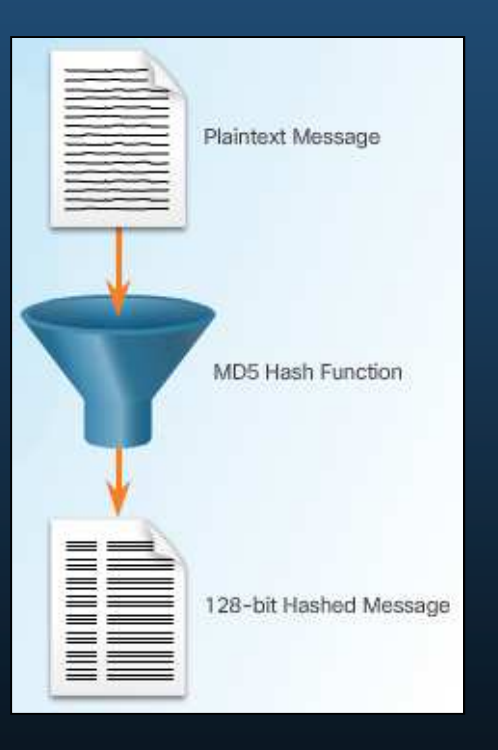

- $\bullet$  Actualmente considerado obsoleto, pero difícil reemplazar por su amplio uso.
	- $\bullet$ En lo posible se recomienda reemplazarlo por SHA-2.

CCNA Sec-20 / 68

### $\bullet$ Algoritmo de Hash Seguro (SHA).

- $\bullet$  Desarrollado por el Instituto Nacional de Estándares y Tecnología (NIST) de Estados Unidos.
	- $\mathbf C$  $SHA-1 \rightarrow 1994$  (obsoleto)
	- $\bullet$ Toma mensajes de longitud menor a 2^64 y produce Firma de 160bits.
	- $\bullet$ Ligeramente mas lento que MD5.
	- $\bullet$ A mas bits, mas seguro ante colisiones.
	- $\bullet$  SHA-2 (Familia de funciones Hash con firmas de diferente longitud)
		- SHA-224 (224 bit)
		- SHA-256 (256 bit)
		- SHA-384 (384 bit)
		- SHA-512 (512 bit)
		- $\bullet$ Requerido por ley para determinadas aplicaciones gubernamentales.
		- $\bullet$ Recomendable usar SHA-256, SHA-384, y SHA-512 cuando sea posible.

CCNA Sec-21 / 68

### $\bullet$ MD5 vs SHA.

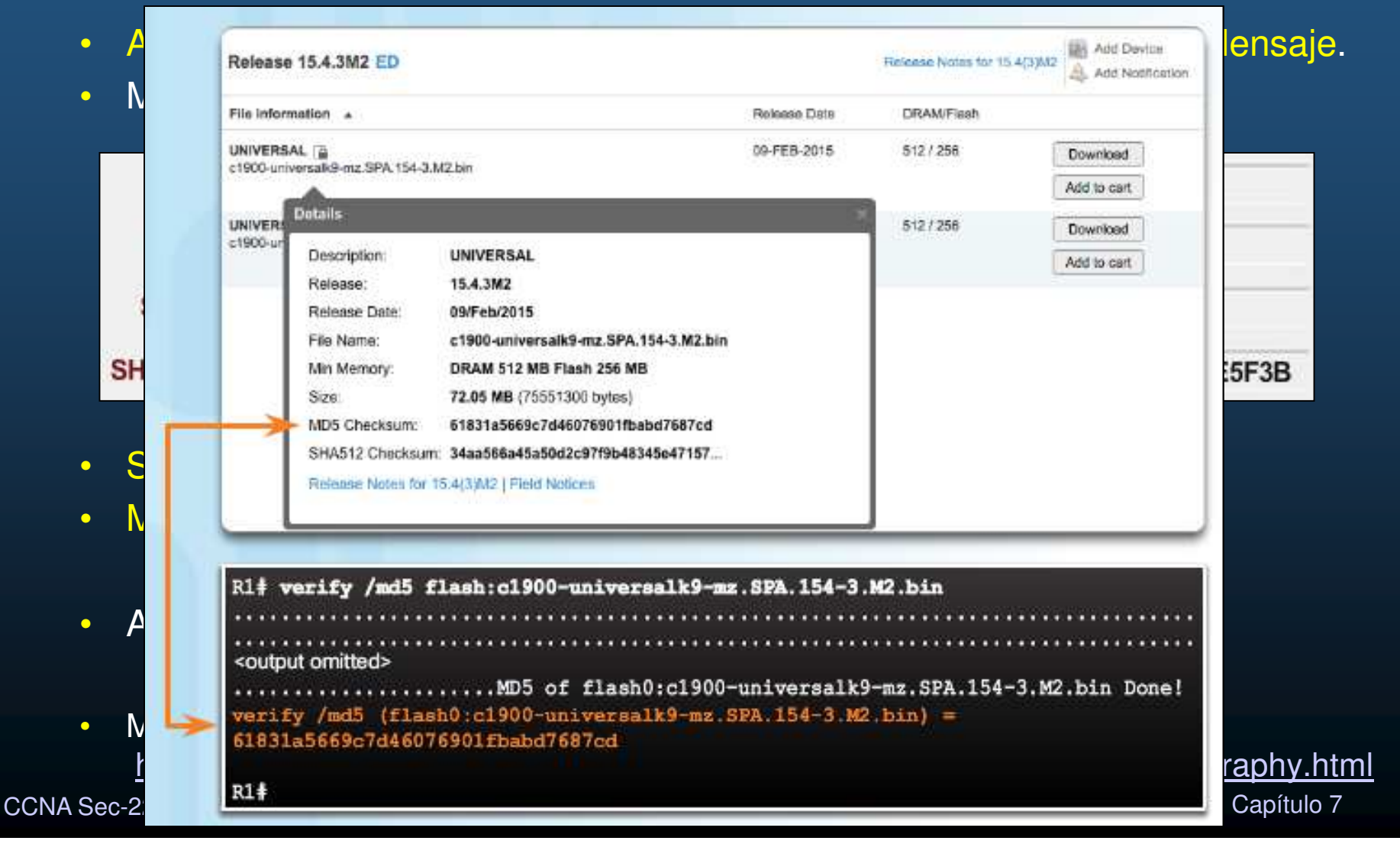

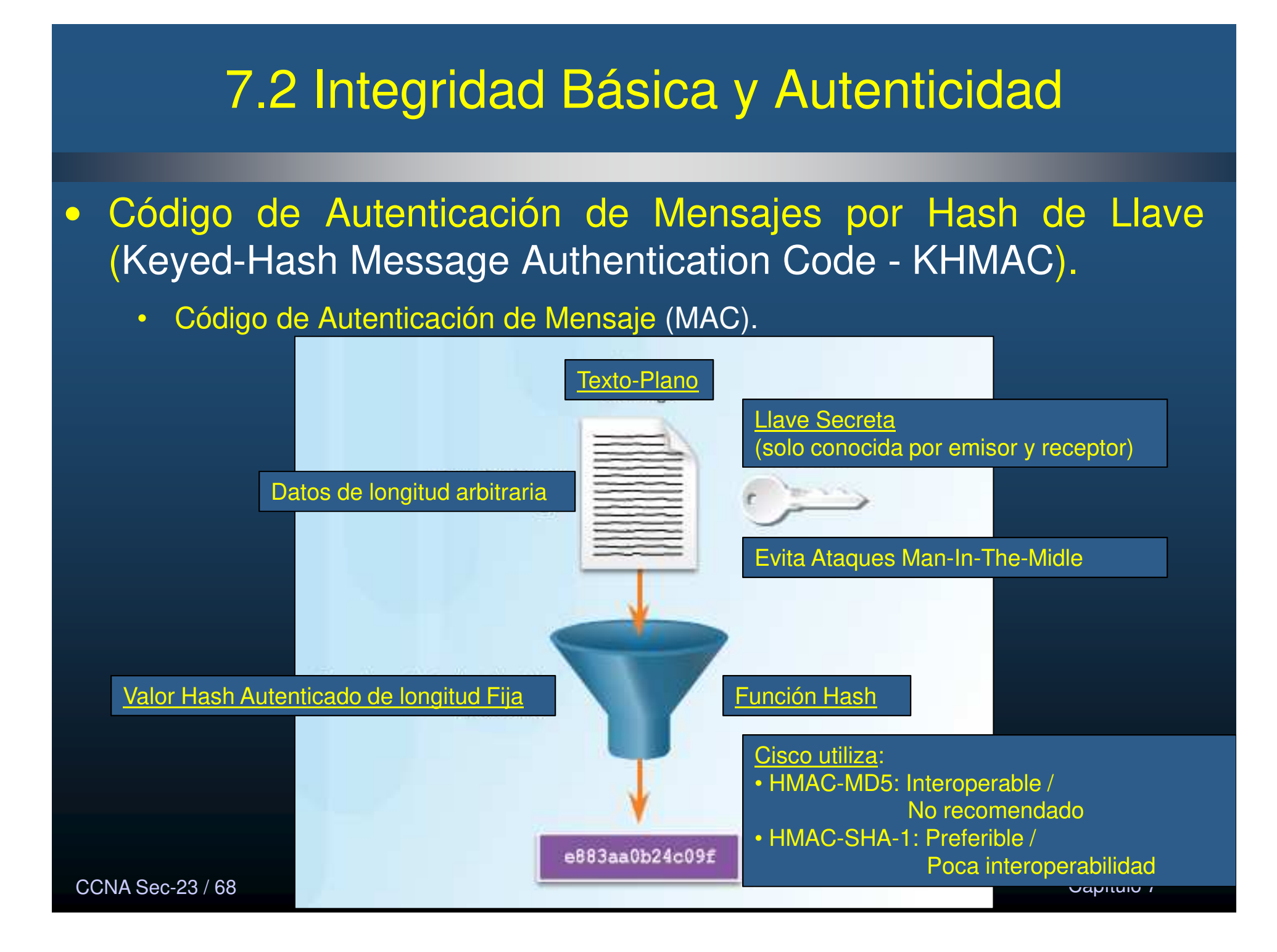

### $\bullet$ Operación HMAC.

 $\bullet$ Asegurar que un mensaje no se ha alterado en tránsito.

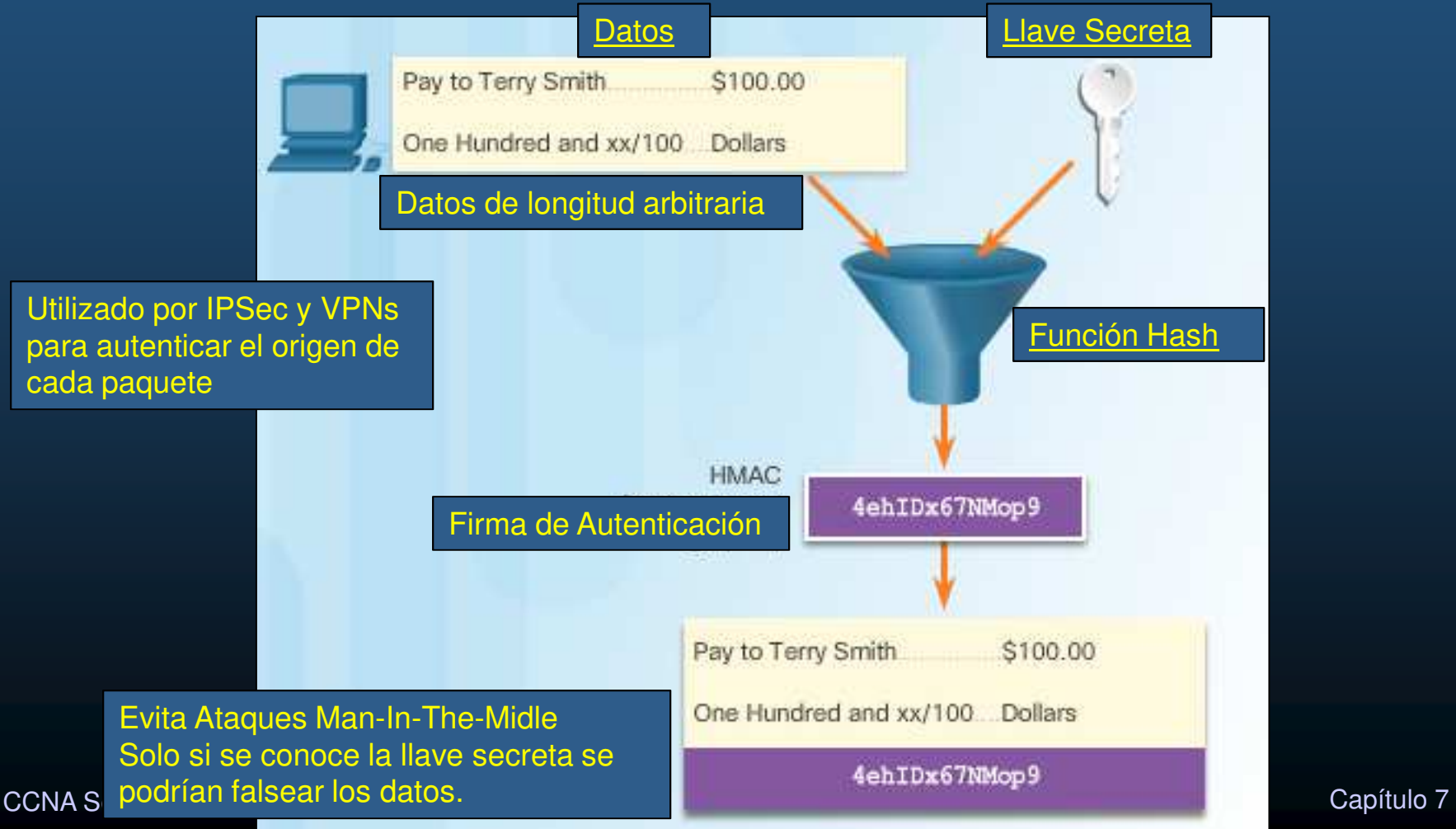

### •Hashs en Productos Cisco.

- $\bullet$  Usado para Autenticación de Entidades, Integridad de Datos y otras Autenticaciónes:
	- •Hash + Llaves secretas: Autenticar información de enrutamiento.
	- $\bullet$ Dispositivos IPSec: Verificar Integridad de Paquetes y Autenticidad en capa 3.
	- $\bullet$ Integridad de Imágenes descargadas

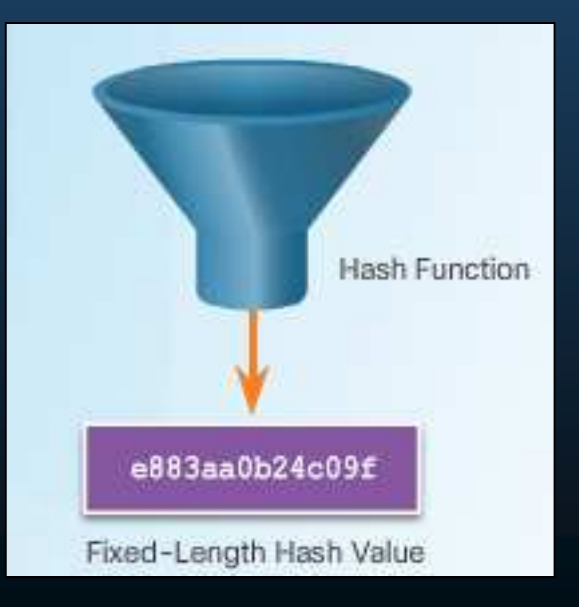

c $\rm_{C CNA \, Sec\text{-}25\, / \,68}$ Nota: Las Firmas Digitales son una alternativa a HMAC capítulo 7

### $\bullet$ Características de Administración de Llaves.

- $\bullet$  Generación: En criptografía moderna generador de números aleatorios. (imprescindible que el atacante no pueda predecir llaves mas utilizadas).
- $\bullet$ Verificación: Imprescindible identificar y evitar utilizar llaves débiles.
- $\bullet$ Intercambio: Acordar de manera segura la llave a utilizar (probablemente por un medio inseguro).
- $\bullet$  Almacenamiento: Cuidar intercambio Disco a Memoria y posibles accesos no autorizados.
- $\bullet$ Tiempos de Vida: Entre mas cortos sean mas seguro.
- $\bullet$  Revocación y Destrucción: Informar de llaves comprometidas y evitar su uso futuro. Al borrar contraseñas, asegurar que no se puedan recuperar.

CCNA Sec-26 / 68

### $\bullet$ Longitud de Llave <sup>y</sup> Espacio de Llave.

- $\bullet$ Longitud de Llave: Tamaño de la llave en bits.
- $\bullet$  Espacio de Llave: Posibles llaves que pueden ser generadas dada una longitud de llave.
	- •Se incrementa exponencialmente en relación a la longitud de llave.
	- 2^(Longitud de bits) ??

CCNA Sec-27 / 68

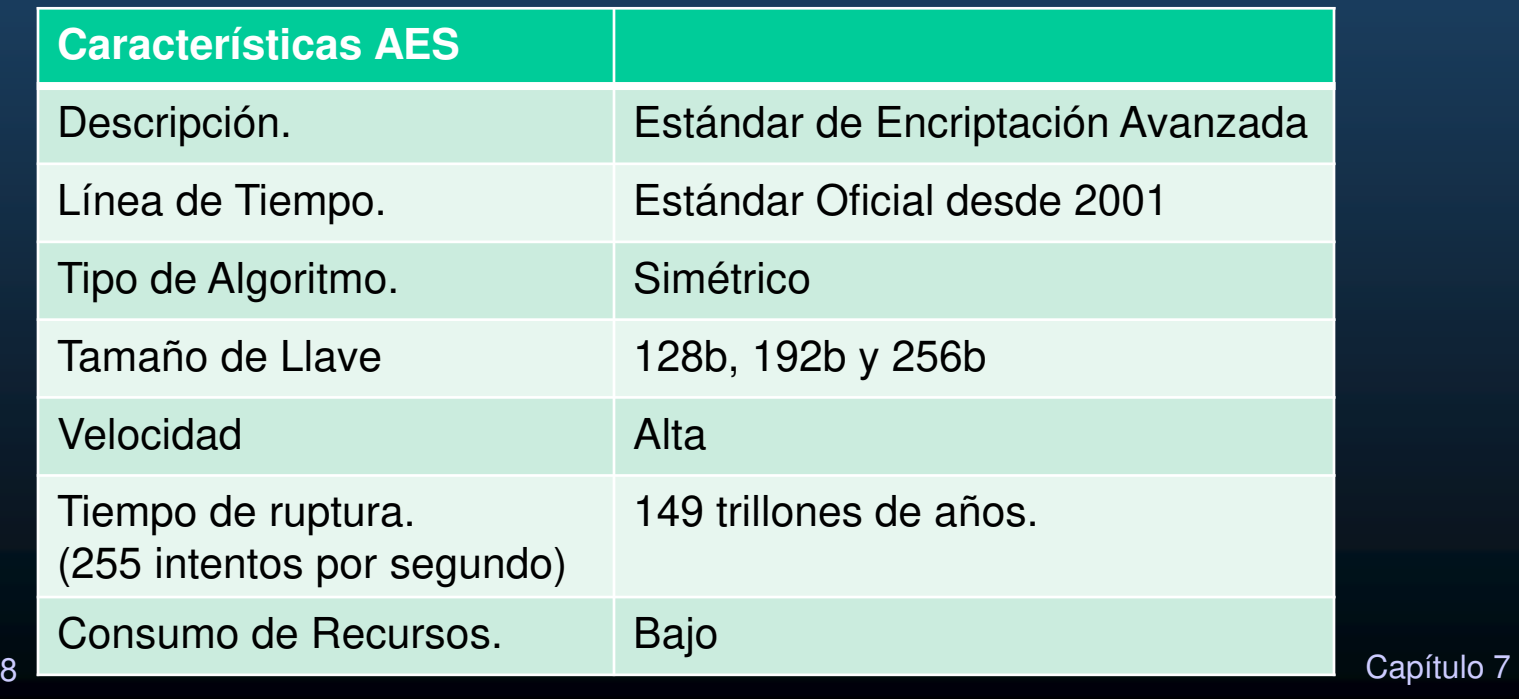

### •Espacio de Llave.

CCN.

- $\bullet$ Conjunto de posibles valores de llave 2^n bits.
- $\bullet$ Mientras mayor sea n, las llaves serán mas seguras, pero mas difíciles (computo-intensivo) de generar.

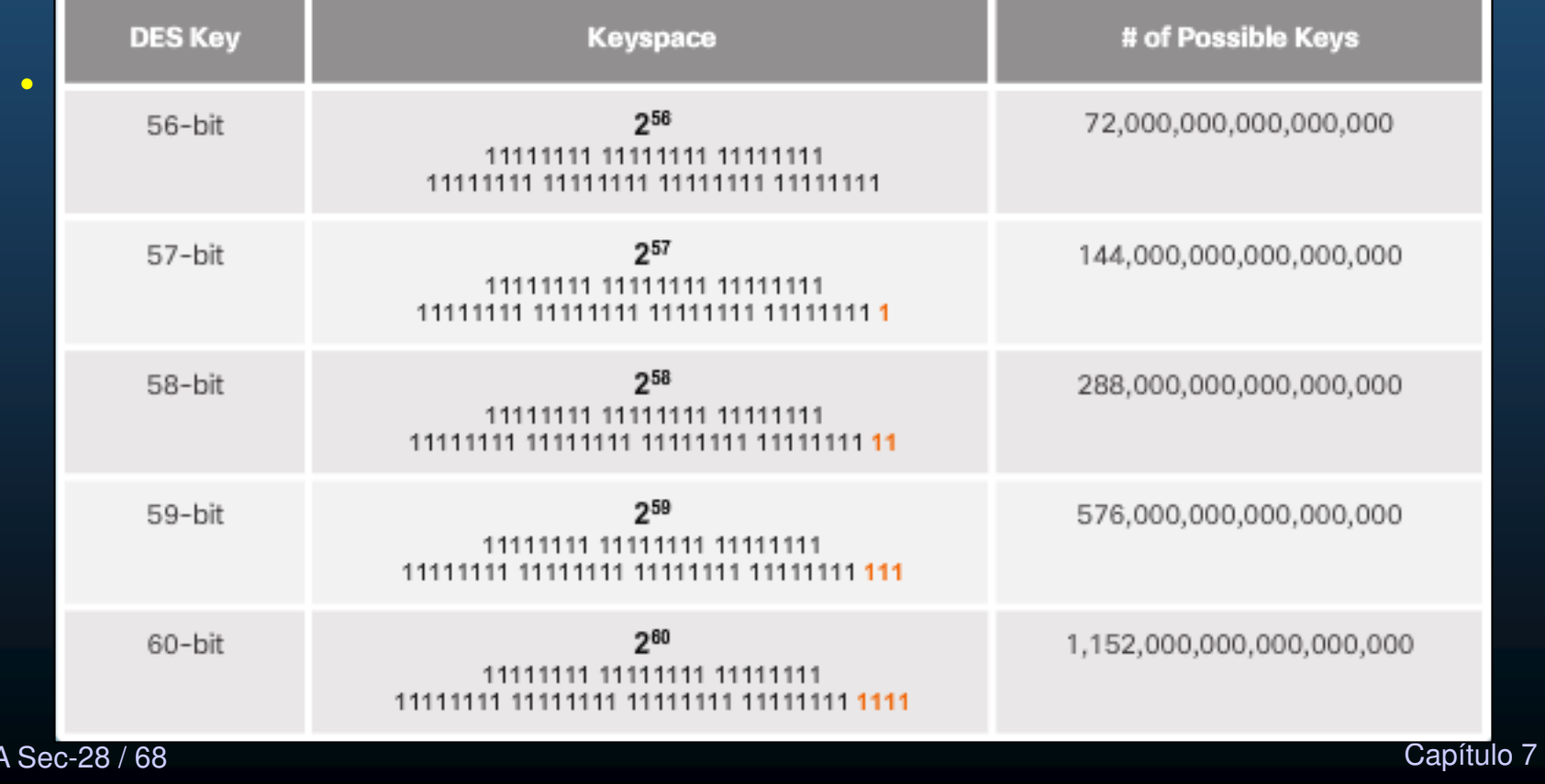

### $\bullet$ Tipos de Llaves Criptográficas.

CCNA<sub>S</sub>

- $\bullet$ Llaves simétricas: Pueden intercambiarse entre routers usando VPNs.
- $\bullet$ Llaves asimétricas: Usadas en aplicaciones HTTPs.
- $\bullet$ Firmas digitales: Usadas en conexiones a sitios seguros.
- $\bullet$ Llaves hash: Usadas en la generación de otras llaves.
- $\bullet$  El tiempo para que un atacante pueda encontrar la llave correcta, dependerá del poder de cómputo al que tenga acceso, pero más de la longitud de llave.

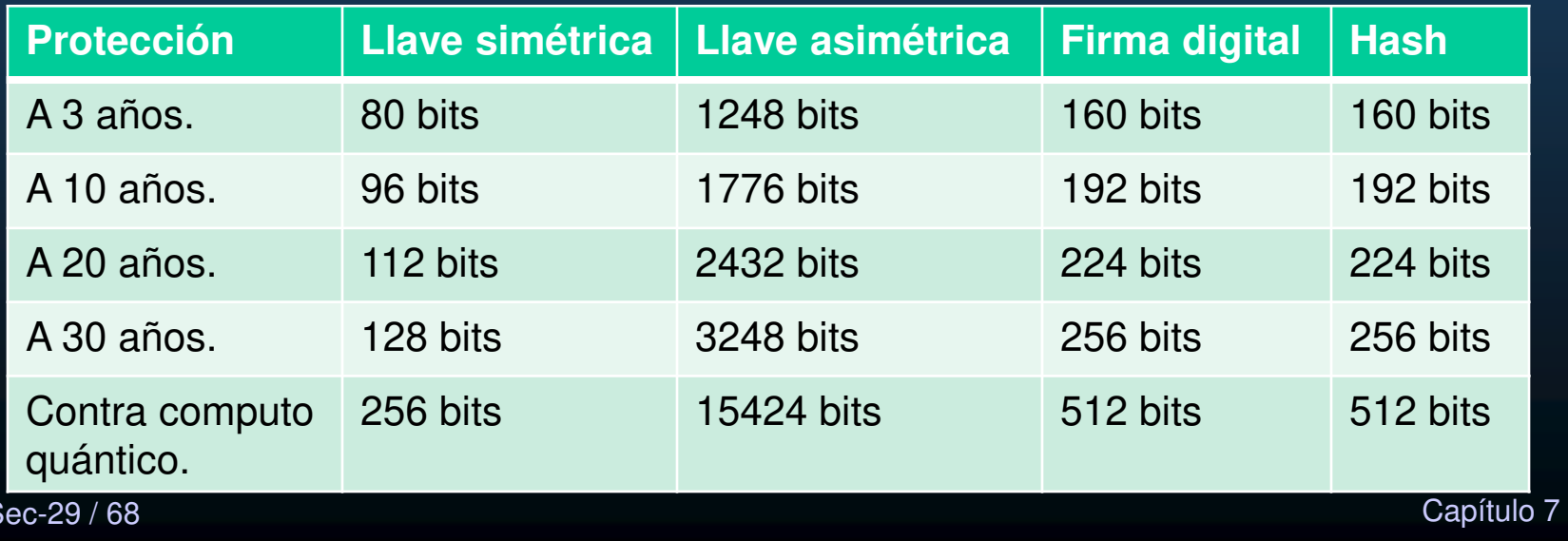

### $\bullet$ Elección de Llaves Criptográficas.

- $\bullet$  El procesamiento requerido por un algoritmo criptográfico, es directamente exponencial a la longitud de llave.
	- $\mathbf C$ Algunos algoritmos (RSA), corren lento ante llaves largas.
	- $\bullet$ Importante encontrar balance.
	- $\bullet$  Evaluar riesgo, estimar recursos, y tiempo que se requiere proteger la información.
		- $\bullet$  Romper DES en 2 minutos, requiere computadora de 1 millón de dólares.
			- El valor de la información cifrada con DES debe valer menos que los recursos empleados para obtenerla.
			- $\bullet$ De lo contrario, utilizar otro algoritmo.

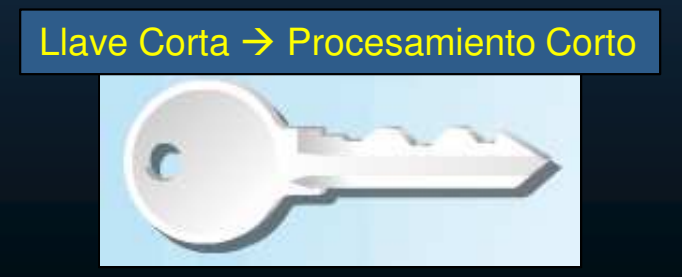

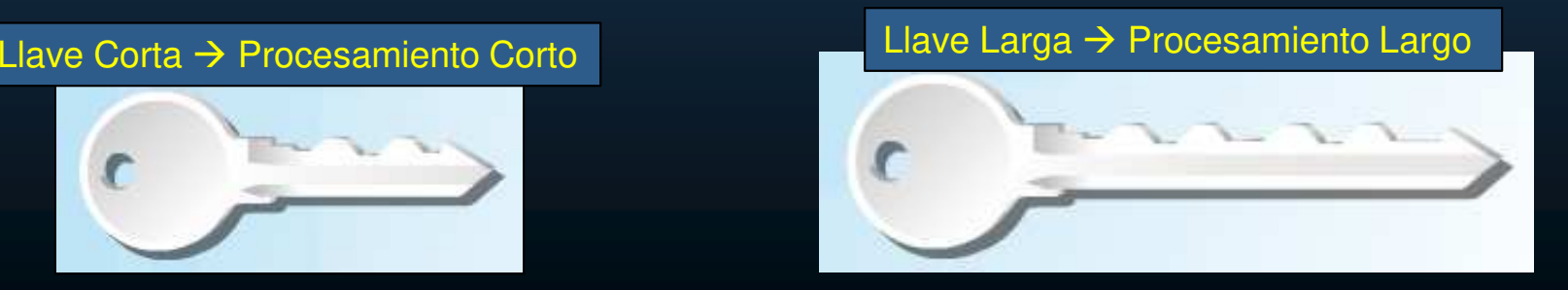

CCNA Sec-30 / 68

### $\bullet$ Dos Clases de Algoritmos de Encriptación.

- $\bullet$ Antiguamente se consideraba seguridad a la secrecía del algoritmo empleado.
- $\bullet$ Actualmente todos los algoritmos son públicos  $\rightarrow$  Proteger Llaves.
- $\bullet$  Dos tipos de Algoritmos de Encriptación:
	- $\mathbf C$  Simétricos.
		- $\bullet$ Uso de una misma llave pre-compartida para encriptar/desencriptar.
		- •Dada la secrecía de la llave se pueden usar llaves cortas / rápidas.
	- $\bullet$ Asimétricos.

CCNA

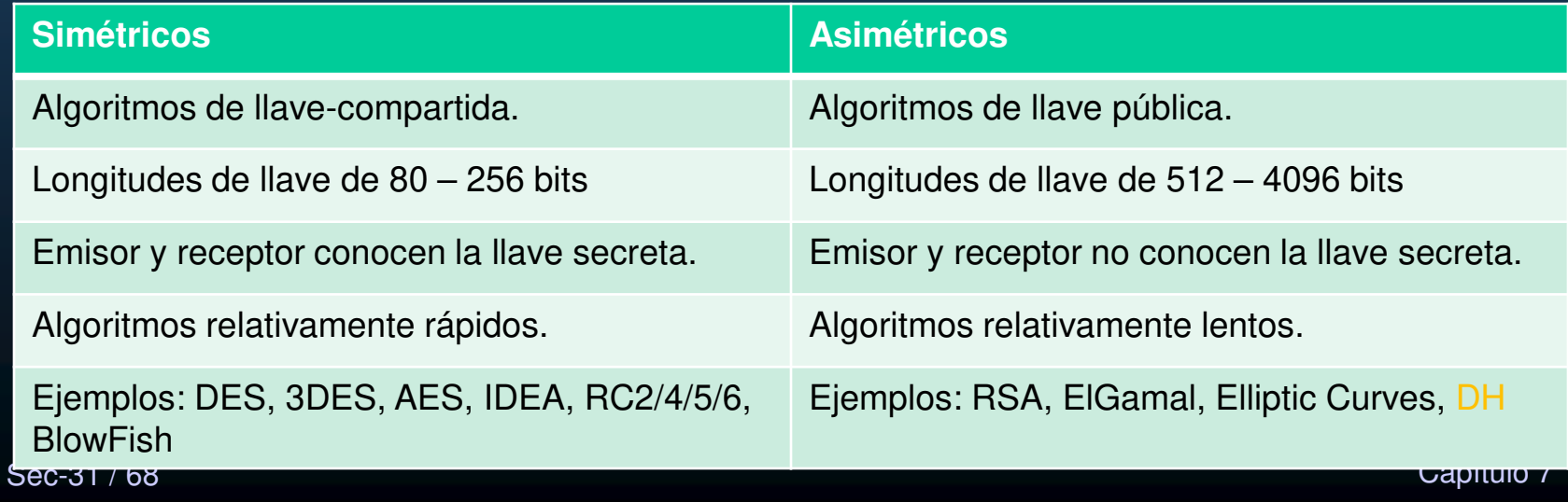

### $\bullet$ Encriptación Simétrica.

- $\bullet$ Algoritmos basados en operaciones matemáticas simples.
- $\bullet$  La administración de llaves puede ser un desafío.
	- • Emisor y receptor deben conocer la llave secreta (encriptar/desencriptar)
		- $\bullet$ Intercambiar por medio seguro.
		- •Cualquiera que posea la llave, podrá desencriptar.

#### •Ejemplos:

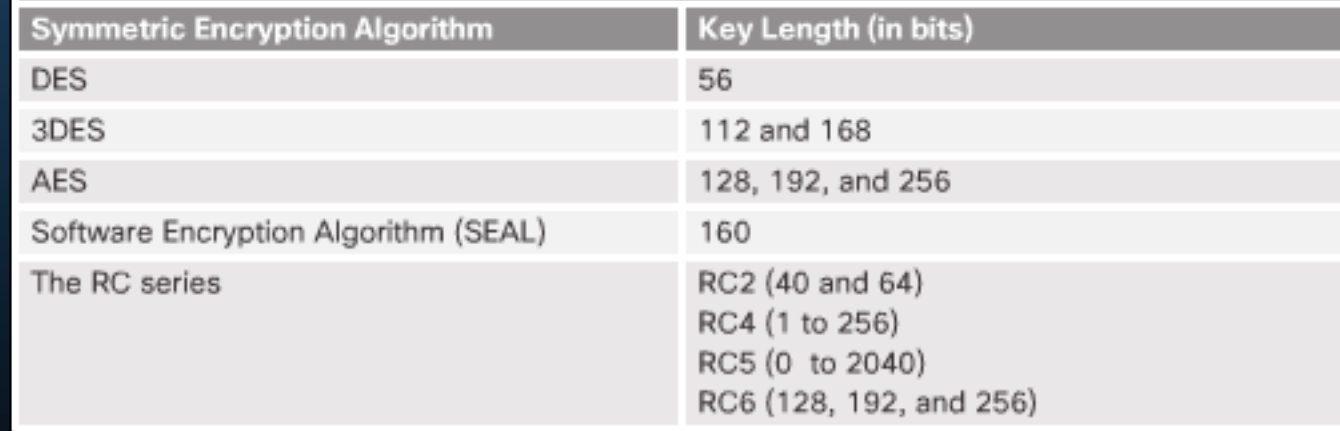

### •Cifrados de Bloque <sup>y</sup> Cifrados de Flujo Simétricos.

- $\bullet$  Técnicas mas utilizadas en el cifrado simétrico.
	- • Cifrados de Bloque:
		- $\bullet$  Transforma un bloque de Texto-Plano (tamaño fijo) en un bloque de Texto-Cifrado (64 – 128 bits) (Si no se llena el último bloque se rellena con ceros).
		- • DES utiliza bloques de 64 bits.
		- AES bloques de 128 bits.

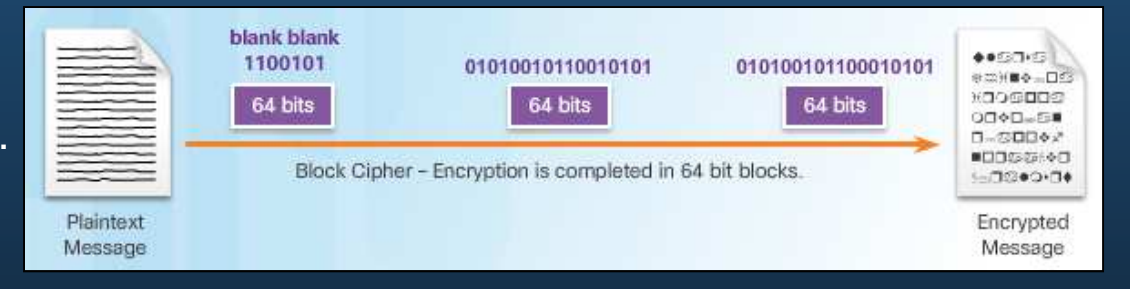

- $\bullet$  Cifrado de Flujo:
	- $\bullet$ Encriptan Texto Plano en un byte o bit a la vez (Bloque de un byte o bit).
	- $\bullet$ Vigenère.
	- •A5 (GSM)
	- $\bullet$ RC4
	- •**DES**

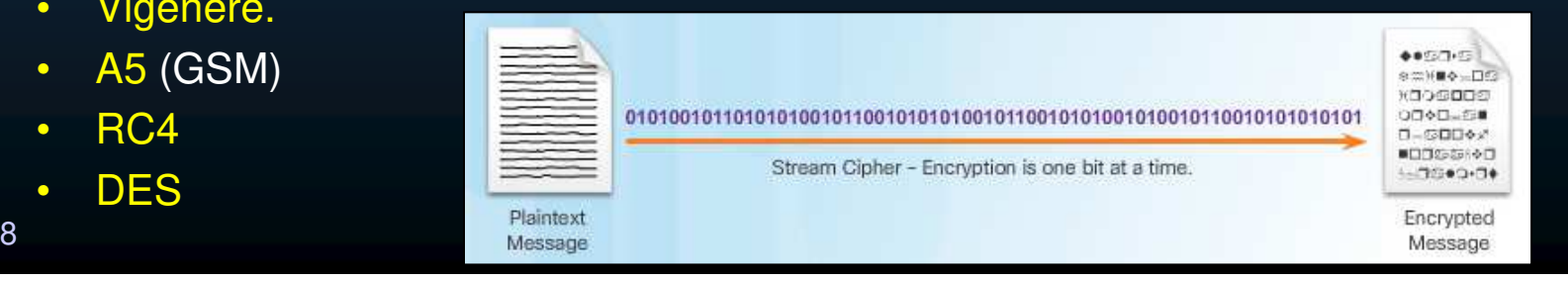

CCNA Sec-33 / 68

### $\bullet$ Elección de un Algoritmo de Encriptación.

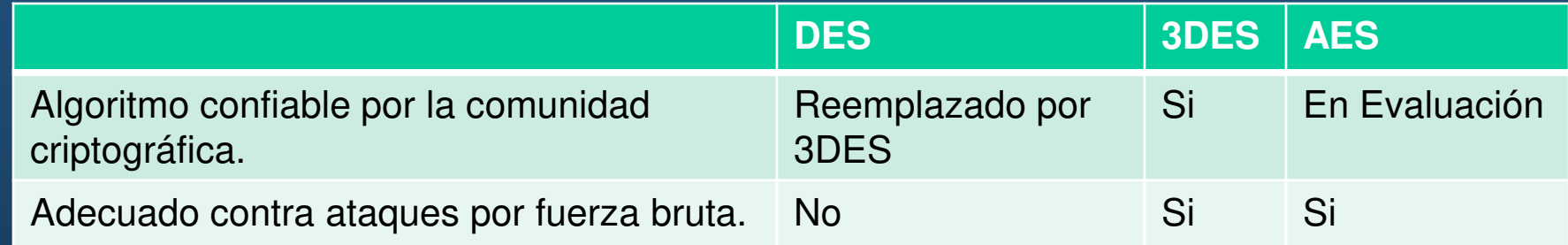

- $\bullet$  Otros criterios a considerar.
	- $\bullet$  El algoritmo soporta llaves largas de longitud variable y escalabilidad.
		- •A llaves mas largas, mas difícil de romper.
		- $\bullet$ Escalabilidad permite elegir que tan seguro y rápido encriptar.
	- $\bullet$  El algoritmo no tiene restricciones de importación / exportación.
		- • Algunos países no permiten exportar algoritmos de encriptación, o la admiten solo con llaves cortas.
		- $\bullet$  Algunos países imponen restricciones para importar algoritmos de encriptación.

CCNA Sec-34 / 68

### $\bullet$ Encriptación Simétrica DES.

- $\bullet$ Estandarizado en 1976
- Velocidad media.
- $\bullet$ Puede ser roto en 6.4 días asumiendo 255 intentos por segundo.
- $\bullet$  Consumo de recursos medio:
	- $\bullet$  Secuencia de permutaciones y sustituciones de bits de datos, combinados con la llave de encriptación.
- $\bullet$  Llave de longitud fija (64 bits):
	- $\bullet$ <sup>56</sup> bits para encriptación.
	- $\bullet$ 8 bits para verificación de paridad.
	- $\bullet$ El bit menos significativo de cada byte indica paridad impar.
	- $\bullet$  Encriptación débil de 40 bits.
		- •40 bits secretos + 16 bits públicos = 56 bits

### $\bullet$ Resumen DES.

- $\bullet$  Descontinuado, no se debería utilizar.
	- •Utilice 3DES o AES siempre que estén disponibles.
- Si no hay nada mejor:
	- $\mathbf C$ Cambiar llaves frecuentemente.
	- $\bullet$ Use un canal seguro para intercambiar llaves.
	- • Use el modo CBC (Cipher Block Chaining): La encriptación de cada bloque de 64 bits depende del bloque previo.
	- $\bullet$  Verifique que las llaves no sean débiles:
		- 4 llaves débiles
		- 12 semi-débiles

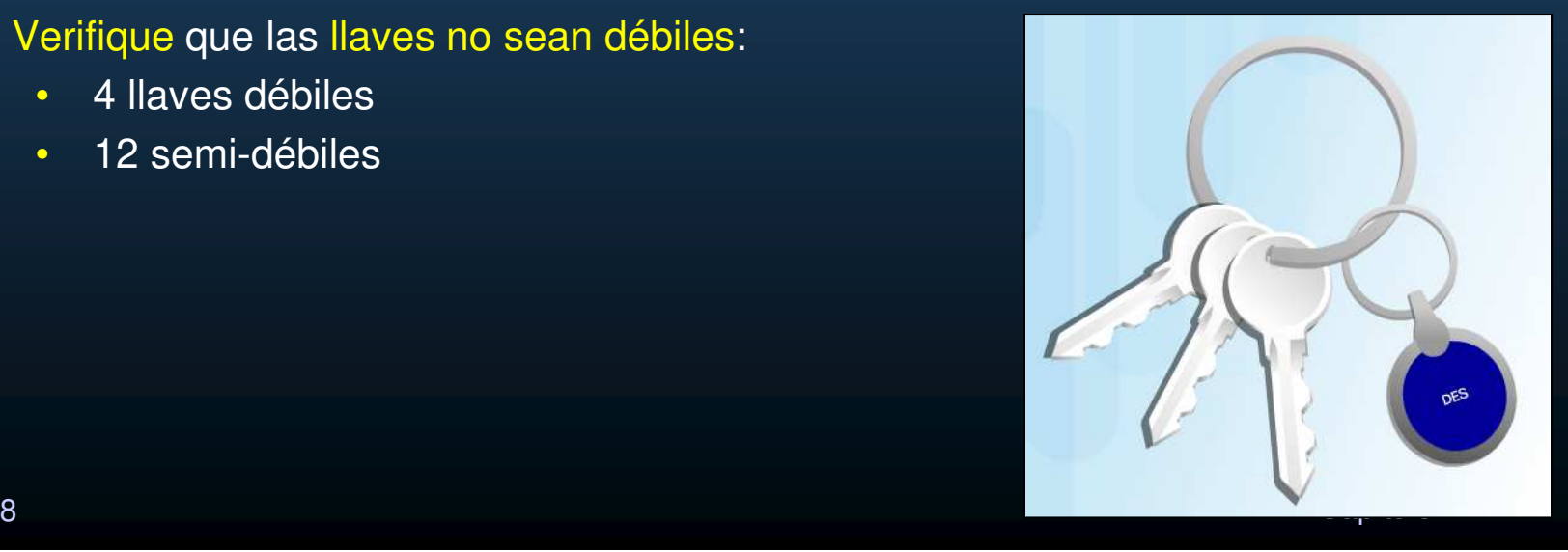

### • $\bullet$  Mejora de DES  $\rightarrow$  3DES.

- •Uso del algoritmo DES con diferentes llaves varias veces seguidas.
- $\bullet$ Considerado como no factible de romper.
- $\bullet$ Estandarizado en 1977.
- •Llaves de 112 y 168 bits.
- $\bullet$ Velocidad baja.
- $\bullet$ Tiempo de ruptura: 4.6 billones de años (255 intentos por segundo).
- $\bullet$ Consumo de recursos medio.

### $\bullet$ Operación de 3DES.

- $\bullet$  Método Encripta-Desencripta-Encripta (EDE).
	- $\bullet$ Utiliza los primeros 56 bits de la llave (k1) y Encripta el mensaje (DES).
	- $\bullet$ Utiliza los segundos 56 bits como llave (k2) y Desencripta el mensaje (DES).
	- $\bullet$ Utiliza los terceros 56 bits de la llave (k3) y Encripta el mensaje (DES).

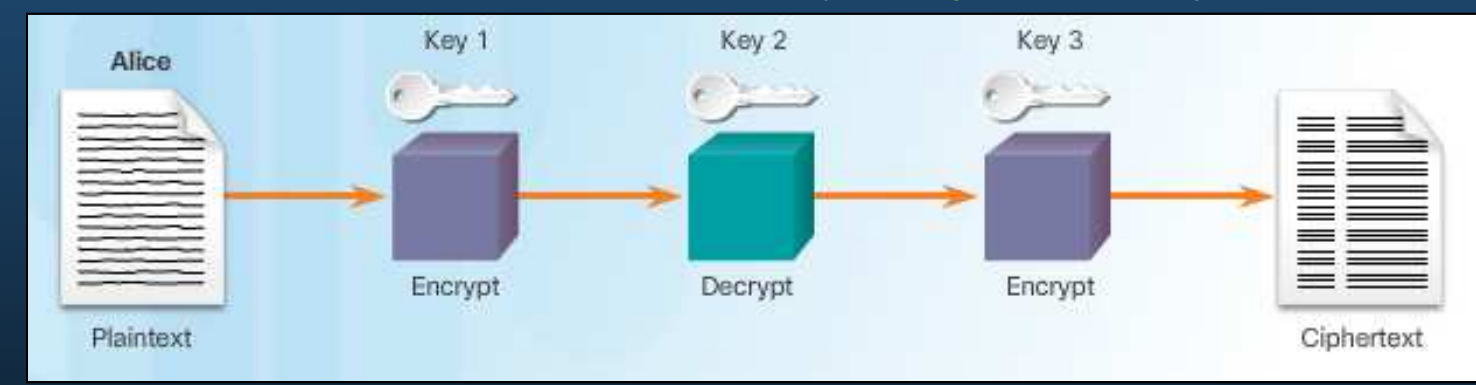

- •Mas efectivo que encriptar 3 veces seguidas.
- $\bullet$  Para des-encriptar el mecanismo es inverso
	- $\bullet$ Desencripta-Encripta- Desencripta (DED – k3,k2,k1) .
- $\bullet$  Seguro, pero intensivo en cálculos y uso de recursos.
	- $\bullet$ AES es tan seguro como 3DES pero más rápido.

CCNA Sec-38 / 68

### $\bullet$ Orígenes de AES.

- $\bullet$ 1997, Iniciativa AES, busca algoritmo para reemplazar DES.
- $\bullet$  De entre 15 competidores, se elige al cifrado de bloque Rijndael para AES.
	- •Autores: Joan Daemen y Vincent Rijmen
	- $\bullet$ Longitud de bloque y llave, variables
	- $\bullet$  AES incluye solo algunas de las características del cifrado Rijndael:
		- Longitudes de bloque y llave en múltiplos de 32.
		- Versión eficiente.
		- No tan probado como 3DES.
- $\bullet$ Estándar Oficial desde 2001.
- $\bullet$ Algoritmo Simétrico.
- •Tamaños de Llave: 128, 192, y 256 bits.
- $\bullet$ Velocidad alta
- · Tiempo de ruptura: 149 trillones de años (255 intentos por segundo).  $\bullet$
- •Consumo de recursos bajo.

CCNA Sec-39 / 68

### •• Resumen AES.

- •Llaves mas fuertes que DES.
- •Más rápido que 3DES.
- $\bullet$ Mas reciente que 3DES.
- $\bullet$  En criptografía, se considera mas confiable un algoritmo mientras mas maduro sea.

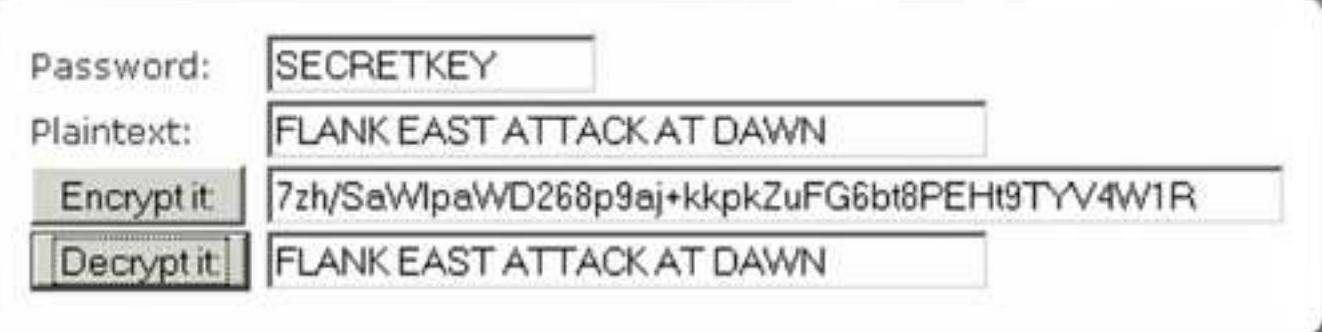

 $\bullet$ Probar: http://aesencryption.net/

CCNA Sec-40 / 68

### $\bullet$ Algoritmo de Encriptación Optimizado por Software (SEAL).

- $\bullet$ Alternativa a 3DES y AES.
- $\bullet$ Diseñado por Phillip Rogaway y Don Coppersmith (1993).
- $\bullet$ Llaves de 160 bits
- $\bullet$ Cifrado de Flujo.
- $\bullet$ Más rápido que cifrados de bloque.
- $\bullet$ Versión actual (1997): 3.0
- $\bullet$ Algoritmo simétrico.
- $\bullet$ Velocidad rápida.
- $\bullet$ Tiempo de ruptura desconocido (muy seguro).
- $\bullet$ Consumo de recursos bajo.

CCNA Sec-41 / 68

### $\bullet$ Algoritmos RC.

 $\bullet$ Diseñados por Ronald Rivest (Autor del MD5).

| <b>Algoritmo RC</b> | Línea de Tiempo | <b>Tipo de Algoritmo</b> | Tamaño de Llave en bits |
|---------------------|-----------------|--------------------------|-------------------------|
| RC <sub>2</sub>     | 1987            | <b>Bloque</b>            | 40 y 64                 |
| RC4                 | 1987            | <b>Flujo</b>             | $1 - 256$               |
| RC <sub>5</sub>     | 1994            | <b>Bloque</b>            | $0 - 2048$              |
| RC <sub>6</sub>     | 1998            | <b>Bloque</b>            | 128, 192 ó 256          |

- $\bullet$ En general se consideran débiles y deben ser evitados.
- $\bullet$  $\cdot$  RC2  $\rightarrow$  Intento de reemplazo para DES.
- $\bullet$  $\cdot$  RC4  $\rightarrow$  WEP.
- $\bullet$  $\cdot$  RD5  $\rightarrow$  Reemplazo para DES.<br>. RCC > Finalista AFC
- $\bullet$ •  $\overline{R}$ RC6  $\rightarrow$  Finalista AES.
# 7.3 Confidencialidad

#### $\bullet$ Algoritmo Diffie-Hellman (DH).

- $\bullet$  Algoritmo asimétrico diseñado por Whitfield Diffie y Martin Hellman (1976).
	- $\bullet$ Base de todos los mecanismos de intercambio de llaves actuales.
	- $\bullet$ Base para los sistemas simétricos.
	- $\bullet$ Similar a algoritmos asimétricos en uso de dos tipos de llaves: pública, privada.
- $\bullet$ Permite a dos equipos generar la misma llave privada, sin comunicarse.
- $\bullet$ Realiza cálculos con números muy grandes Vgr; 1024bits  $\rightarrow$  309 cifras decimales decimales.
- $\bullet$ Utilizado en IPSec y VPNs, SSL/TSL
- $\bullet$ Su lentitud hace que en práctica se use para generar llaves a usar con AES o 3DES.
- $\bullet$ Tamaño de Llaves: 512, 1024, 2048, 3072, 4096 bits
- $\bullet$ Velocidad lenta.
- $\bullet$ Tiempo de ruptura desconocido si llave >= 2048bits
- $\bullet$ Consumo de recursos medio.

CCNA Sec-43 / 68

# 7.3 Confidencialidad

#### $\bullet$ Operación DH.

 $\bullet$ Uso de operación aritmética módulo.

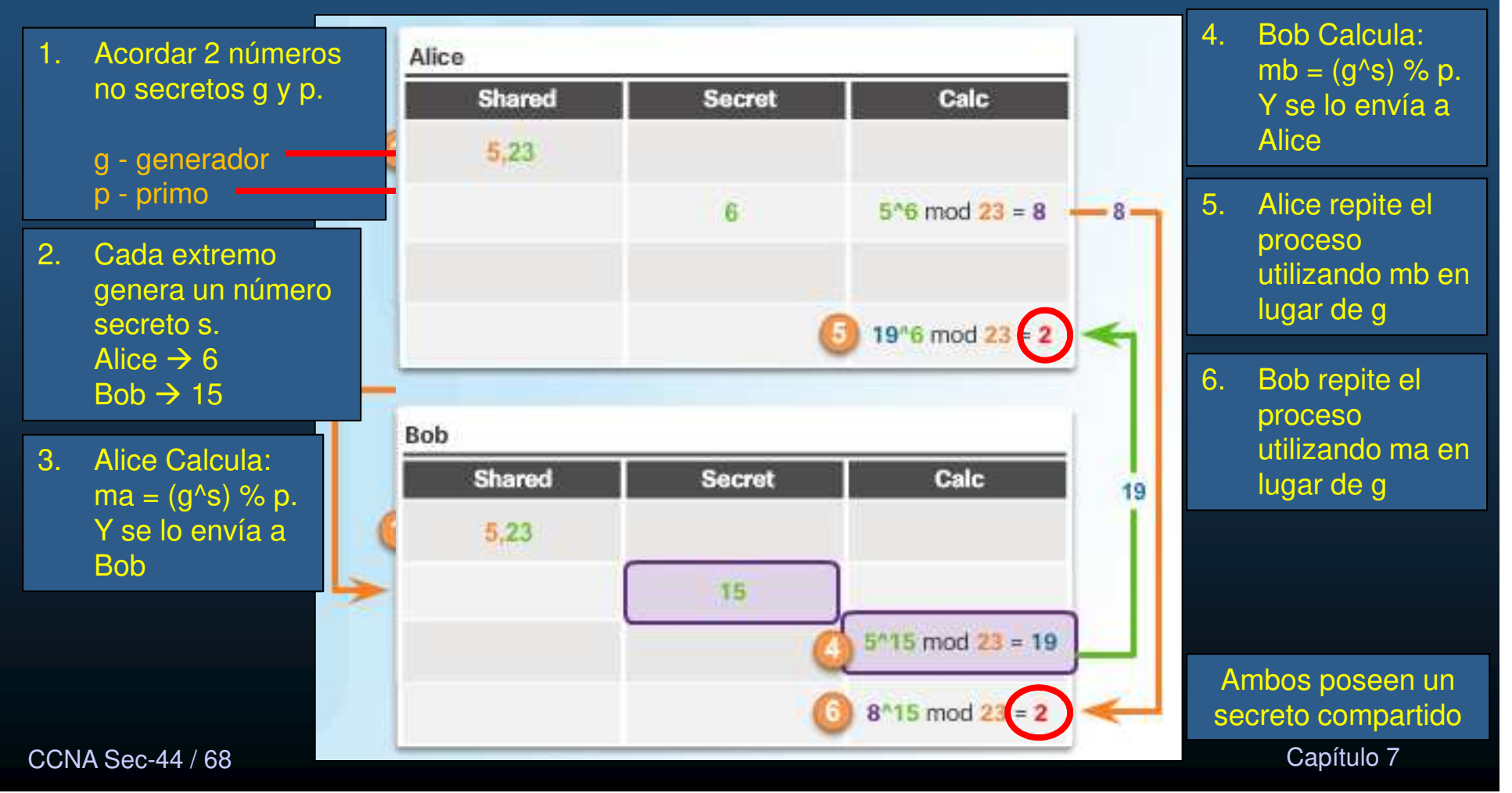

### $\bullet$ Algoritmos de Llaves Asimétricas.

 $\bullet$ Utilizan una llave para encriptar y otra para desencriptar.

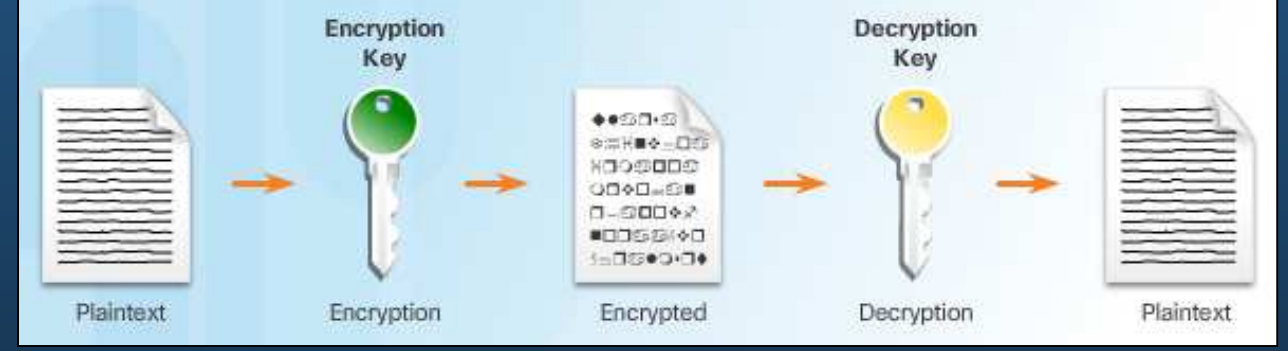

- $\bullet$ La llave para desencriptar no debe ser fácil de calcular a partir de la otra llave.
- $\bullet$  Generan pares de llaves que cumplan las siguientes características:
	- •Llave Pública: Se envía al otro extremo para que cifre con ella los mensajes a enviar.
	- •Llave Privada: Jamás se envía, se utiliza únicamente para desencriptar mensajes cifrados con llave pública.
- $\bullet$ Cualquiera puede enviar mensajes, solo el destinatario los puedo leer.
- $\bullet$ Utilizan longitudes de llaves de 512 a 4096 bits
- $\bullet$ Vgr; IKE (IPSec, VPNs), SSL (TLS), SSH, PGP

 $\bullet$ Confidencialidad con Llaves Publica <sup>y</sup> Privada.

- $\bullet$ Confidencialidad = Llave Pública (Encripta) + Llave Privada (Desencripta).
- $\bullet$ La confidencialidad radica en que solo el receptor conozca la llave privada.
- $\bullet$ Si la llave privada se ve comprometida, se debe generar un nuevo par.

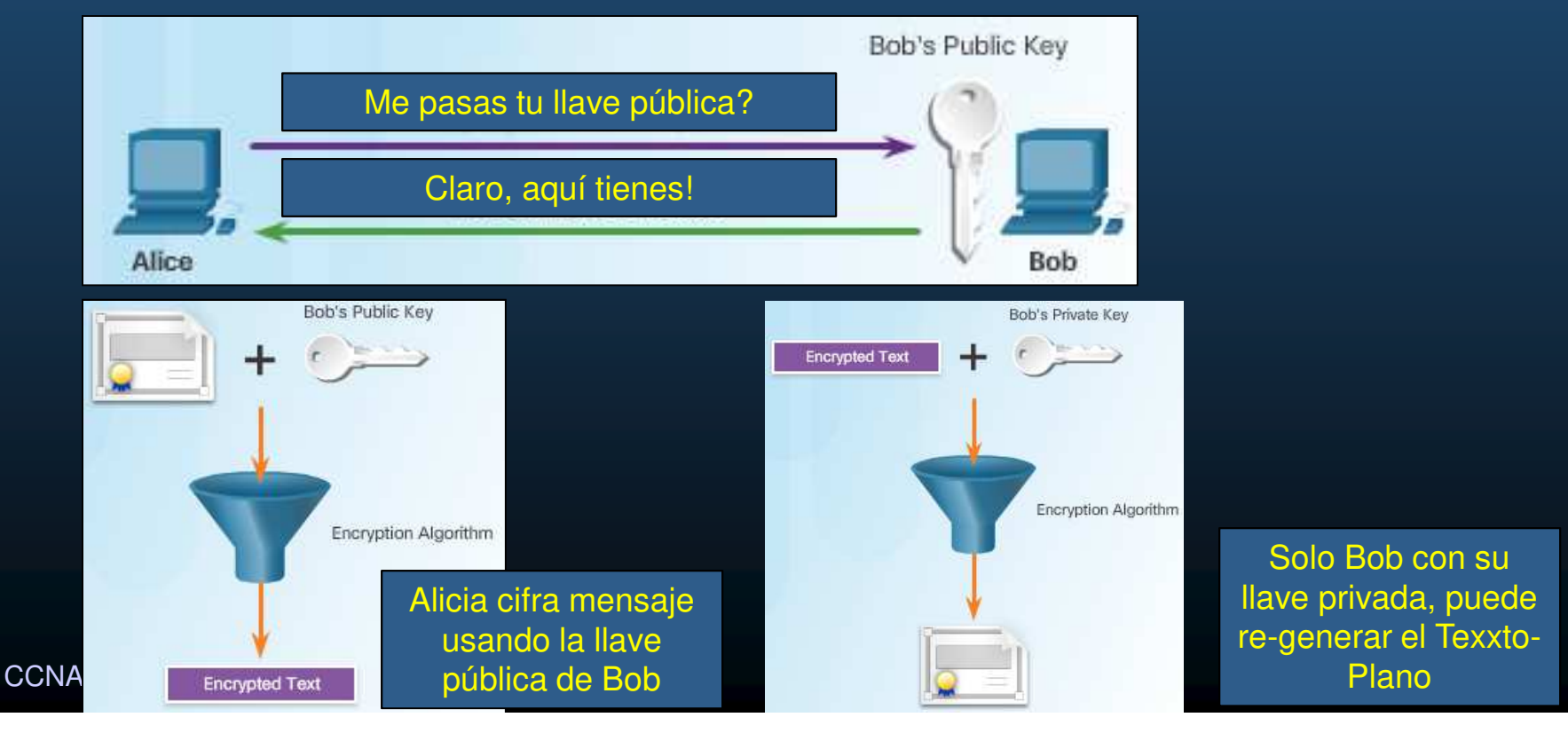

•Autenticación con Llaves Pública <sup>y</sup> Privada.

- $\bullet$ Autenticación = Llave Privada (Encripta) + Llave Pública (Desencripta).
- $\bullet$  La autenticación radica en que solo el emisor conozca la llave privada.
	- $\bullet$ Cualquiera con la llave pública, podrá autenticar al emisor.
- $\bullet$ Si la llave privada se ve comprometida, se debe generar un nuevo par.

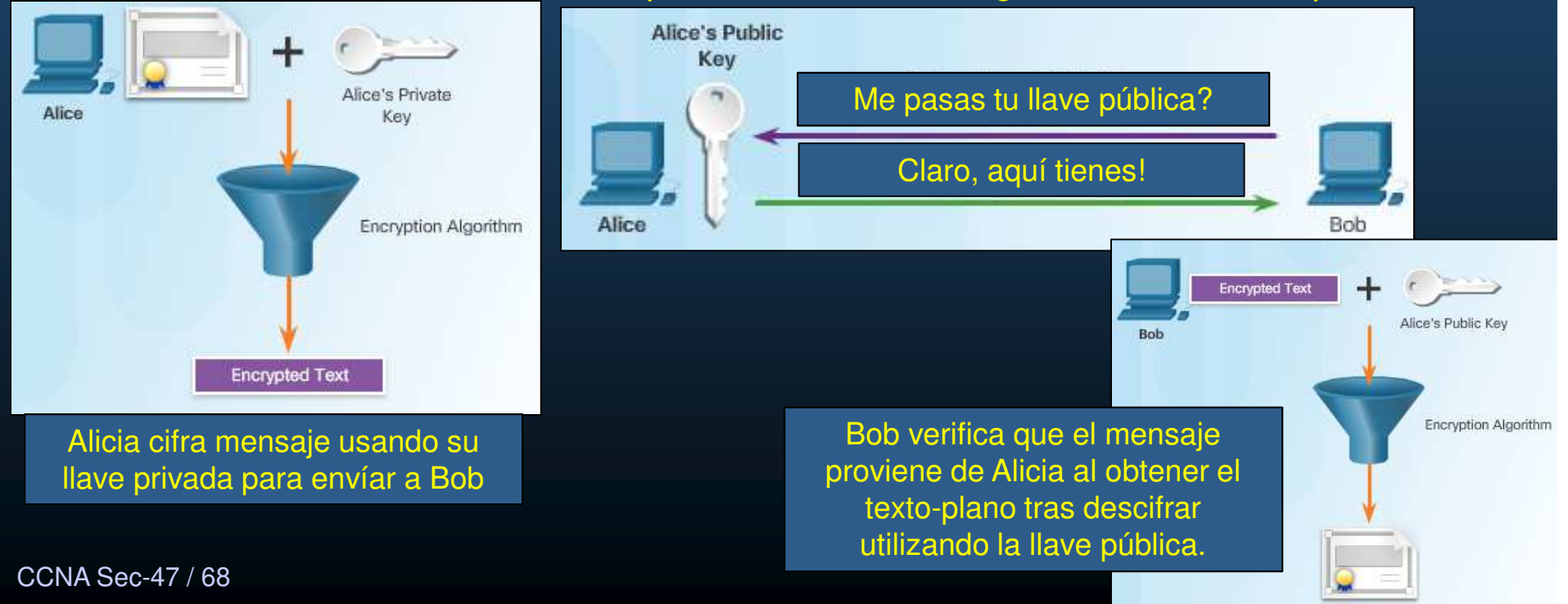

#### $\bullet$ Algoritmos Asimétricos.

- $\bullet$  Dos fases de encriptación necesarias para asegurar confidencialidad autenticación e integridad:
	- 1. Confidencialidad: Uso de la llave pública para encriptar / Solo llave privada podrá desencriptar.
	- 2. Autenticación e Integridad: Uso de llave privada para cifrar un hash del mensaje enviado / Cualquiera con la llave pública puede desencriptar y verificar, si el hash coincide con el calculado del mensaje recibido, se verifica integridad.

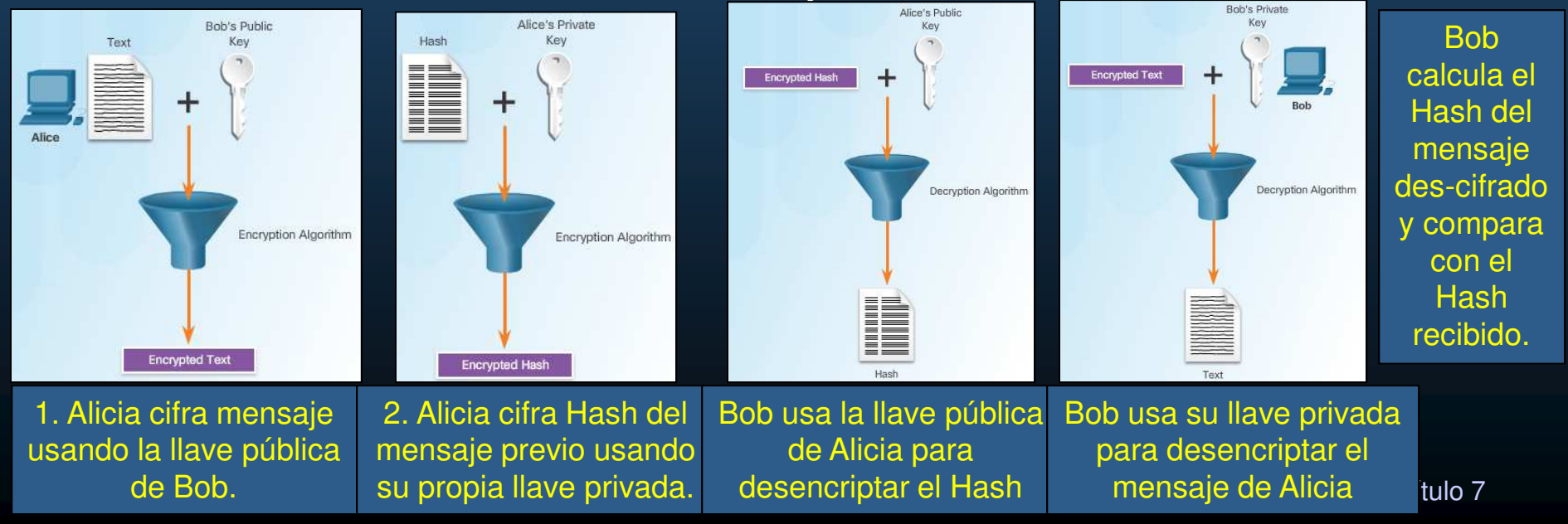

#### •Tipos de Algoritmos Asimétricos.

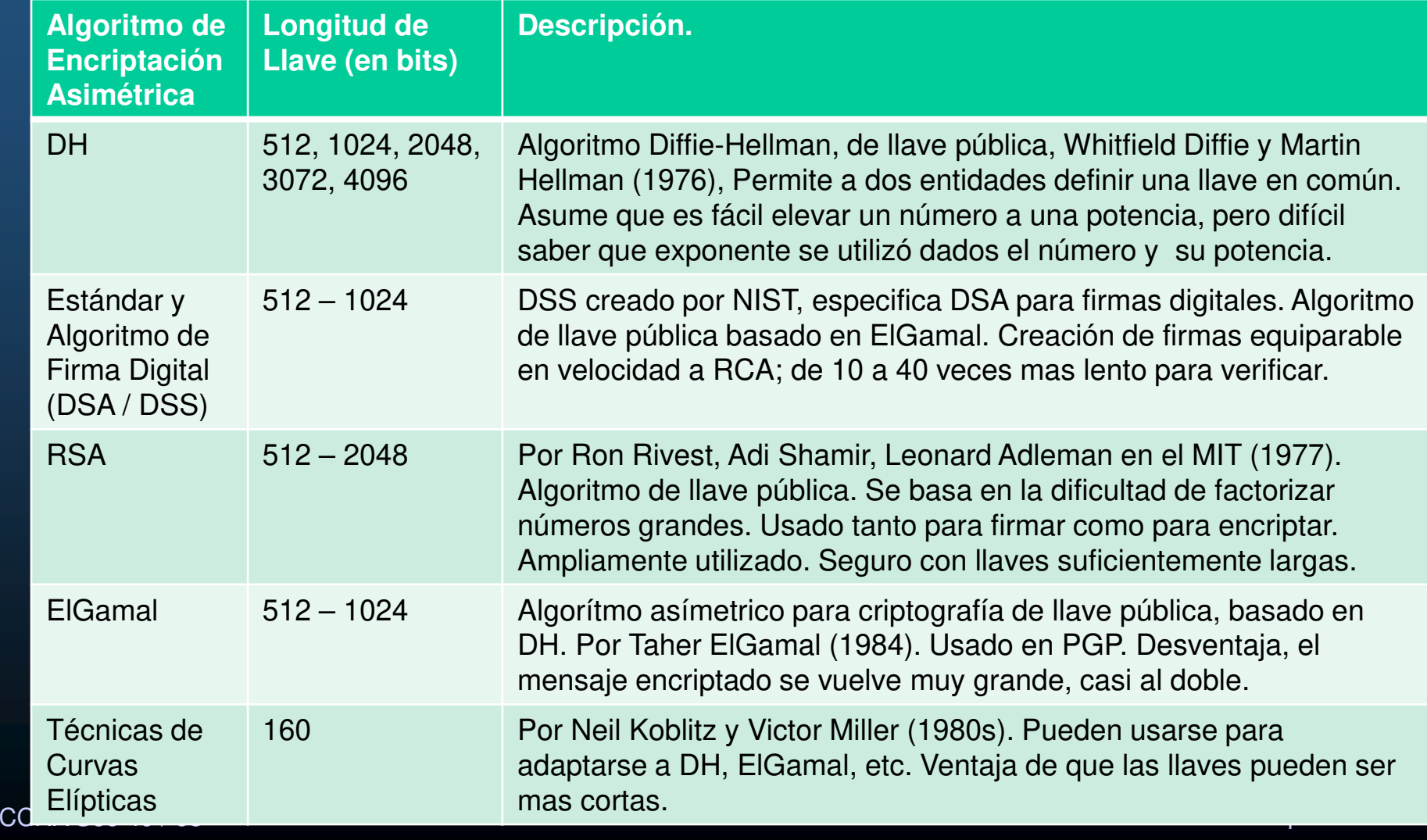

### $\bullet$ Uso de Firmas Digitales.

- $\bullet$ Prueba de Autoría.
- $\bullet$  Técnica matemática para tres servicios básicos de seguridad:
	- •Autenticidad: Prueba que se conoce la fuente que firma los datos.
	- $\bullet$ Integridad: Garantiza que los datos no han sido alterados desde que se firmaron.
	- • No-Repudiación: El receptor lleva datos y firmas a un tercero que certifica el intercambio (el emisor no podrá negar que envió esos datos).
- • Propiedades para autenticación de entidades e integridad de datos.
	- $\bullet$ Autenticidad de firma. La firma no se debe poder alterarse.
	- •No-Repudiable. Quién firme, no podrá negar que lo hizo.
	- • No-Reutilizable. La firma es parte del documento, no podrá moverse a otro documento.
	- $\bullet$ Inalterable. Un documento firmado, no podrá ser alterado.
- $\bullet$  Comúnmente usadas para:
	- $\bullet$ Firma de códigos: verifica integridad de códigos ejecutables descargados.
	- $\bullet$ Certificados digitales: autentica al dueño de un sitio web y cifra comunicación.

#### $\bullet$ Firma de Códigos.

- $\bullet$  Asegura autenticidad e integridad de ejecutables descargados de Internet.
	- •Sobre con firma digital, que permite verificar firma antes de instalar.
- • Asegura:
	- $\mathbf C$ El código es auténtico y provisto por el distribuidor oficial.
	- $\bullet$ El código no ha sido modificado desde que el proveedor lo firmó.
	- $\bullet$ El proveedor no puede negar haberlo publicado.

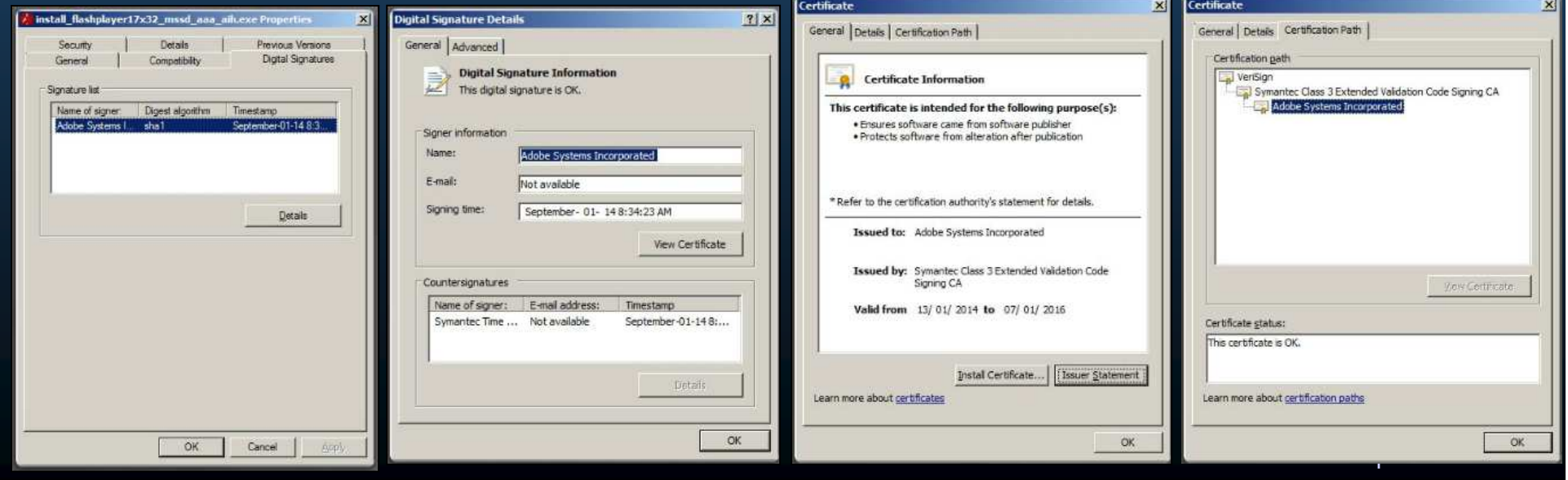

#### $\bullet$ Certificados Digitales.

- $\bullet$ Equivalente a un pasaporte electrónico.
- $\bullet$  Permiten intercambio seguro de información.
	- $\bullet$ Verifica que un usuario es quien dice ser.
- $\bullet$  Similar a un documento de certificación:
	- $\mathbf C$ A quién se certifica / Cuando, Vigencia / Quién lo certifica

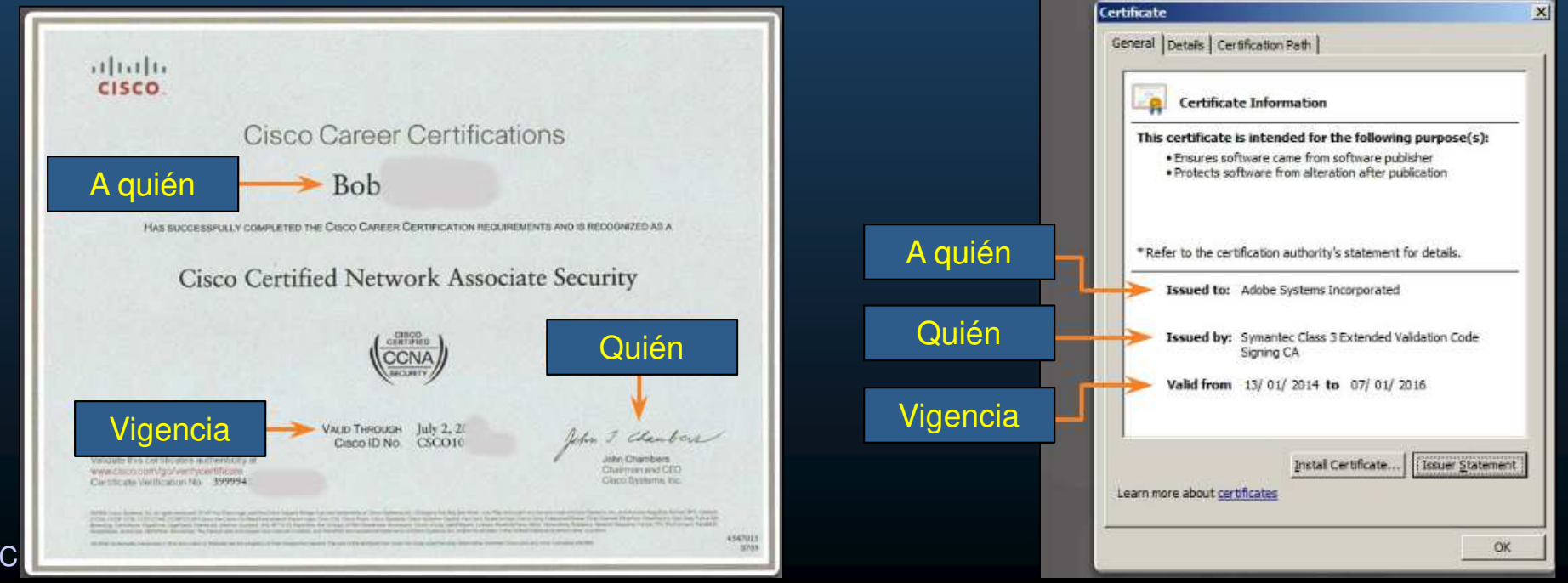

#### •Uso de Certificados Digitales.

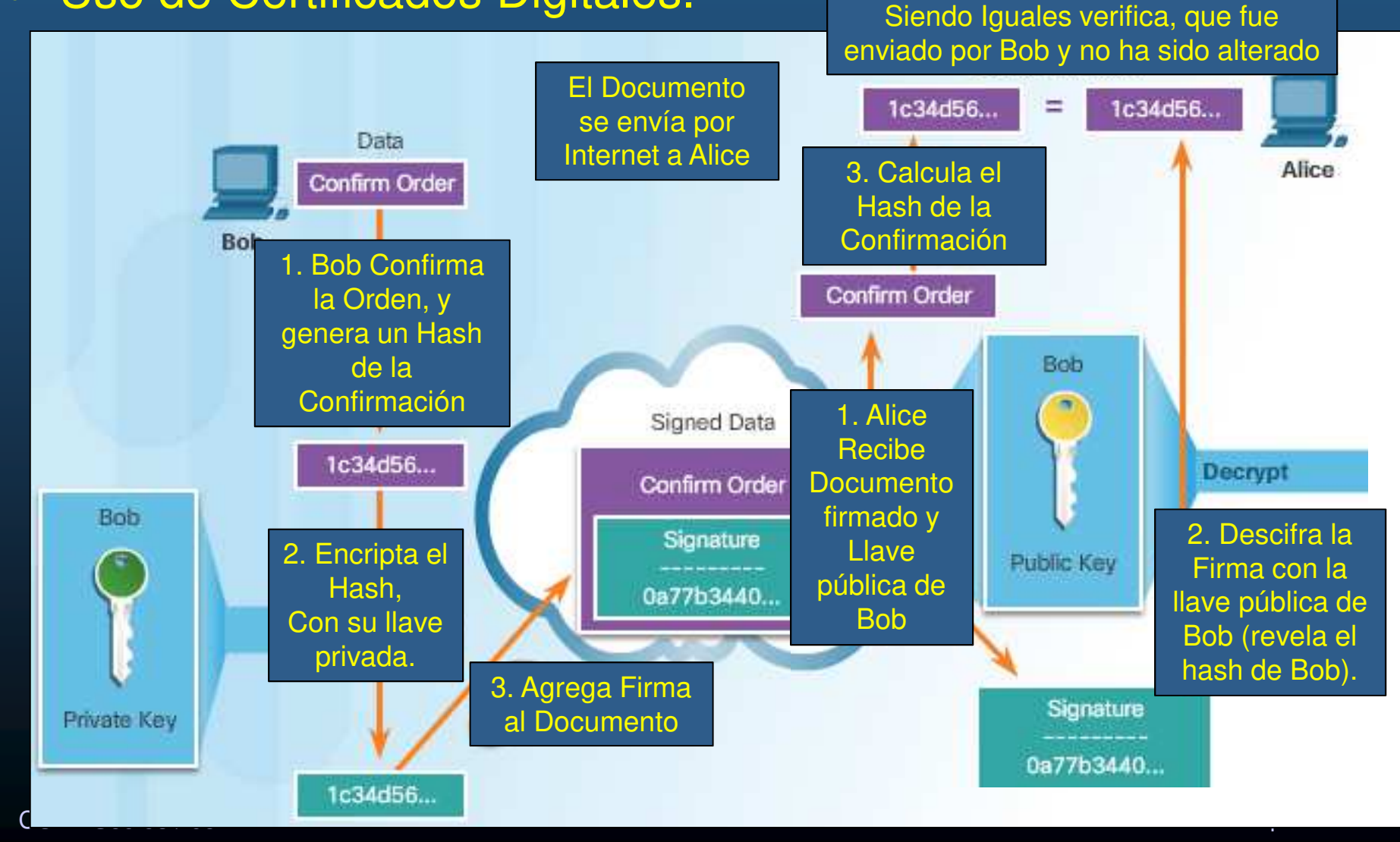

#### $\bullet$ Algoritmos de Firma Digital.

- $\bullet$  DSA (Algoritmo de Firma Digital)
	- $\bullet$ Estándar original para generar y verificar firmas digitales.
	- •1994
	- Generación de firmas rápida $\bullet$
	- $\mathbf C$ Verificación de firmas lenta
- $\bullet$  RSA (Algoritmo Rivest-Shamir Adelman).
	- $\bullet$ Comúnmente utilizado para generar y verificar firmas.
	- $\bullet$ 1977
	- Verificación de firmas rápida $\bullet$
	- $\bullet$ Generación de firmas lenta
- $\bullet$  ECDSA (Algoritmo de Firma Digital por Curvas Elípticas).
	- $\bullet$ Nueva variante de DSA computacionalmente eficiente.
	- $\bullet$ Firmas pequeñas / Bajos consumo de ancho de banda.

#### $\bullet$ Software de Cisco Firmado Digitalmente.

- $\bullet$  El Estandar de Procesamiento de Información Federal (FIPS) del Gobierno de los Estados Unidos especifica firmar y verificar el software.
- $\bullet$  Cisco Firma sus imágenes de IOS.
	- $\bullet$ • Se reconoce por la subcadena SPA en su nombre de IOS.
		- Vgr; c1900-universalk9-mz.**SPA**.154-3.M2.bin
		- S: Signed P: Production A: Versión de la Llave
	- $\bullet$ Verificación de firma digital en router ISR:

### No disponible en PacketTracer

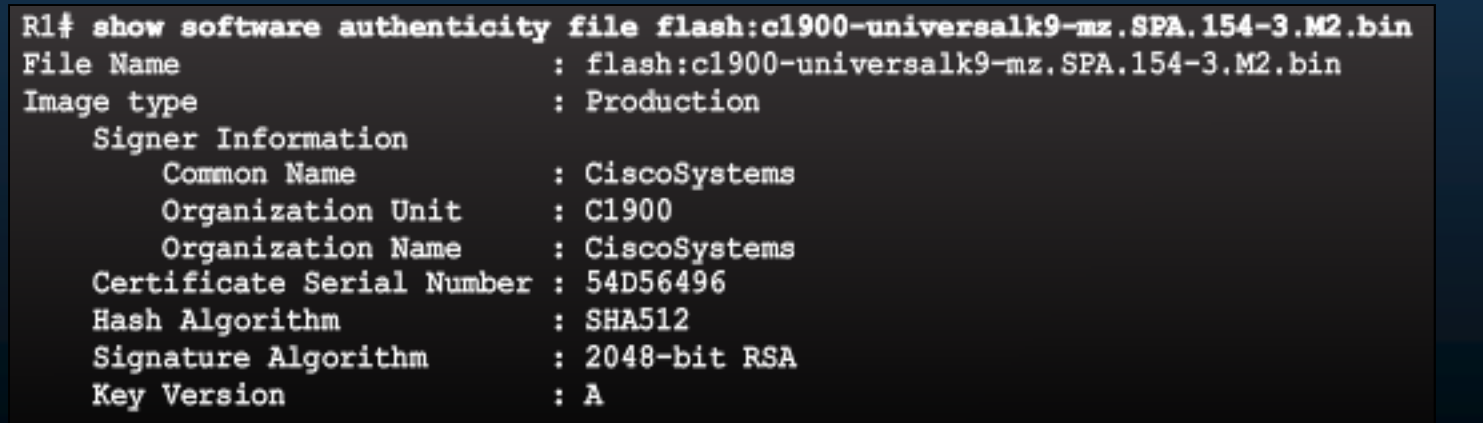

CCNA Sec-55  $R1+$ 

#### $\bullet$ Introducción <sup>a</sup> la Infraestructura de Llave Pública (PKI).

- $\bullet$ El intercambio de credenciales particulares en internet resulta impráctico.
- $\bullet$  Se confía en un tercero neutral para validar identidades de las partes.
	- •• Realiza Investigación exhaustiva de las partes.
	- •Emite credenciales difíciles de forjar.
- Si se confía en el tercero (autoridad de certificación), se confiará en las identidades de todas sus credenciales emitidas.

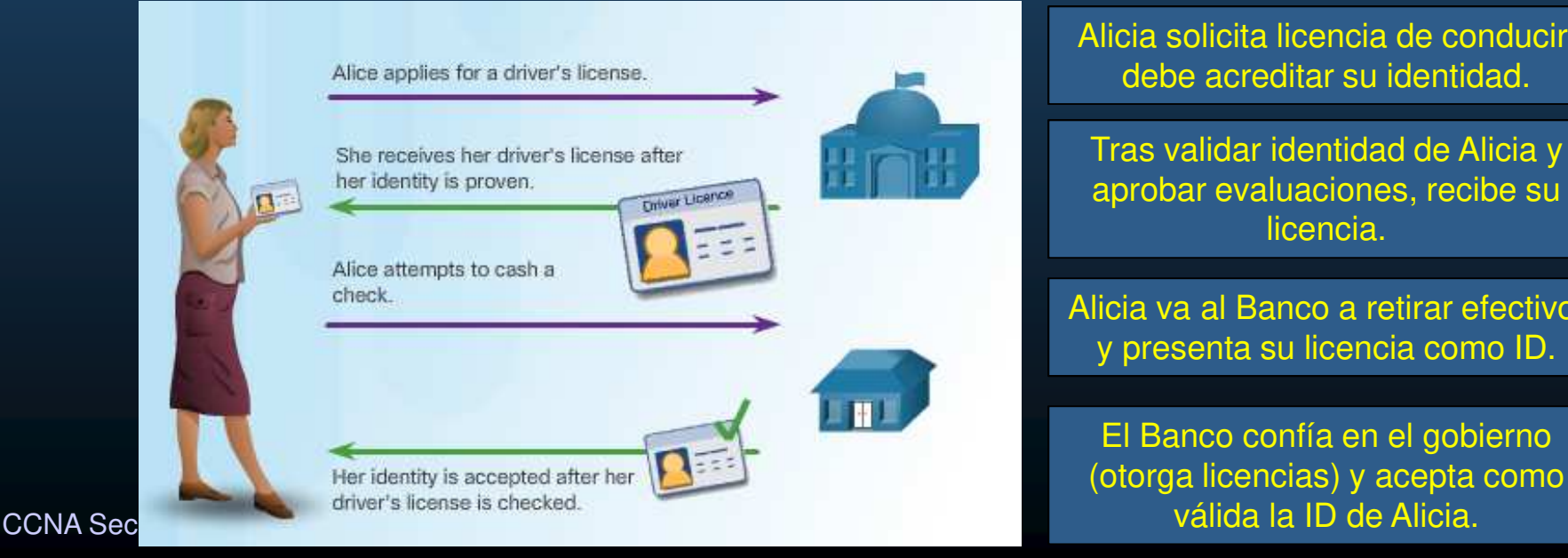

Alicia solicita licencia de conducir, debe acreditar su identidad.

Tras validar identidad de Alicia y aprobar evaluaciones, recibe su licencia.

Alicia va al Banco a retirar efectivo, y presenta su licencia como ID.

El Banco confía en el gobierno (otorga licencias) y acepta como válida la ID de Alicia.

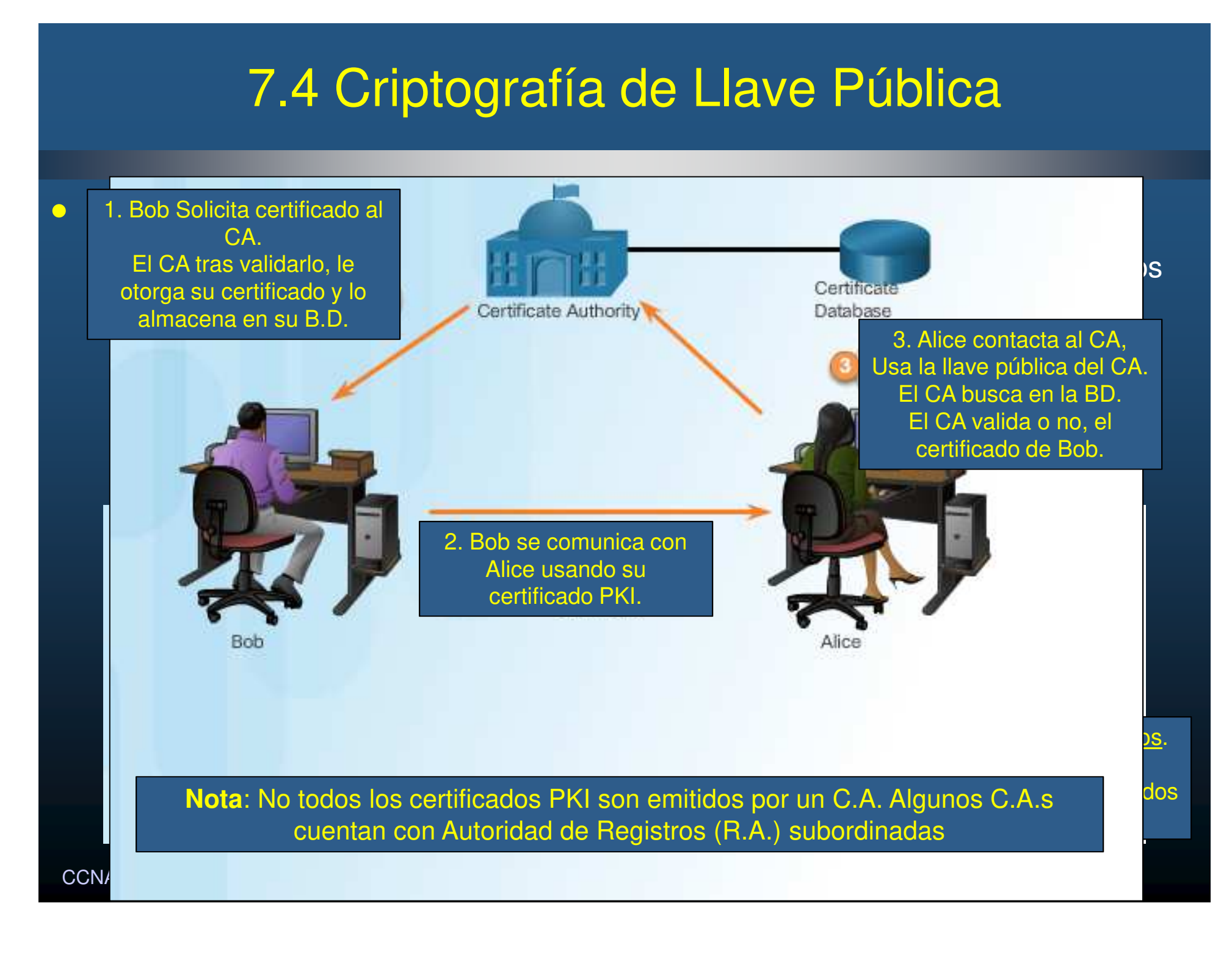

#### $\bullet$ Autoridades Certificadoras.

- $\bullet$  Empresas ofrecen servicios de certificación como productos.
	- $\bullet$ Symantec Group (VeriSign), Comodo, Go Daddy Group, GlobalSign, DigiCert, etc.

#### $\bullet$ Clases de confiabilidad de un certificado:

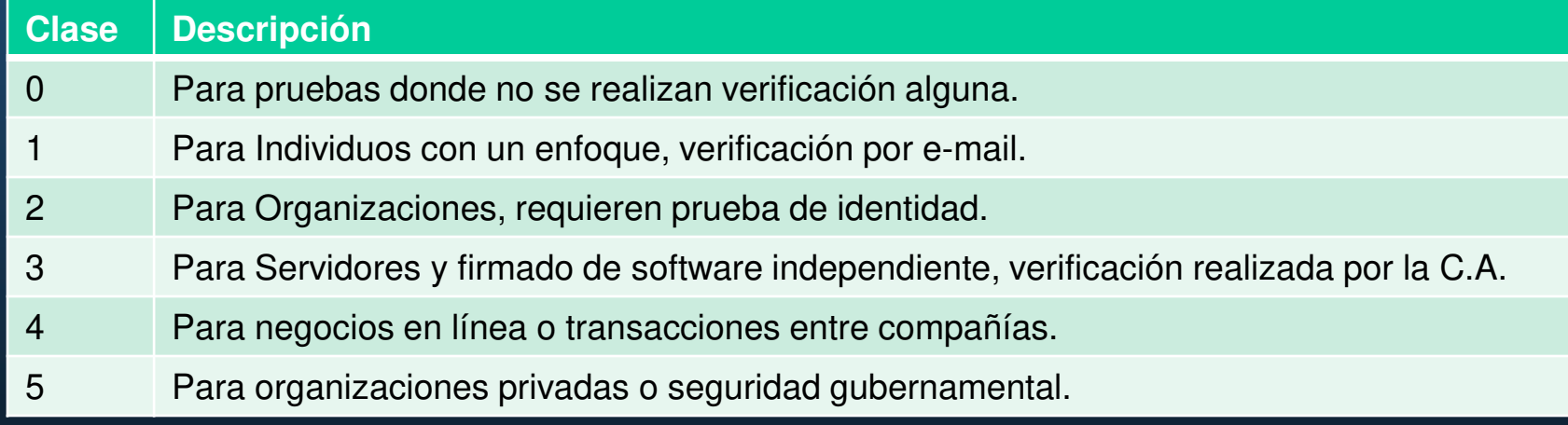

 $\bullet$  Nota: Una empresa puede implementar infraestructura PKI para autenticar empleados que accedan la red. La empresa misma funge como C.A.

#### $\bullet$ Interoperabilidad entre PKIs de diferentes Marcas.

- $\bullet$ Proveedores C.A. implementan soluciones propietarias antes del estándar.
- $\bullet$  IETF formó el grupo PKI X.509 (PKIX) para estandarizar PKIs en Internet.
	- $\bullet$ Marco de Trabajo para Prácticas de Certificación (RFC2527).
	- $\bullet$  Política de Certificados PKI X.509
		- Define formatos básicos PKI para certificados y listas de revocación (CRL).  $\bullet$
		- V3 define el formato de un certificado digital.
		- Extensamente utilizado en Internet.
		- Servidores y clientes web usan X.509v3 para autenticación web por SSL/TSL
		- VPNs IPSec usan X.509 al usar certificados como llave pública.
		- $\bullet$ Agentes de correo que usan la Extensión de Correo de Internet Multipropósito Seguro (S/MIME) usa X.509
		- Los switches cisco, pueden usar certificados para autenticar hosts conectados •a sus puertos mediante un Protocolo de Autenticación Extendida (EAP) y TLS.

### $\bullet$ Estándares de Criptografía de Llave Pública (PKCS).

- $\bullet$  Por los Laboratorios RSA.
	- •En colaboración con desarrolladores de diferentes marcas.
	- $\bullet$ Proporciona interoperabilidad básica.
	- $\bullet$ Define formatos de bajo nivel para el intercambio de datos seguro .
	- $\bullet$ Buscan acelerar el desarrollo de Criptografía de Llave Pública.

### **Principales Estándares RSA PKCS**

PKCS #3: Estándar de Acuerdo de Llaves DH

PKCS #5: Estándar de Criptografía Basada-en-Contraseña

PKCS #6: Estándar de Sintaxis de Certificados-Extendidos

PKCS #7: Estándar de Sintaxis de Mensajes Criptográficos

PKCS #8: Estándar de Sintaxis de Información de Llave-Privada

PKCS #10: Estándar de Sintaxis de Solicitud de Certificación

PKCS #12: Estándar de Sintaxis de Intercambio de Información Personal

PKCS #13: Estándar de Criptografía de Curvas Elípticas

compregnance estimate de información de forten emplogrande PKCS #15: Estándar de Formato de Información de Token Criptográfico

CCNA Sec-

#### $\bullet$ Protocolo de Enrolamiento de Certificado Simple (SCEP).

- $\bullet$  Debido al gran uso de certificados PKI, se vuelve necesario un protocolo de administración de certificados, con aplicaciones cliente y servidor.
- $\bullet$ Principales operaciones: Enrolamiento, Revocación, Acceso a CRLs.

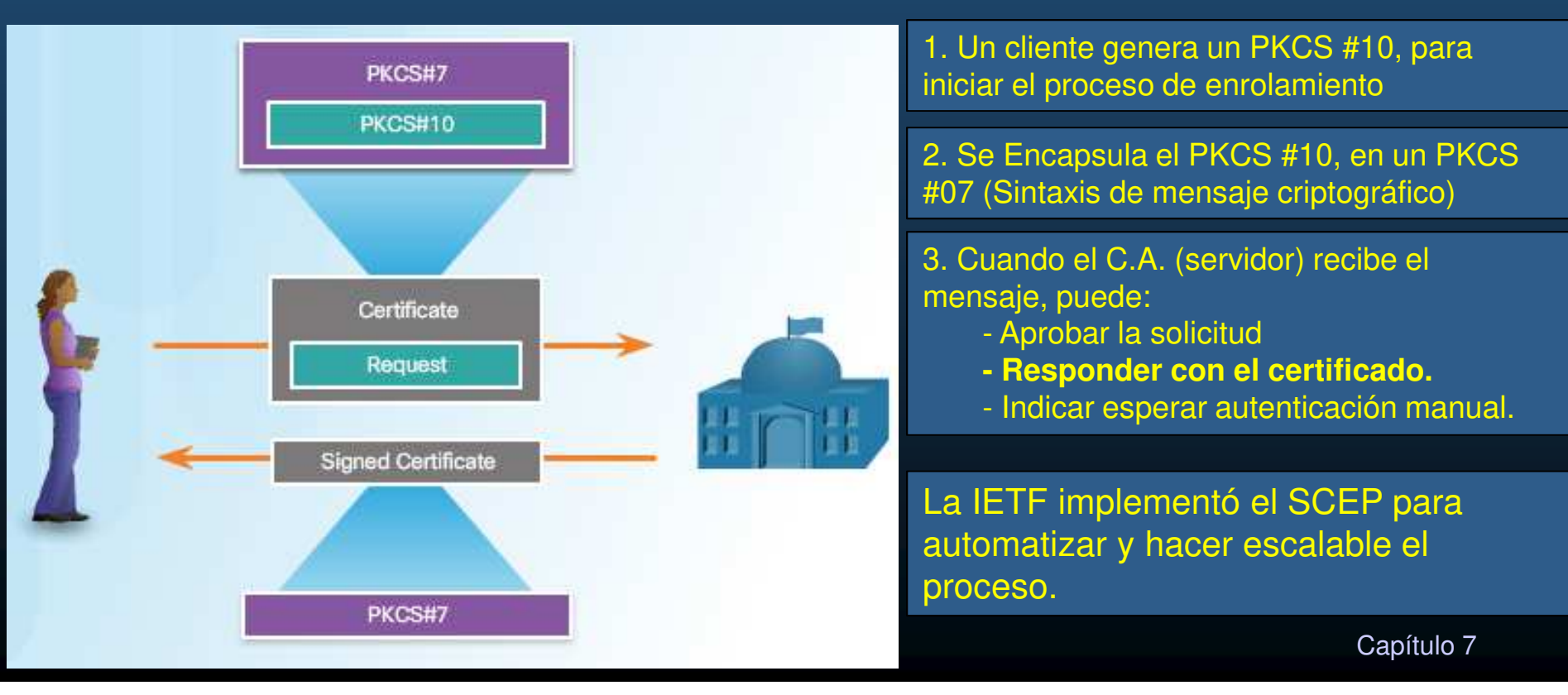

#### $\bullet$ Topologías PKI.

- $\bullet$  Topología PKI de raíz simple.
	- $\bullet$ Un solo CA raíz envía certificados a usuarios finales.
	- Simplicidad de implementación.
	- •Dificultad para escalar (único punto de falla).
- • Topología CA con Certificación Cruzada.
	- $\bullet$ Modelo Par-a-Par.
	- $\bullet$  CAs individuales establecen relaciones de confianza por certificación cruzada.
	- $\bullet$ Cada dominio CA confía en los otros.
- $\bullet$  Topología CA Jerárquica.
	- $\bullet$ CA raíz certifica subordinados.
	- $\bullet$ Sub-CAs certifican sub-dominios.
	- •CA raíz establece comunidad de confianza.
	- $\bullet$ Incrementa escalabilidad y administración.

ecna sec-62 / 68 Difícil determinar cadena de firmados.<br>La prima de firmados.

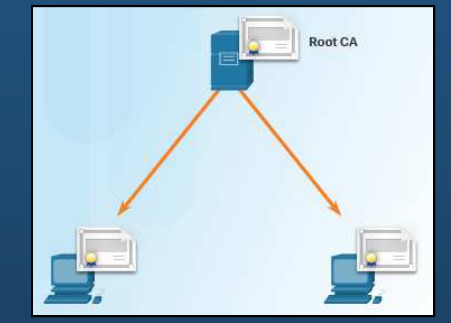

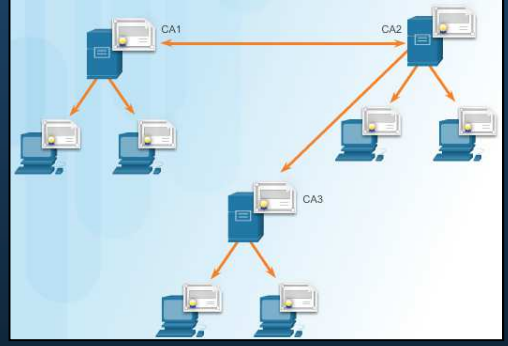

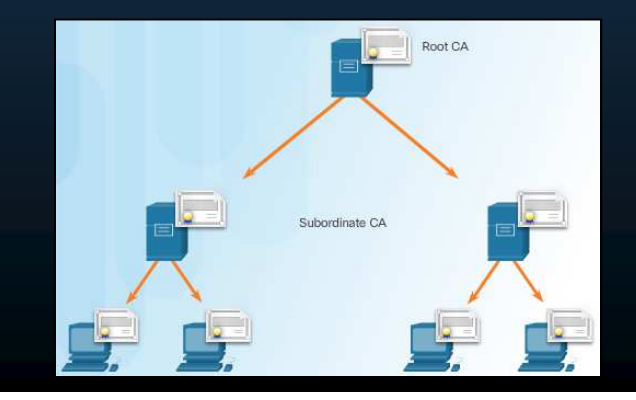

#### $\bullet$ Autoridad de Registro.

- • En una Topología CA Jerárquica, un RA puede aceptar solicitudes de enrolamiento.
	- $\bullet$ Ayuda a reducir la carga de los Acs.
	- $\bullet$ Responsable de autenticar e identificar suscriptores.
	- $\mathbf C$ No firma ni emite certificados.
	- • Realiza tres tareas:
		- $\bullet$ Autentica usuarios cuando se enrolan por PKI.
		- Genera llaves para usuarios que no pueden generar los usuarios mismos
		- •Distribuye certificados después del enrolamiento.
- $\bullet$  Un RA no emite certificados ni publica CRLs.
	- $\bullet$ El CA es responsable de dichas acciones.

#### •Autoridad de Registro.

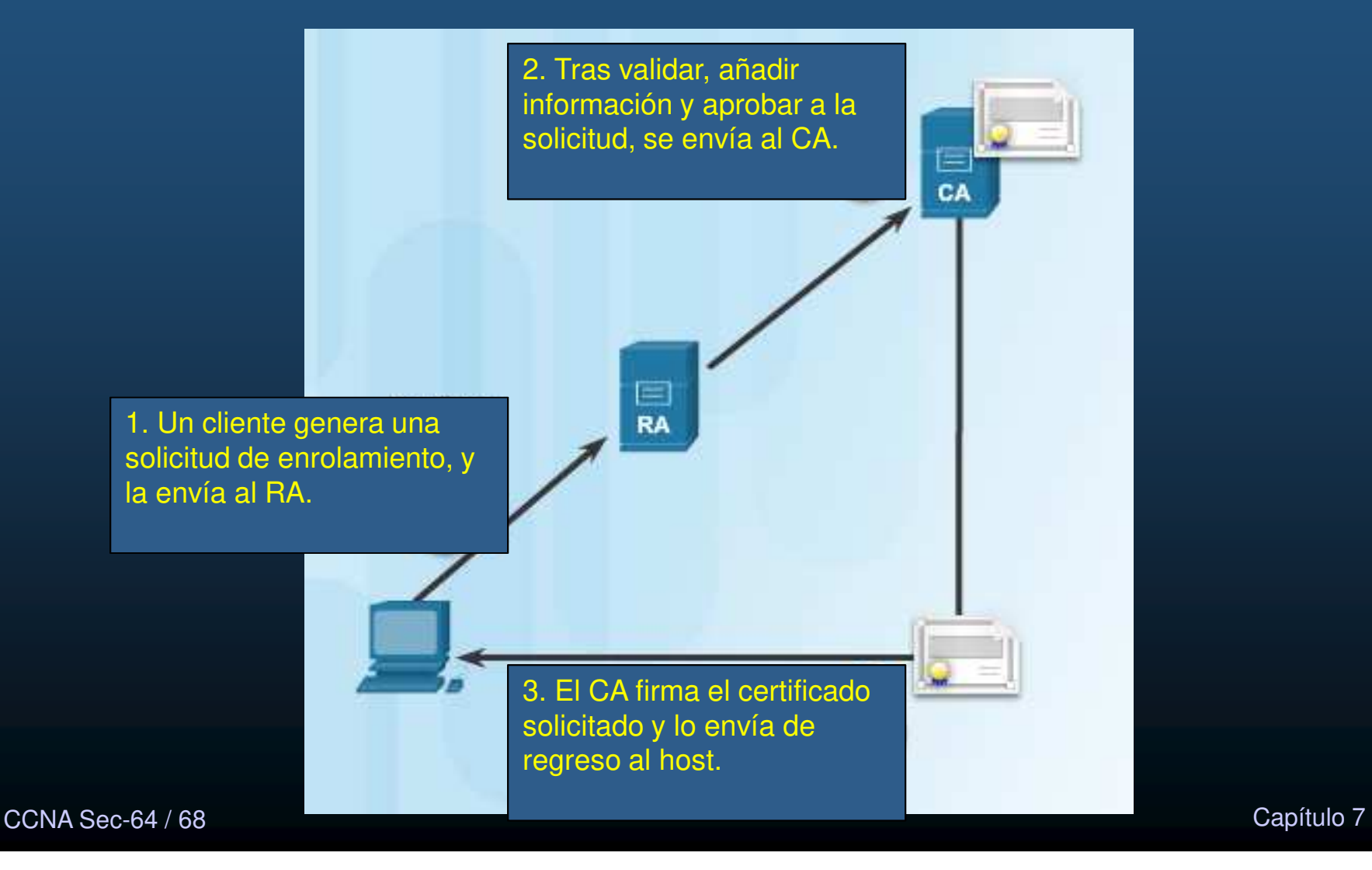

#### $\bullet$ Certificados Digitales <sup>y</sup> CAs.

 $\bullet$ Obtener de manera segura la llave publica del CA.

- $\bullet$ Servirá para verificar los certificados emitidos por el CA.
- $\bullet$ Certificado auto-firmado (solo CA raíz puede autofirmarse).
- •Los certificados se obtienen en línea por la red.
- $\mathbf C$ La autorización se realiza vía telefónica fuera de línea.
- Solicitar Certificados al CA.
	- $\bullet$  Enviar solicitud de certificado, incluyendo llave pública (solicitante ) y datos de identificación.
	- $\bullet$  Cuando CA recibe las solicitudes de certificado, llama al usuario para confirmar su clave pública. Agrega datos a la solicitud, lo firma y emite el certificado.
	- $\bullet$ Recuperar manualmente el certificado o automáticamente mediante SCEP.
- $\bullet$  Autenticarse entre usuarios usando certificados.
	- $\bullet$ Con certificados emitidos por el mismo CA.
	- $\bullet$ La autenticación no requiere la presencia del CA
	- Usuarios intercambian certificados de llave pública. $\bullet$

#### •Certificados Digitales <sup>y</sup> CAs.

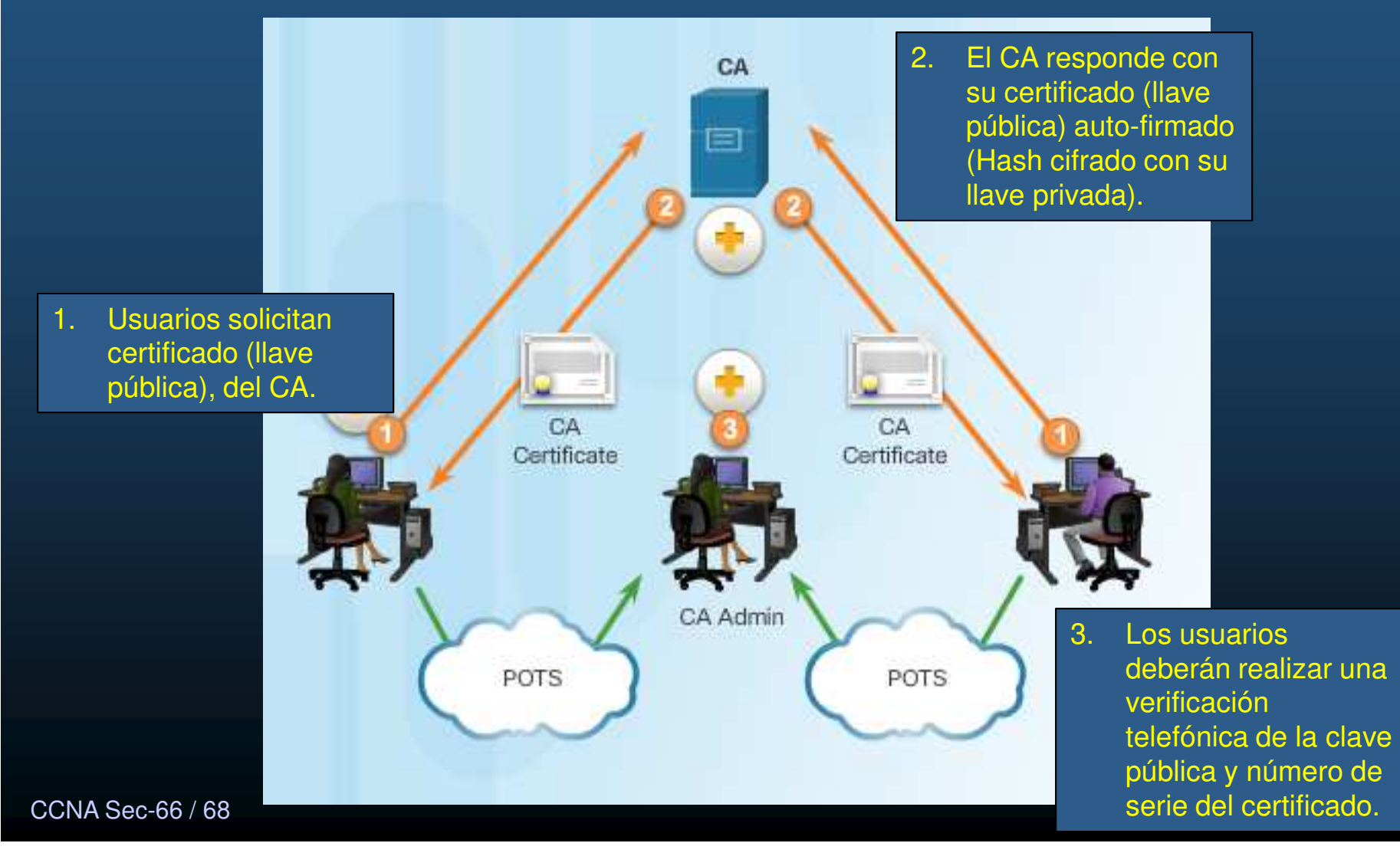

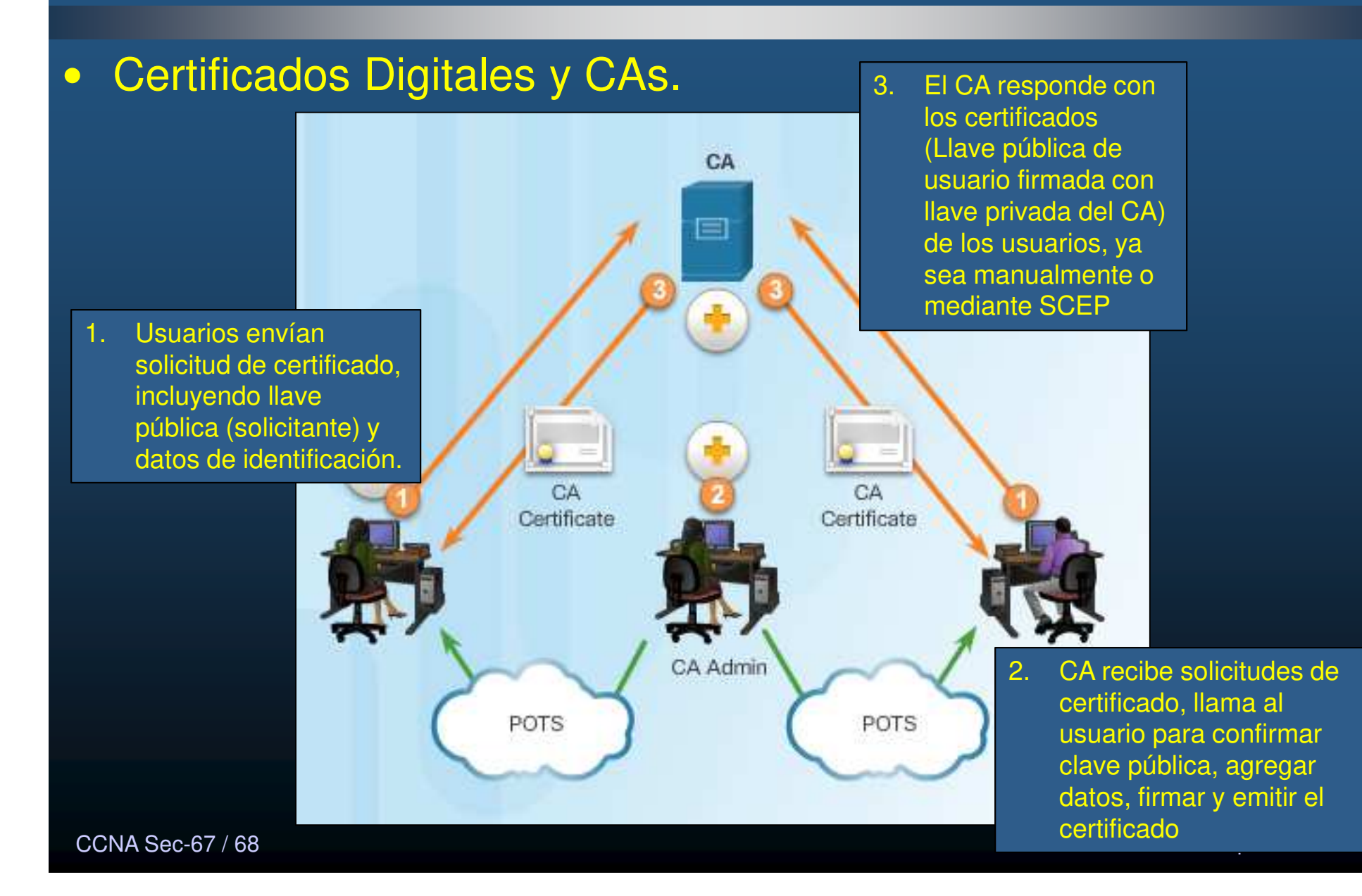

#### •Certificados Digitales <sup>y</sup> CAs.

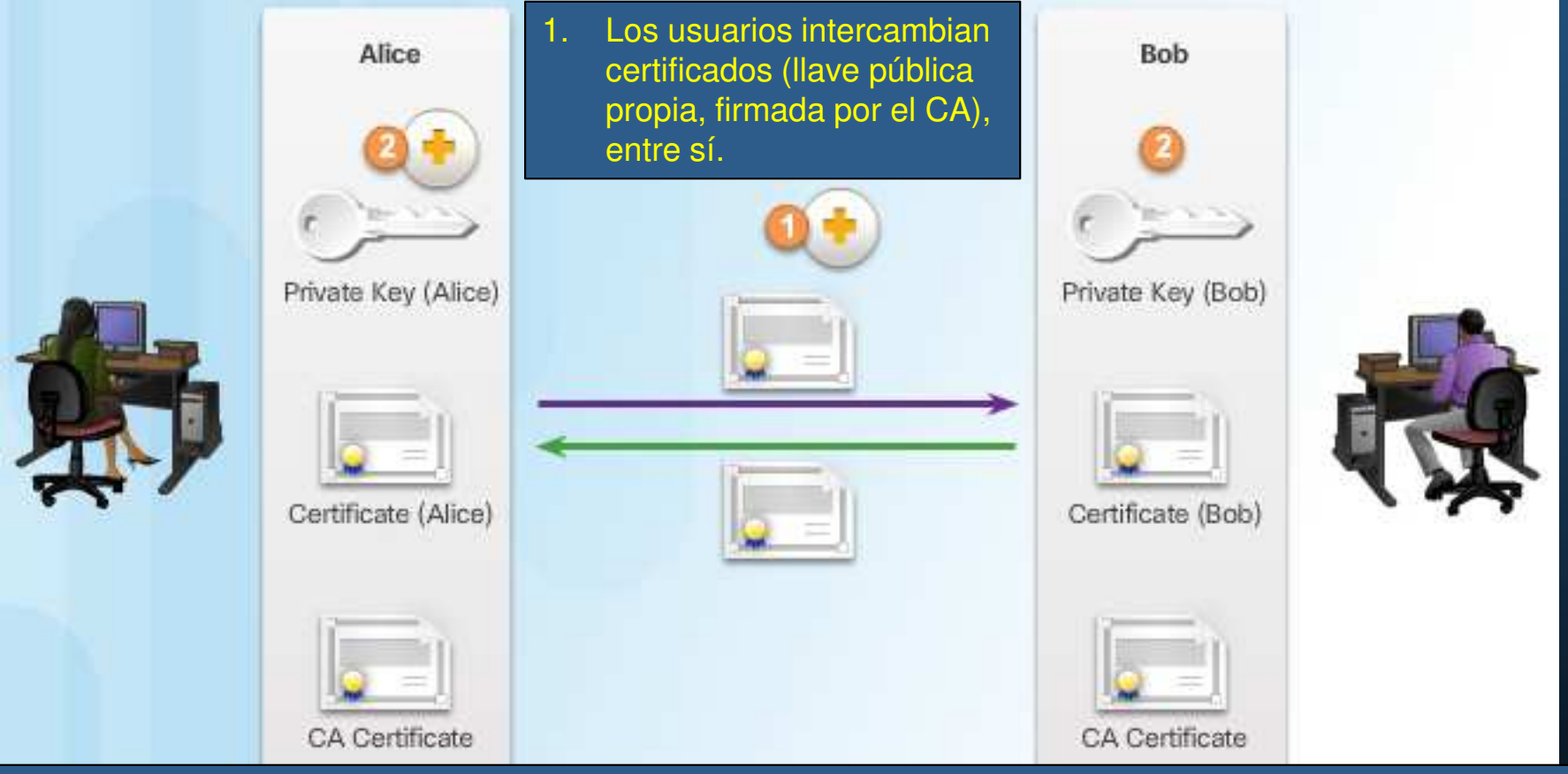

de Cosa Si coinciden, CA certifica que el mensaje lo emitió el Usuario que afirma haberlo hecho. 2. Cada usuario verifica la firma digital Compara Hash del texto plano del certificado (llave pública del usuario remoto) con el resultado de deencriptar la firma con la llave pública del CA.

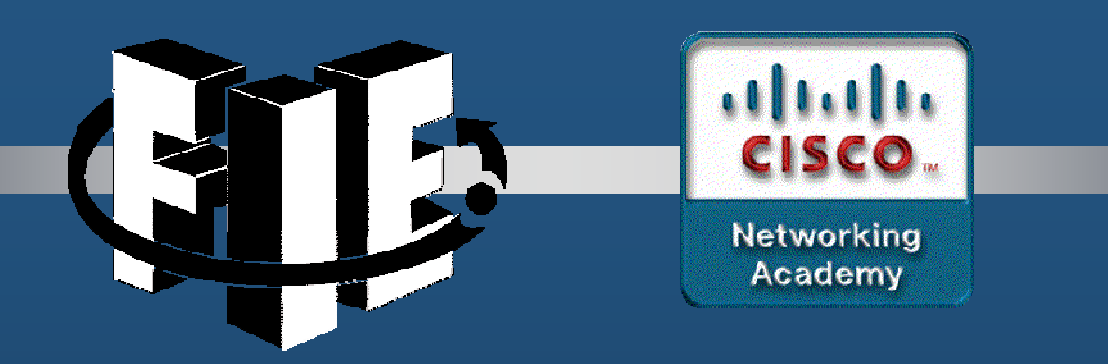

# Capítulo 8

# Implementación de VPNs

https://static-course-assets.s3.amazonaws.com/CCNAS2/en/index.html#8.1.1.1

CCNA Sec-1 / 40

de la contrada de la contrada de la contrada de la contrada de la contrada de la contrada de la contrada de la<br>Objetividad de la contrada de la contrada de la contrada de la contrada de la contrada de la contrada de la co

#### •Introducción.

• Una Red Privada Virtual (VPN), utiliza conexiones enrutadas por Internet para simular una red local y segura entre sitios remotos.

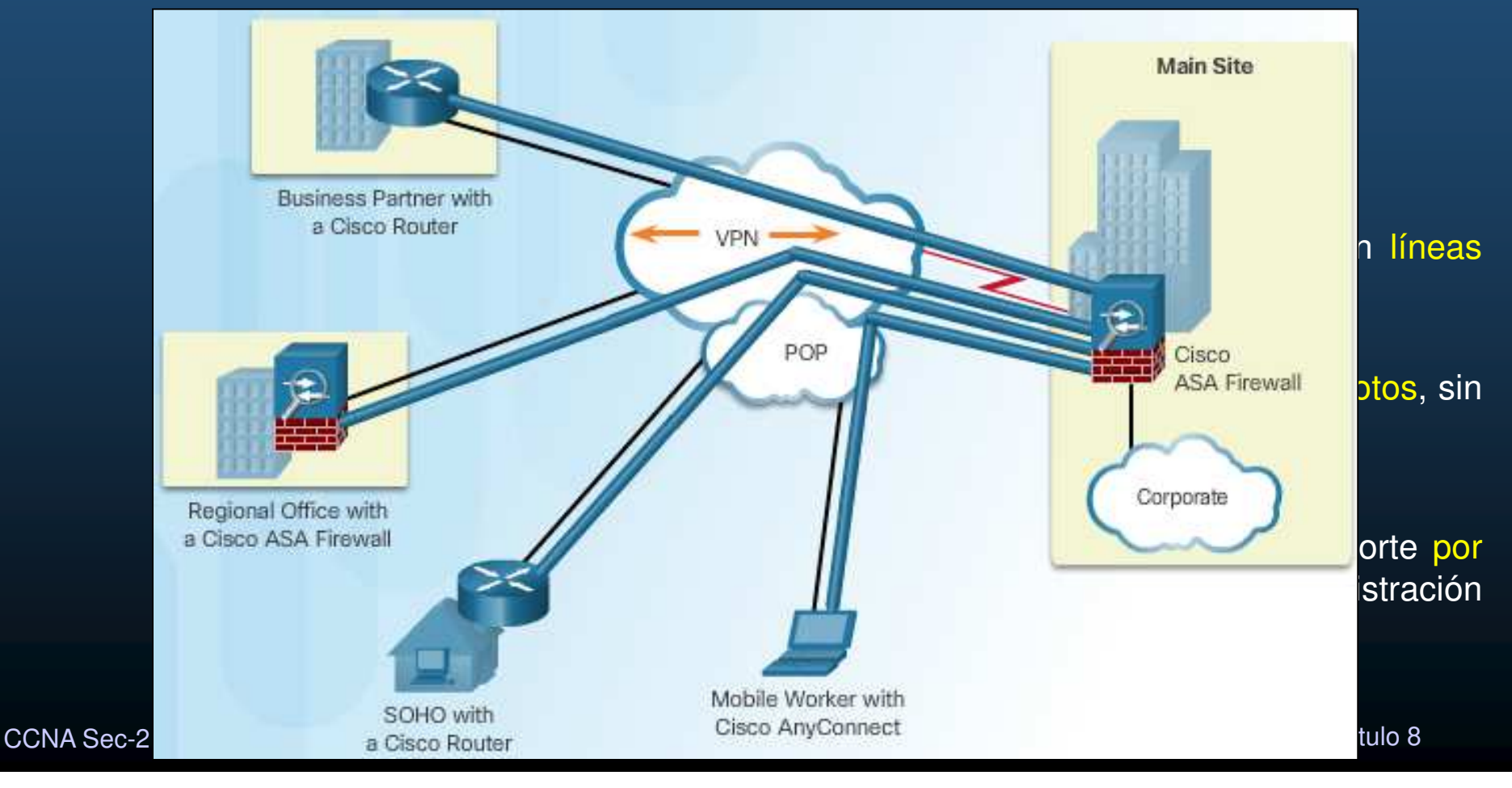

### • VPNs IPSec Capa 3.

- • Puede realizar la conexión lógica en Capas <sup>2</sup> <sup>ó</sup> 3.
	- $\bullet$  El presente capítulo se centra solo en VPNs capa <sup>3</sup> (Opera sobre Capa <sup>2</sup> ).
		- Vgr; GRE, MPLS, IPSec.
- $\bullet$ • Pueden ser conexiones entre sitios punto-a-punto (GRE, IPSec) ó cualquieraa-cualquiera (MPLS, DMVPNGE, TVPN).
	- $\mathbf c$ • El presente curso se enfoca solamente en IPSec.
- $\bullet$ • IPSec es una suite de protocolos y estándares (respaldados por IETF), para entablar servicios seguros sobre redes IP.
	- $\bullet$  Admiten: autenticación, integridad, control de acceso, y confidencialidad.
	- $\bullet$  Admite VPNs punto-a-punto y de acceso-remoto.

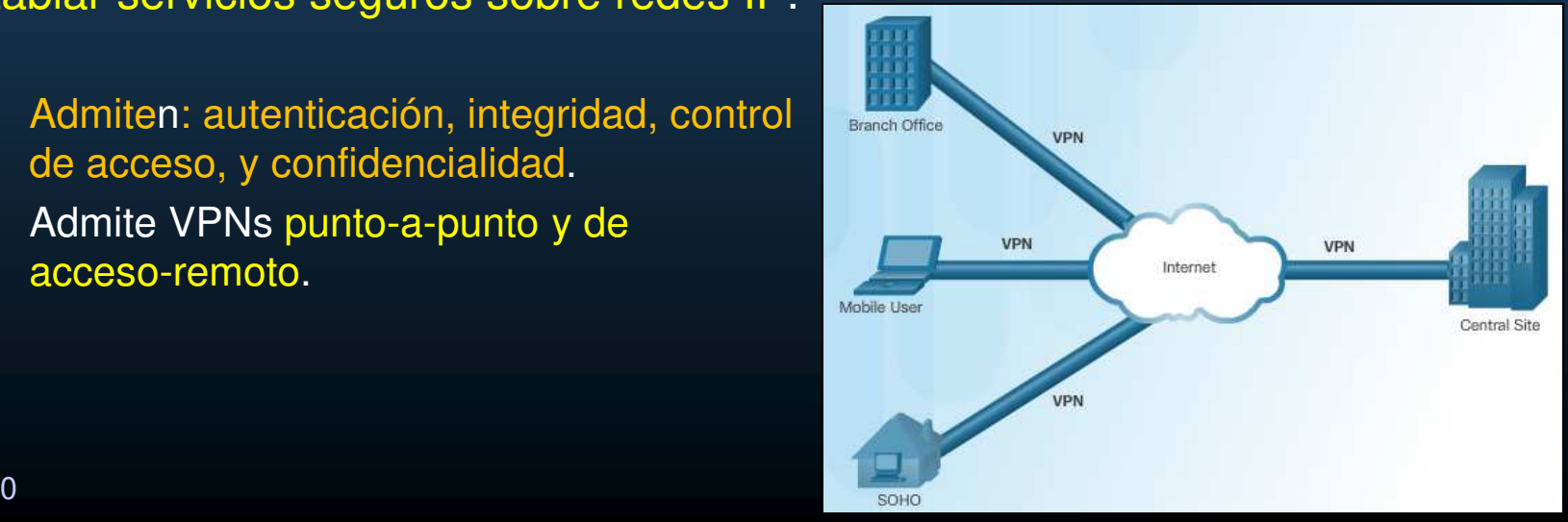

CCNA Sec-3 / 40

#### •Dos tipos de VPNs.

 $\bullet$ De acceso-remoto: La información de conexión VPN no se establece estáticamente, sino de forma <mark>dinámica</mark>.

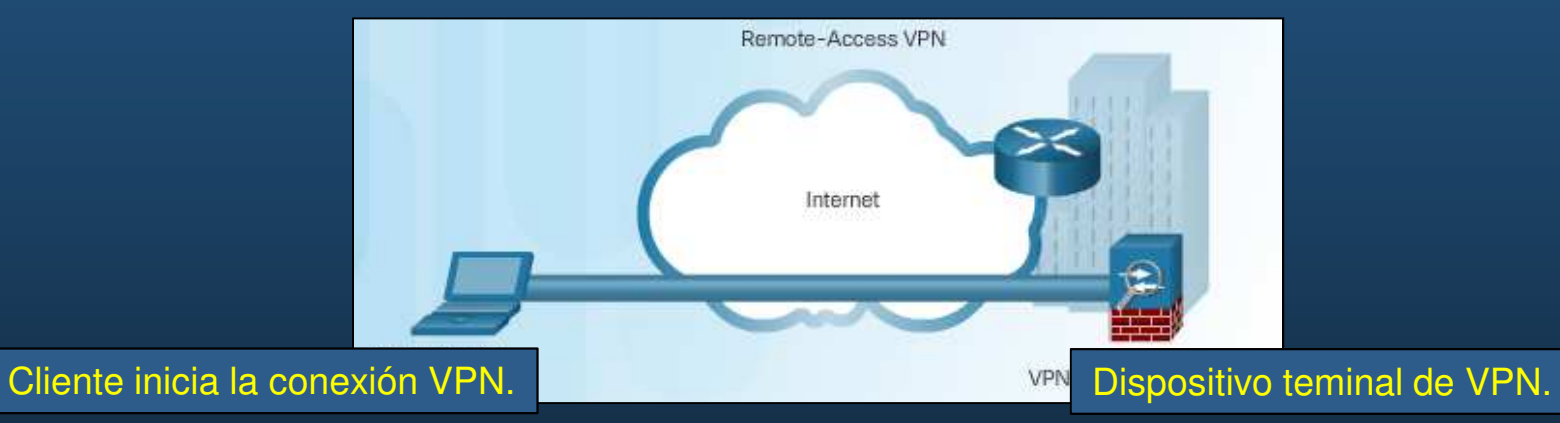

• Sitio-a-sitio: Configuración estática entre dispositivos en ambos extremos dela conexión (<mark>transparente a</mark> los hosts internos).

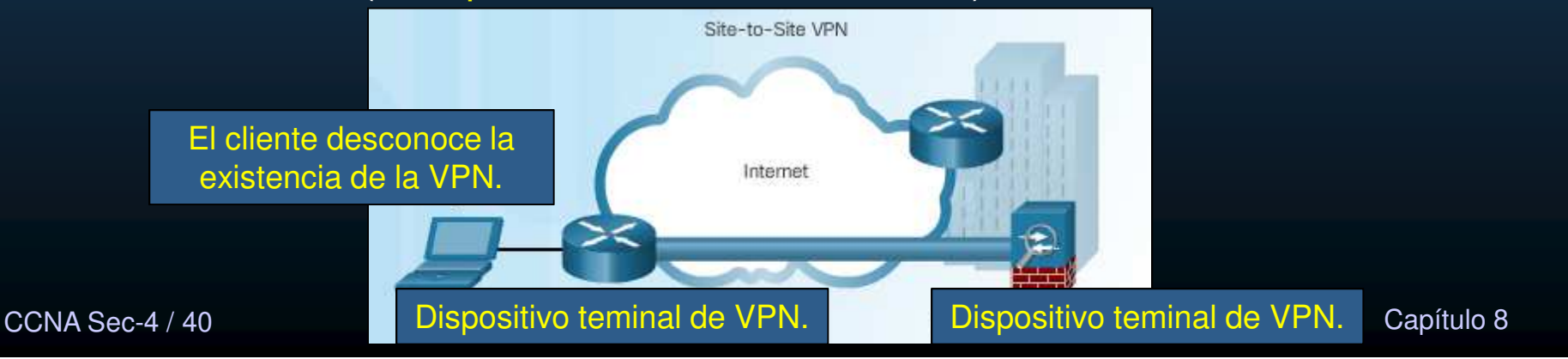

### $\bullet$ Componentes de las VPNs de Acceso-Remoto.

- $\bullet$ Los Dispositivos Móviles solo ocupan una conexión a Internet.
- $\bullet$ Los Trabajadores a distancia no requieren estar todo el tiempo conectados.
- $\bullet$  En cualquier caso:
	- $\mathbf C$  El equipo movil es responsable de establecer la conexión VPN.
		- •Su IP, cambiará continuamente, dependiendo de donde se encuentre.

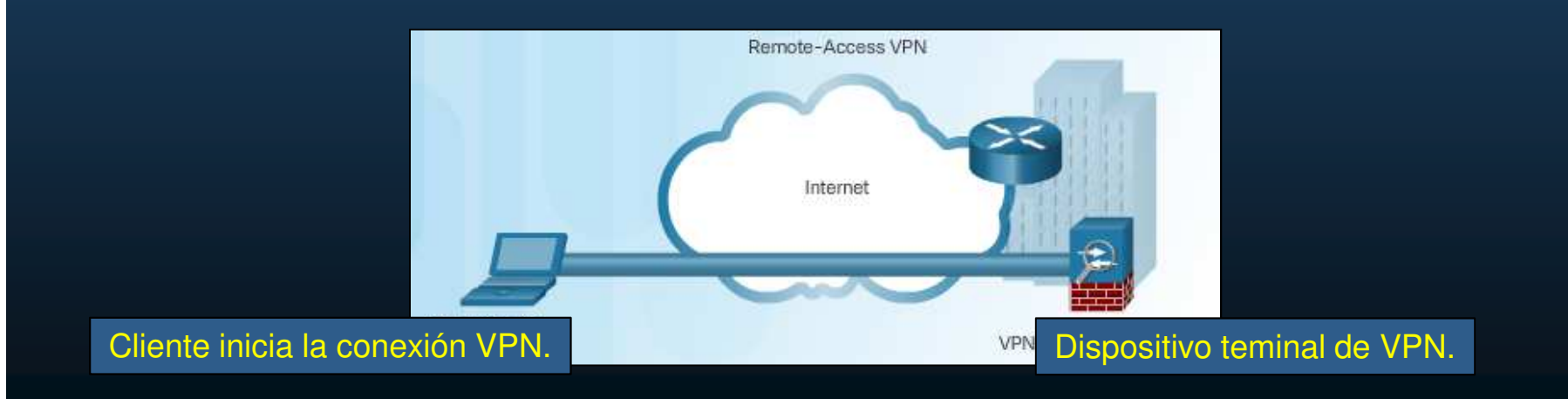

#### $\bullet$ Componentes de las VPNs Sitio-a-Sitio.

- $\bullet$  Los hosts envían tráfico por puerta de enlace VPN (router, firewall, concentrador VPN, ASA).
- •La puerta de enlace encapsula y cifra el tráfico saliente y envía por internet al gateway par en el otro extremo; quien desencapsula y descifra el tráfico, para entregar al host en

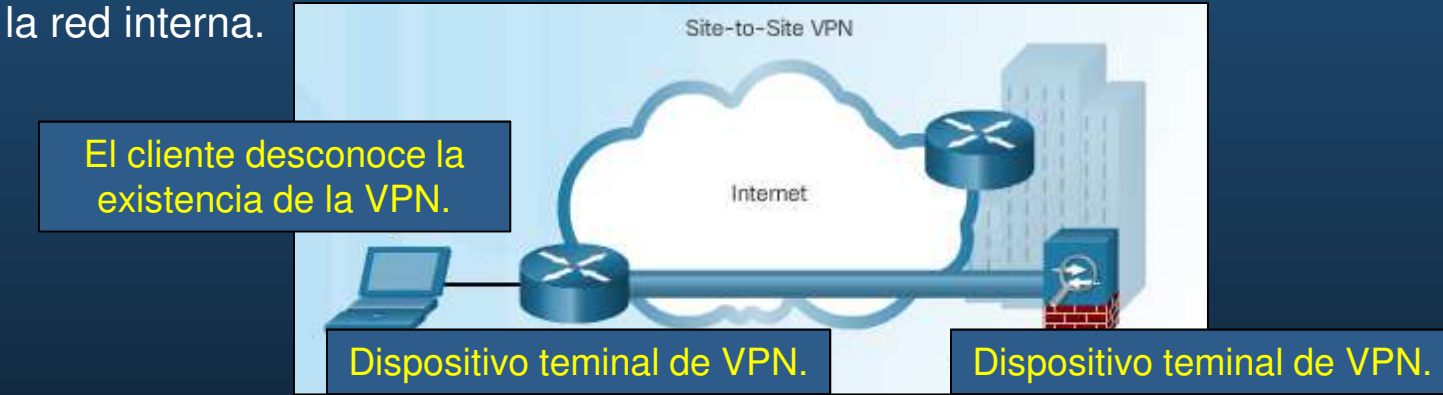

- $\bullet$  Otras Topologías VPN sitio-a-sitio:
	- $\bullet$  MPLS: conjunto de sitios interconectados mediante proveedor MPLS. Cada extremo cuenta con un dispositivo Customer Edge y uno Provider Edge.
	- $\bullet$ DMVPN: auto-proporciona VPNs IPSec sitio-a-sitio, (Cisco NHRP+GRE+IPSec)
	- $\bullet$ GETVPN: establece grupo de confianza para evitar túneles punto a punto. Lo miembros (GM) comparten asociación segura (SA). Cualquier GM puede descifrar tráfico de otro GM. No requiere túneles punto-a-punto entre GMs

CCNA Sec-6 / 40

#### •Horquilla (Hairpinning).

• Necesidad de enrutar tráfico por la misma interfaz que llega (Topología Hub & Spoke).

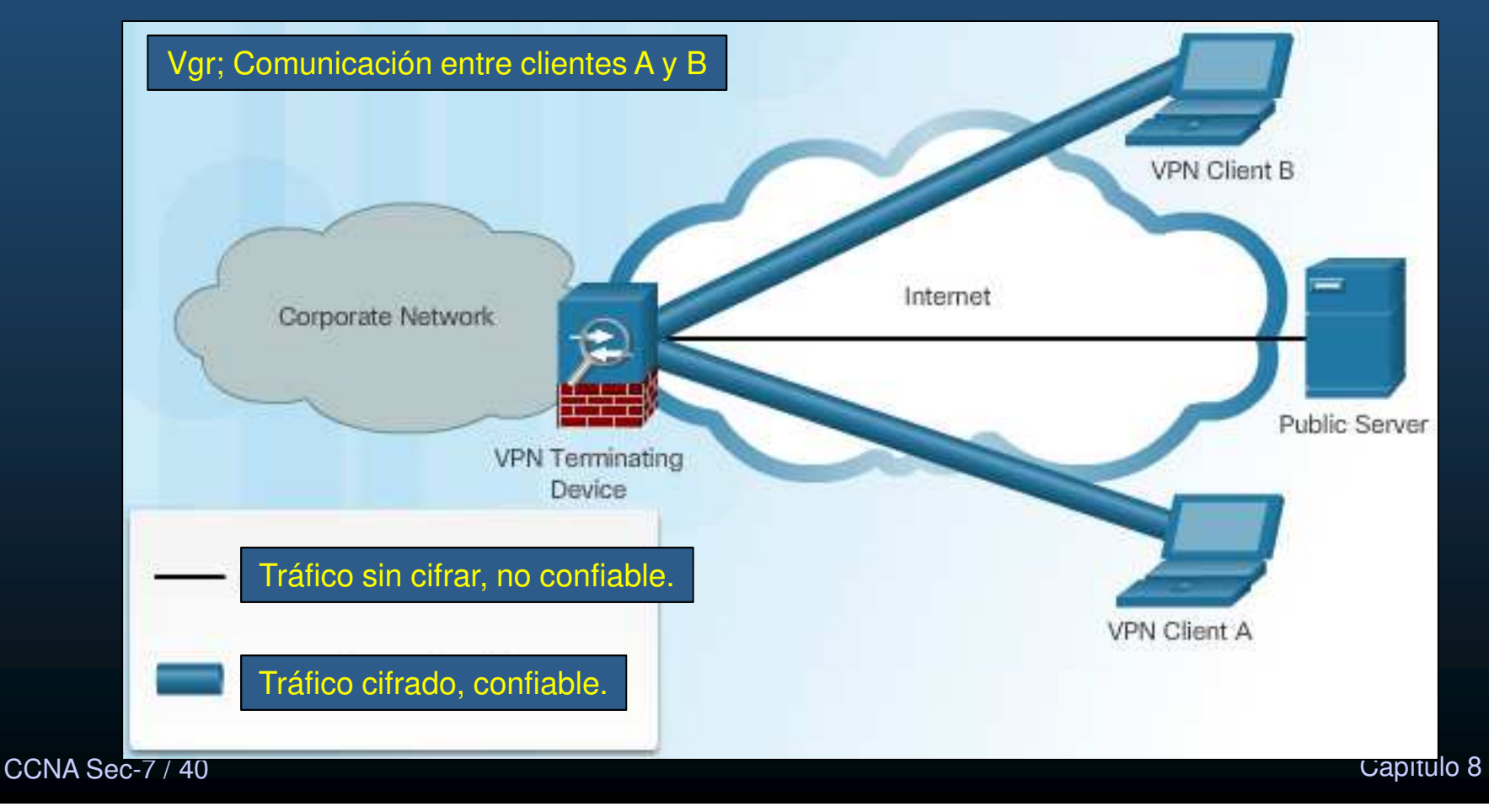

#### •Túneles divididos.

•Separa el tráfico interno (seguro mediante VPN), del inseguro (público por Internet).

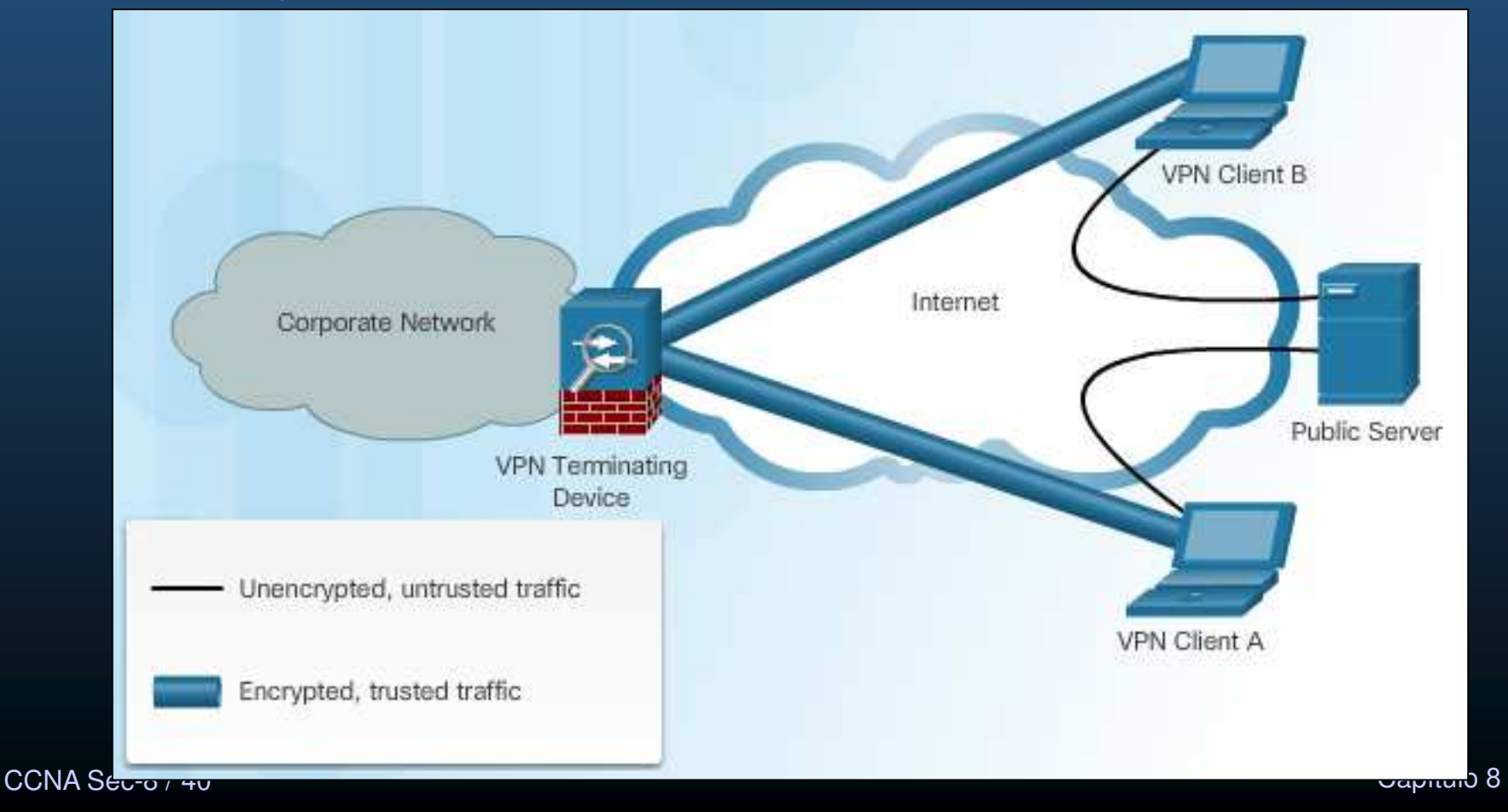

# 8.2 Componentes y Operación VPNs IPSec

#### $\bullet$ Tecnologías IPSec.

- $\bullet$ IPSec: Estándar RFC 2401-2412, define cómo asegurar VPNs en redes IP.
- $\bullet$ Protege tráfico de capa 4 a capa 7.
- $\bullet$  Opciones IPSec:
	- $\bullet$ Cabecera de Autenticación (AH)
	- • Protocolo de Encapsulación de Seguridad (ESP)
- $\bullet$  Provee funciones:
	- $\bullet$ Confidencialidad: cifrado.
	- $\bullet$ Integridad: algoritmos hash.
	- $\bullet$  Autenticación: Intercambio de llaves de Internet (IKE)
	- • Intercambio de Llaves seguro: Diffie-Hellman (DH).

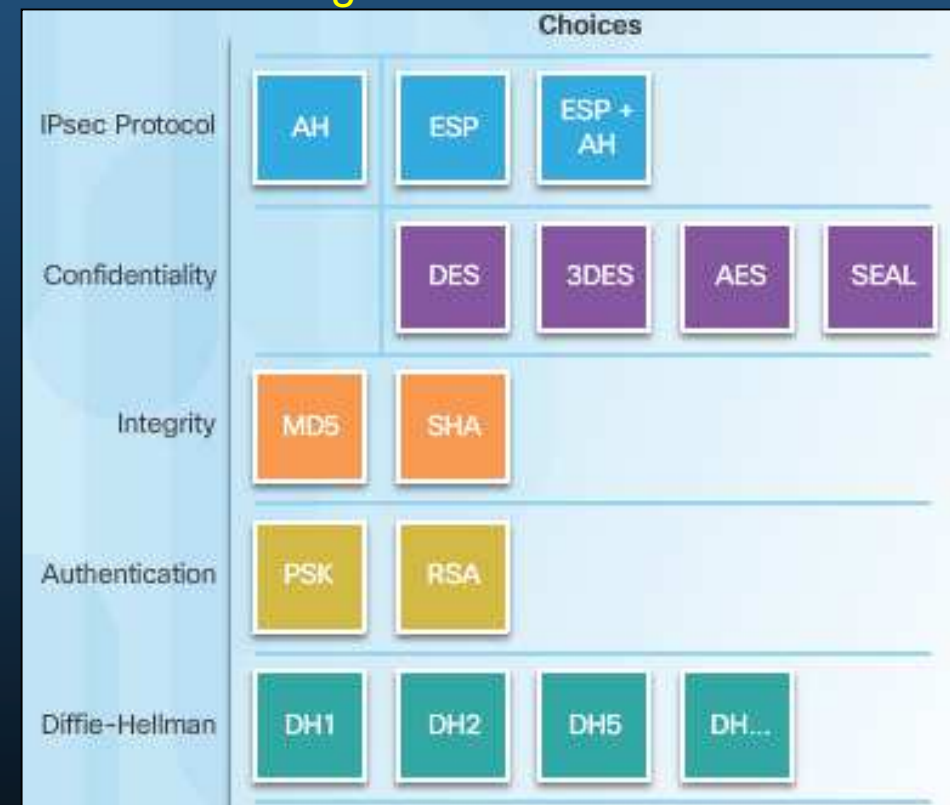

 $\bullet$  No está limitado a opciones de componentes, el estandar admite inclusión de nuevas tecnologías.

CCNA Sec-9 / 40

de la contrada de la contrada de la contrada de la contrada de la contrada de la contrada de la contrada de la<br>Objetividad de la contrada de la contrada de la contrada de la contrada de la contrada de la contrada de la co

### 8.2 Componentes y Operación VPNs IPSec

#### $\bullet$ Confidencialidad.

- $\bullet$ Se alcanza mediante cifrado.
- $\bullet$  El grado de seguridad depende de la longitud de la llave.
	- $\bullet$  Vgr;
		- • 64 bits puede tomar un año en romperlapor fuerza bruta.
		- $\bullet$  . 128 bits puede tomar hasta 10^19 años.

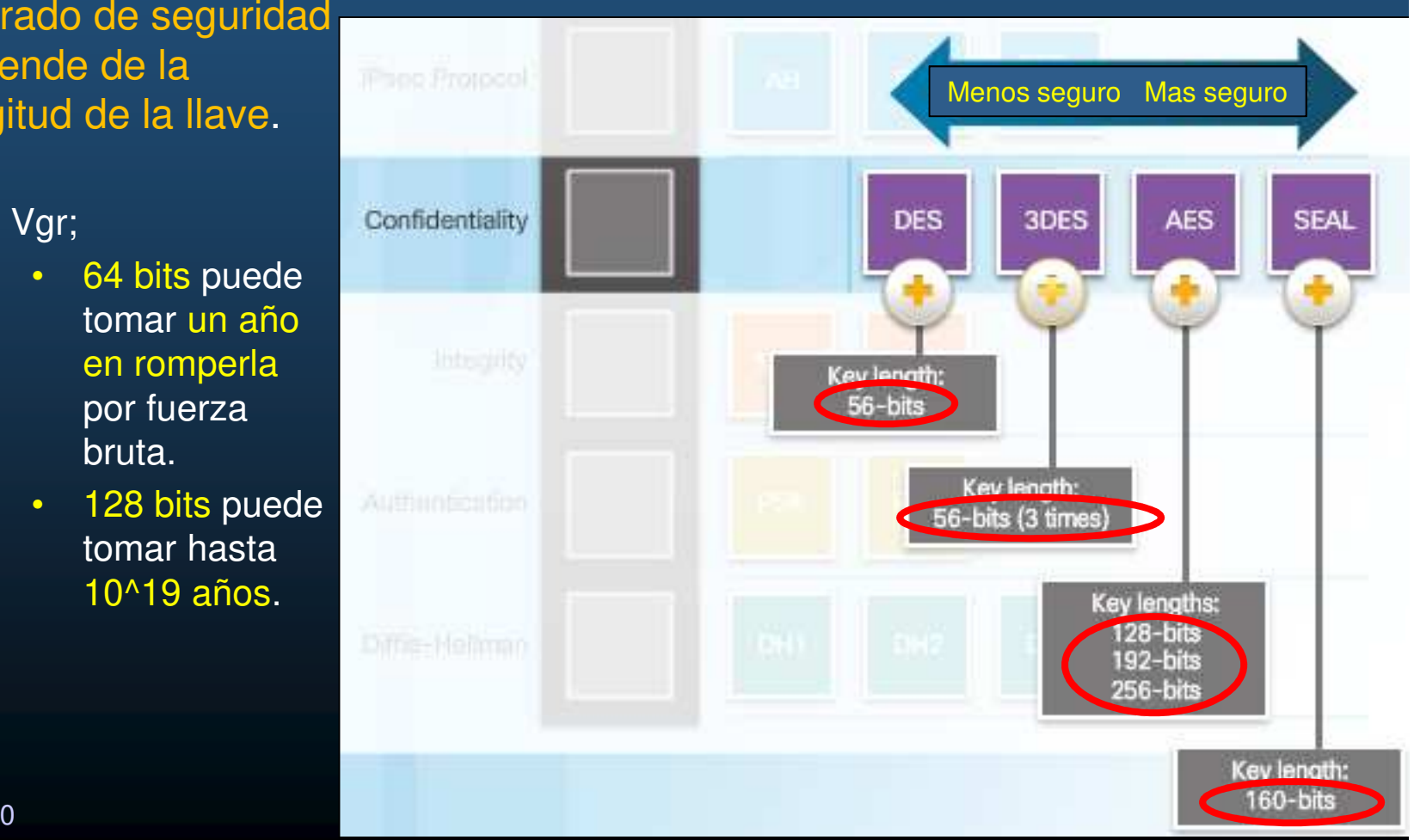
#### $\bullet$ Integridad.

- $\bullet$ Datos recibidos corresponden con los enviados (No se alteraron en tránsito).
- $\bullet$  VPN utiliza redes públicas, debe asegurar que los datos no se alteren.
	- •IPSec <sup>e</sup>mplea Código de Autenticación de Mensaje por Hash (HMAC)

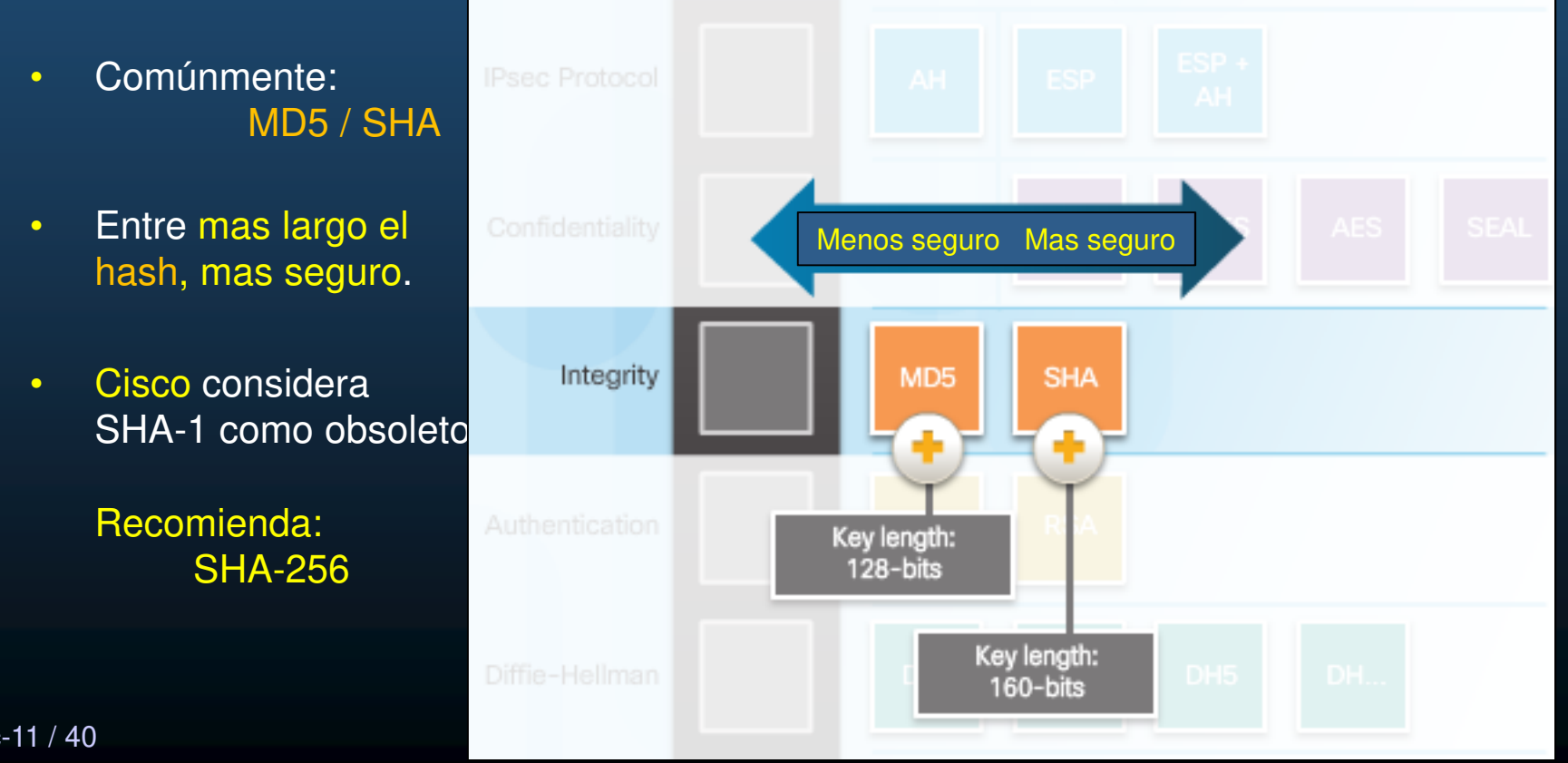

CCNA Sec-11 / 40

#### •Autenticación.

- $\bullet$  Cada dispositivo en un extremo de la VPN debe autenticarse.
	- •No se da entrada a la red segura a cualquiera.
- •IPSec se utiliza comúnmente con: PSK / RSA.

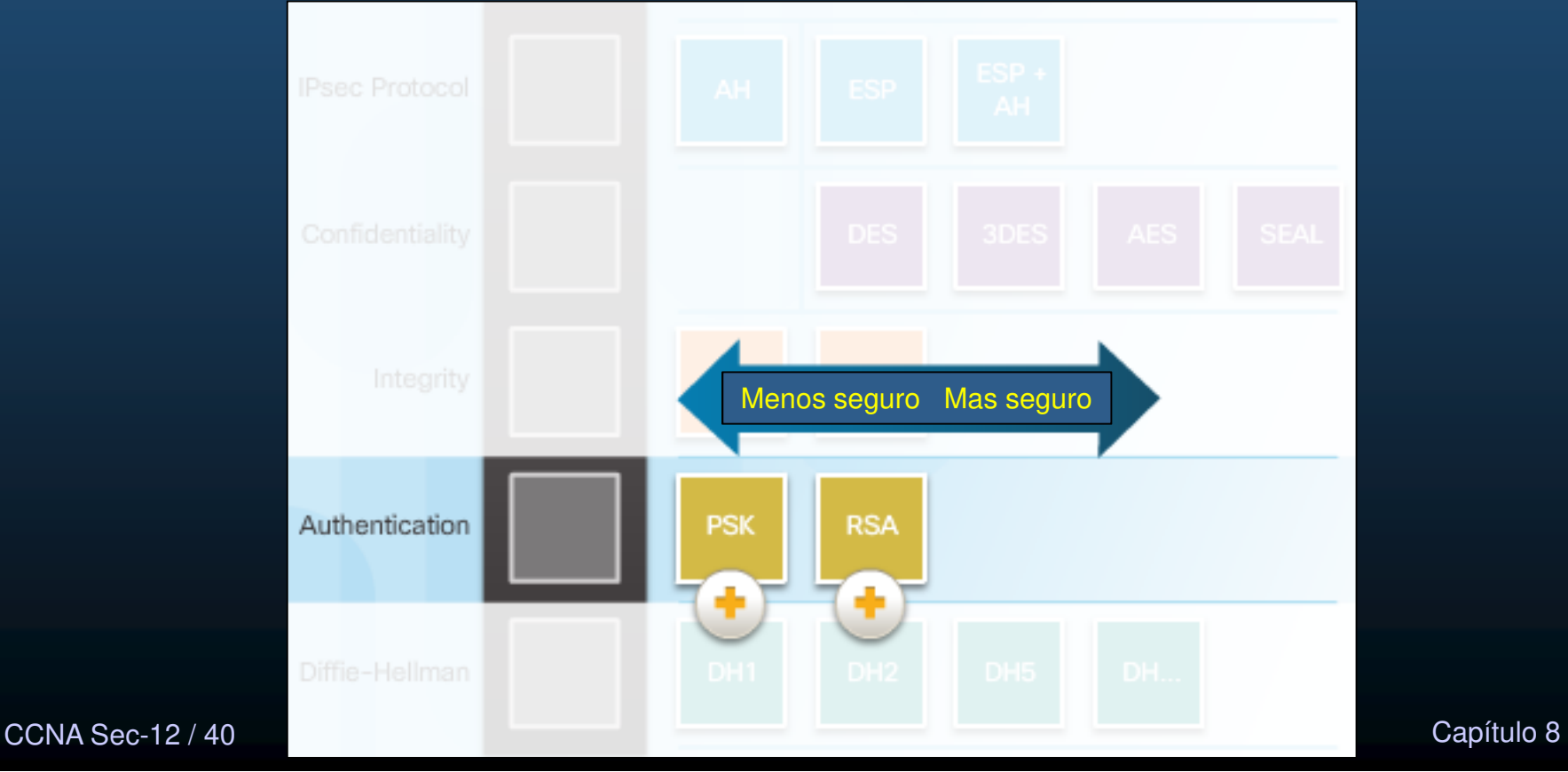

#### $\bullet$ Autenticación por PSK.

- $\bullet$ Utiliza una llave secreta pre-compartida en cada extremo.
- •La llave se combina con el Id de extremo mediante un Hash  $\rightarrow$  Hash\_L.<br>Clerke extreme concee la llave del etre extreme coleule Heeb y compare :
	- • El otro extremo, conoce la llave, del otro extremo, calcula Hash y compara con el recibido
- Fáciles de configurar, Difíciles de Escalar $\bullet$ 
	- $\bullet$ Requiere pre-configurar cada dispositivo VPN con la llave.

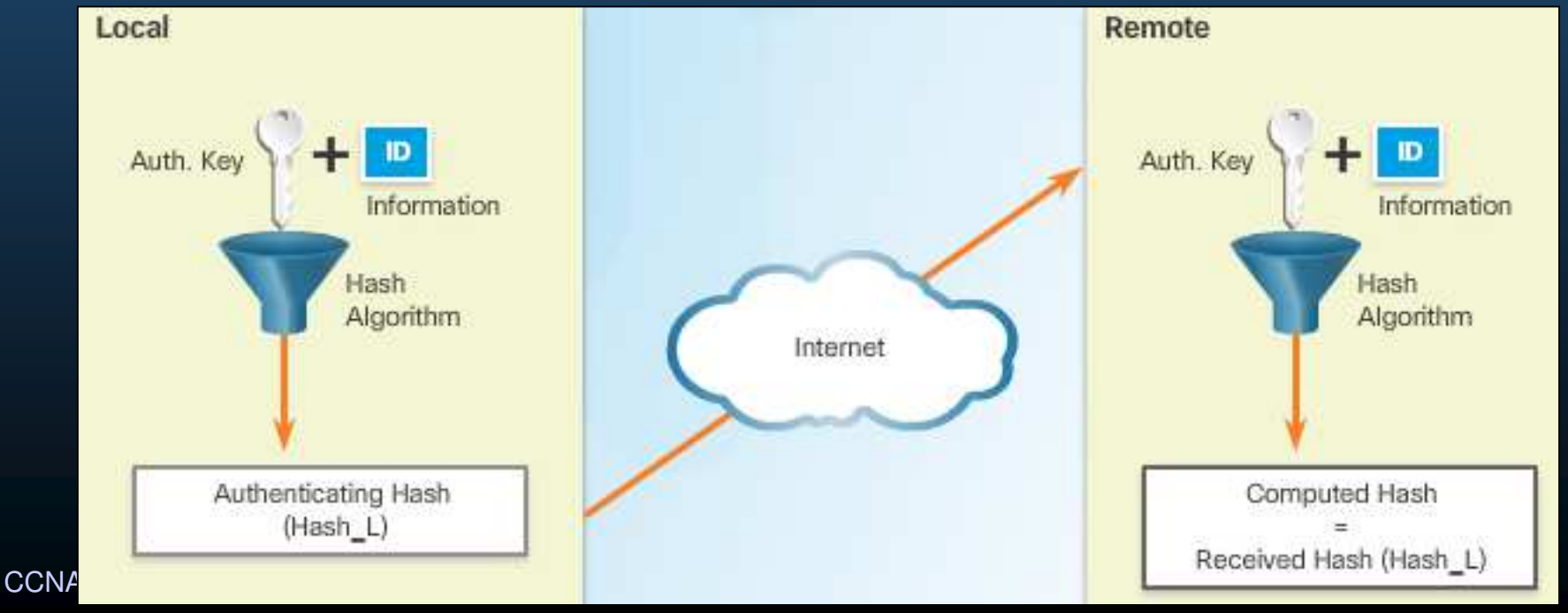

#### •Autenticación RSA.

CCNA Sec-14 / 40

- $\bullet$  Autentica extremos mediante intercambio de certificados.
	- •El dispositivo local deriva un Hash del mensaje y lo cifra con su llave privada.
	- $\bullet$ El hash se adjunta al mensaje y envía al extremo remoto como firma.
	- • En el extremo remoto, el hash se descifra con la llave pública del extremo local.
		- $\bullet$ Recaulcula el Hash del mensaje y si coinciden, la firma es genuina.

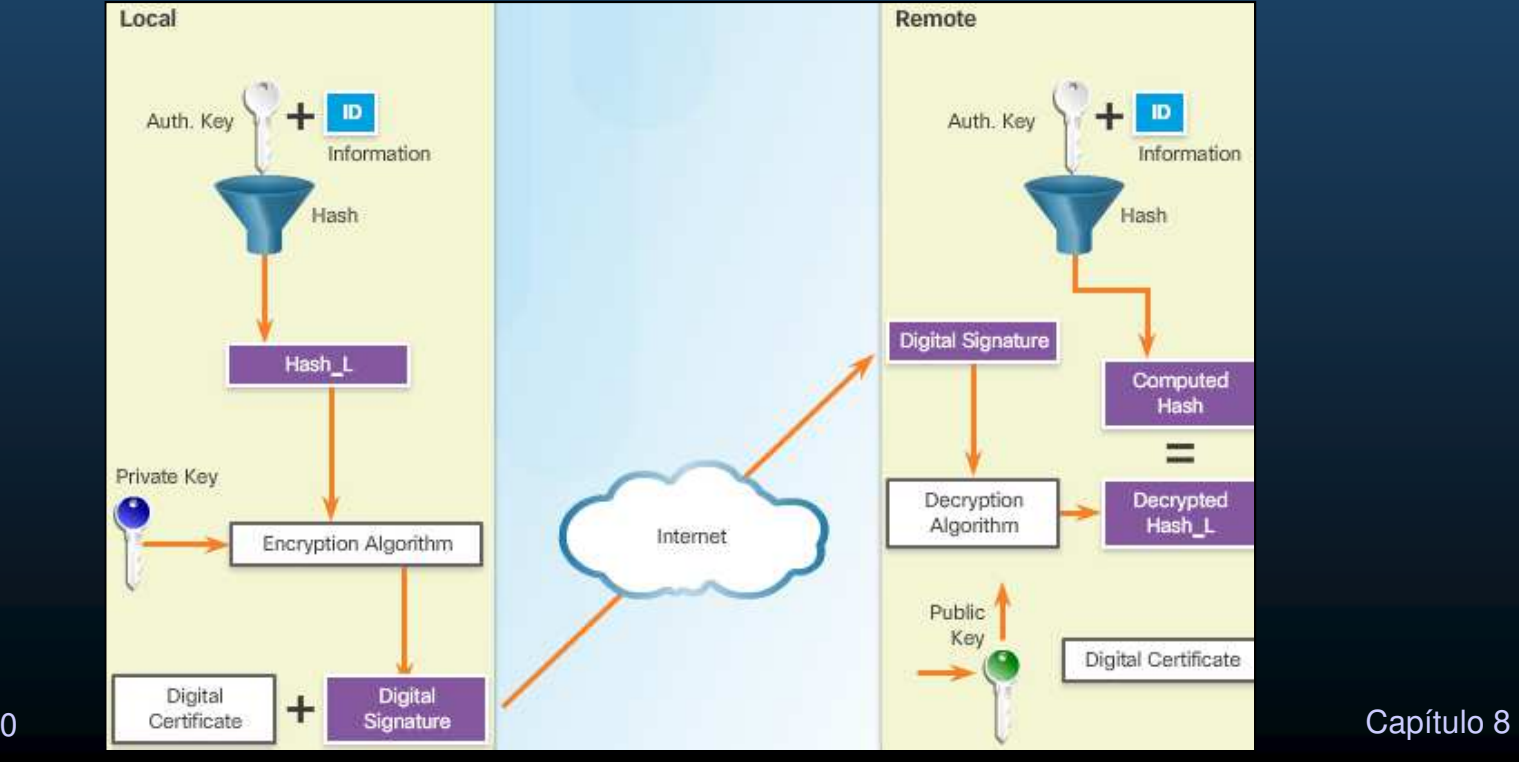

#### $\bullet$ Intercambio Seguro de Llaves.

 $\bullet$ DH, permite a dos pares establecer una llave secreta compartida (para cifrar).

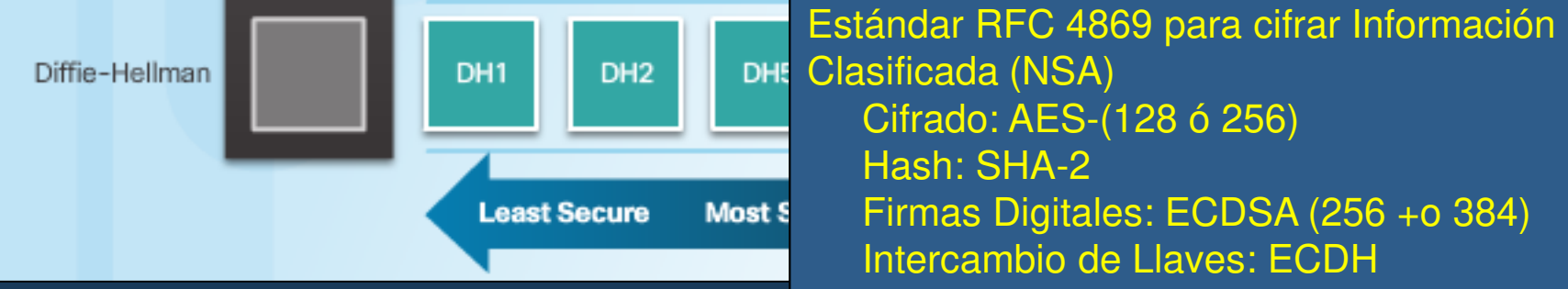

- $\bullet$  Variantes/Grupos:
	- $\bullet$  DH 1,2 y 5: Soporta exponenciación sobre un modulo principal y genera llaves de 768, 1024 y 1536 bits respectivamente (obsoletos desde 2012).
	- • DH 14, 15 y 16: Uso de llaves mas largas de 2048, 3072 y 4096 bits respectivamente (recomendados hasta 2030).
	- • DH 19, 20, 21 y 24: Uso de llaves de 256, 384, 521 y 2048 bits con soporte de criptografía de <mark>curvas elípticas (ECDH</mark>) (DH24 para siguiente generación).
- $\bullet$  Utilizar uno que corresponda en longitud de llave con la del algoritmo de cifrado a emplear.

CCNA Sec-15 / 40

de la contrada de la contrada de la contrada de la contrada de la contrada de la contrada de la contrada de la contrada de la contrada de la contrada de la contrada de la contrada de la contrada de la contrada de la contra

#### •Introducción <sup>a</sup> los Protocolos IPSec.

- • Protocolo es el primer bloque del Marco de Trabajo IPSec
	- $\bullet$ Indica que otros bloques estarán incluidos.
- $\bullet$  Cabecera de Autenticación - AH:
	- $\bullet$ Protocolo IP 51.
	- Sin Confidencialidad, solo Autenticación e Integridad.
	- $\bullet$ Transmisión en Texto Plano.
- $\bullet$ **• Encapsulación de la Carga-útil Segura – ESP:** 
	- $\bullet$ Protocolo IP 50.
	- $\bullet$ Confidencialidad (cifrado) + Autenticación (Opcionales, al menos una) + Integridad.
	- •Encripta paquete IP.
	- $\bullet$ Autentica el paquete IP Interno y la cabecera ESP.

#### •Cabecera de Autenticación (AH).

- $\bullet$  Realiza Hash a Cabecera, Datos y Llave Compartida, e incluye como firma.
	- • Involucra: Integridad, AutenticaciónDiffie-Hellman
	- • Calcula Hash de: Cabecera IP + Datos + Llave → Firma<br>Canasa
	- • Genera nueva Cabecera AH con la Firma.
	- $\bullet$ **Transmite**
	- Re-Calcula Hash. •
	- •

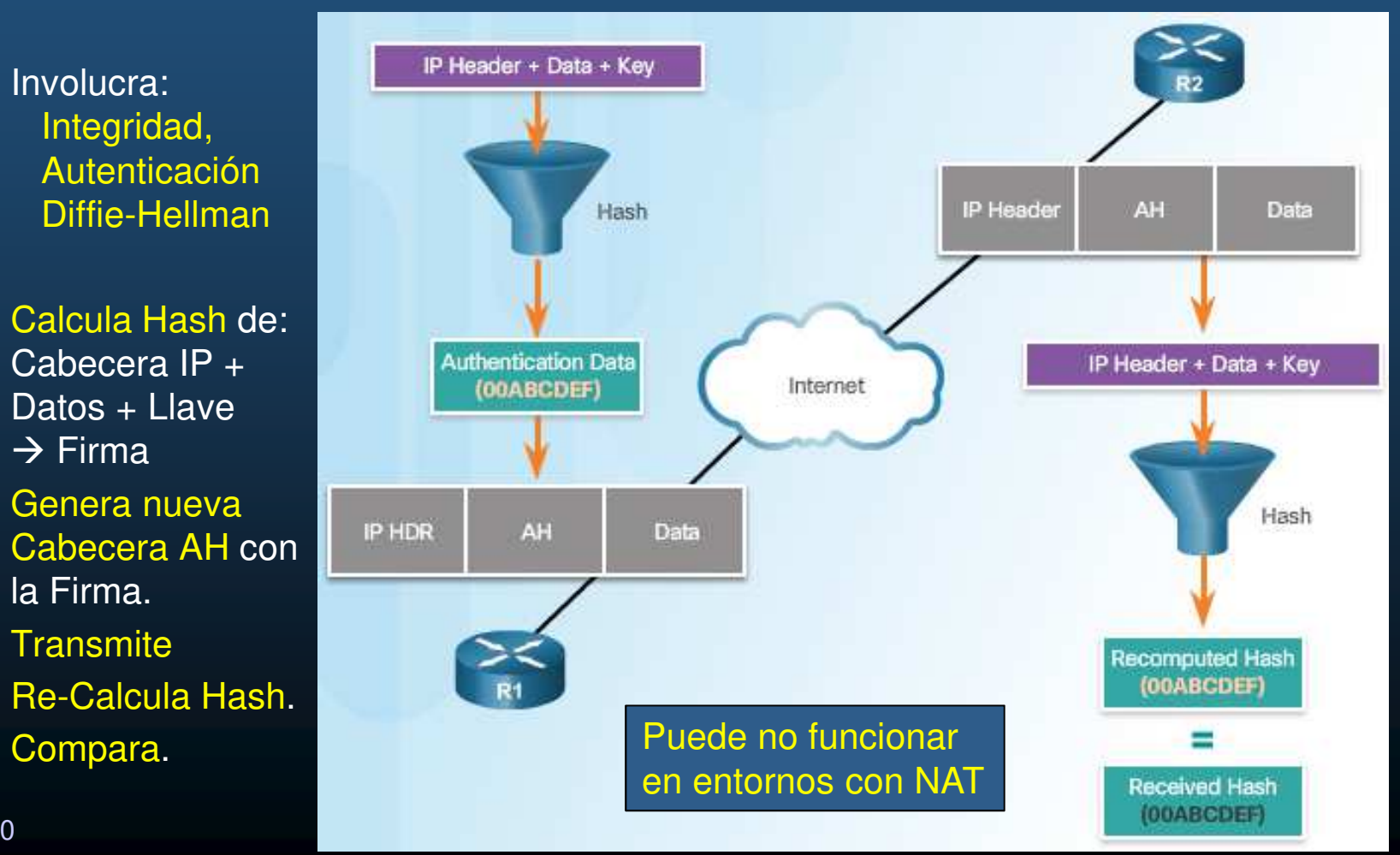

#### $\bullet$ Encapsulación de la Carga-útil Segura – ESP.

- $\bullet$  Cifra carga-útil (DES 56bits por defecto).
	- $\bullet$ Provee Confidencialidad.
- $\bullet$  Calcula Hash de la información cifrada.
	- •Provee Integridad y Autenticación (opcional).
- • Puede proveer protección anti-contestación.
	- $\bullet$ Verificar unicidad de paquetes (no duplicados).
	- • Asegura que hackers no insertan paquetes alterados al flujo mediante ventana deslizante.
	- $\bullet$ Aunque es típicamente utilizado en ESP, puede hacerse también en AH.

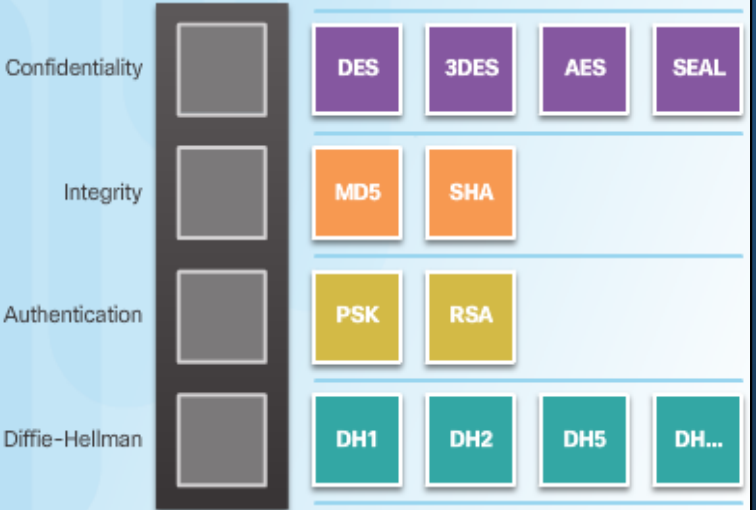

de la contrada de la contrada de la contrada de la contrada de la contrada de la contrada de la contrada de la contrada de la contrada de la contrada de la contrada de la contrada de la contrada de la contrada de la contra

#### $\bullet$ ESP Cifra <sup>y</sup> Autentica.

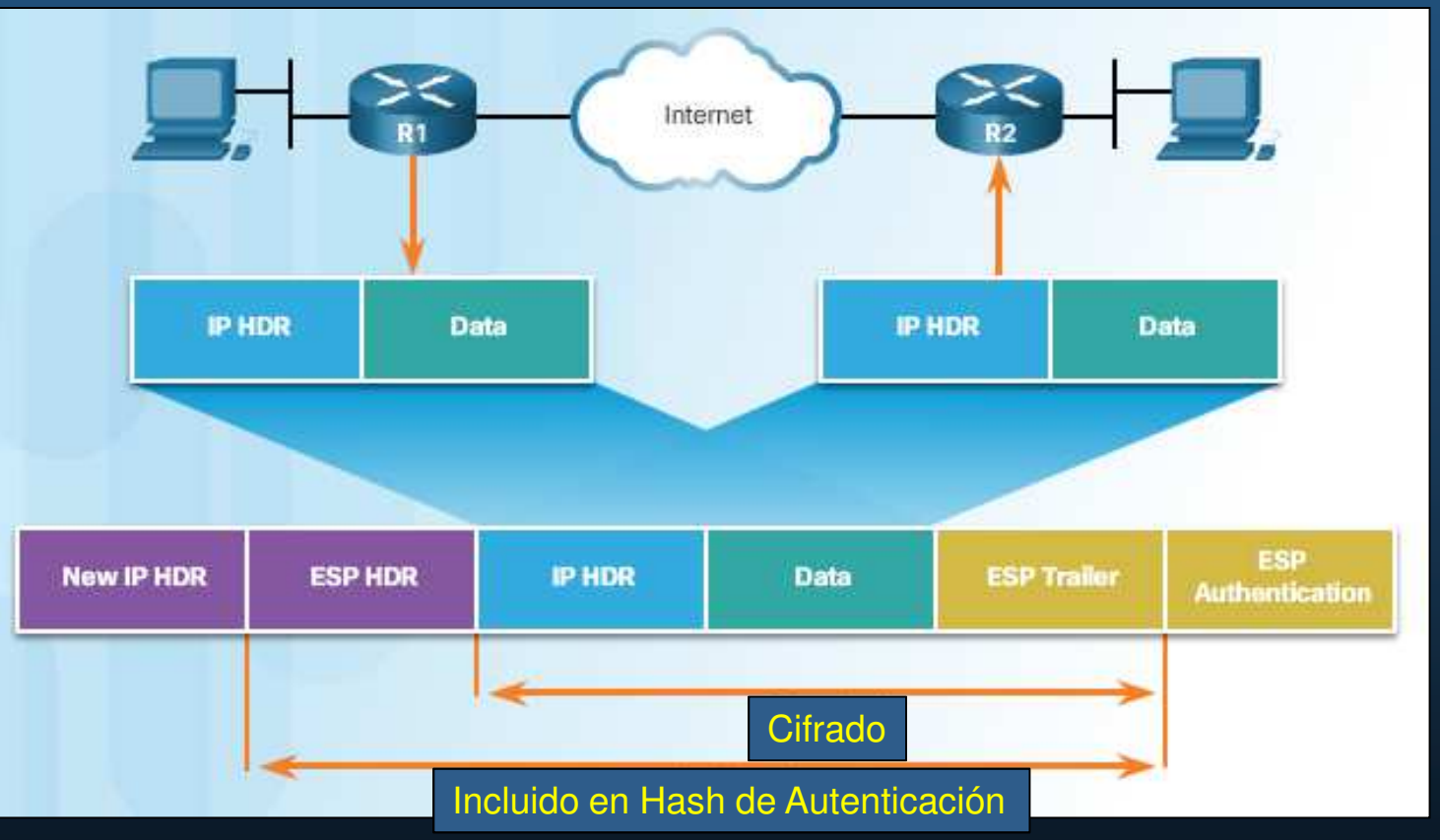

 $\bullet$ Modelo considerando IPv4, para IPv6 en lugar de cabeceras independientes, se utilizan extensiones de cabecera IPv6 con valores 50 (ESP) y 51 (AH), para el campo siguiente cabecera .

CCNA Sec-19 / 40

de la contrada de la contrada de la contrada de la contrada de la contrada de la contrada de la contrada de la contrada de la contrada de la contrada de la contrada de la contrada de la contrada de la contrada de la contra

#### •Modos de Transporte <sup>y</sup> Tunel.

 $\bullet$ Transporte (Entre Hosts / Acceso Remoto).

 $\bullet$ Cifra solo de capa de transporte en adelante (IP en texto-plano).

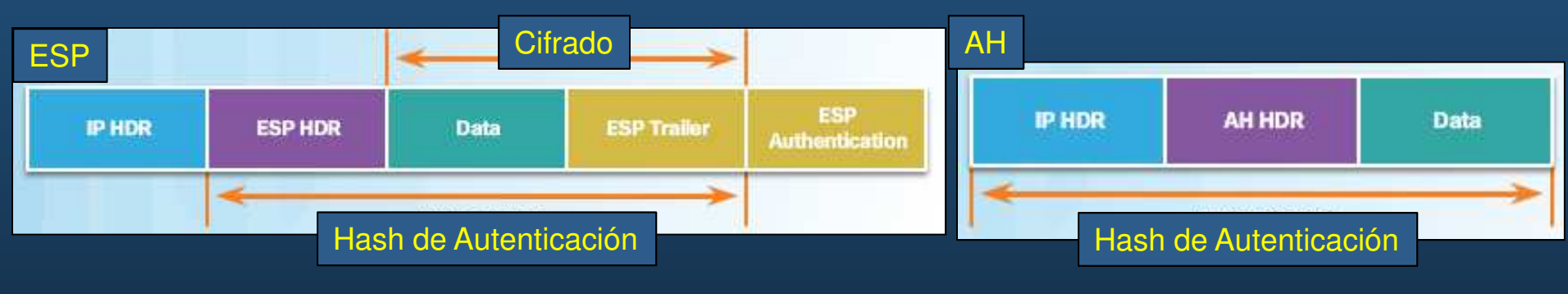

- $\bullet$  Tunel (Acceso-Remoto / Sitio-a-Sitio).
	- • Asegura de capa de red en adelante (todo el paquete).
		- •Re-encapsula en otro paquete nuevo.

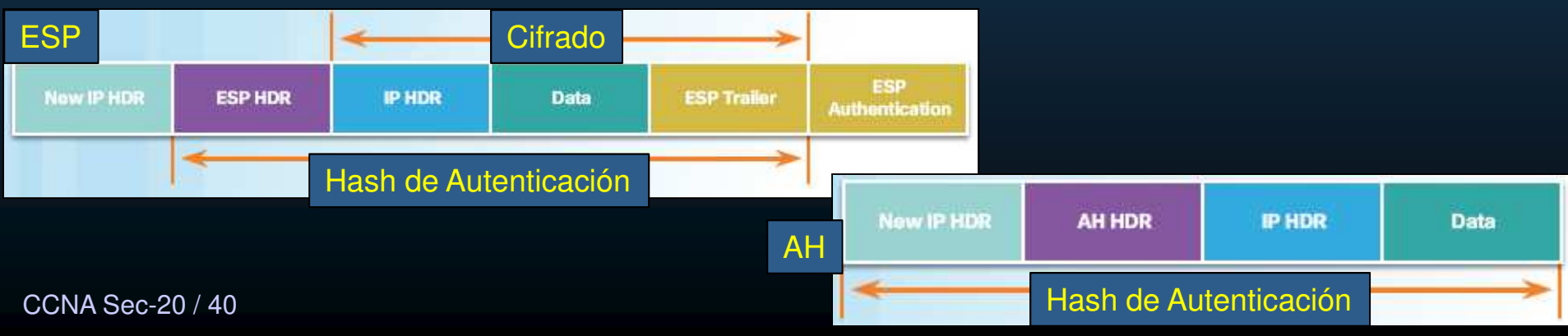

#### •El Protocolo IKE.

- $\bullet$  Estándar de administración de llaves.
- • Negocia Asociaciones de Seguridad (SA).
- $\bullet$ Simplifica configuraciones IPSec.
- $\bullet$  Parte del marco de trabajo del: Protocolo de Administración de Llaves de Asociación de Seguridad de Internet (ISAKMP).

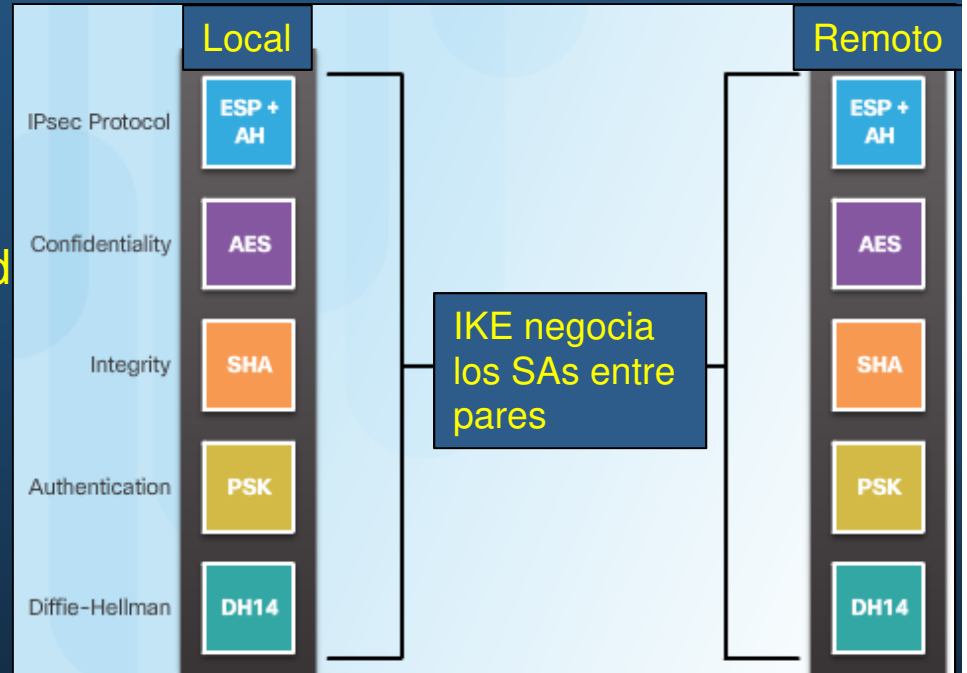

- $\bullet$ Define: formato de mensaje; mecanismos de intercambio; proceso de negociación.
- $\bullet$  Basado en Oakley (intercambio) y SKEME (cifrado de llave pública).
	- $\bullet$ RFC 2409
- $\bullet$ Calcula llaves en base al intercambio de varios paquetes.
- $\bullet$ Usa puerto UDP 5000 para intercambio de mensajes.

CCNA Sec-21 / 40

#### $\bullet$ Fases IKE.

- Fase 1: Negociación de (llave) Asociación de Seguridad (SA) para Fase 2.
	- $\bullet$  Negocia políticas ISAKMP (políticas IKE).
		- Vgr; Política 10 (AES, SHA, PSK, DH14, tiempo de vida)
	- $\bullet$ Intercambia llave por DH.
	- $\bullet$ Verifica Identidad de Pares (Autentica).
	- $\bullet$ Establece tunel seguro.
	- $\bullet$  Dos modos:
		- • Principal.
			- Oculta identidad de los pares.
		- Agresivo.
			- Mas rápido (No cifra identidad de pares).
			- Vulnerable a ataques por fuerza bruta.
- $\bullet$  Fase 2: Negociación de (llaves) Asociación de Seguridad (SA) para otras aplicaciones (IPSec).
	- $\bullet$ Negocía politicas IPSec.

#### $\bullet$ Fase <sup>2</sup> IKE: Negociación de SAs.

- $\bullet$ Negocia los parámetros de seguridad que se usarán en el tunel IPSec.
- $\bullet$ También llamada: modo rápido.
- $\bullet$ IKE negocia los parámetros de seguridad necesarios por IPSec
- • Negocia una nueva asociación de seguridad cuando su tiempo de vida previo caduca.

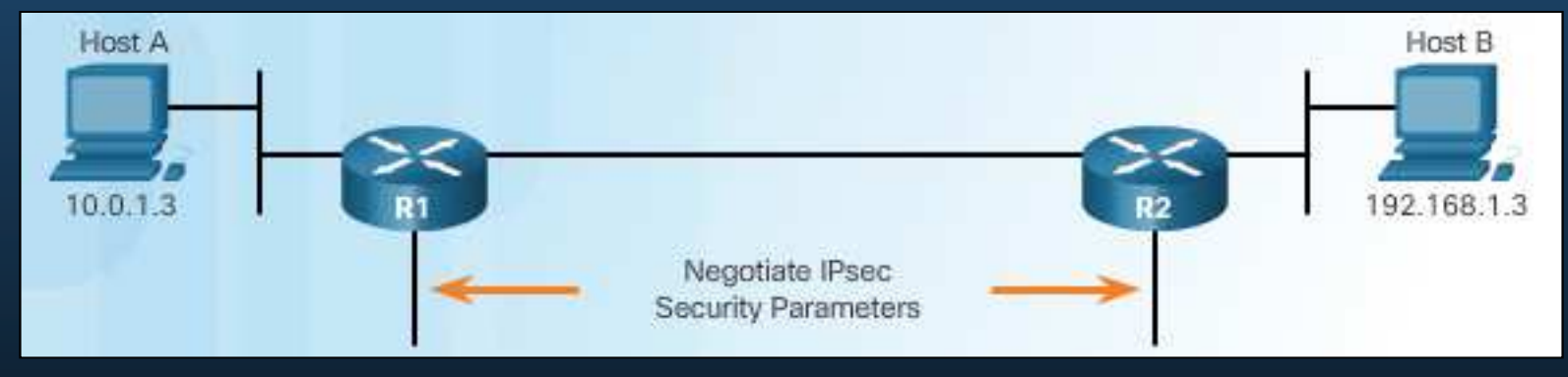

- $\bullet$  IKE v2 (RFC 4306). Mejora IKE.
	- $\bullet$  Soporta detección de NAT con NAT-T
		- NAT-T encapsula paquetes ESP en UDP:4500 para que puedan atravesar un •NAT.

CCNA Sec-23 / 40

de la contrada de la contrada de la contrada de la contrada de la contrada de la contrada de la contrada de la contrada de la contrada de la contrada de la contrada de la contrada de la contrada de la contrada de la contra

#### $\bullet$ Negociación IPSec.

- 1. Host A quiere enviar tráfico "interesante" al Host BEso inicia un túnel ISAKMP
- 2. R1 y R2 negocian una sesión de fase 1 IKE.
- 3. R1 y R2 negocian una sesión de fase 2 IKE.
- 4. Intercambio de información por el tunel IPSec.

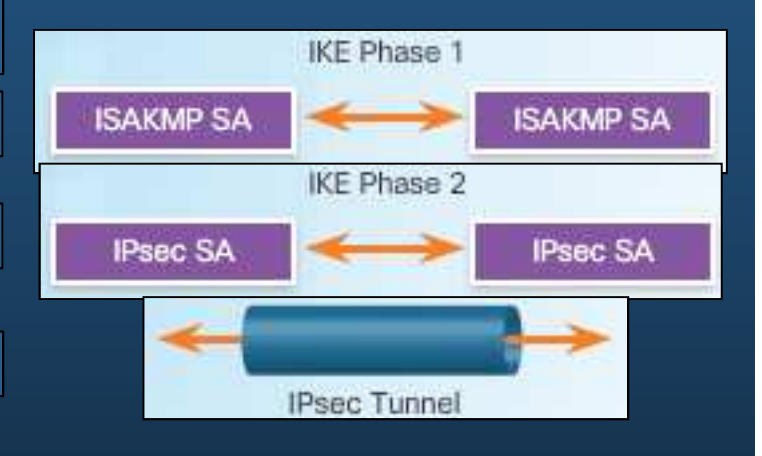

5. Elimina el tunel IPSec.

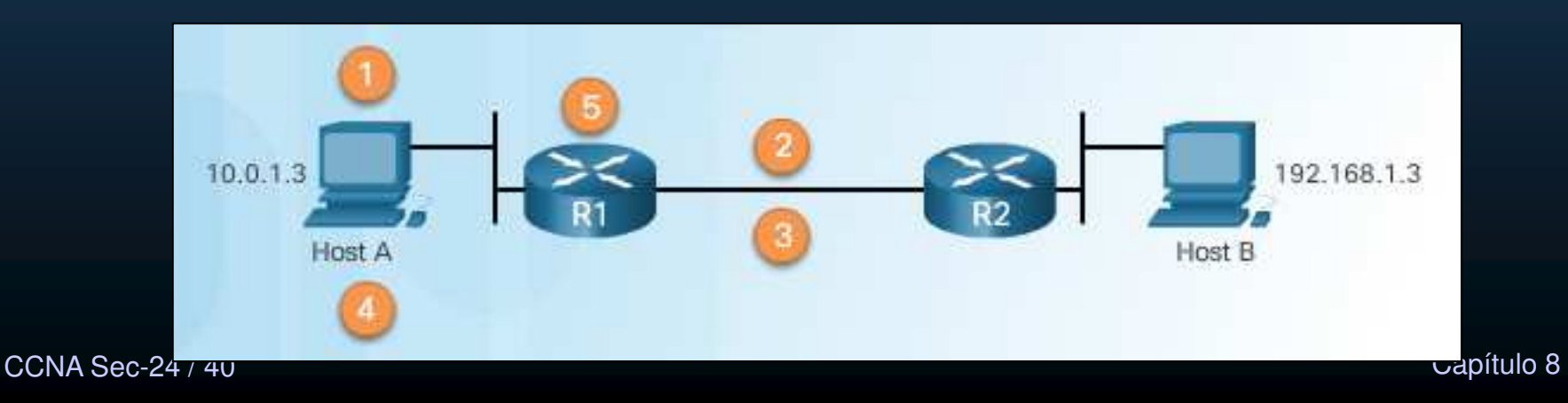

#### $\bullet$ Topología Base para VPN Sitio-a-Sitio.

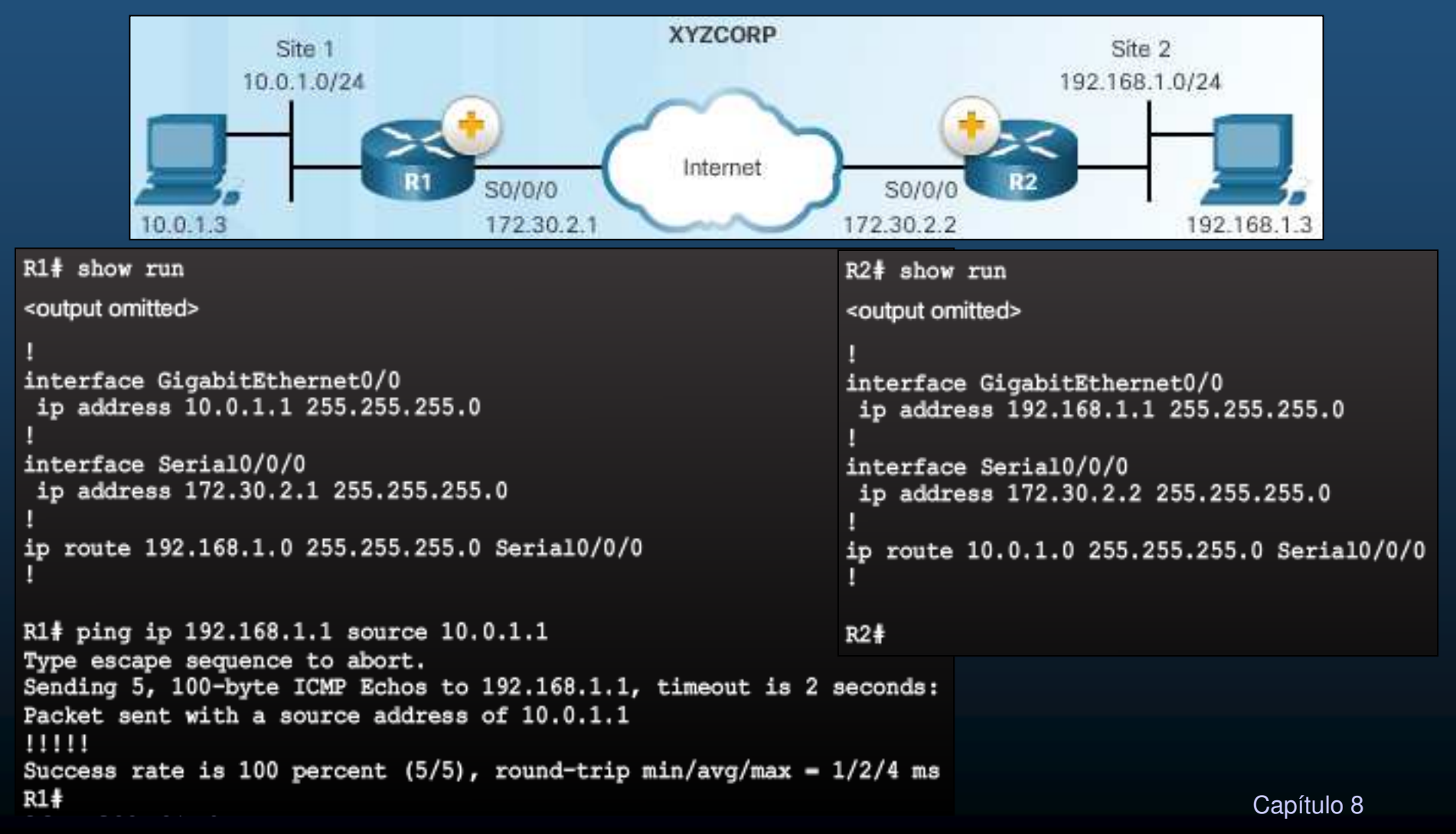

#### $\bullet$ Tareas <sup>a</sup> configurar en le VPN IPSec de ejemplo.

- $\bullet$  Requerimientos.
	- $\mathbf c$ Cifrar tráfico con AES 256 y SHA
	- $\bullet$ Autenticar con PSK
	- Intercambiar claves con el grupo 24  $\bullet$
	- $\bullet$ La duración del túnel ISAKMP es de 1 hora

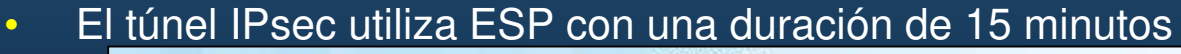

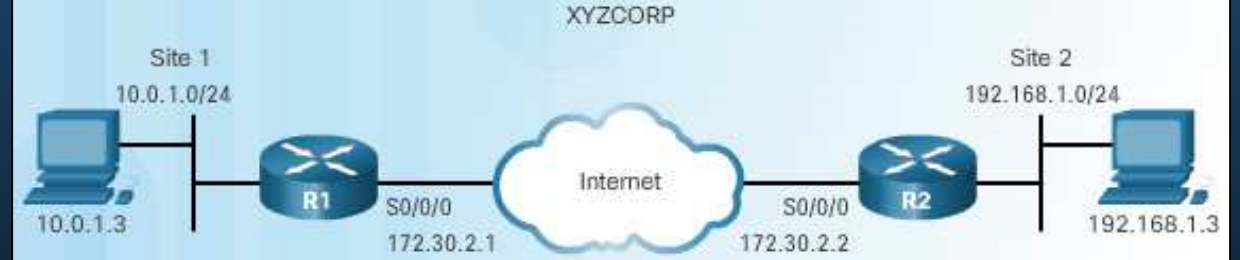

- $\bullet$  Tareas para cubrir requerimientos:
	- •Configurar la directiva ISAKMP para IKE Fase 1
	- $\bullet$ Configurar la directiva IPsec para IKE fase 2
	- Configurar un mapa de cifrado para la directiva Ipsec $\bullet$
	- $\bullet$ Aplicar la directiva Ipsec
	- Verificar que el túnel IPsec es operativo•

#### $\bullet$ Configuraciones ACL Existentes.

 $\bullet$ Asegurarse que ACLs existentes admitan el tráfico necesario por IPSec.

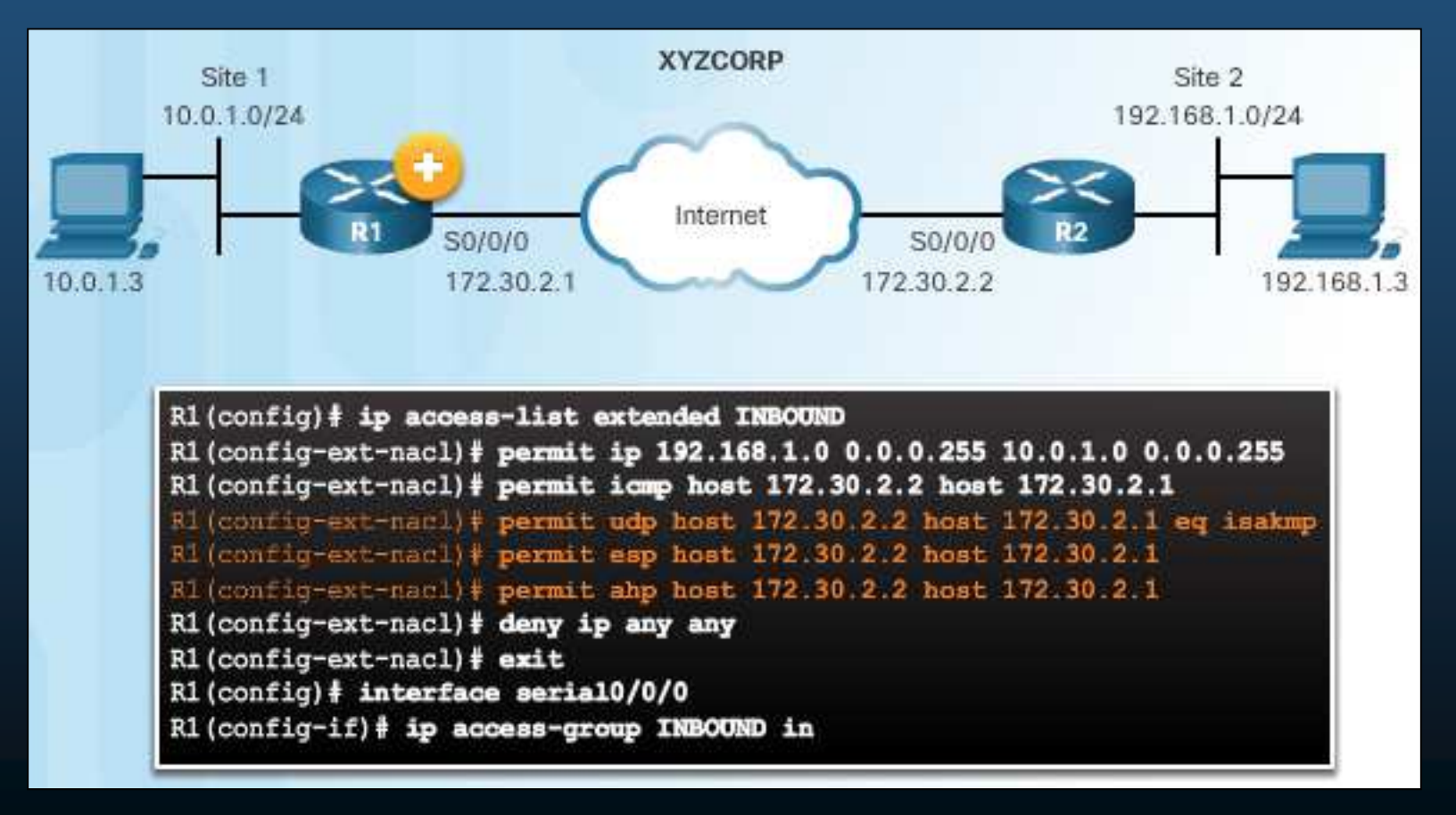

#### $\bullet$ Manejo de Tráfico Multicast <sup>y</sup> Broadcast.

- $\bullet$ IPSec solo soporta tráfico unicast.
- $\bullet$  Encapsulación de Enrutamiento Generica (GRE), admite tráfico de enrutamiento (unicast, multicast, broadcast ) en una VPN sitio a sitio.
	- $\bullet$  Soporta tuneling multiprotocolo.
		- $\bullet$  Puede encapsular múltiples protocolos capa 3 en redes IP.
		- $\bullet$  Añade cabecera GRE adicional entre la carga útil e IP.

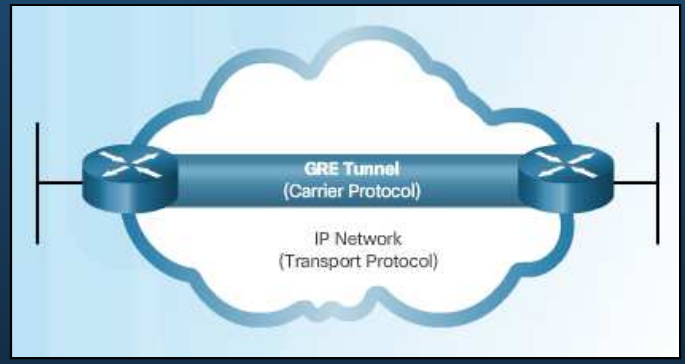

 $\bullet$ No provee cifrado.

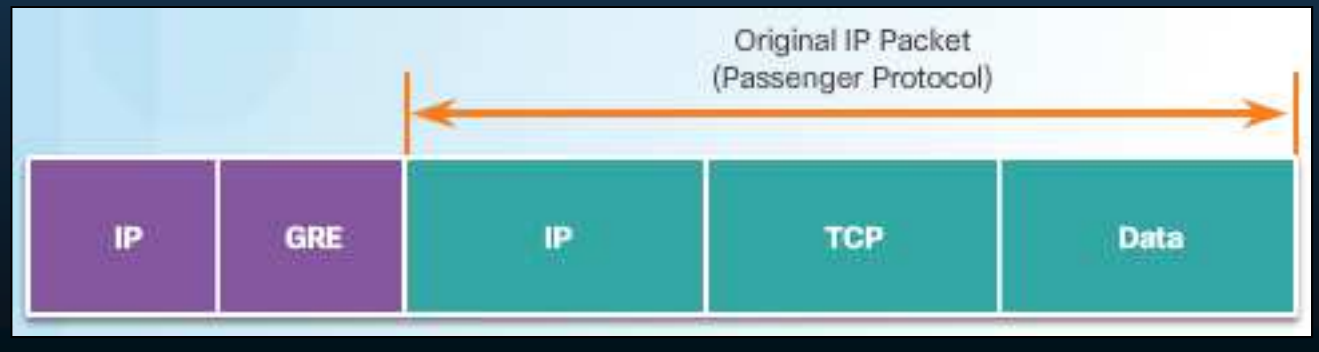

 $\bullet$ Está fuera del alcance del curso.

CCNA Sec-28 / 40

Requiere habilitar licencia securityk9

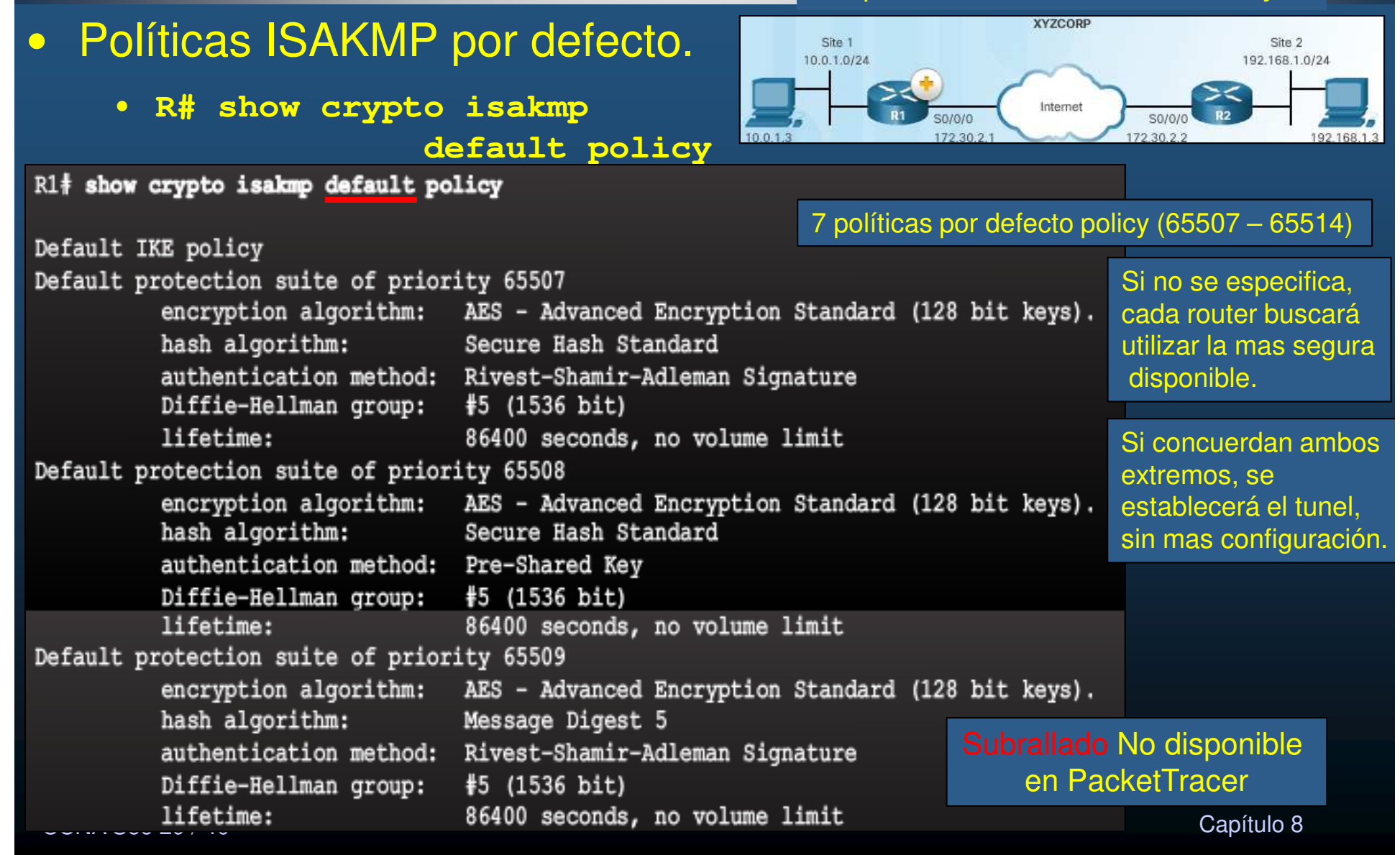

#### $\bullet$ Políticas ISAKMP por defecto (655010 - 655014).

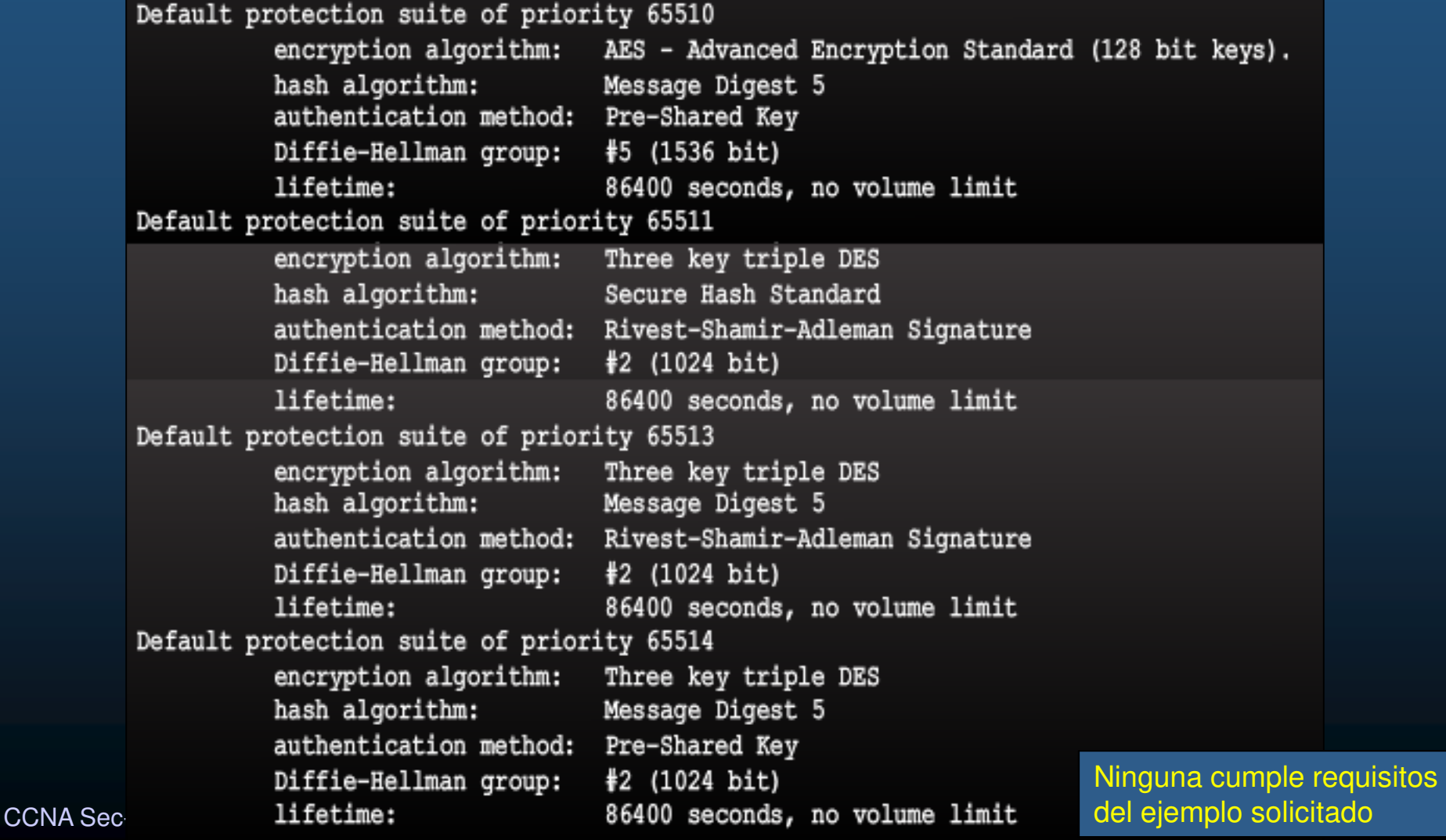

#### $\bullet$ Configurar una nueva política ISAKMP.

• R(config)# crypto isakmp policy …

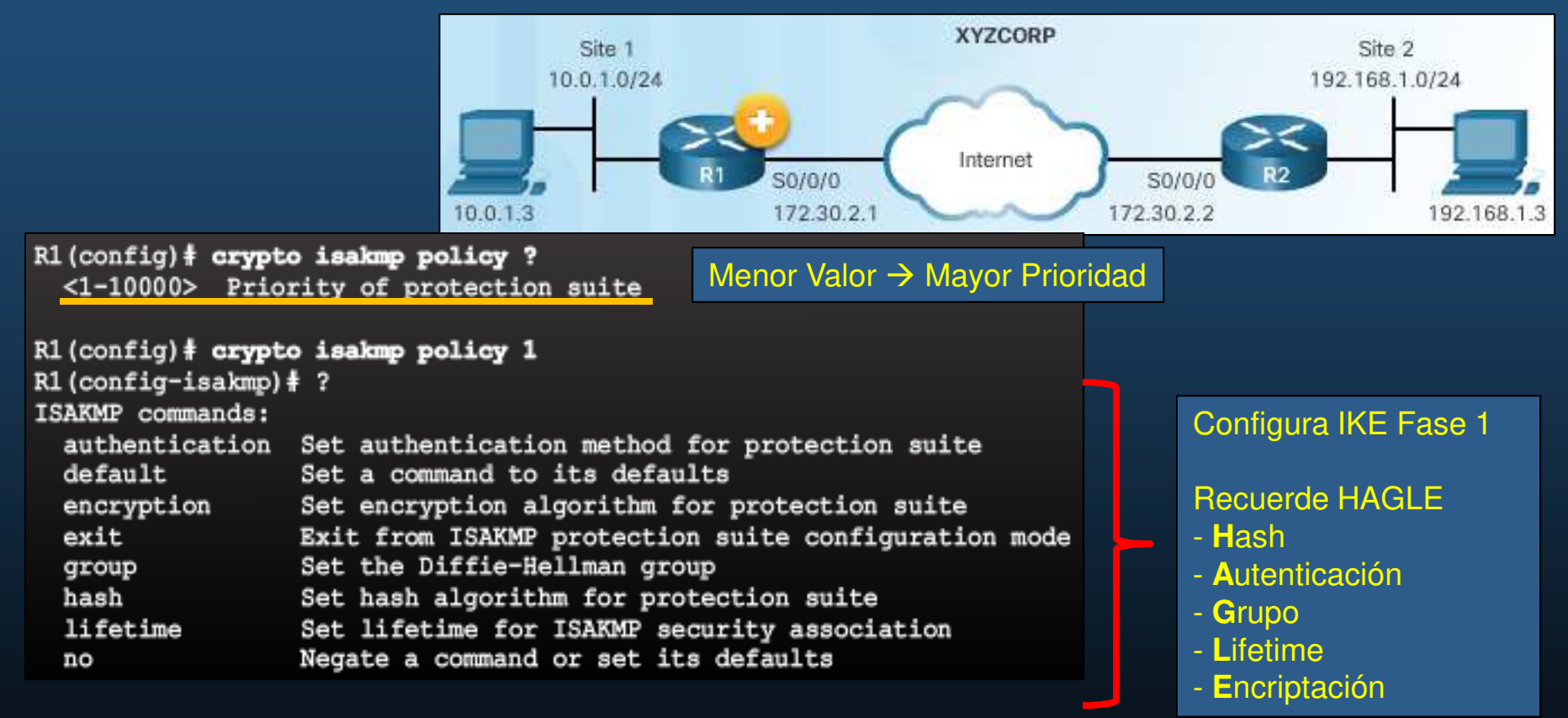

#### $\bullet$ Ejemplo de configurar una nueva política ISAKMP.

• R(config)# crypto isakmp policy …

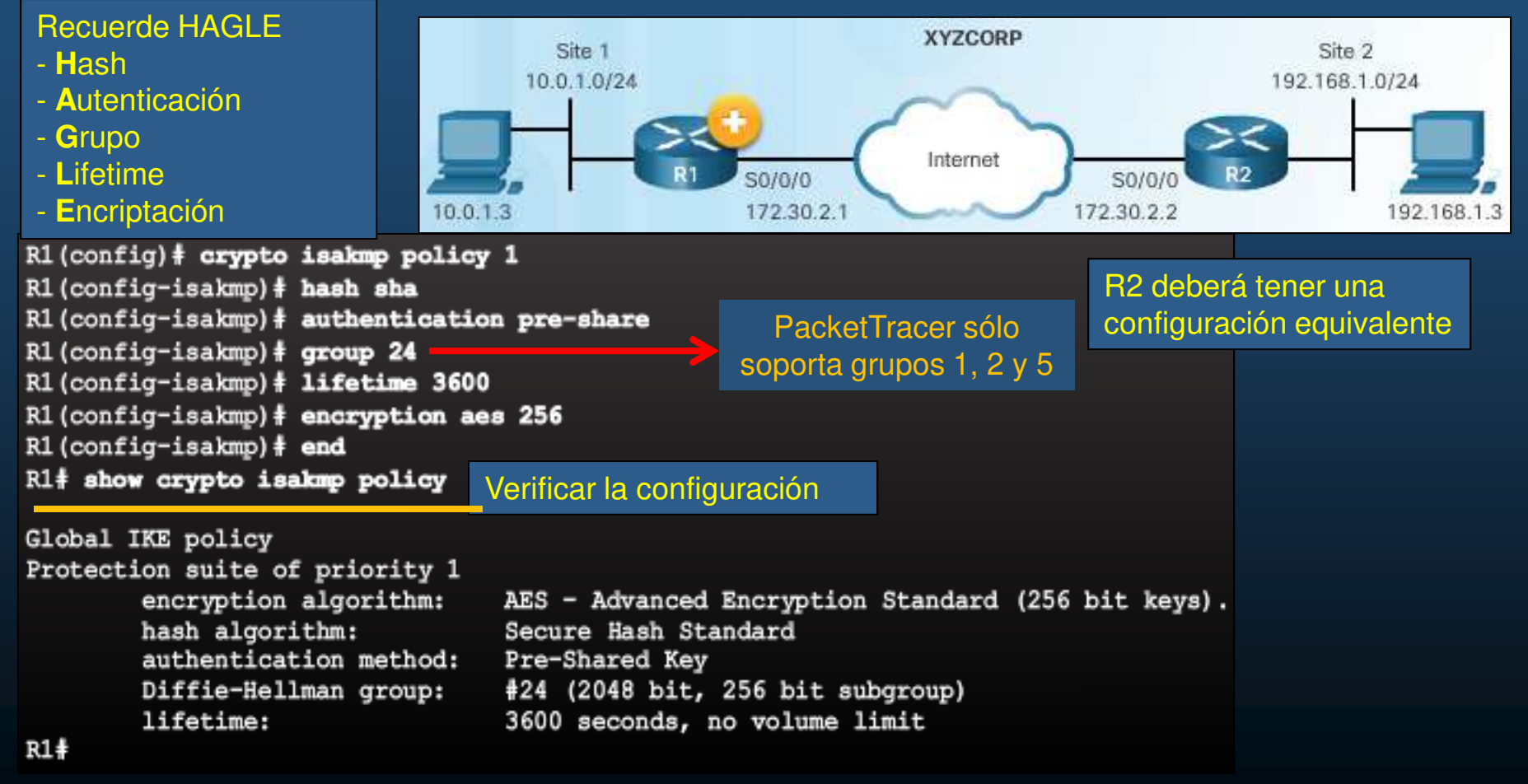

CCNA Sec-32 / 40

#### $\bullet$ Configurar una llave pre-compartida.

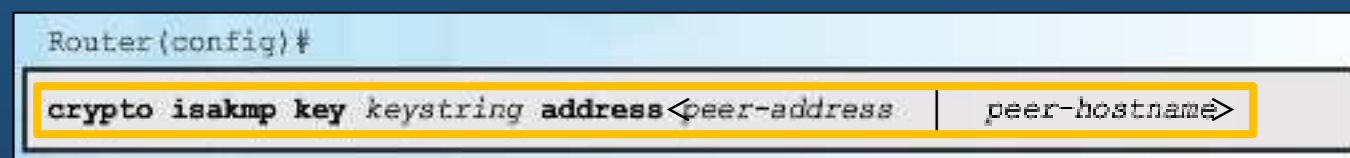

#### $\bullet$ El ejemplo, requiere el uso de llave pre-compartida entre pares:

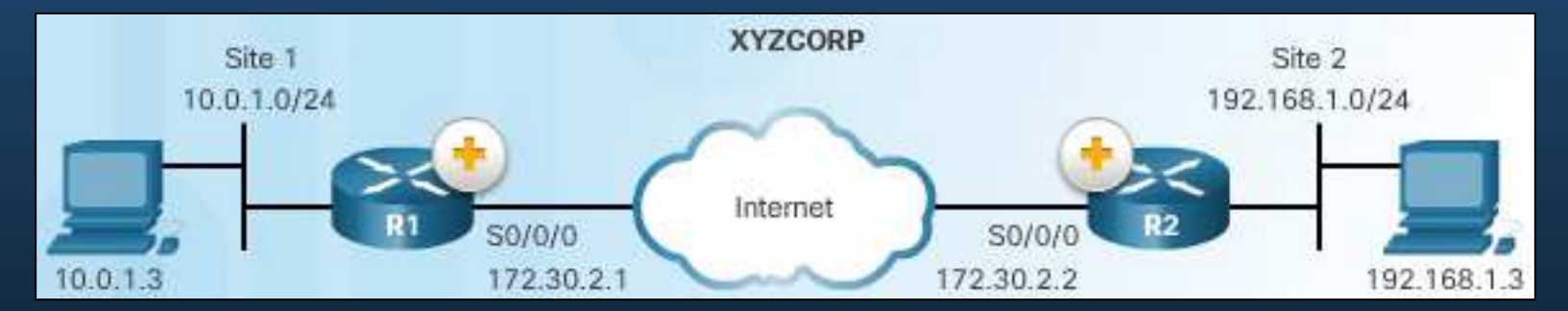

#### $R1#$  conf t

- R1(config)# crypto isakmp key cisco12345 address 172.30.2.2
- $R1$  (config)  $\frac{1}{2}$

 $R2#$  conf t R2(config)# crypto isakmp key cisco12345 address 172.30.2.1  $R2$  (config)  $\#$ 

#### $\bullet$ Definiendo Tráfico "Interesante".

- $\bullet$  Aunque se haya configurado, el túnel aún no existe.
	- • El tunel se crea al detectar tráfico"interesante".
	- $\bullet$ tráfico interesante.

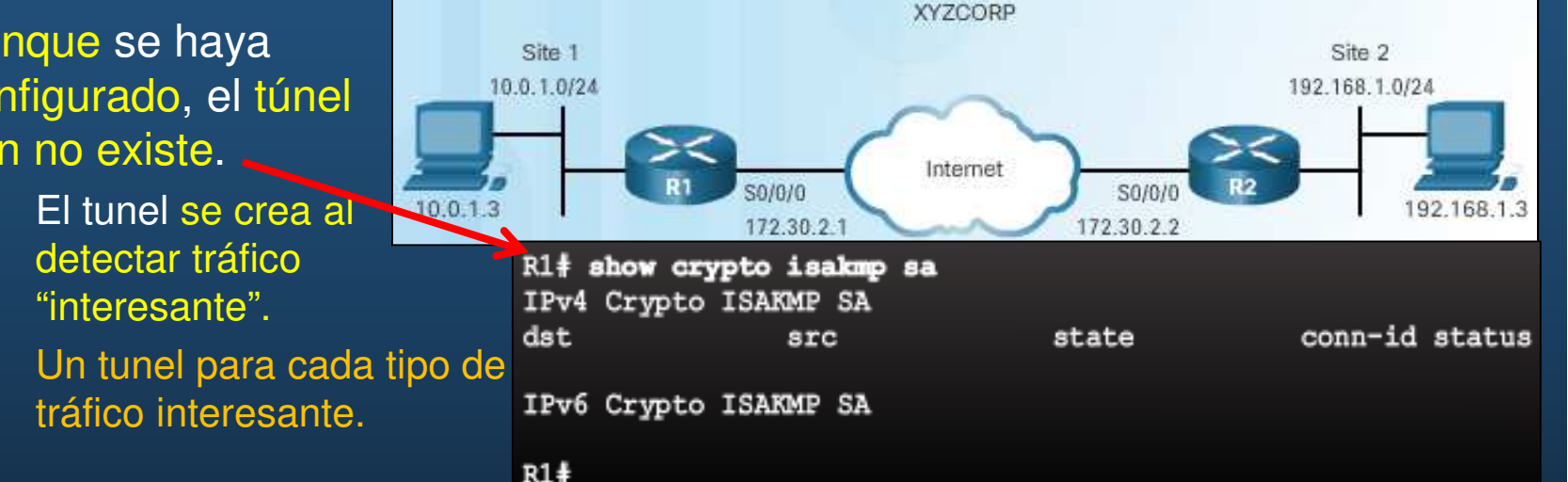

- Tráfico Interesante se define mediante ACLs que permitan dicho tráfico.
	- $\bullet$ Tráfico que no admita la ACL no es interesante y se envía sin cifrar.
	- •Vgr; Tráfico de una LAN a otra.

```
R1# conf t
R1(config)# access-list 101 permit ip 10.0.1.0 0.0.0.255 192.168.1.0 0.0.0.255
R1 (config) \#Se usarán en la configuración del criptomapa, para indicar que iniciará IKE Fase 1
```
 $R2#$  conf t

R2(config)# access-list 102 permit ip 192.168.1.0 0.0.0.255 10.0.1.0 0.0.0.255  $R2$  (config)  $\frac{4}{3}$ 

CCNA Sec-34 / 40

de la contrada de la contrada de la contrada de la contrada de la contrada de la contrada de la contrada de la contrada de la contrada de la contrada de la contrada de la contrada de la contrada de la contrada de la contra

#### $\bullet$ Configurar conjunto de transformaciones IPsec.

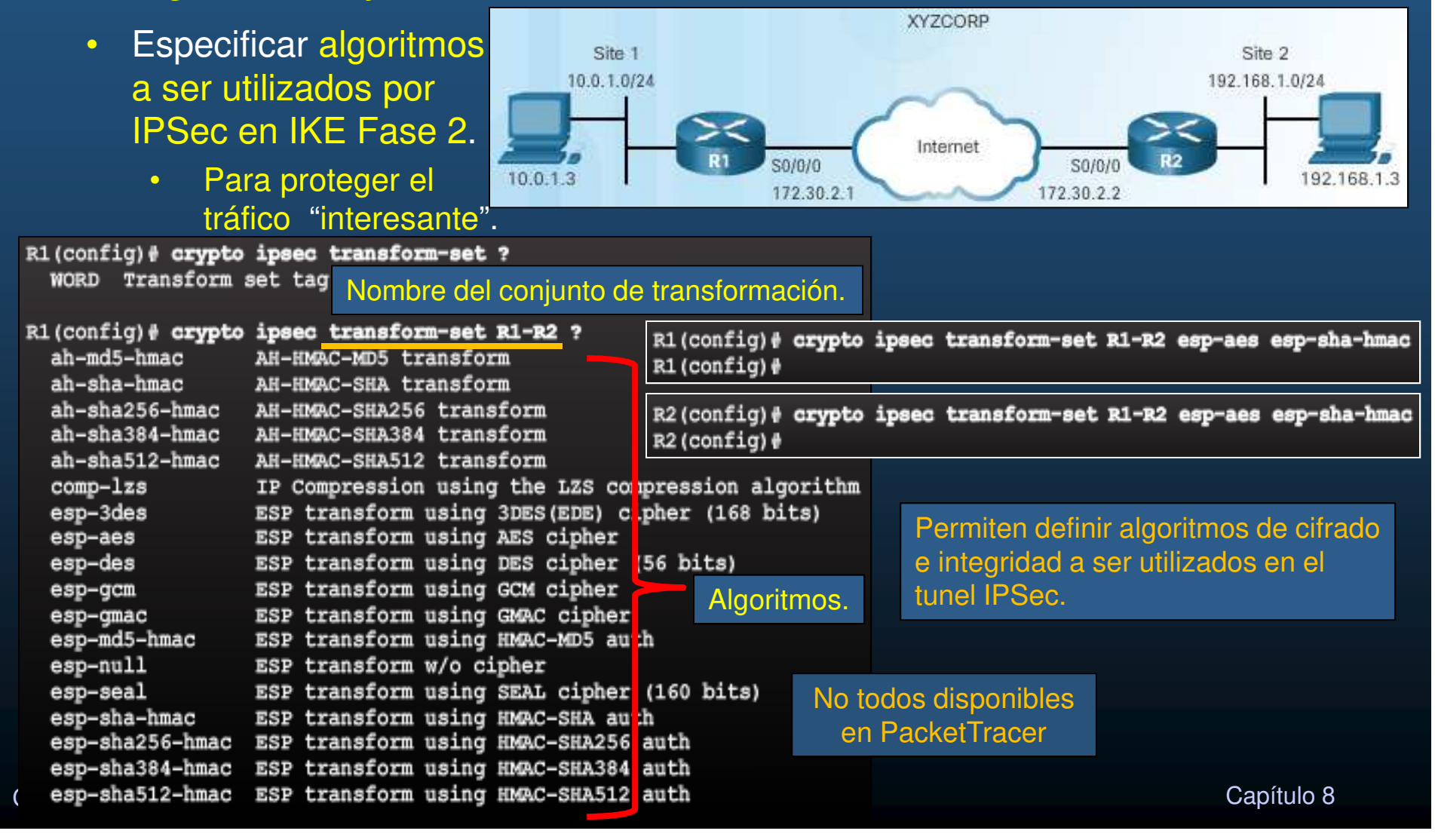

#### $\bullet$ Sintaxis para Configurar un Mapa de Cifrado (Crypto-Map).

• Un Mapa de Cifrado asocia el tráfico interesante y el conjunto de transformaciones al resto de políticas IPSec.

CCNA S

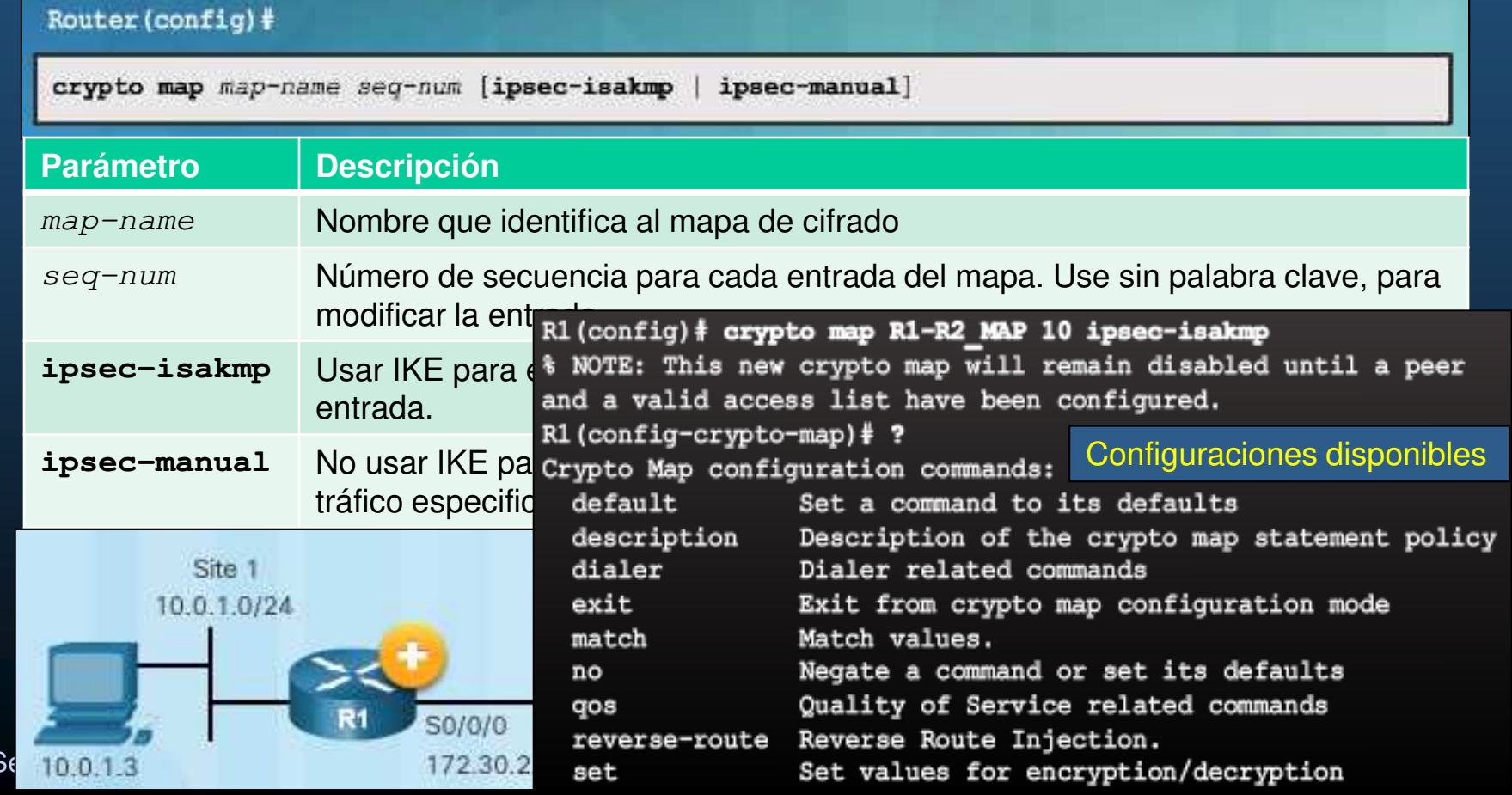

 $\bullet$ Configuración de un Mapa de Cifrado (Crypto-Map).

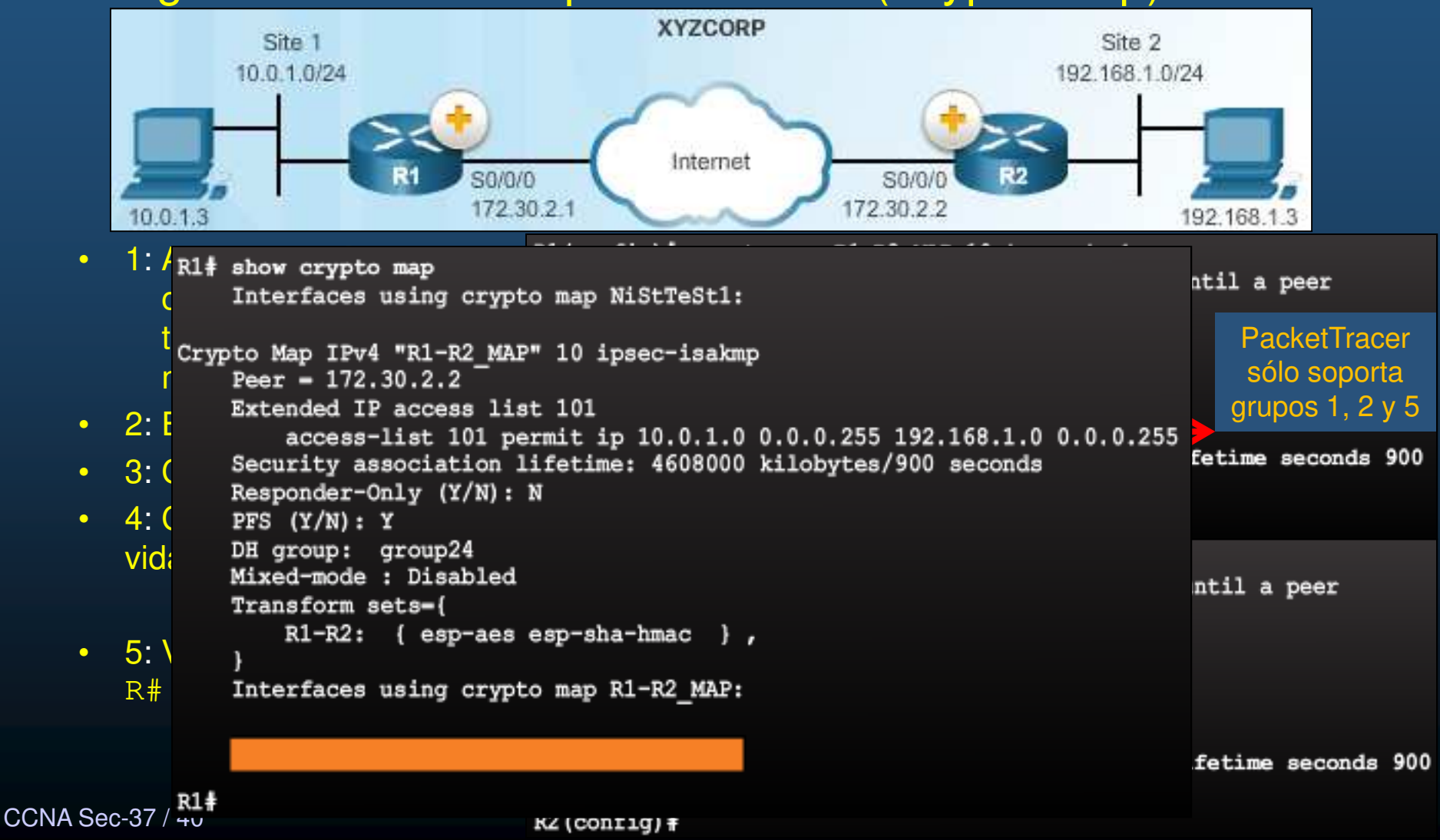

#### $\bullet$ Aplicar el Mapa de Cifrado.

- $\bullet$ Se aplica en la interface de salida con: R(conf-if)# **crypto map** map-name.
- Se verifica con: R# **show crypto map.**

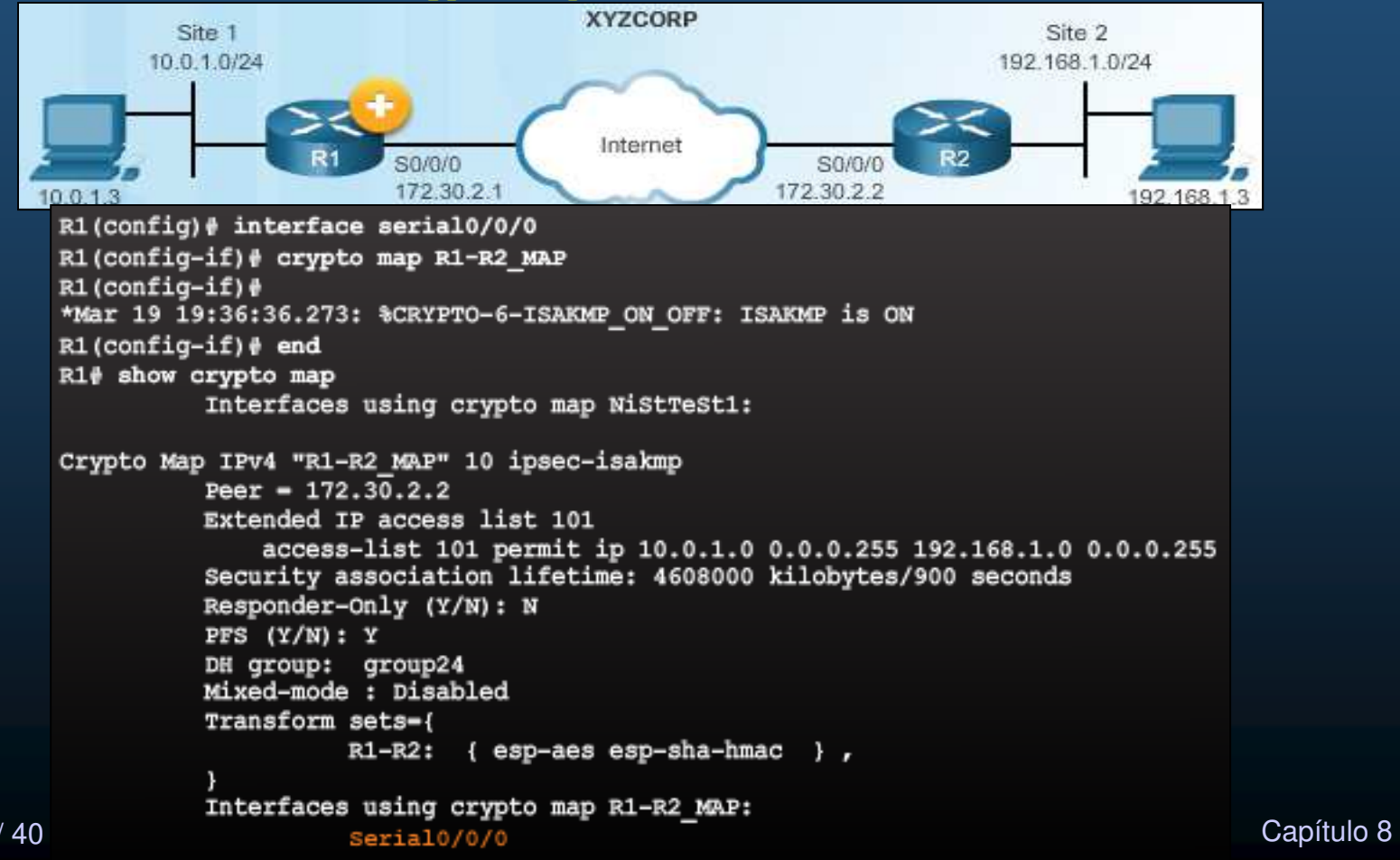

CCNA Sec-38 / 40

#### $\bullet$ Envío de Tráfico Interesante.

 $\bullet$ Para probar el túnel, basta con enviar tráfico IP de una LAN a otra.

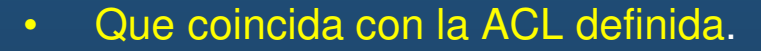

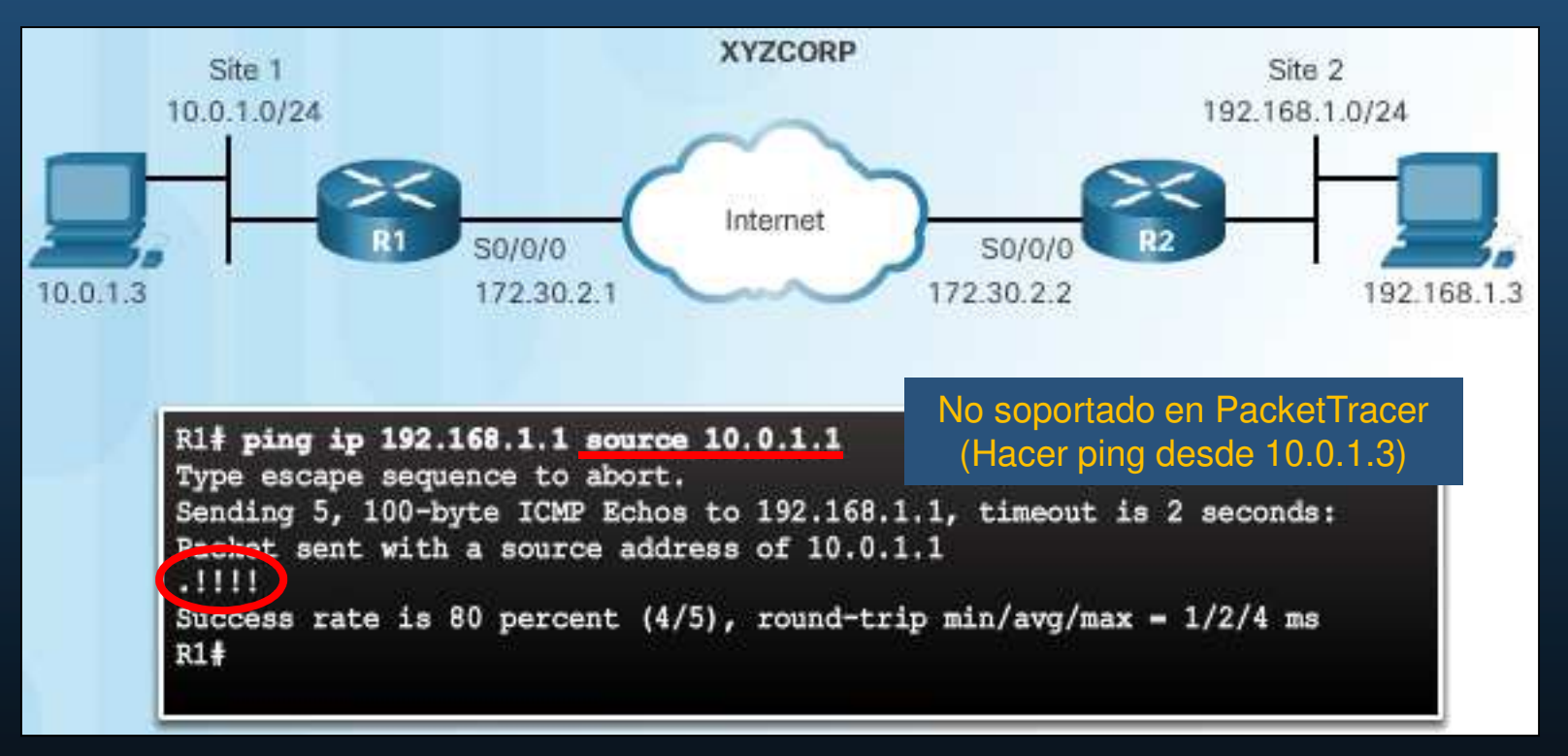

 $CCNA$  Sec-39 /  $40$ <sup>O</sup> Capítulo 8 • En el ejemplo, el primer ping falla debido a los milisegundos que tardan en establecerse los túneles ISAKMP e IPSec

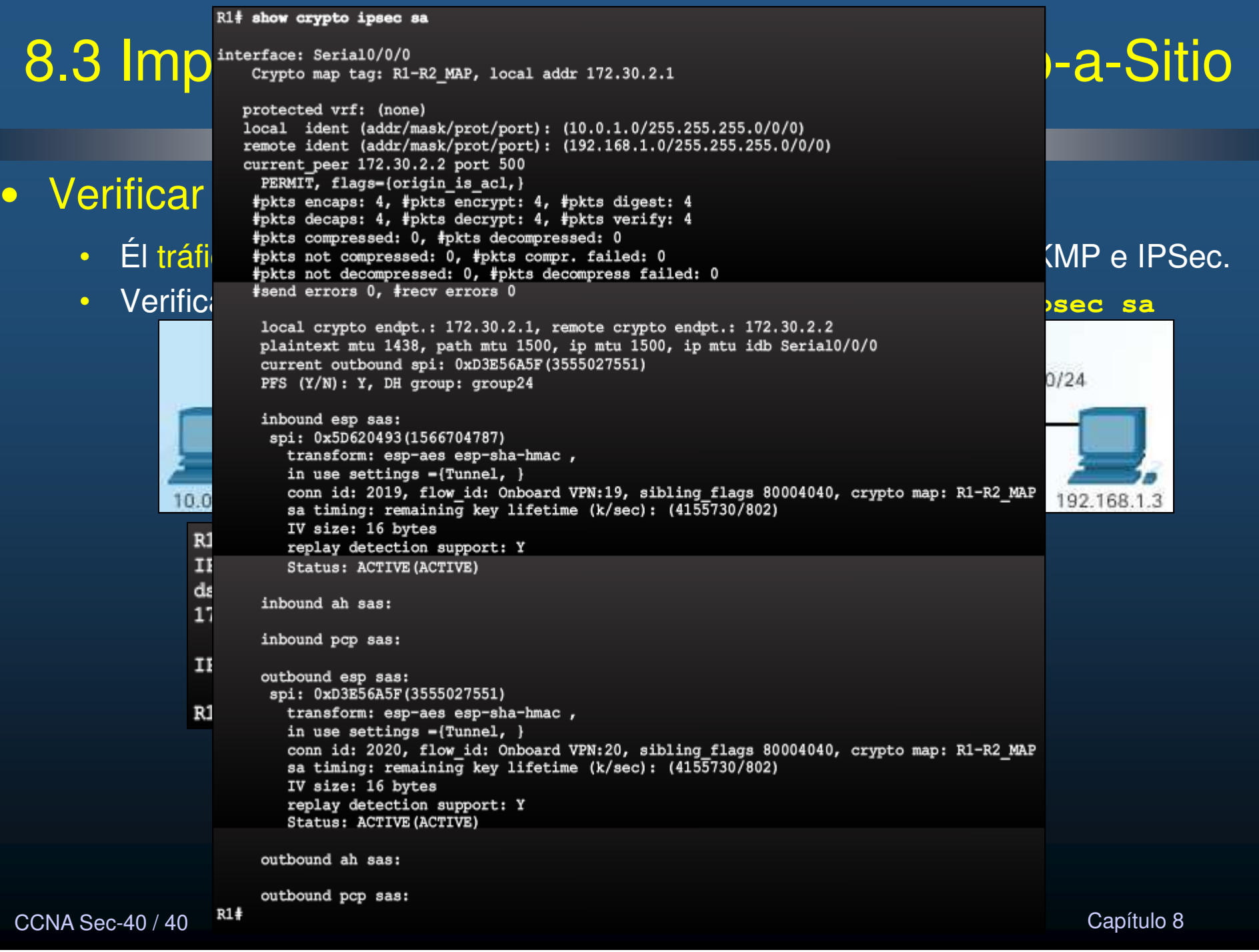

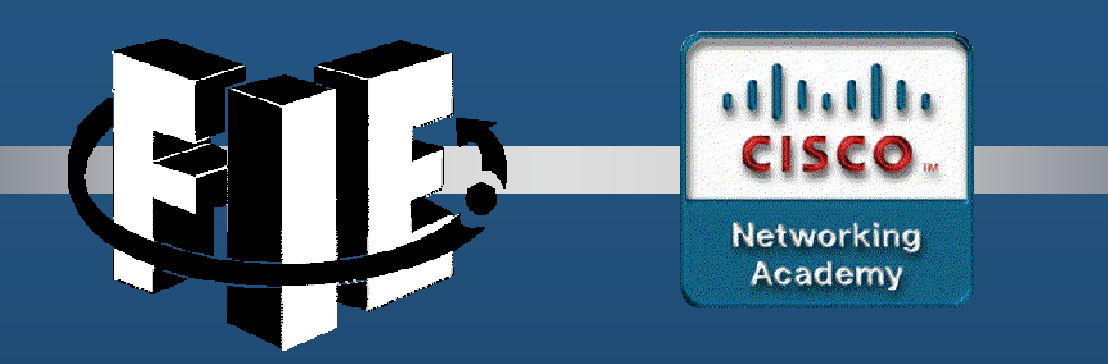

# Capítulo 9

# Implementación de ASAs

https://static-course-assets.s3.amazonaws.com/CCNAS2/en/index.html#9.1.1.1

CCNA Sec-1 / 46

este de la contradición de la contradición de la contradición de la contradición de la contradición de la contradición de la contradición de la contradición de la contradición de la contradición de la contradición de la co

#### 9.1Introducción a ASA. Modelos de Firewalls ASA. Alternativa: ASA vitualizado. $norm_{\alpha, \gamma}$ •• Hypervisor crea switch virtual para interconectar ASAv y Hosts Virtuales (VMs todos). • SOHO y pequeños negocios. • Soporta VPNs Sitio-a-Sitio y de Aceso-Remoto. • No admite clústeres y múltiples contextos. ASA 5506-X / Security Plus (750 Mbps) $\overline{\phantom{a}}$   $\overline{\phantom{a}}$   $\overline{\$ ASAv **VM** (Active) (Standby)  $M = 1$  and  $M = 1$  and  $M = 1$  and  $M = 1$  and  $M = 1$  and  $M = 1$  and  $M = 1$  and  $M = 1$  and  $M = 1$  and  $M = 1$  and  $M = 1$  and  $M = 1$  and  $M = 1$  and  $M = 1$  and  $M = 1$  and  $M = 1$  and  $M = 1$  and  $M = 1$  and  $M = 1$  and  $M = 1$  and •**VM VM**  $\overline{\phantom{a}}$  ,  $\overline{\phantom{a}}$  ,  $\overline{\phantom{a}}$ VM VM VM  $=$ Grandes empresas y Centros de Datos de Datos de Datos de Datos de Datos de Datos de Datos de Datos de Datos de Datos de Datos de Datos de Datos de Datos de Datos de Datos de Datos de Datos de Datos de Datos de Datos de **VM VM** VM ASA 5585-X SSP10-20-40-60 $\overline{\phantom{a}}$  Módulo de servicio ASA (20 Gbps)**Virtual Switch** Todos of the completo. The estado completo completo completo completo. The estado completo completo completo.  $\bullet$  Capítulo <sup>9</sup> PaquetTracer sólo simula 5505 y 5506-X CCNA Sec

•

#### $\bullet$ ASA de Siguiente Generación (con servicios FirePower).

- $\bullet$  Combina Firewall + Concentrador VPN + IPS en un mismo software.
	- $\mathbf c$ Previamente, se tenían en tres difetrentes softwares/dispositivos.
- $\bullet$ Incrementa la Visibilidad (saber que sucede en cada momento)
- $\bullet$ Detecta y Prioriza Amenaza.
- $\bullet$  Simplifica Operaciones.
	- $\bullet$ Centro de Administración Unificado:

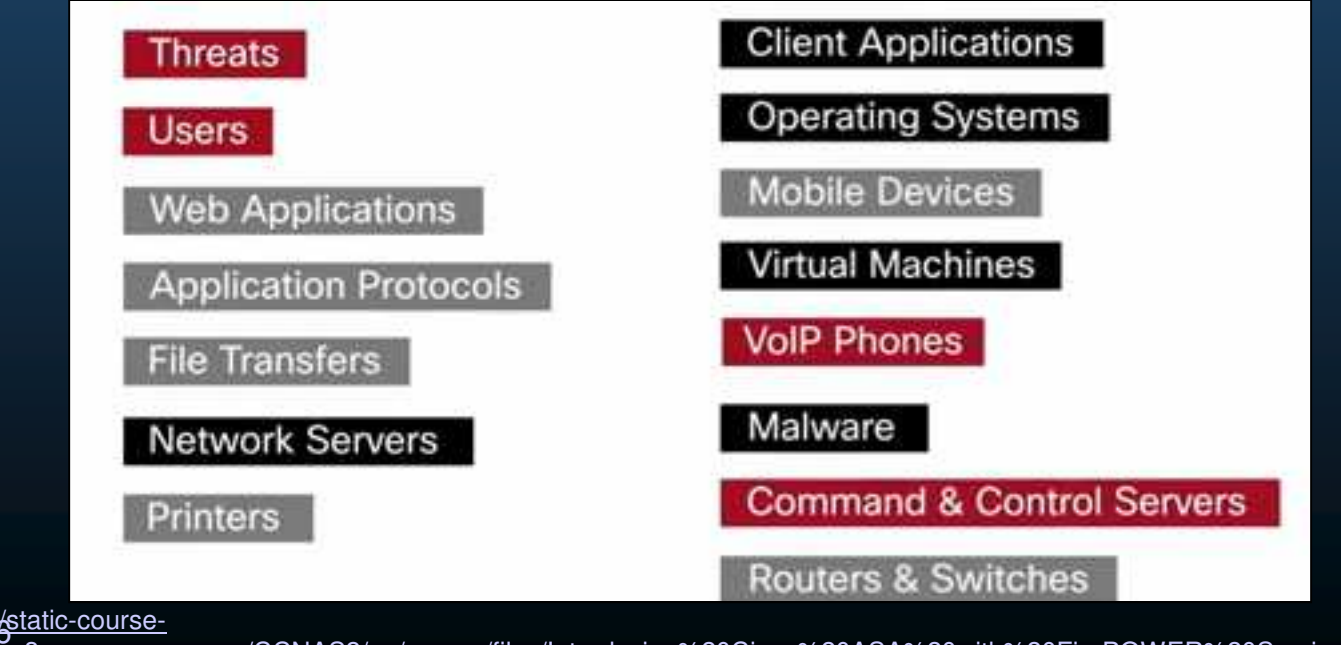

CCNA Sec<sup>https://static-course-</sup> Capítulo <sup>9</sup> assets.s3.amazonaws.com/CCNAS2/en/course/files/Introducing%20Cisco%20ASA%20with%20FirePOWER%20Services.pdf

#### $\bullet$ Características Avanzadas de Firewall ASA.

- Virtualización: Un solo ASA puede particionarse en varios.
	- •Cada partición se denomina Contexto de seguridad.
	- $\bullet$ Independientes entre sí, con sus propias políticas de seguridad.
	- •Funciones no soportadas: VPNs y Enrutamiento dinámico.
- $\bullet$  Alta disponibilidad con conmutación por error: Dos ASAs redundantes.
	- $\bullet$ Requiere sean idénticos en software, licenciamiento, memoria interfaces, módulos.
- $\bullet$  Firewall de Identidad. Control de Acceso por IP + Windows Active Directory.
	- $\bullet$ Requiere autenticar mediante Active Directory para atravesar el firewall.
	- $\bullet$ Puede intercalarse sin restricciones con reglas IP.
- $\bullet$  Control de Amenazas y Servicios de Contención: IPS básico.
	- $\bullet$  IPS avanzado requiere módulos de hardware
		- $\bullet$ AIP (Prevención e Inspección Avanzada)
		- $\bullet$ Antimalwarare requiere módulos CSC (Control y Seguridad de Contenidos)
	- $\bullet$ Incluyen mecanismos de detección para amenazas conocidas y desconocidas.

CCNA Sec-4 / 46este de la contradición de la contradición de la contradición de la contradición de la contradición de la contradición de la contradición de la contradición de la contradición de la contradición de la contradición de la co  $\bullet$ Fuera del alcance de este curso.

#### $\bullet$ Firewall en un Diseño de Red.

- $\bullet$  Términos a Considerar:
	- $\bullet$  Exterior. Zona fuera de la protección del firewall.
	- •Interior: Zona protegida por firewall.
	- $\bullet$  DMZ: Zona protegida, accesible tanto del exterior como del interior.

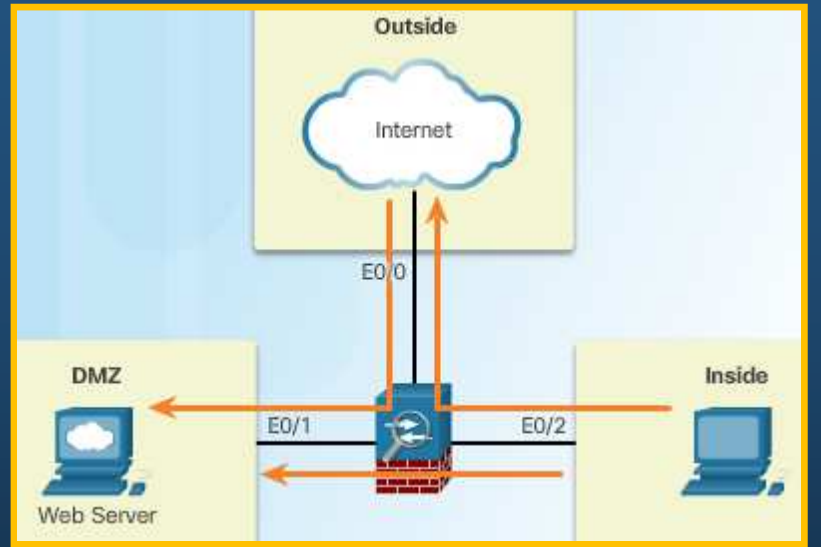

- $\bullet$ Firewall Protege usuarios internos de ataques internos/externos.
- • Características Router ISR:
	- • Firewall por Pilíticas Basadas en Zonas(ZPF).
	- • Control de Acceso basado en Contexto(CBAC).
- $\bullet$  ASA ofrece mismas características
	- $\bullet$ Su configuración es diferente.
	- $\bullet$ Diferentes Niveles de Seguridad.

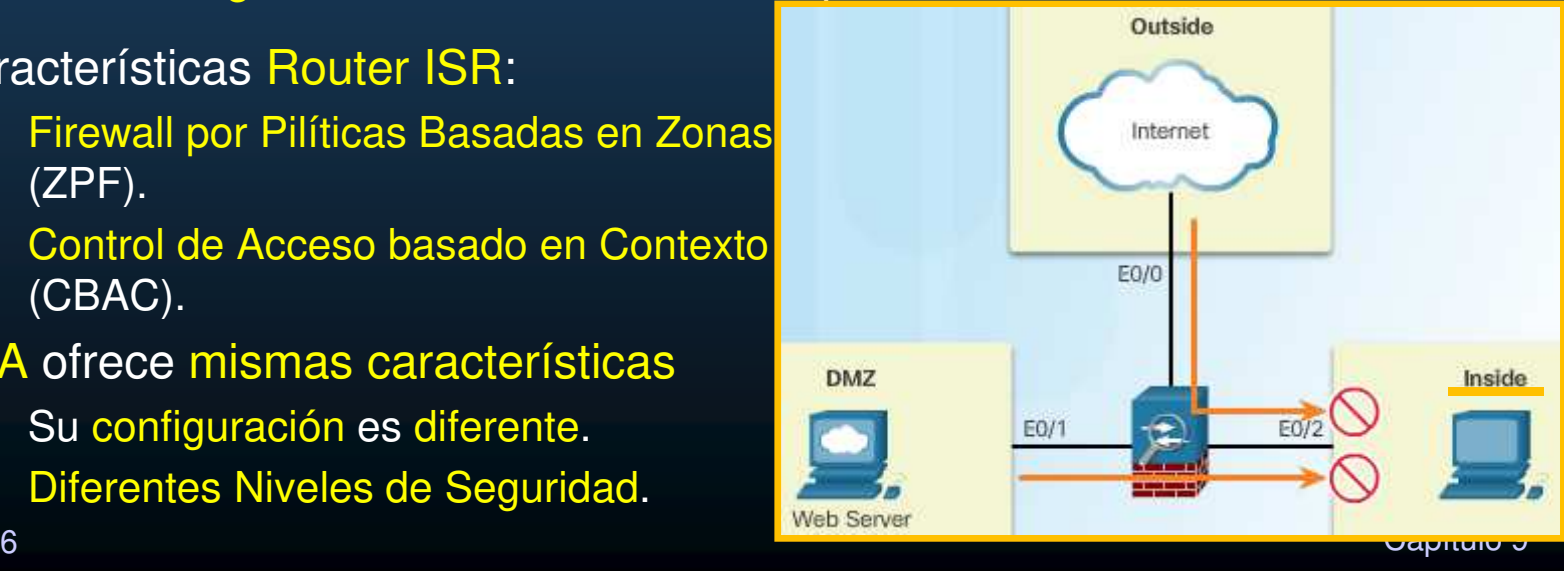

CCNA Sec-5 / 46

#### Modos de Operación de un Firewall. 10:2.1.0/24  $\bullet$  Enrutado.  $\bullet$  Dos o más interfaces separan redes capa 3.  $\bullet$  $10.2.1.1$  El ASA se considera un salto (router).  $\bullet$  Puede realizar NAT. • Aplica políticas al tráfico que fluye por el firewall.  $\bullet$  $10.1.1.1$  Se considera la implementación tradicional.  $\bullet$  Transparente. • Conocido como "bache en el cable" o "cortafuegos furtivo".  $\bullet$ 10.1.1.0/24 ASA actúa como dispositivo Capa 2, y no •como un salto o router. $10.1.1.3$  Se le asigna IP solo con propósitos  $\bullet$ administrativos. Útil para no alterar direccionamiento IP.  $\bullet$  No soporta enrutamiento dinámico, VPNs,  $\bullet$ QoS, o DHCP Relay. Fuera del alcance de este capítulo. $\bullet$

CCNA Sec-6 / 466 a componente de la componente de la componente de la componente de la componente de la componente de la compo<br>De la componente de la componente de la componente de la componente de la componente de la componente de la co
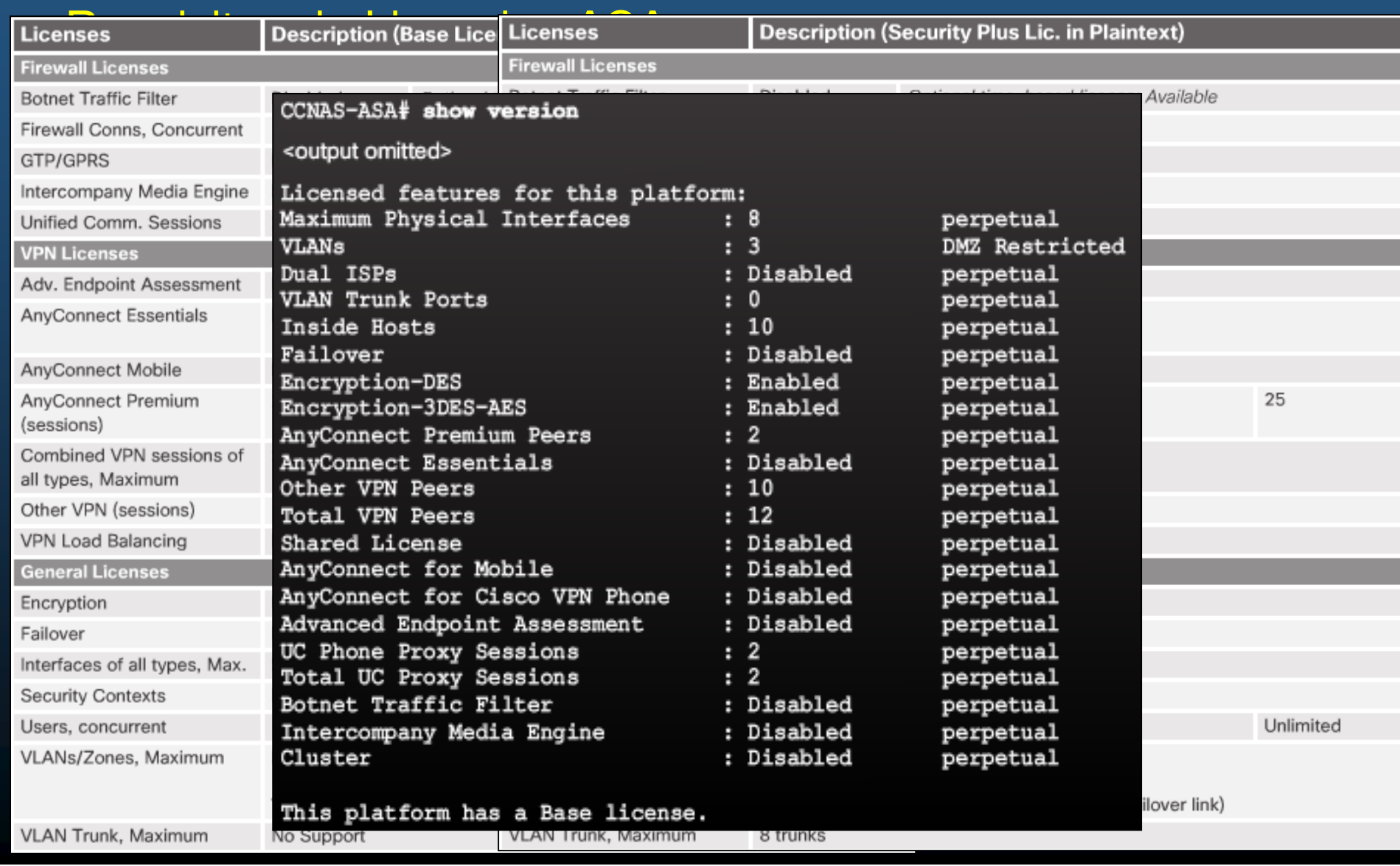

#### $\bullet$ Introducción al Cisco ASA 5505.

ASA 5505: 256/ 512 Mb RAM 128Mb Flash

- $\bullet$  Ideal para pequeños negocios, trabajador a distancia y sucursales.
	- $\bullet$ Firewall, VPN SSL, VPN IPsec, Servicios Modulares Plug&Play.

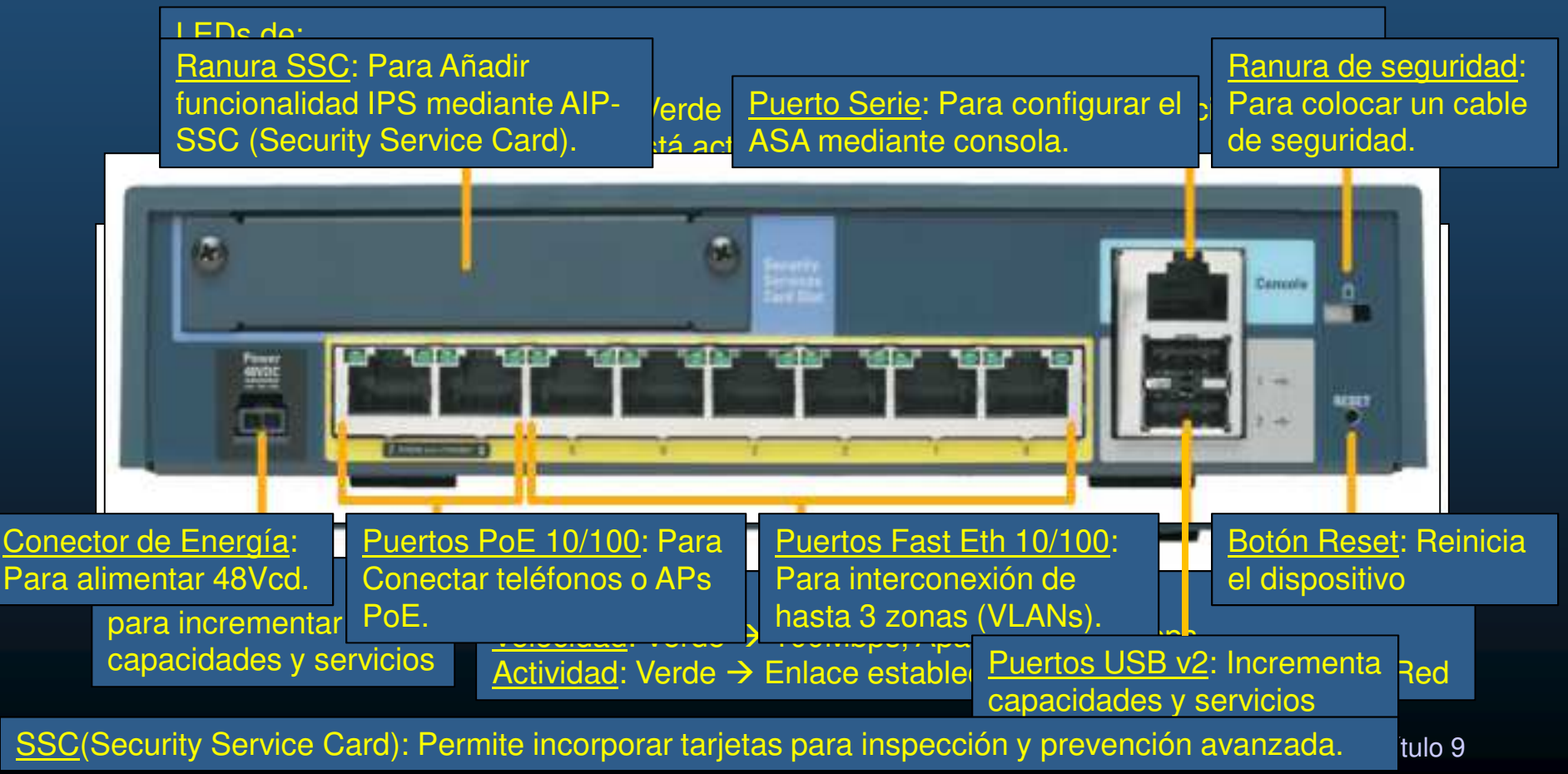

#### $\bullet$ Niveles de Seguridad ASA.

- ASA establece niveles para definir el nivel de confiabilidad.
	- $\bullet$ ∙ Desde 0 → No confiable,<br>basta 100 → Totalmente hasta 100 → Totalmente<br>confiable confiable.
	- $\bullet$  Cada interface operacional debe tener un nombre y nivel de seguridad.
	- • Ayudan a Controlar el tráfico de Red:
		- $\bullet$ Acceso a la Red:

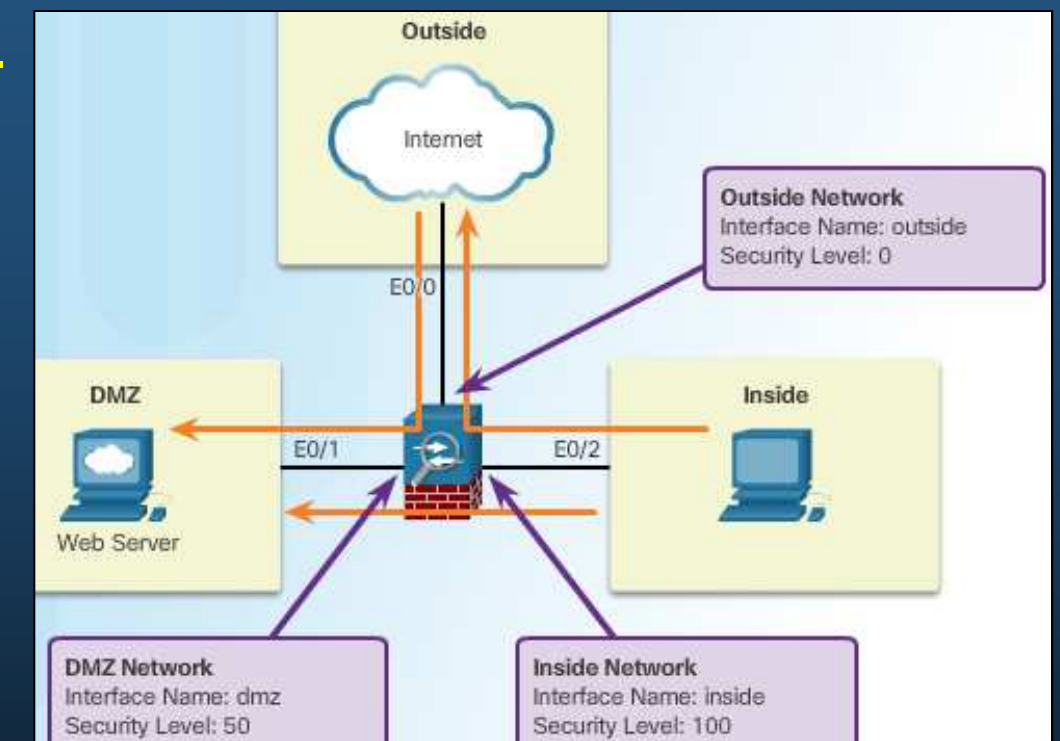

- Permite acceso a niveles superiores o iguales (=s solo si se especifica, si no bloquea x default).
- $\bullet$ Motor de inspección: define cuando inspeccionar tráfico en base a niveles, Vgr; mismo nivel, inspecciona tráfico en ambas direcciones.
- $\bullet$  Filtro de Aplicaciones: Filtra solo para conexiones salientes de un nivel superior a un inferior. Para mismo nivel puede filtrarse en una u otra dirección.

ccna sec-97 46 Requiere configurar ACL para permitir tráfico de nivel inferior a superior.c<sub>apítulo</sub> 9

#### $\bullet$ Escenarios de Implementación de ASA 5055.

- $\bullet$  Dispositivo de Seguridad de Frontera.
	- $\mathbf c$ Conecta red Interna (VLAN 1 – Nivel Seg 100) con ISP (VLAN 2 – Nivel de Seg 0).
- $\bullet$  Pequeña Sucursal (3 Segmentos).
	- •Red Interna (VLAN 1 – Nivel Seg. 100)
	- DMZ (VLAN3 Nivel Seg. 50)
	- $\bullet$ ISP (VLAN 2 – Nivel Seg. 0)
- $\bullet$  Desarrollo Empresarial.
	- $\mathop{\hbox{\bf{e}}}\nolimits$ Usado por trabajadores a distancia para acceder a red empresarial por VPN.

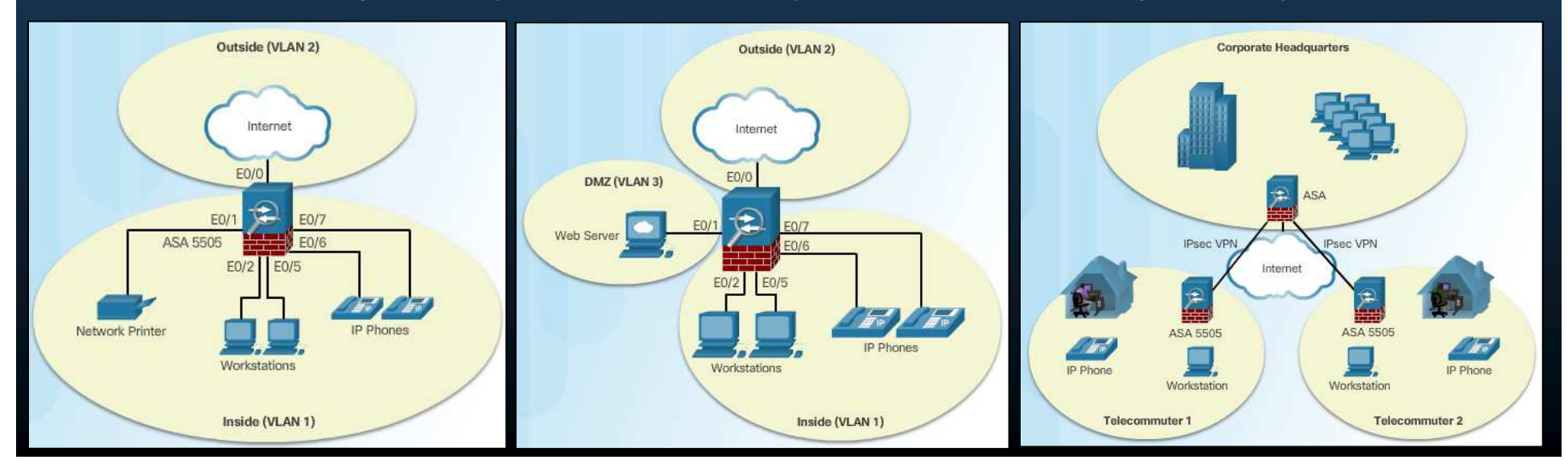

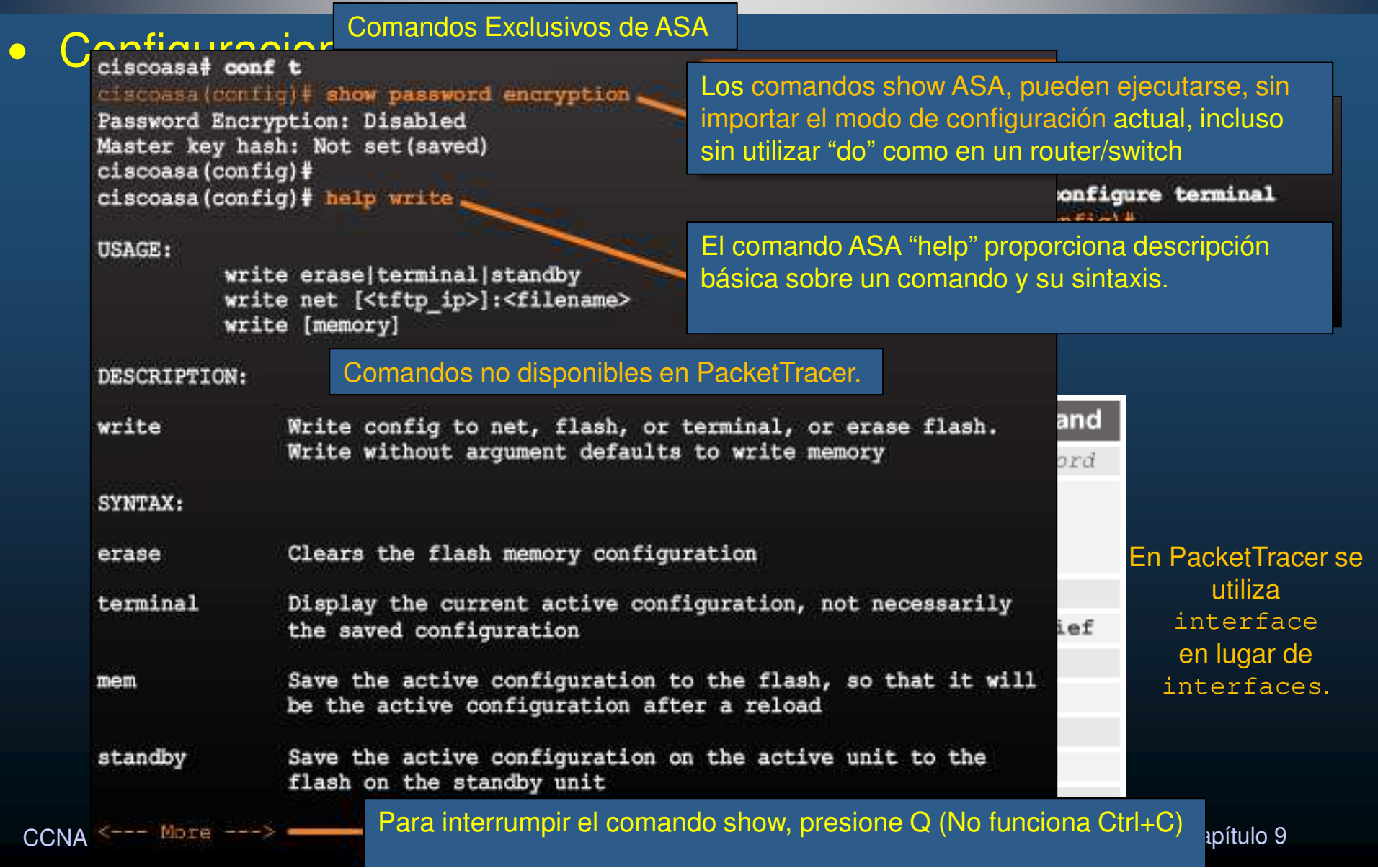

### $\bullet$ **• Configuración ASA por Defecto.**

Nombre de dispositivo: ciscoasa Contraseñas de linea y privilegiado: no configuradas (Enter). E 0/0: VLAN 2 ExteriorE 0/1-7: VLAN 1 Interior

VLAN 1: Interior / NivSeg 100 / 192.168.1.1/24

VLAN 2: Exterior / NoivSeg 0 / IP por Cliente DHCP.

PAT Habilitado para traducir IPS Internas por la Externa obtenida por DHCP.

```
Acceso http habilitado para ASDM (GUI java para administrar ASA desde red interior).
```
Cliente dhcp debe configurar interface exterior.

CCNA Sec-12 / 46Servidor dhcp debe proporcionar configuración IP a clientes Internos.

### ciscoasa(config)# **configure factory-default**

hostname ciscoasa enable password 8Ry2YjIyt7RRXU24 encrypted names

```
interface Ethernet0/0
switchport access vlan 2
```
interface Ethernet0/1

#### <output omitted>

```
interface Vlan1
nameif inside
security-level 100
ip address 192.168.1.1 255.255.255.0
interface Vlan2
nameif outside
security-level 0
ip address dhcp setroute
```
#### <output omitted>

object network obj any nat (inside, outside) dynamic interface

#### <output omitted>

http server enable http 192.168.1.0 255.255.255.0 inside

#### <output omitted>

dhopd auto config outside

dhcpd address 192.168.1.5-192.168.1.36 inside dhcpd enable inside

<output omitted>

#### $\bullet$ Asistente de Configuración ASA.

- • Configuración mediante Instrucciones Interactivas.
	- • Desplegadas cuando el ASA es vaciado y reiniciado (**write erase** / **reload**)
		- • Preguntará si se desea entrar al modo de configuración interactivo.
			- Responder "no", lleva directo a la CLI.

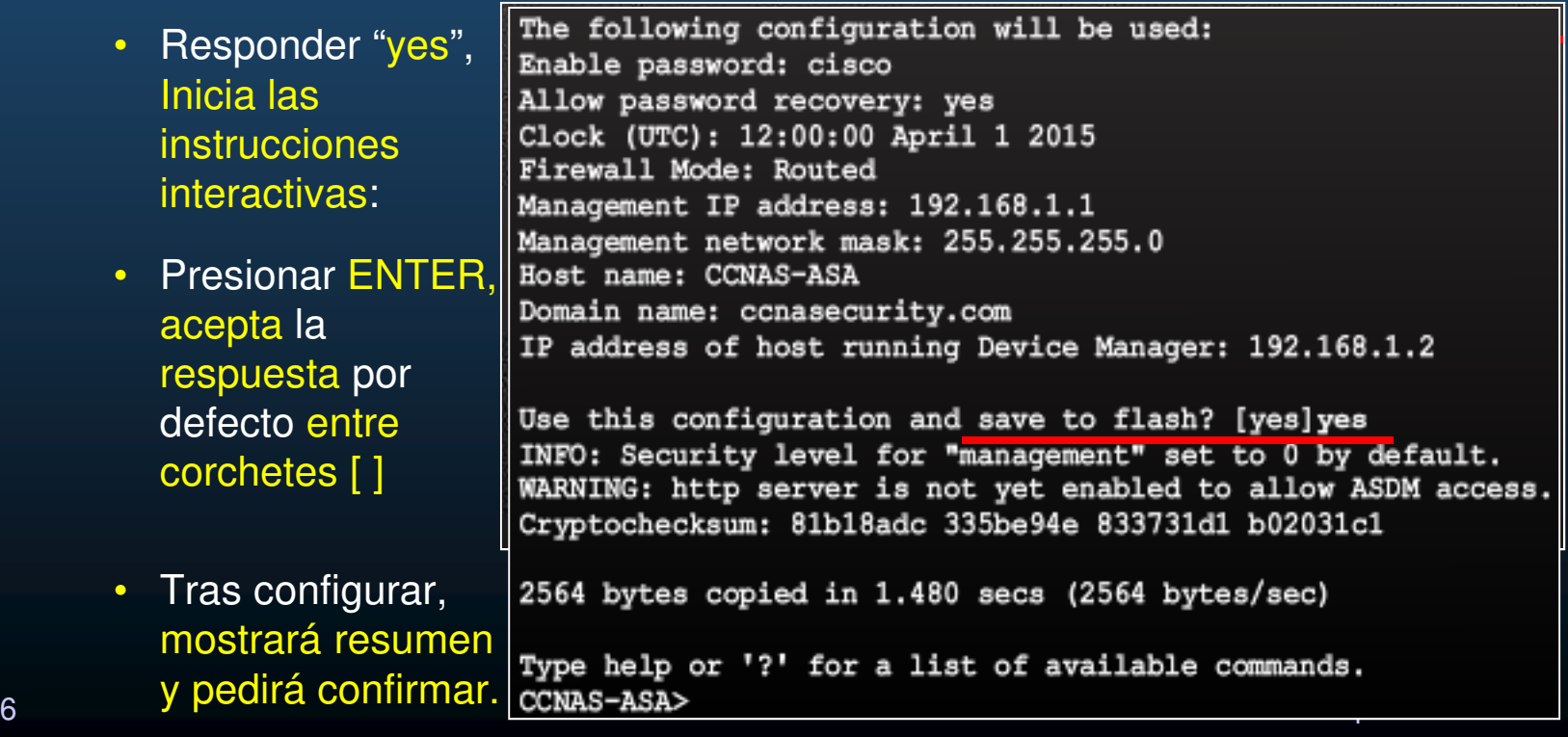

#### •Modo de Configuración Global (Configuración Inicial).

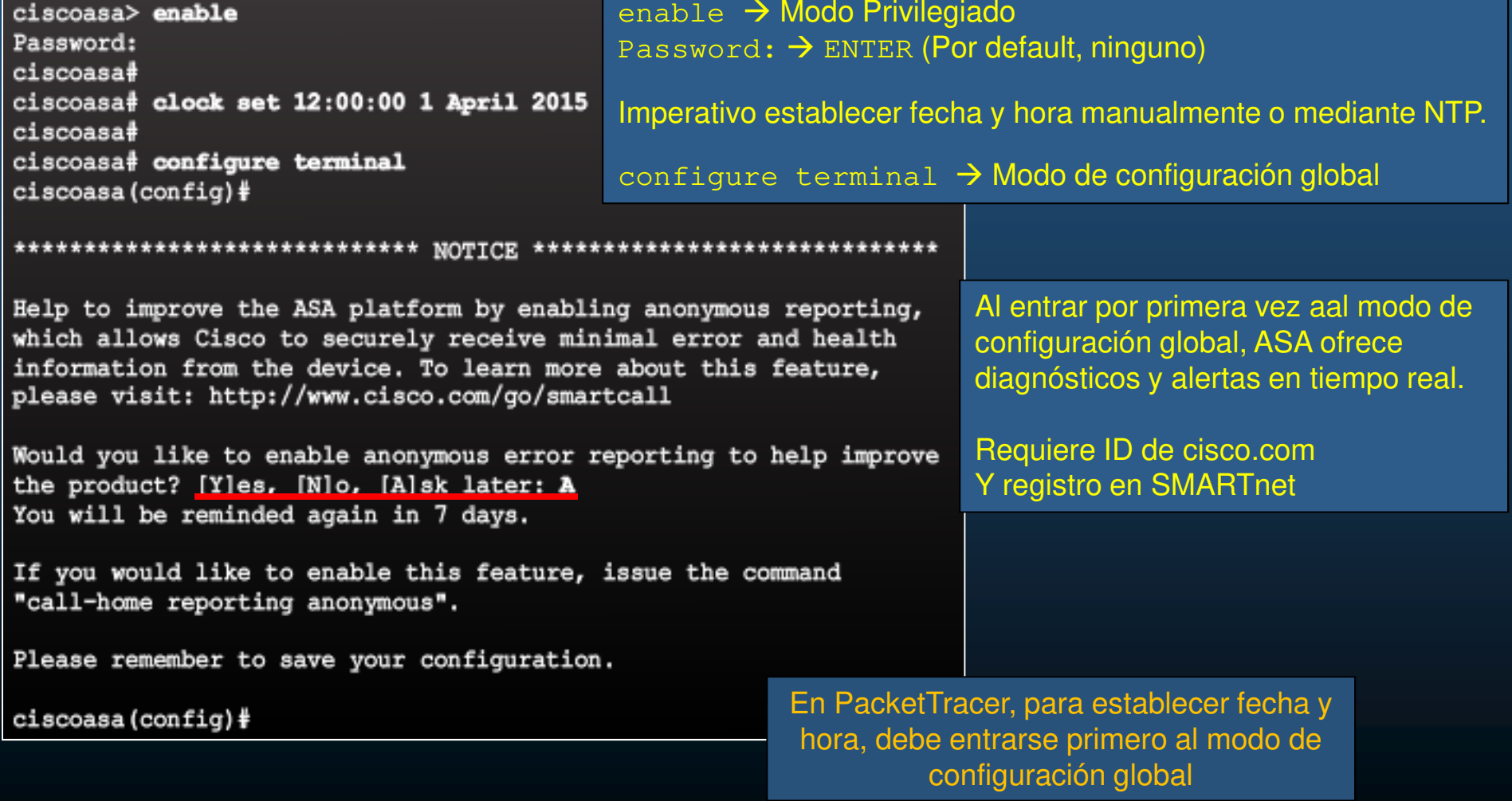

CCNA Sec-14 / 46

este de la contradición de la contradición de la contradición de la contradición de la contradición de la contradición de la contradición de la contradición de la contradición de la contradición de la contradición de la co

#### •Configuraciones Básicas.

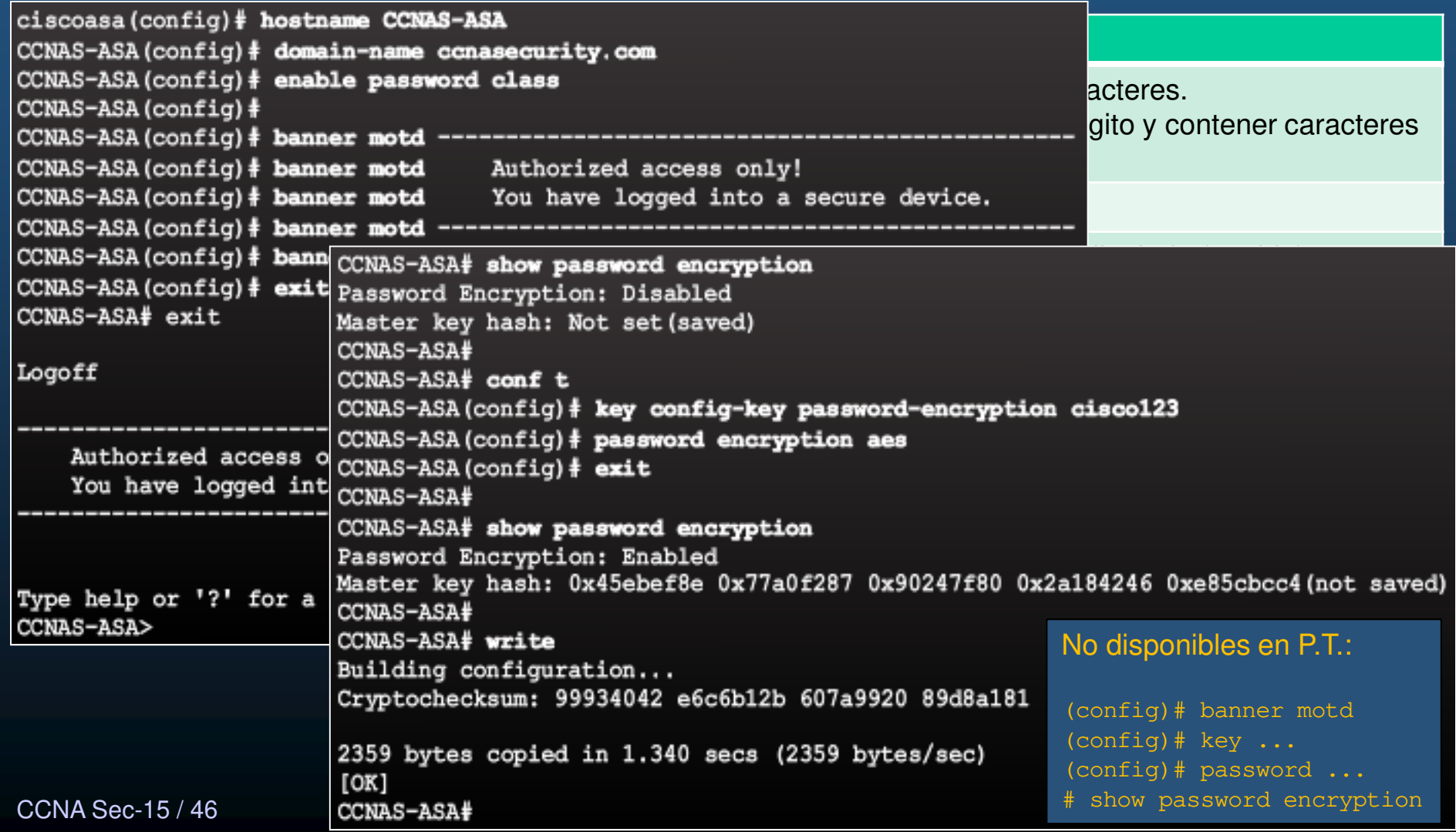

### $\bullet$ **• Configuración de Interfaces VLAN Lógicas.**

- $\bullet$ La Mayoría de ASAs serie 5500 tratan interfaces como router (Capa 3).
- • ASA 5505 trata sus 8 interfaces como switch (Capa 2).
	- •• Interfaces VLAN lógicas – SVI (Capa 3)
		- $\mathbf C$ Nombre, nivel de seguridad, IP
	- Puertos Físicos Switcheados (Capa 2)  $\bullet$ 
		- $\mathbf C$ Se asignan a las interfaces VLAN lógicas.
		- $\bullet$ Aplica políticas de seguridad para el tráfico Inter-VLAN

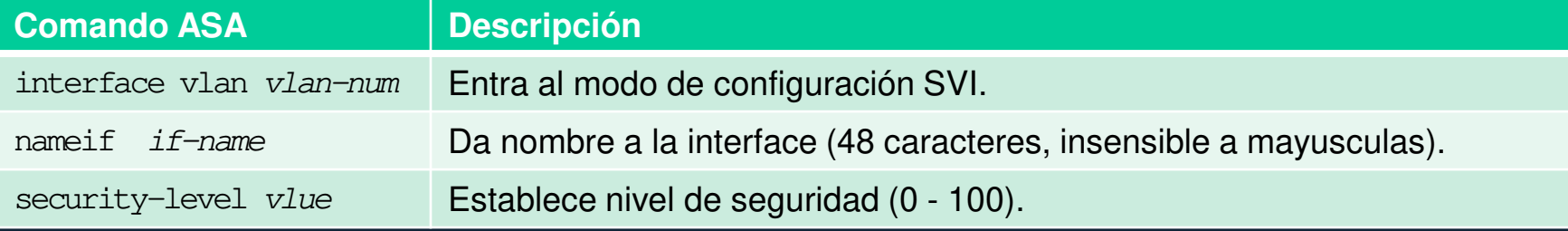

- $\bullet$ Licencia Base no admite tres Interfaces VLAN completamente funcionales.
- • Admite tercera con funcionalidad limitada.
	- $\bullet$  **no forward interface vlan** number
		- Antes del comando  $\textit{nameif}$
		- No puede iniciar tráfico a otra VLAN (Uso común para red Interna).

CCNA Sec-16 / 46

este de la contradición de la contradición de la contradición de la contradición de la contradición de la contradición de la contradición de la contradición de la contradición de la contradición de la contradición de la co

### $\bullet$ **• Configuración de Interfaces VLAN Lógicas (Cont.).**

 $\bullet$ Configuración de IP en interfaces para ASA 5505.

CCNA

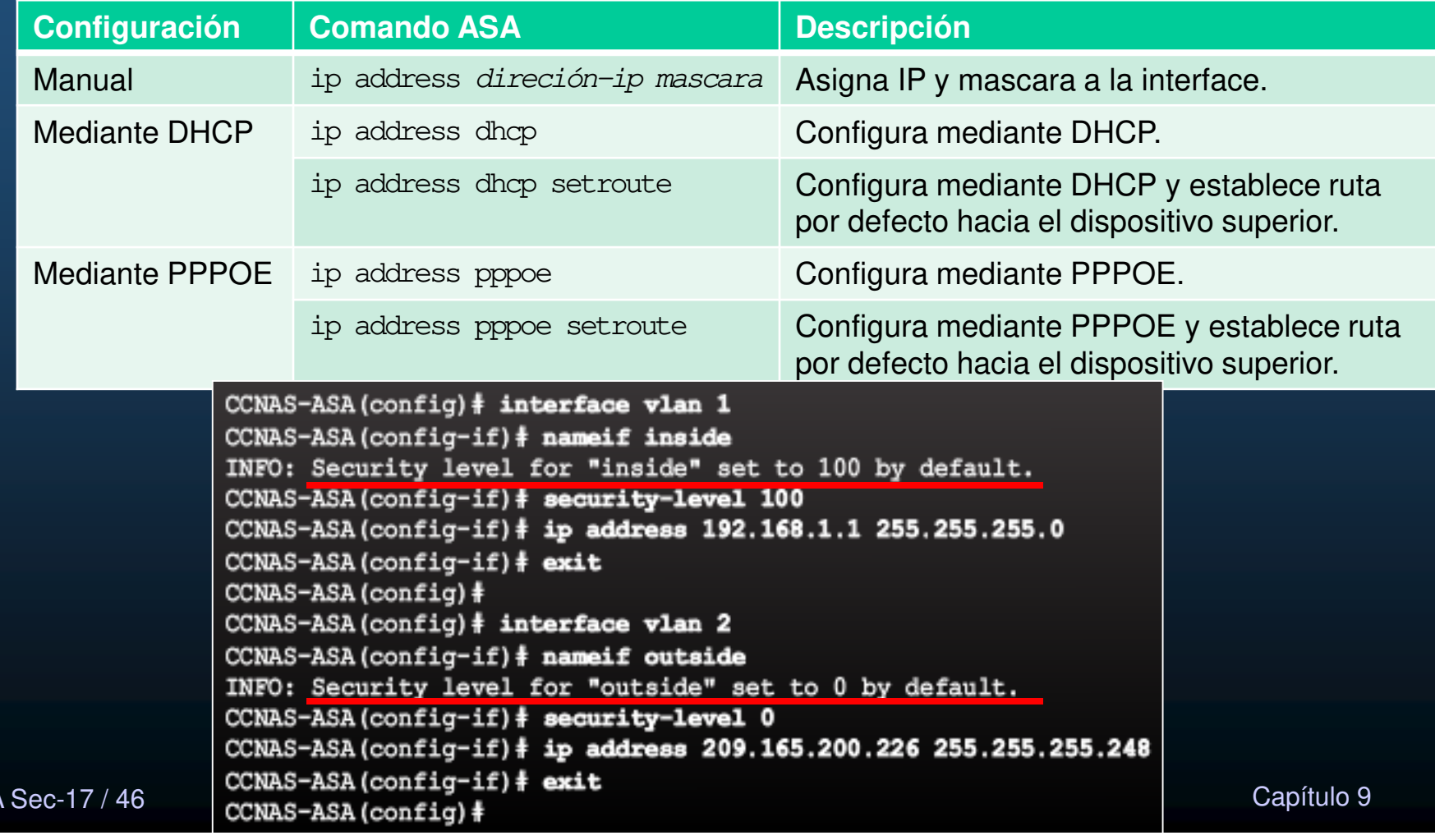

#### $\bullet$ Acceso <sup>a</sup> VLANs en Puertos Capa 2.

- $\bullet$ Por defecto, todos los puertos se asignan a VLAN 1.
- $\bullet$ Pueden cambiarse similar a un Switch Cisco (importante no shut en SVI e i f).

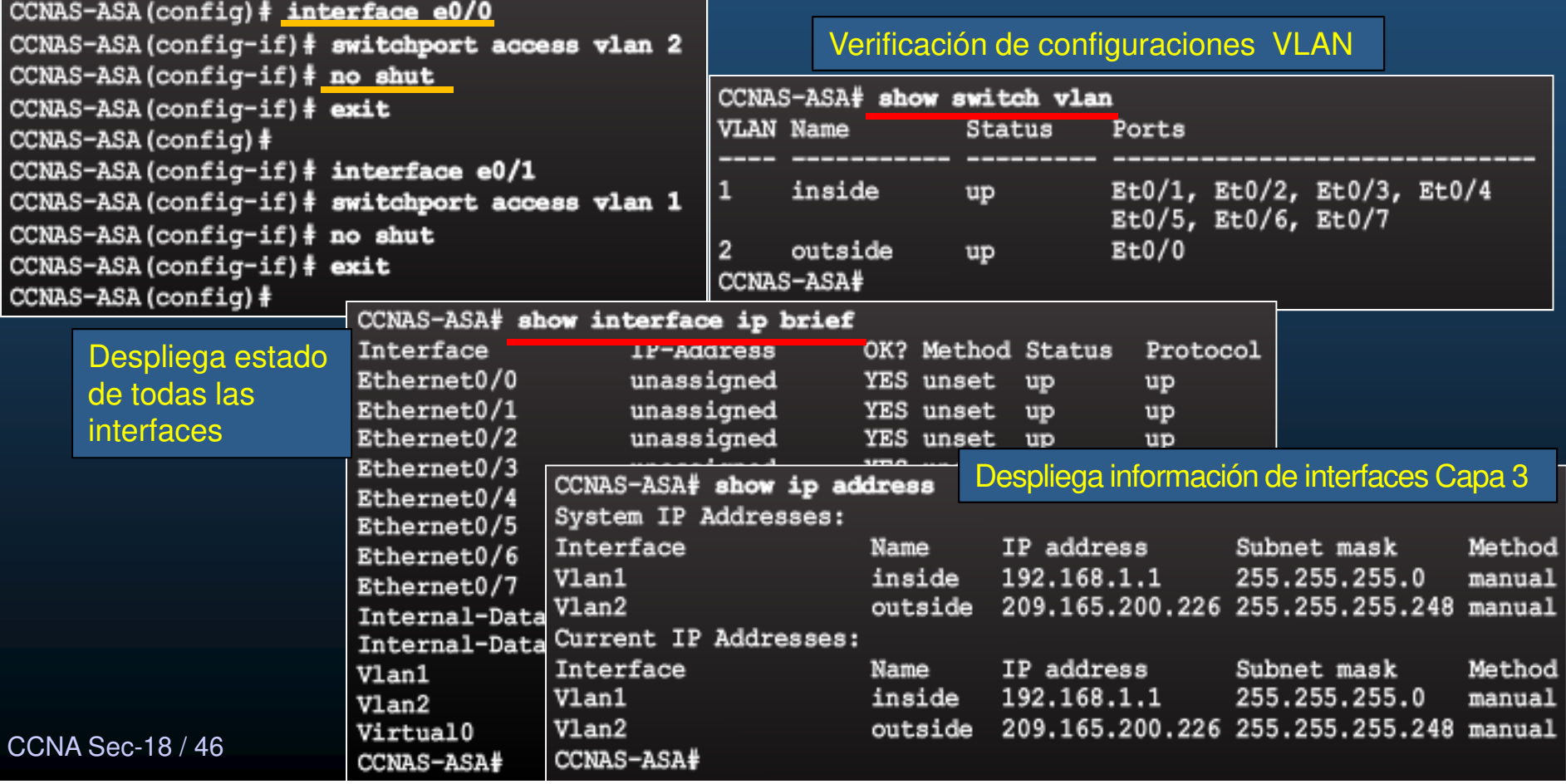

#### $\bullet$ Configuración de Rutas Estáticas.

- $\bullet$ Como cliente DHCP puede recibir ruta por defecto de un dispositivo superior.
- $\bullet$  De otro modo de configurarse manualmente y verificarse:
	- •**ASA(config)# route** interface-name **0.0.0.0 0.0.0.0** next-hop-ip-address
	- $\mathbf e$ **ASA# show route**

 $CCNAS-ASA (config)$ # route outside  $0.0.0.0 0.0.0 209.165.200.225$ CCNAS-ASA (config) # CCNAS-ASA (config) # show route | begin Gateway Gateway of last resort is 209.165.200.225 to network 0.0.0.0 0.0.0.0 0.0.0.0 [1/0] via 209.165.200.225, outside  $S^{\star}$ c 192.168.1.0 255.255.255.0 is directly connected, inside L 192.168.1.1 255.255.255.255 is directly connected, inside  $\ddot{c}$ 209.165.200.224 255.255.255.248 is directly connected, outside L 209.165.200.226 255.255.255.255 is directly connected, outside CCNAS-ASA (config) #

#### $\bullet$ Configuración de Servicios de Acceso Remoto.

#### $\bullet$ Telnet:

**CCNA** 

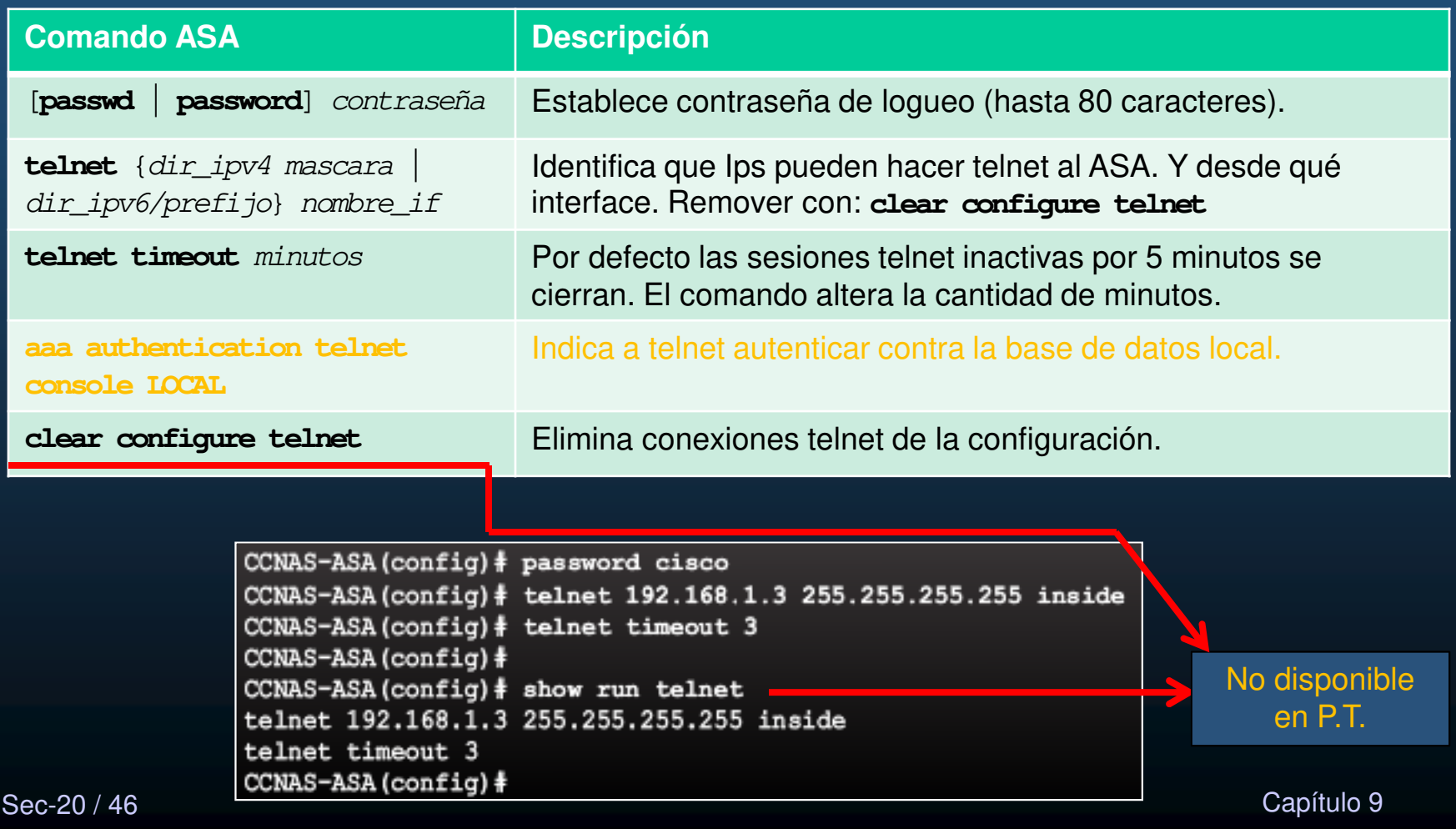

#### $\bullet$ Configuración de Servicios de Acceso Remoto (Cont.).

 $\bullet$ SSH:

CC<sub>N</sub>

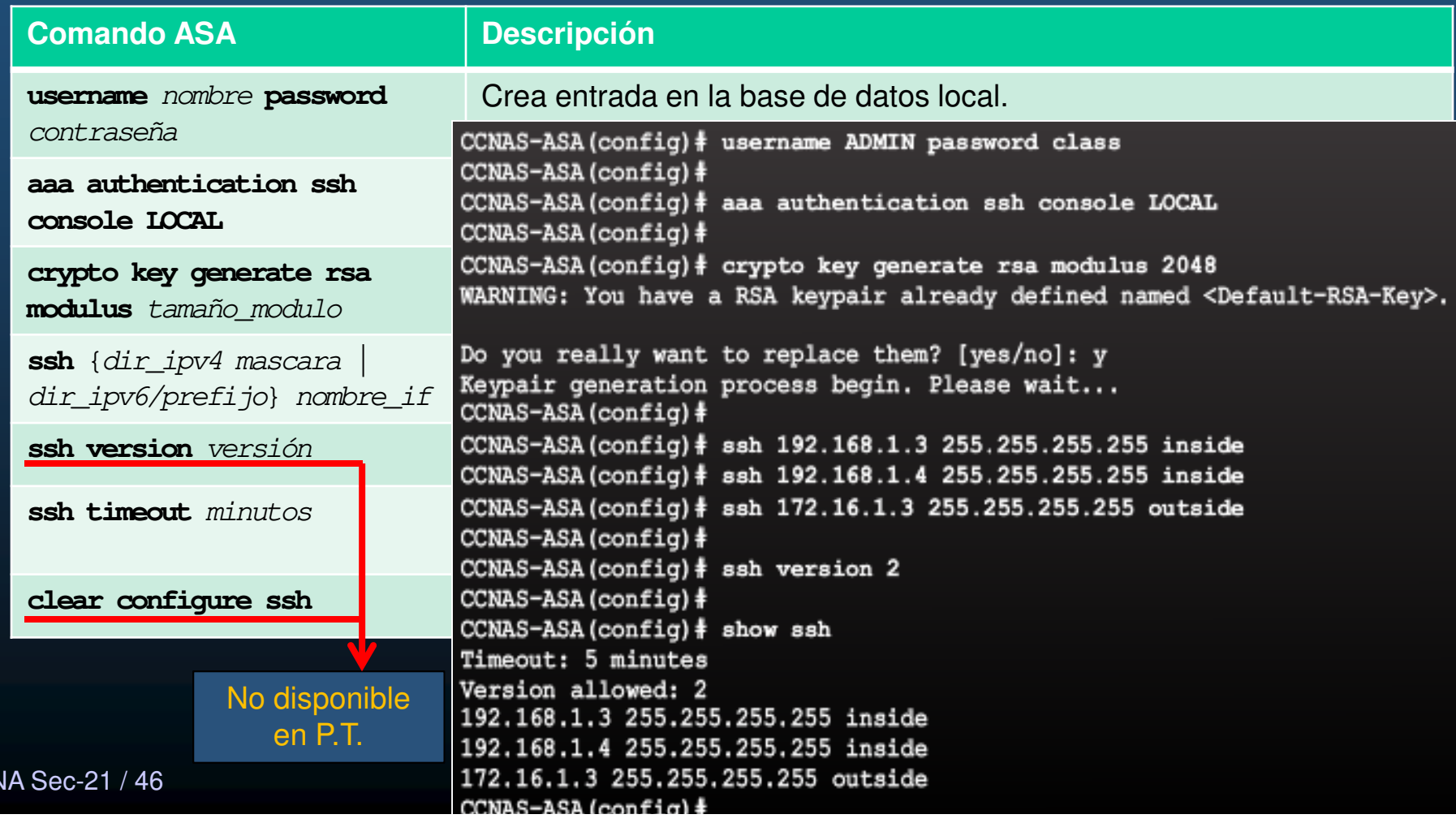

#### $\bullet$ Configuración de Network Time Protocol - NTP.

 $\bullet$ ASA cuenta con cliente NTP para obtener fecha y hora.

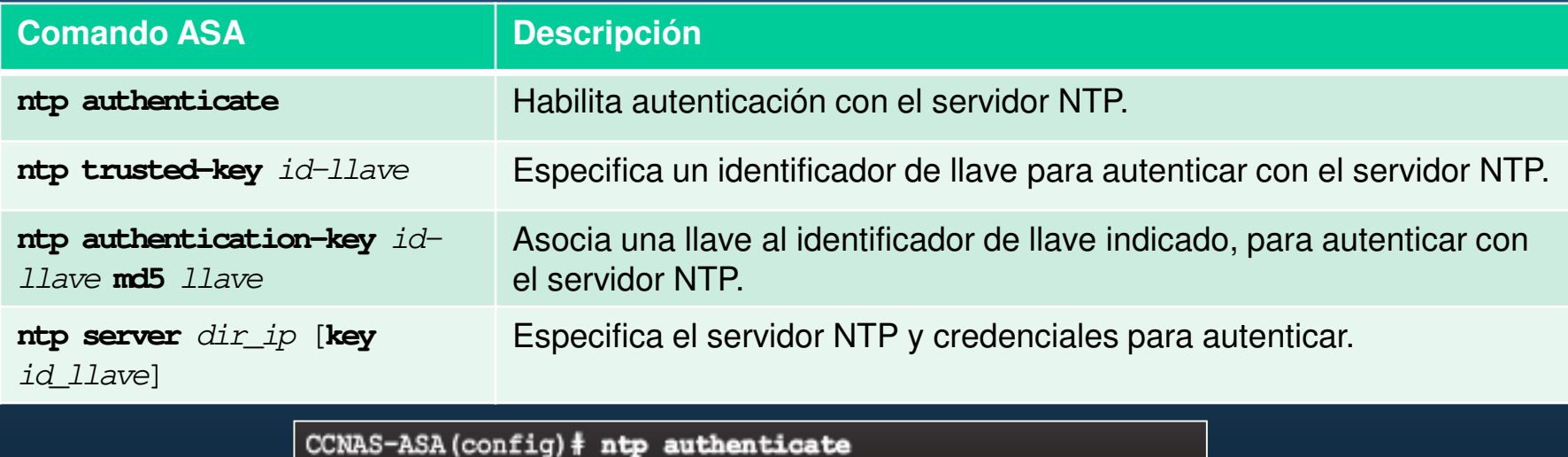

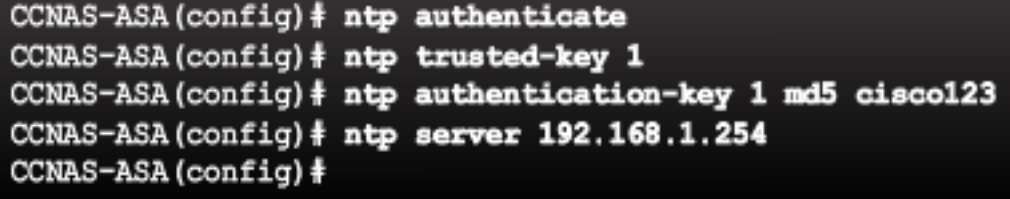

No disponible en P.T.

### $\bullet$ Configuración de Servicios DHCP.

• Servidor DHCP.

Verificación:

- show dhcpd status
- show dhcpd binding
- show dhcpd statistics

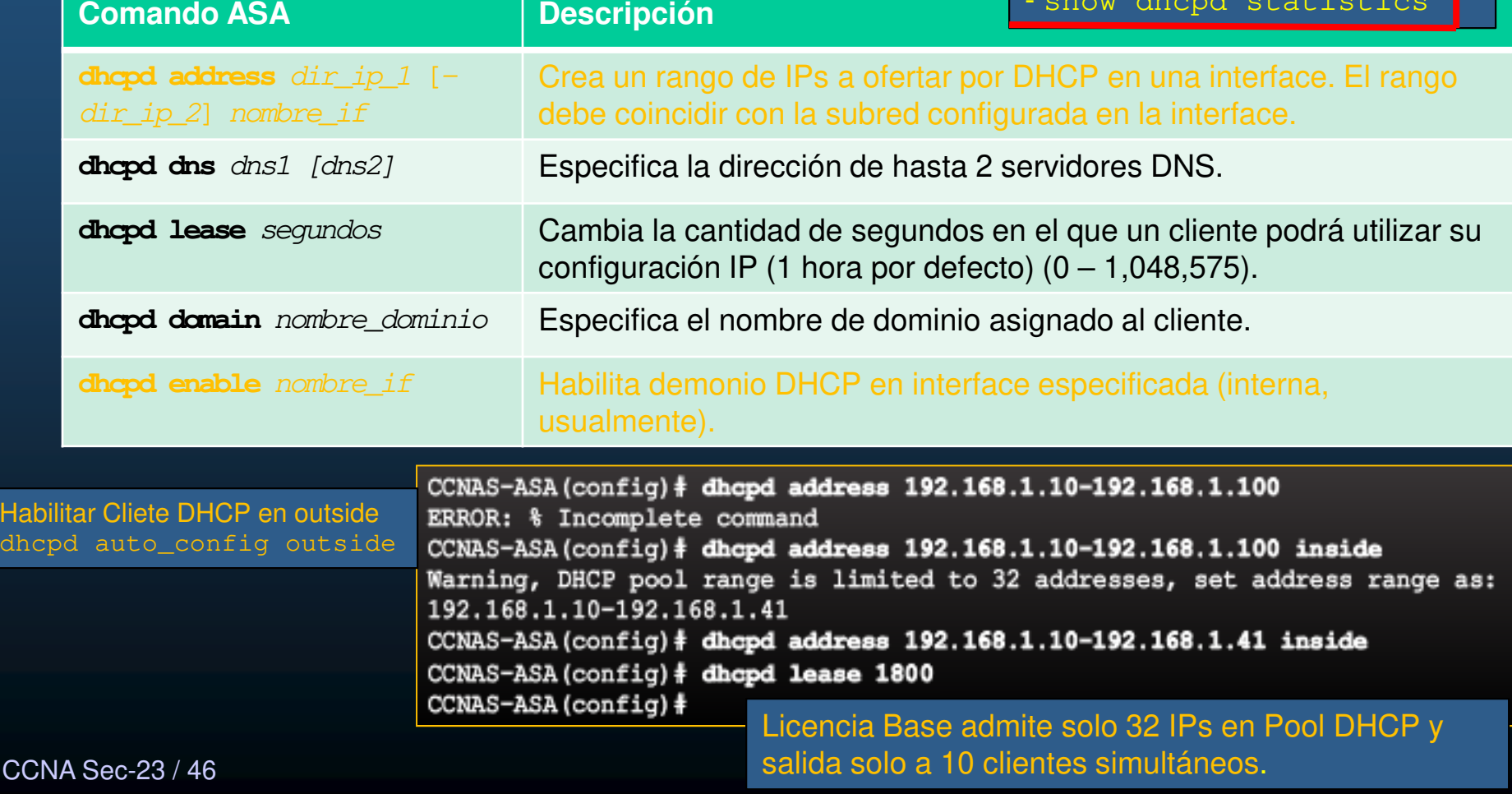

#### $\bullet$ Introducción <sup>a</sup> Objetos <sup>y</sup> Grupos de Objetos.

•Los objetos se crean para usarse en lugar de direcciones IP.

- •Pueden ser: rangos de direcciones, protocolos, o rangos de puertos.
- $\bullet$ Pueden usarse en múltiples configuraciones.
- $\bullet$ Alterar un objeto, altera automáticamente todas las reglas que usen el objeto.
- $\bullet$ Los objetos pueden añadirse o retirarse de grupos de objetos.

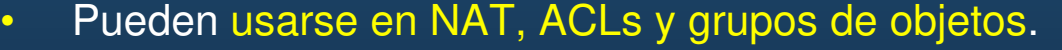

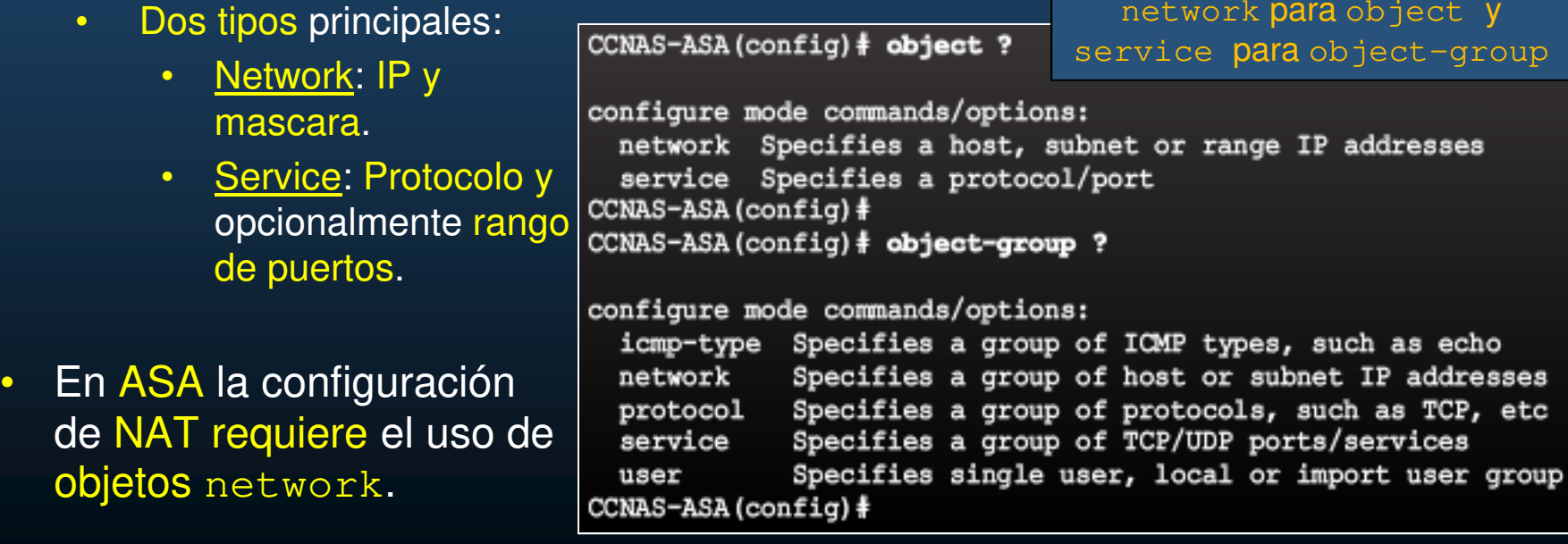

CCNA Sec-24 / 46

 $\bullet$ 

este de la contradición de la contradición de la contradición de la contradición de la contradición de la contradición de la contradición de la contradición de la contradición de la contradición de la contradición de la co

En P.T. sólo están disponibles

#### $\bullet$ Configuración de Objetos "network".

 $\bullet$ Creación del objeto network:

 $CCNA$  Se

 $\bullet$ 

 $\bullet$ 

- $\bullet$ **ASA(config)# object network** nombre-objeto
- •**ASA(config-network-object)#**
- $\bullet$  Cada objeto network puede contener solo una definición de las mostradas:
	- $\bullet$ Una segunda entrada sobre-escribe la anterior.

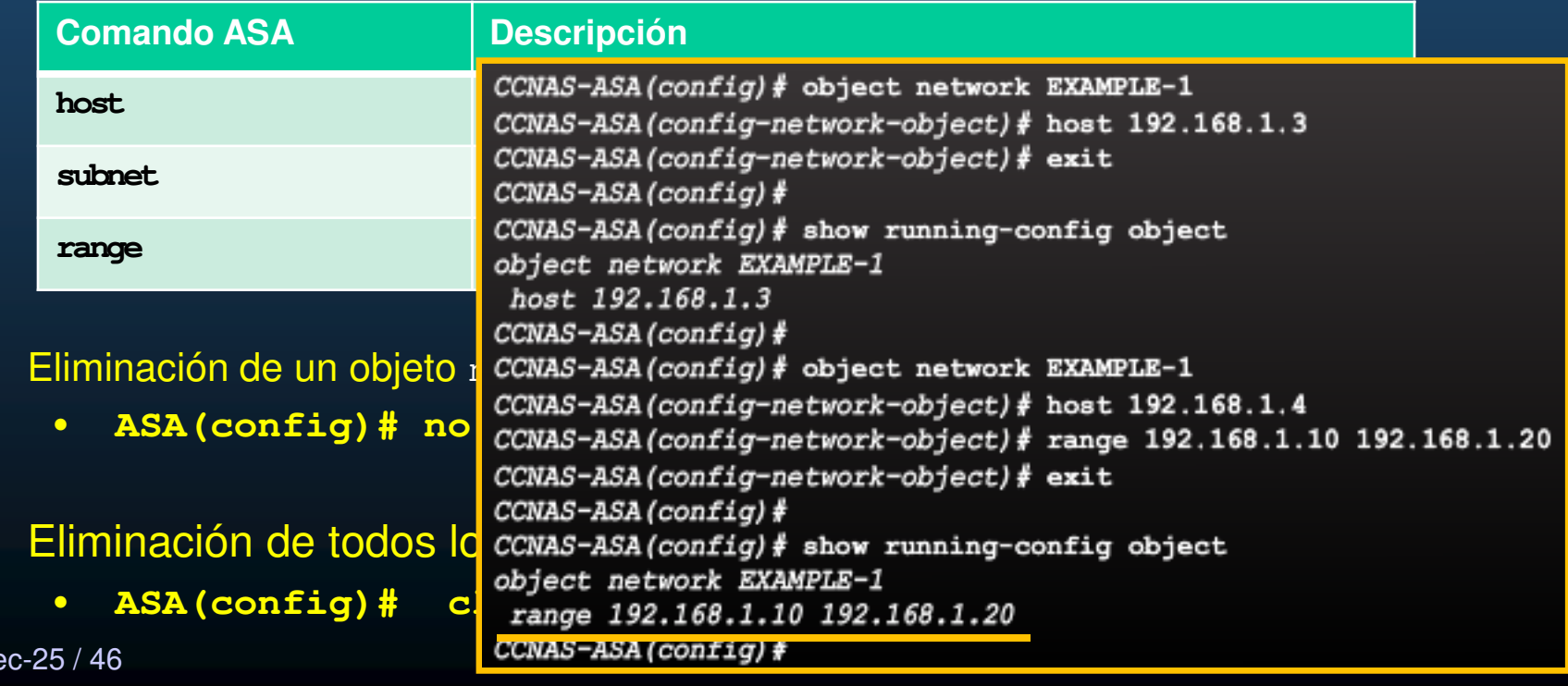

#### $\bullet$ Configuración de Objetos "service".

No disponible en P.T.

- $\bullet$  Creación del objeto service:
	- $\bullet$ **ASA(config)# object service** nombre-objeto
	- •**ASA(config-service-object)#**
- • Cada objeto service puede contener solo una definición de las mostradas:
	- $\bullet$ Una segunda entrada sobre-escribe la anterior.

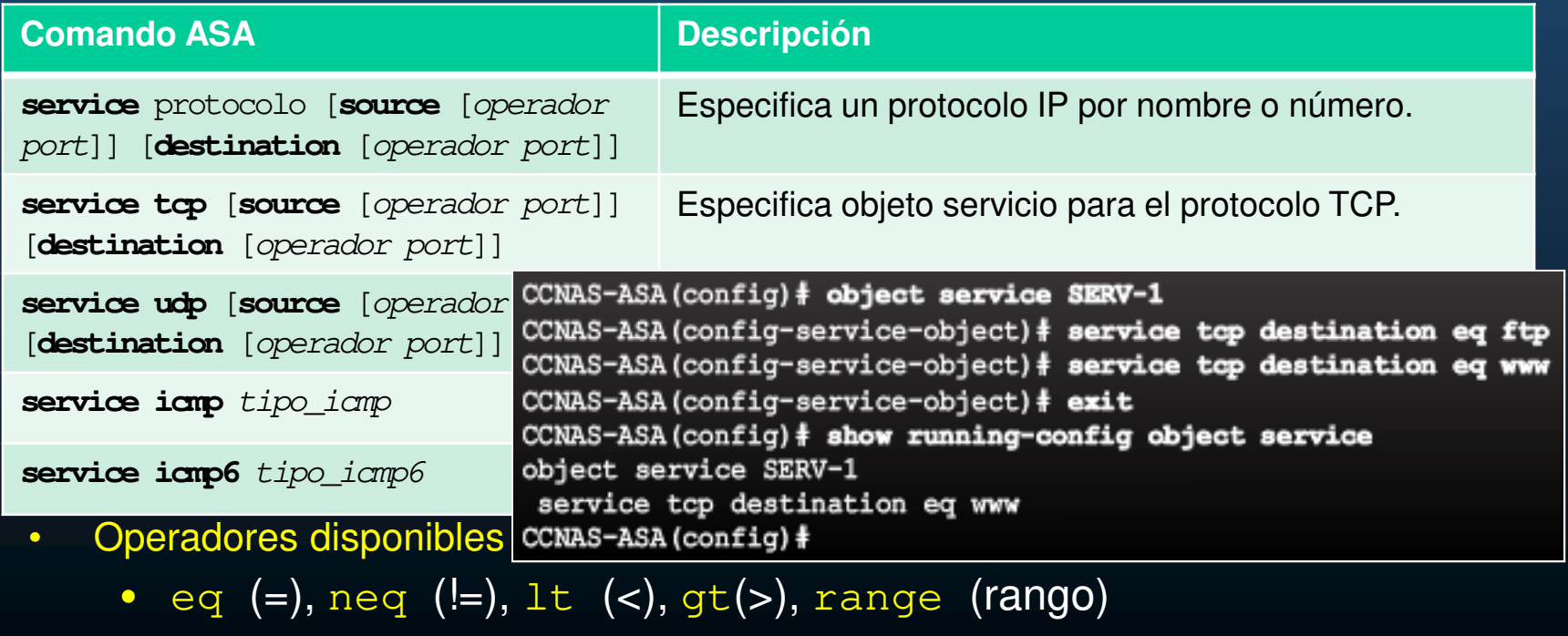

#### $\bullet$ Grupos de Objetos.

 $\bullet$  Los grupos de objetos pueden usarse en reglas/politicas, en lugar de poner una por cada objeto.

#### $\bullet$ Tipos:

- $\mathbf c$ Network: lista de IPs, subredes, o rangos de direcciones.
- $\bullet$ Service: agrupación de protocolos y puertos variados.
- $\bullet$ Security: Para usarse con TrustSec, al incluir el grupo en ACLs.
- $\bullet$ ICMP-Type: Para definir tipos de icmp necesarios.
- $\bullet$ User: Para grupos de usuarios por Active Dorectory (firewall de identidad).
- $\bullet$  Guias y Limitaciones:
	- •Objetos y Grupos de Objetos comparten el espacio de nombres entre si.
	- $\bullet$ Los grupos de objetos deben tener nombres únicos.
	- •Un grupo de objetos no puede ser removido o vaciado si está siendo usado.
	- $\bullet$ ASA no soporta grupos de objetos anidados IPv6.

CCNA Sec-27 / 46

#### •Configuración Común de Grupos de Objetos.

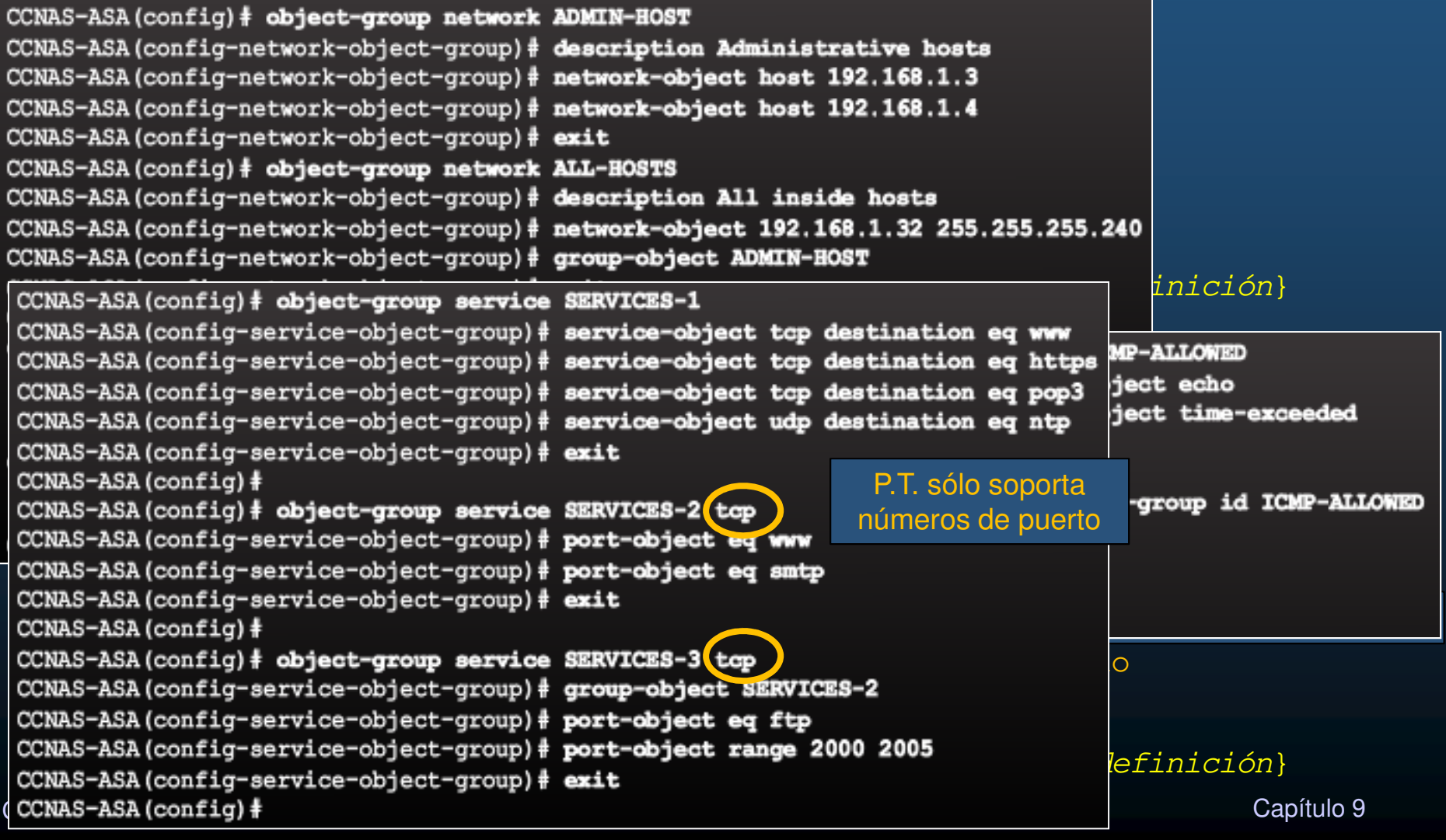

#### $\bullet$ ACLs en ASA.

- Similares a ACLs de routers en:
	- • Ambas se componen de ACEs .
		- • Las ACEs se aplican a protocolo, IP origen/destino, red, puertos origen/destino.
	- •Se procesan secuencialmente de arriba hacia abajo.
	- $\bullet$ Una coincidencia sale y termina la verificación del resto de ACEs.
	- $\bullet$ deny any implícito al final.
	- $\bullet$ Pueden agregarse comentarios.
	- $\bullet$ Una sola ACL por interface, por protocolo y por dirección.
	- $\bullet$ Pueden habilitarse/deshabilitarse por rangos de tiempo.
- • Diferentes a ACLs de routers en:
	- $\bullet$ Uso de mascaras en lugar de wildcards.
	- $\bullet$ Las ACLs son nombradas, en lugar de numeradas.
	- • Por defecto, los niveles de seguridad aplican control de acceso sin necesidad de configurar una ACL.

#### $\bullet$ Tipos de Filtrados ACLs en ASA.

- $\bullet$  Filtrado a-través: Filtra tráfico que pasa de una interface a otra del ASA.
	- $\mathbf c$ Crear ACL, asignar a una interface.
- $\bullet$ Filtrado a la caja: Filtra tráfico destinado al ASA.
- $\bullet$  ASAs se diferencian de otros dispositivos por los niveles de seguridad.
	- • Controlan tráfico sin necesidad de ACLs.
		- •Admite tráfico a interfaces de niveles mas seguros.
		- •Bloquea tráfico de interfaces de niveles menos seguros.
- $\bullet$  Permitir tráfico entre niveles de seguridad iguales:
	- $\bullet$ ASA(config)# **same-security-traffic permit inter-interface**
- $\bullet$  Permitir que tráfico entre y salga por la misma interface:
	- $\bullet$ ASA(config)# **same-security-traffic permit intra-interface**

No disponibles en P.T.

CCNA Sec-30 / 46

este de la contradición de la contradición de la contradición de la contradición de la contradición de la contradición de la contradición de la contradición de la contradición de la contradición de la contradición de la co

#### $\bullet$ Tipos de ACLs en ASA.

- $\bullet$  Extendidas.
	- $\mathbf c$  Contiene una o mas ACEs para especificar direcciones origen y destino, protocolos y puertos.
- $\bullet$  Estándar.
	- $\bullet$  Identifican solo direcciones IP **destino**. Típicamente para filtrar redistribución OSPF. No pueden asignarse a interfaces para controlar tráfico.
- $\bullet$ EtherType.
	- $\bullet$ Solo para aparatos que trabajan en modo transparente (Capa 2).
- $\bullet$  WebType.
	- $\bullet$ Para configuraciones que soportan filtrado VPN SSL sin clientes.
- • IPv6.
	- $\bullet$ Para determinar que tráfico IPv6 bloquear y/o permitir en interfaces enrutadas.
- $\bullet$ Consultar Sintaxis: ASA# help access-list
- $\bullet$ Solo Extendidas en este curso.

#### $\bullet$ Configuración de ACLs.

- $\bullet$  Sintaxis con demasiados parámetros.
	- $\mathbf c$ Versión condensada:

objeto network o nombre de interface (solo para filtrado a la Nombre de la ACL, Vgr; IP, TCP, UDPcaja) puede ser un númeroaccess-list id extended (deny | permit) protocol (source addr source mask | any | host src host | interface src if name) [operator port [port]] dest addr dest mask) | any | host dst host | interface dst if name) [operator port [port]]

Operador de puerto origen, usado en conjunto con un puerto origen, eq (=), neq (!=), lt (<), gt(>), range (rango)

Destino del tráfico a filtrar: any, host, objeto network o nombre de interface (solo para filtrado a la caja)

Origen del tráfico a filtrar: any, host,

- • Adicionalmente
	- $\bullet$ log: permite colocar elementos SysLog, como severidad, e intervalo de log.
	- $\frac{1}{2}$   $\frac{1}{2}$  • time range: especifica un rango de tiempo para la ACE. No disponibles en P.T.

CCNA Sec-32 / 46

#### $\bullet$ Aplicación de ACLs.

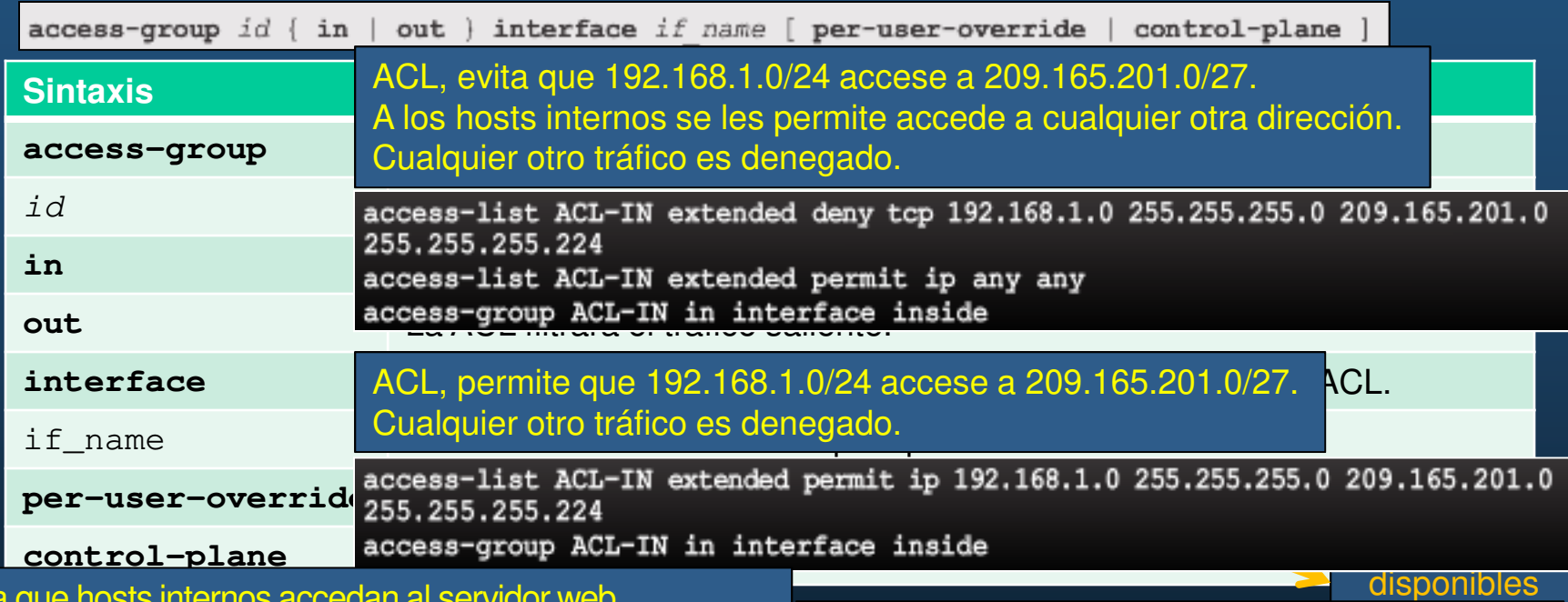

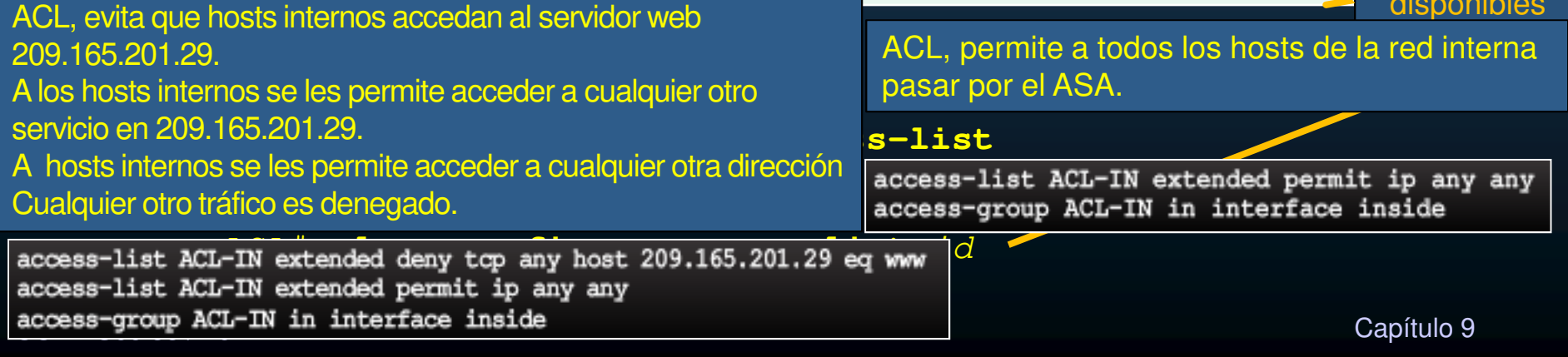

#### •ACLs <sup>y</sup> Grupos de Objetos.

CC<sub>1</sub>

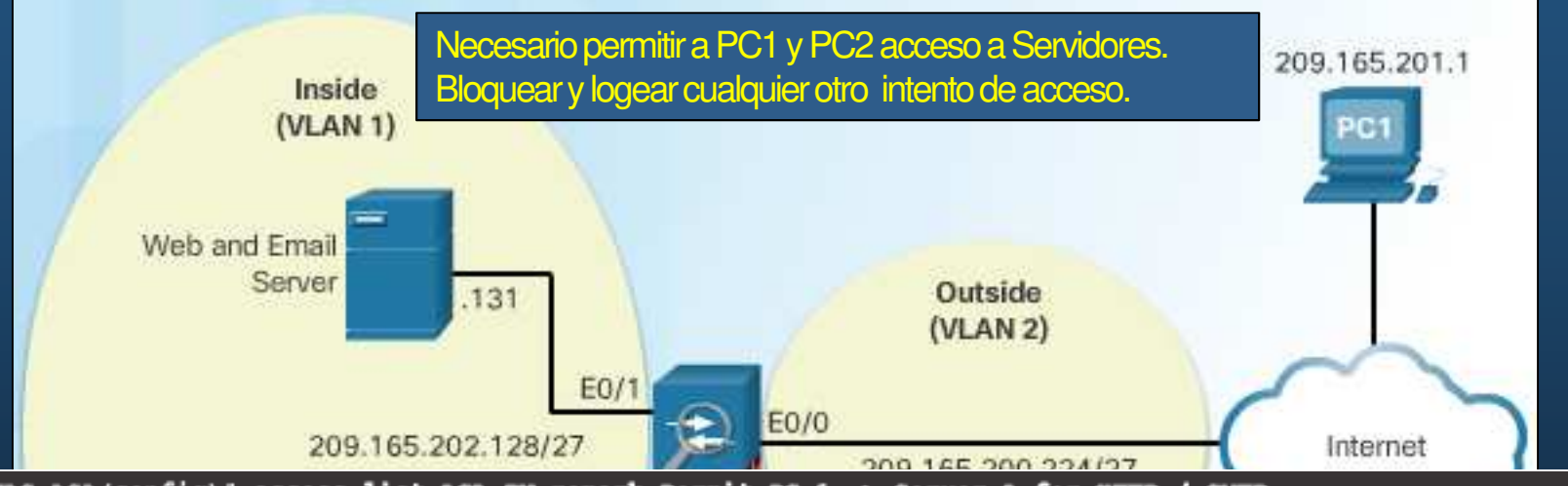

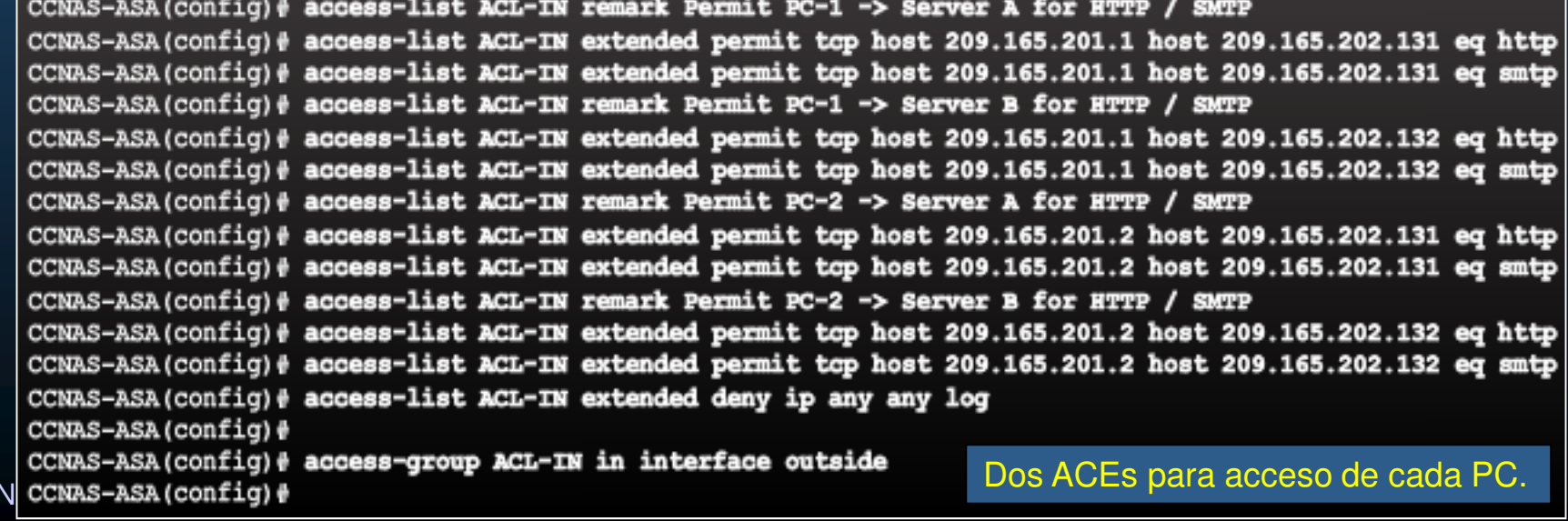

#### No disponibles Ejemplos de ACLs usando Grupos de Objetos.  $\bullet$ en P.T. (sólo object) $\bullet$ E CCNAS-ASA (config) # show running-config access-list<br>access-list ACL-IN remark Only permit PC-A / PC-B -> Intermal Servers a access-list ACL-IN extended permit tcp object-group NET-HOSTS object-group SERVERS Sts externos E object-group HTTP-SMTP bios. s CCNAS-ASA (config) # CCNAS-ASA (config) # object-group network NET-HOSTS CCNAS-ASA (config-network-object-group)# description OG matches PC-A and PC-B CCNAS-ASA (config-network-object-group) # network-object host 209.165.201.1 CCNAS-ASA (config-network-object-group) # network-object host 209.165.201.2  $CCNAS-ASA (config-network-object-group)$ # exit CCNAS-ASA (config) # CCNAS-ASA (config) # object-group network SERVERS CCNAS-ASA (config-network-object-group)# description OG matches Web / Email Servers CCNAS-ASA (config-network-object-group) # network-object host 209.165.202.131 CCNAS-ASA (config-network-object-group) # network-object host 209.165.202.132 CCNAS-ASA (config-network-object-group) # exit CCNAS-ASA (config) # CCNAS-ASA (config) # object-group service HTTP-SMTP tcp CCNAS-ASA (config-service-object-group) # description OG matches SMTP / WEB traffic CCNAS-ASA (config-service-object-group) # port-object eg smtp CCNAS-ASA (config-service-object-group) # port-object eq www CCNAS-ASA (config-service-object-group) # exit CCNAS-ASA (config) # CCNAS-ASA (config) # access-list ACL-IN remark Only permit PC-A / PC-B -> Internal Servers CCNAS-ASA(config)# access-list ACL-IN extended permit top object-group NET-HOSTS CCNA Se<mark>object-group SERVERS object-group HTTP-SMTP contract and the second contract of  $\sim$  9000  $\,$ </mark>

#### $\bullet$ Introducción de NAT para ASA.

- $\bullet$  NAT Interno.
	- $\mathbf c$ Tráfico de interface de alto nivel de seguridad destinado a interface de bajo nivel de seguridad.
	- $\bullet$ Traduce dirección del host interno a dirección global. Restaura IP original al retornar el tráfico.
- $\bullet$  NAT Externo.
	- •Tráfico de interface de bajo nivel de seguridad destinado a interface de alto nivel de seguridad.
	- $\bullet$ Permite que un host externo aparentar pertenecer <sup>a</sup> la red interna.
- $\bullet$  NAT Bidireccional.
	- $\bullet$ Uso de NAT Interno <sup>y</sup> Externo en conjunto.
- $\bullet$  Tipos de NAT (Network Object).
	- $\bullet$ NAT Dinámico: Muchos a muchos.
	- $\bullet$ PAT Dinámico: Muchos a uno.
	- •NAT Estático: Uno a uno.
	- $\bullet$ **NAT Política: Basado en reglas.** Solo ciertos orígenes a ciertosdestinos serán traducidos.

Dos veces NAT (Twice): Identifica origen y destino en una sola regla. Usado al configurar VPNs.Fuera del alcance del curso.

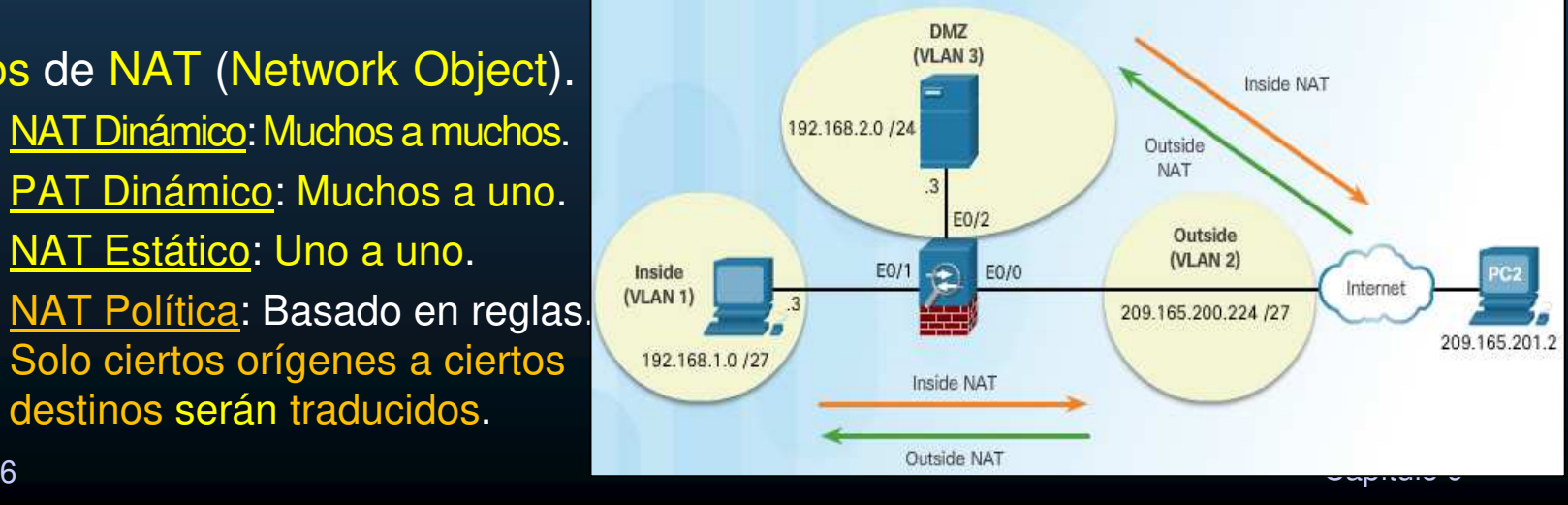

CCNA Sec-36 / 46

#### $\bullet$ Configuración de NAT Dinámico.

- $\bullet$  Requiere unir dos objetos network.
	- •Pool de direcciones públicas a traducir por internas (range | subnet).
	- $\bullet$ Direcciones internas a ser traducidas (range | subnet).

**DMZ** 

 $\bullet$ Establece unión: (**nat** (real-ifc, mapped-ifc) **dynamic** mapped-obj)

Los hosts internos (192.168.1.0/27) serán traducidos a

No disponible en P.T. (sólo interface)

```
\alpha Verificación de traducciones. \beta<sup>248</sup>).
Para permitir tráfico II de retorno: \frac{1}{2} abow xlate
       1 in use, 1 most used
CCNAS-A
       Flags: D - DNS, e - extended, I - identity, i - dynamic, r - portmap,
CCNAS-A
              s - static, T - twice, N - net-to-net
CCNAS-A
CCNAS-A
       NAT from inside:192.168.1.3 to outside:209.165.200.242 flags i idle 0:00:02 timeout 3:00:00
CCNAS-A
       CCNAS-ASA (config) #
       CCNAS-ASA (config) # show nat
       Auto NAT Policies (Section 2)
       1 (inside) to (outside) source dynamic DYNAMIC-NAT PUBLIC
           translate hits = 1, untranslate hits = 1CCNAS-ASA (config) #
                                                                                                   200.248
       CCNAS-ASA (config) # show nat detail
       Auto NAT Policies (Section 2)
       1 (inside) to (outside) source dynamic DYNAMIC-NAT PUBLIC
                                                                                                   224
           translate hits = 1, untranslate hits = 1TRLTC
 CCNA ScCNAS-ASA (config) \frac{1}{2}
```
#### $\bullet$ Configuración de PAT Dinámico.

 $\bullet$ Variante con sobrecarga: **nat** (real-ifc, mapped-ifc) **dynamic interface**

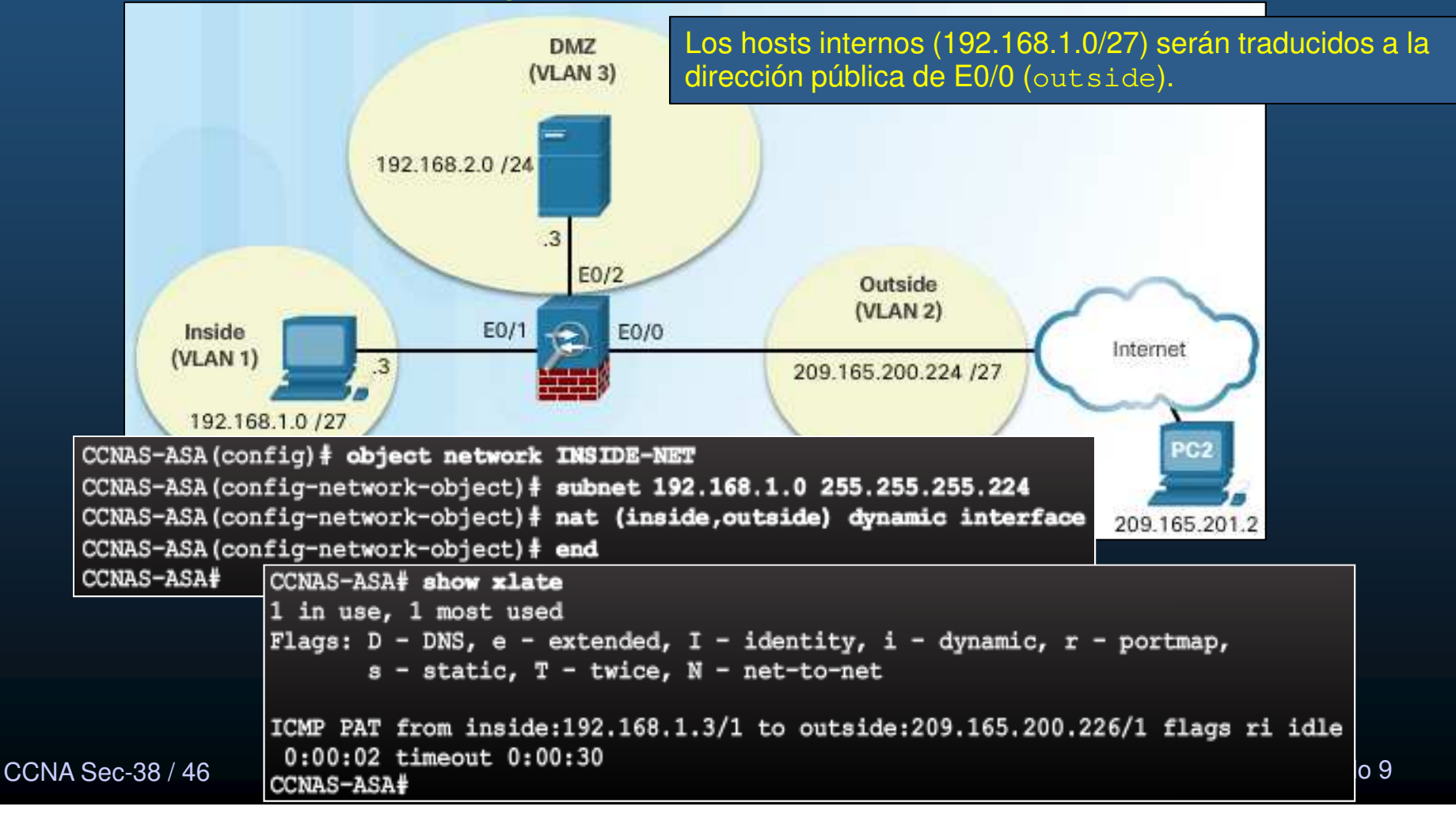

#### $\bullet$ Configuración de NAT Estático.

- • Mapeo de una dirección interna a una dirección externa.
	- •ASA(conf-net-obj)# **nat (**real-ifc**,**mapped-ifc**) static** mapped-inline-host-ip

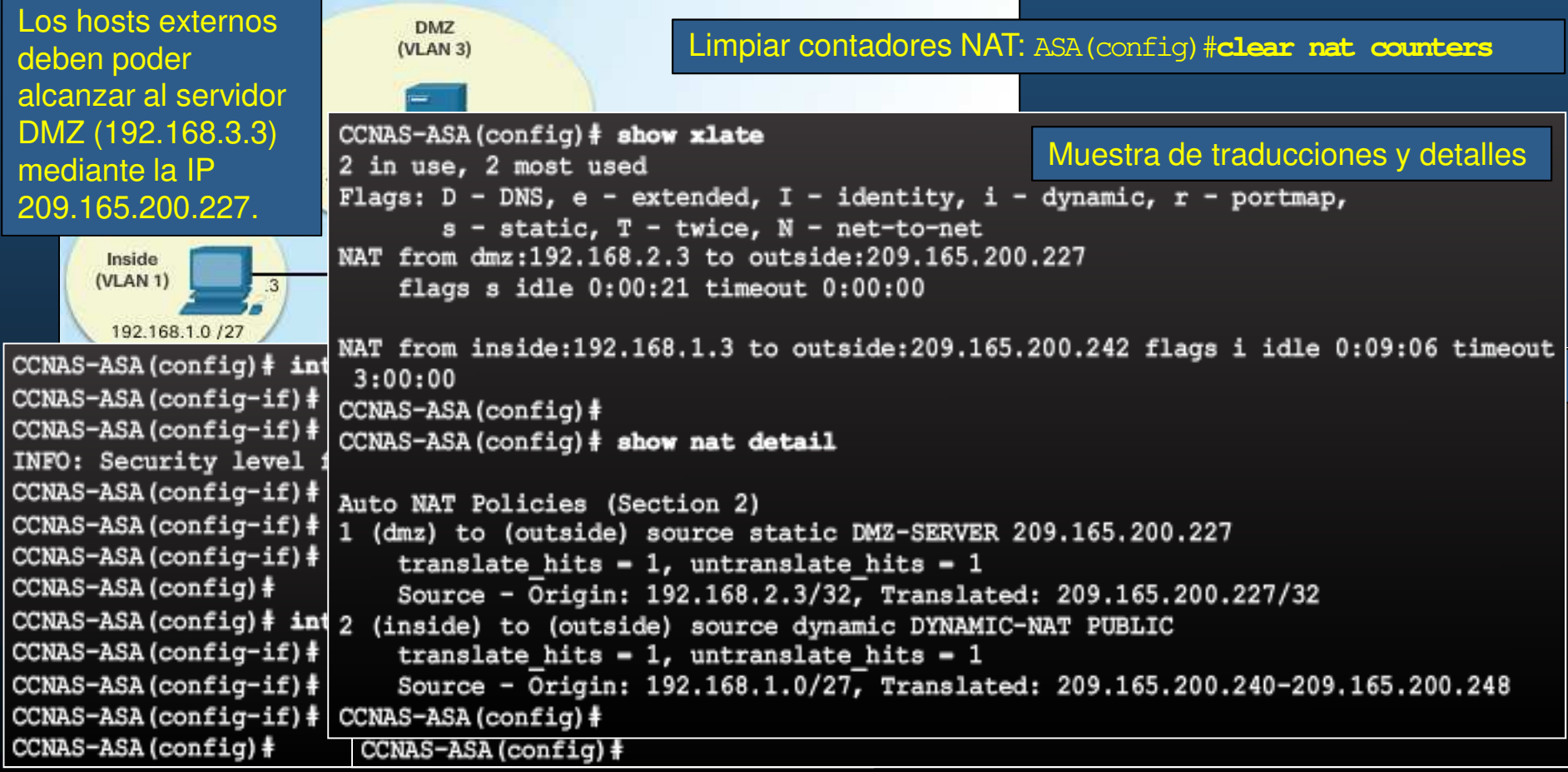

#### $\bullet$ AAA en ASA.

- $\bullet$  Asegura que solo usuarios autenticados y autorizados puedan conectarse al ASA.
- • Autenticación: Requiere credenciales válidas de usuarios (¿Quién es?).
	- $\bullet$ Usuario y Contraseña: Telnet, SSH, Consola, ASDM – HTTPS, Modo Privilegiado.
	- $\bullet$ Puede usarse independiente o con Autorización y Auditoria de cuenta.
- $\bullet$  Autorización: Controla los permisos de usuarios autenticados (¿Qué puede hacer?):
	- •Controla accesos de red, accesos VPN, servicios, comandos disponibles.
	- $\bullet$ Requiere Autenticación previa.
- $\bullet$ Auditoria de cuentas: Registra actividades de usuarios (¿Qué hizo?).
	- $\bullet$  Registra: Inicio y fin de sesión, nombre de usuario, bytes transmitidos al ASA, servicios utilizados, duración de la sesión.
	- $\bullet$ Puede usarse independiente o con Autenticación y Autorización.

CCNA Sec-40 / 46

este de la contradición de la contradición de la contradición de la contradición de la contradición de la contradición de la contradición de la contradición de la contradición de la contradición de la contradición de la co

#### $\bullet$ Base de Datos Local <sup>y</sup> Servidores.

Parámetros subrayados, No disponibles en P.T.

- AAA puede autenticar contra base de datos local o externa.
	- $\bullet$  Local (Base de Datos en el Dispositivo, Ideal para redes pequeñas)
		- •ASA requiere AAA para autenticar.
		- • Administración de usuarios:
			- ASA(conf)# **username** name **password** password [**privilege** priv-level]

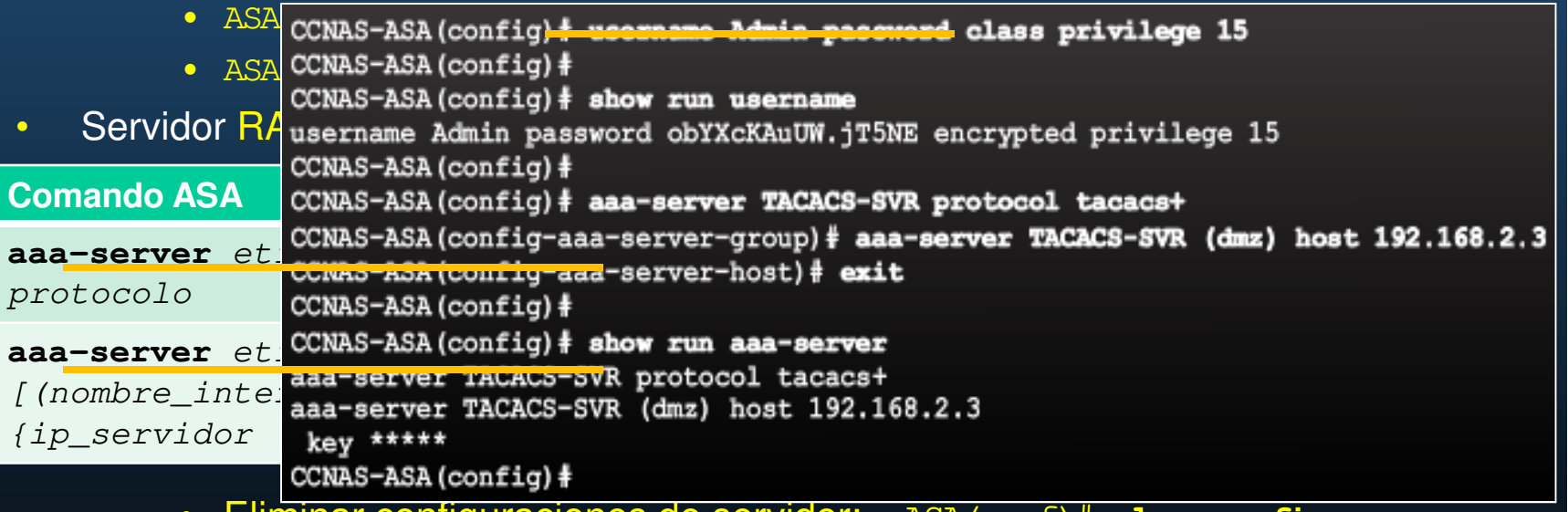

- $\bullet$ Eliminar configuraciones de servidor: ASA(conf)# **clear config aaa-server**
- Ver configuración: ASA# **show running-config aaa-server**

este de la contradición de la contradición de la contradición de la contradición de la contradición de la contradición de la contradición de la contradición de la contradición de la contradición de la contradición de la co

P.T. sólo admite:telnet | ssh TOCAT.

#### $\bullet$ Configuración AAA.

• Autenticación.

ASA(config)# aaa authentication { serial | enable | telnet | ssh | http } console { LOCAL | server-group [ LOCAL ]} CCNAS-ASA (config)# aaa authentication http console TACACS-SVR LOCAL **Eliminar parámetros** CCNAS-ASA (config) # aaa authentication enable console TACACS-SVR LOCAL **AAA:**CCNAS-ASA (config) # aaa authentication http console TACACS-SVR LOCAL No disponible en P.T. CCNAS-ASA (config) # aaa authentication serial console TACACS-SVR LOCAL CCNAS-ASA (config) # aaa authentication ssh console TACACS-SVR LOCAL **ASA(config)# clear**CCNAS-ASA (config)# aaa authentication telnet console TACACS-SVR LOCAL **config aaa** CCNAS-ASA (config)#  $CCNAS-ASA (config)$ # show run aaa aaa authentication enable console TACACS-SVR LOCAL **Ver cuentas de usuario:**aaa authentication http console TACACS-SVR LOCAL aaa authentication serial console TACACS-SVR LOCAL aaa authentication ssh console TACACS-SVR LOCAL **ASA(config)# show** aaa authentication telnet console TACACS-SVR LOCAL CCNAS-ASA (config) # exit **running-config username** CCNAS-ASA# disable CCNAS-ASA> exit Logoff Username: Admin Password: \*\*\*\*\* Type help or '?' for a list of available commands. CCNA Se connas-asa> esta de la contradición de la contradición de la contradición de la contradición de la contradición de la contradición de la contradición de la contradición de la contradición de la contradición de la contradición de la co
#### $\bullet$ Introducción <sup>a</sup> MPF.

•Marco de Trabajo de Políticas Modular (MPF).

- •Define un conjunto de reglas para aplicar características de firewall (filtrar tráfico).
- $\bullet$ Clasifica granularmente flujos de tráfico, para aplicación de políticas.
- •Usado con módulos de hardware (redirigir tráfico a módulos)
- $\bullet$  Pasos para configurar:
	- $\bullet$  1. Configurar ACLs; 2. Configurar class-map; 3. Configurar policy-map;
		- 4. Configurar service-policy

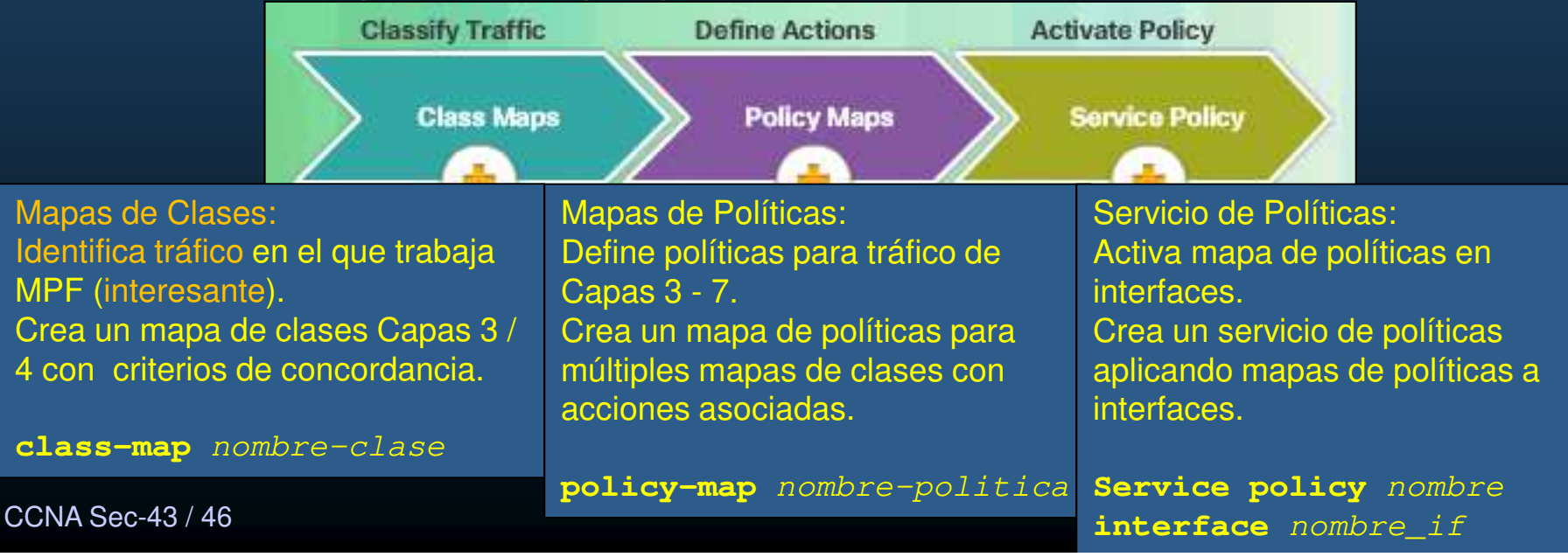

#### $\bullet$ Configuración de Mapas de Clases.

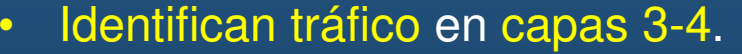

Subrayados, No disponibles en P.T.

Nombres de Clases Reservados:• Crea $\frac{cross}{cons}$ •**CONAS-ASA(config)# access-list SERVER permit ip any host 10.1.1.1** CCNAS-ASA(config)#<br>CCNAS-ASA(config)# class-map ALL-TCP •CCNAS-ASA (config-cmap) # description "This class-map matches all TCP traffic" CCNAS-ASA(config-cmap)# match access list mor  $\bullet$  $CCNAS-ASA (confiq-cmap)$ # exit CCNAS-ASA (config)# CCNAS-ASA(config)# **class-map ALL-UDP** XCNAS-ASA(config-cmap)<mark># description "This clas</mark>s CCNAS-ASA (config-cmap) # exit Verif CCNAS-ASA (config) #<br>CCNAS-ASA (config) # class-map ALL-HTTP CCNAS-ASA(config-cmap) **# description "This class-map matches all HTTP traffic"**<br>CCNAS-ASA(config-cmap) **# match port TCP eq http**  $\bullet$ CCNAS-ASA (config-cmap) # exit CCNAS-ASA (config)# CCNAS-ASA (config) # class-map TO-SERVER CCNAS-ASA (config-cmap) # description "Class map matches traffic  $10.1.1.1"$ CCNAS-ASA (config-cmap) # match access-list SERVER CCNAS-ASA (config-cmap) # exit CCNAS-ASA (config)#

CCNA Sec-44 / 46

 $\bullet$ 

 $\bullet$ 

este de la contradición de la contradición de la contradición de la contradición de la contradición de la contradición de la contradición de la contradición de la contradición de la contradición de la contradición de la co

#### $\bullet$ Definir <sup>y</sup> Activar una Política.

**CCNA Sec** 

 $\bullet$ Los Mapas de Políticas asocian mapas de clases con acciones.

- $\bullet$ Creación: ASA(conf)# **policy-map** nombre-mapa-política
- $\bullet$ Descripción: ASA(conf-pmap)# **description** descripción
- $\bullet$ Liga Clase: ASA(conf-pmap)# **class** nombre-mapa-clase
- $\bullet$  Acciones: ASA(conf-pmap-c)# set connectionASA(conf-pmap-c)# inspectASA(conf-pmap-c)# police

### Subrayados, No disponibles en P.T.

Nombres de 40 caracteres

64 mapas de políticas máximo

Varias clases x política

Varias acciones x clase

 $\bullet$ Verificar: ASA# **show running-config policy-map**

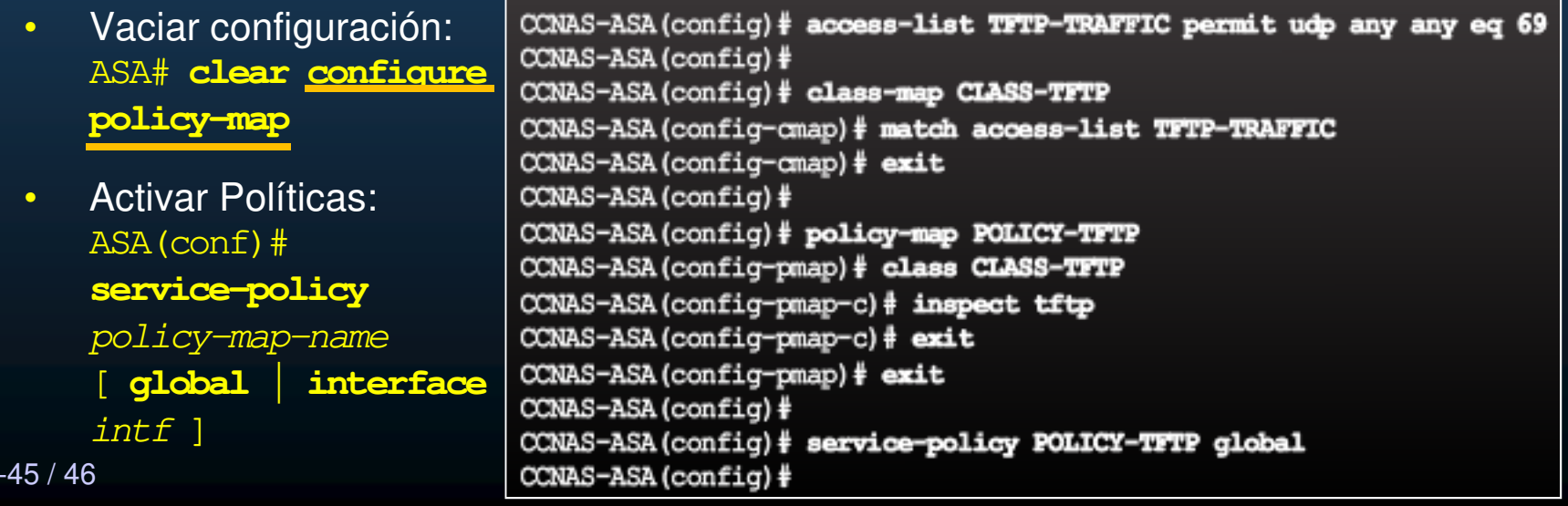

#### $\bullet$ Políticas por Defecto en ASA.

**CCNA** 

### No disponible en P.T.

 $\bullet$ Política global que inspecciona tráfico de todas las aplicaciones por defecto.

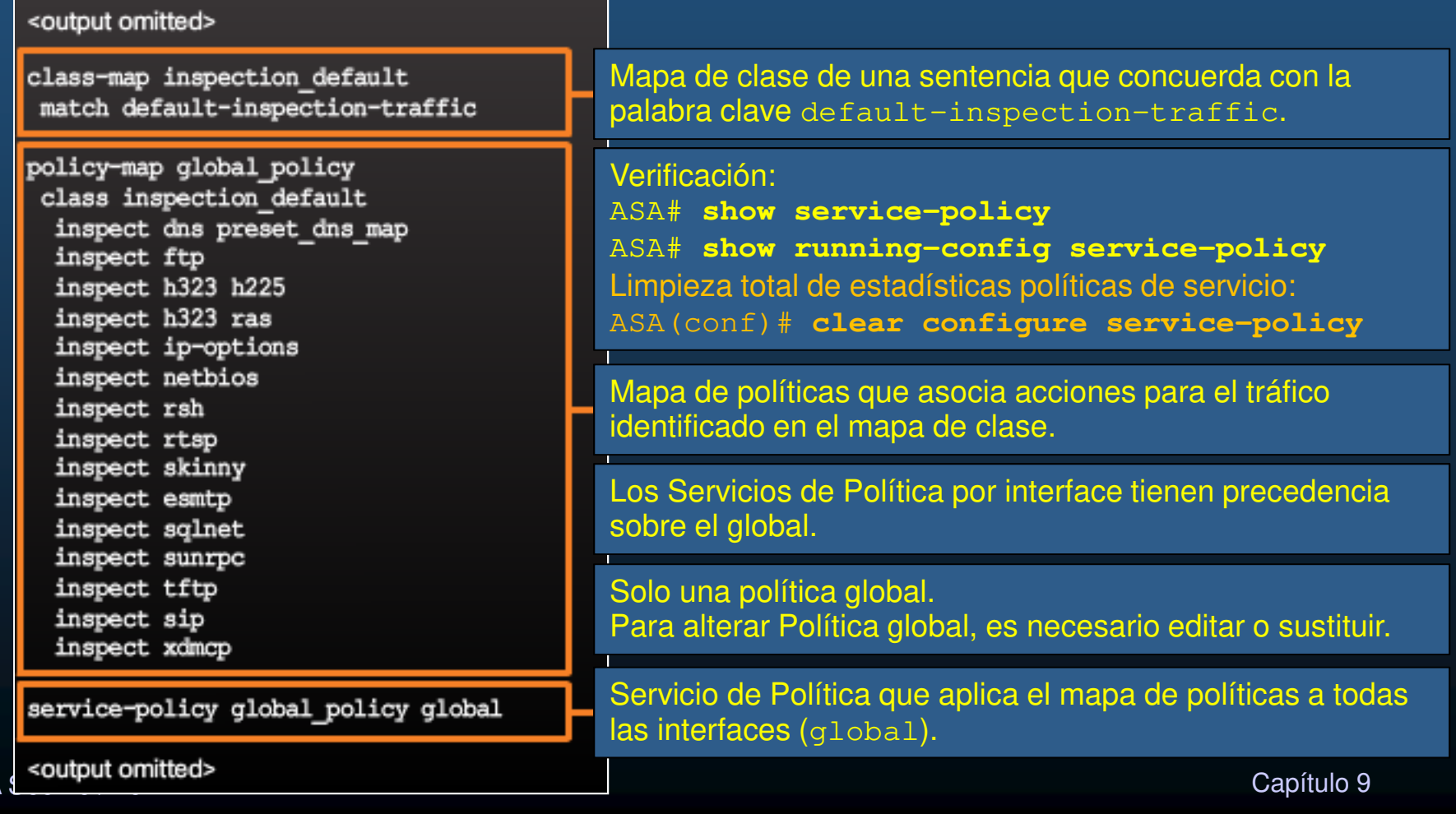